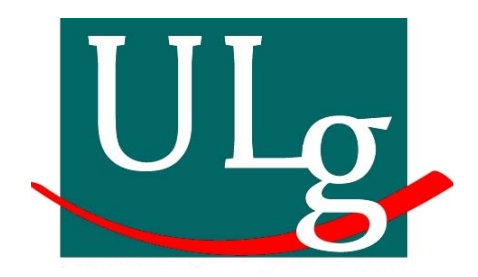

UNIVERSITÉ DE LIÈGE Faculté des Sciences Appliquées

### Elaboration du modèle thermique du télescope SWAP à bord du satellite PROBA-2

Valérie VAN GROOTEL

Travail de fin d'études en vue de l'obtention du grade

d'Ingénieur Civil Physicien

Promoteur : Dr. Pierre ROCHUS

Année académique 2004-2005

### Remerciements

Je tiens tout d'abord à remercier mon promoteur Pierre Rochus et l'ensemble de l'équipe SWAP du CSL, en particulier Tanguy Thibert pour avoir suivi au quotidien ce travail de fin d'études. Ces remerciements s'adressent également à Jean-Marc Defise pour ses conseils toujours avisés et sa relecture attentive du présent rapport. Je remercie également Jean-Philippe Halain pour m'avoir initiée aux arcanes du logiciel Thermica.

Un remerciement particulier s'adresse à Marc Jacquiau, de la société EADS-Astrium à Toulouse, pour s'être personnellement occupé de l'installation du logiciel Thermica sur mon ordinateur et pour avoir toujours répondu à mes nombreuses questions concernant l'utilisation du logiciel.

Enfin, je ne saurai oublier l'ensemble de ma famille et de mes proches pour m'avoir toujours soutenu au cours de cette année difficile et tout au long de mes études. Sans eux, bien des obstacles auraient été insurmontables. Je pense en particulier à mon compagnon Benoît pour avoir toujours su trouver les mots justes m'encourageant à aller de l'avant.

# Table des matières

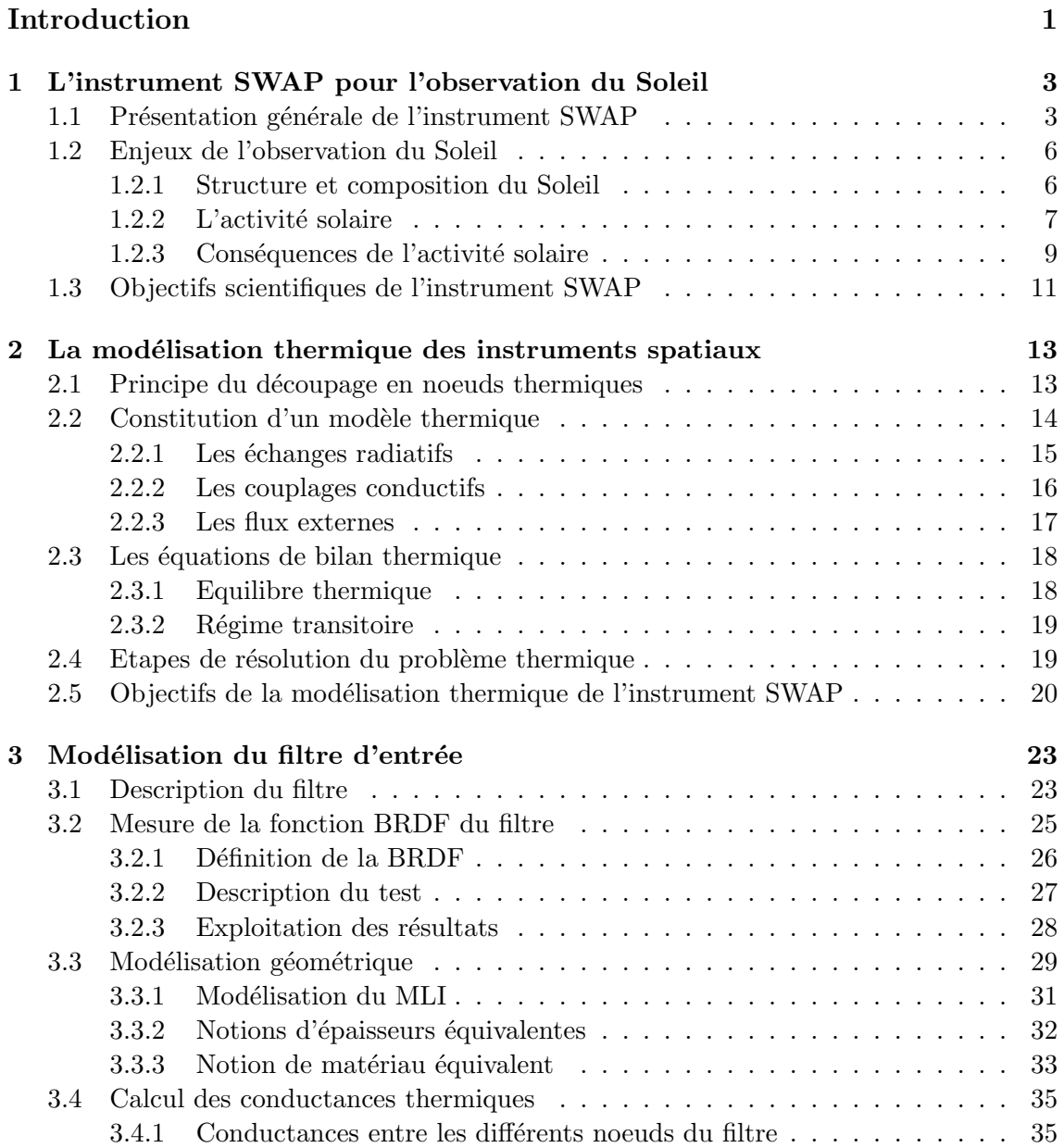

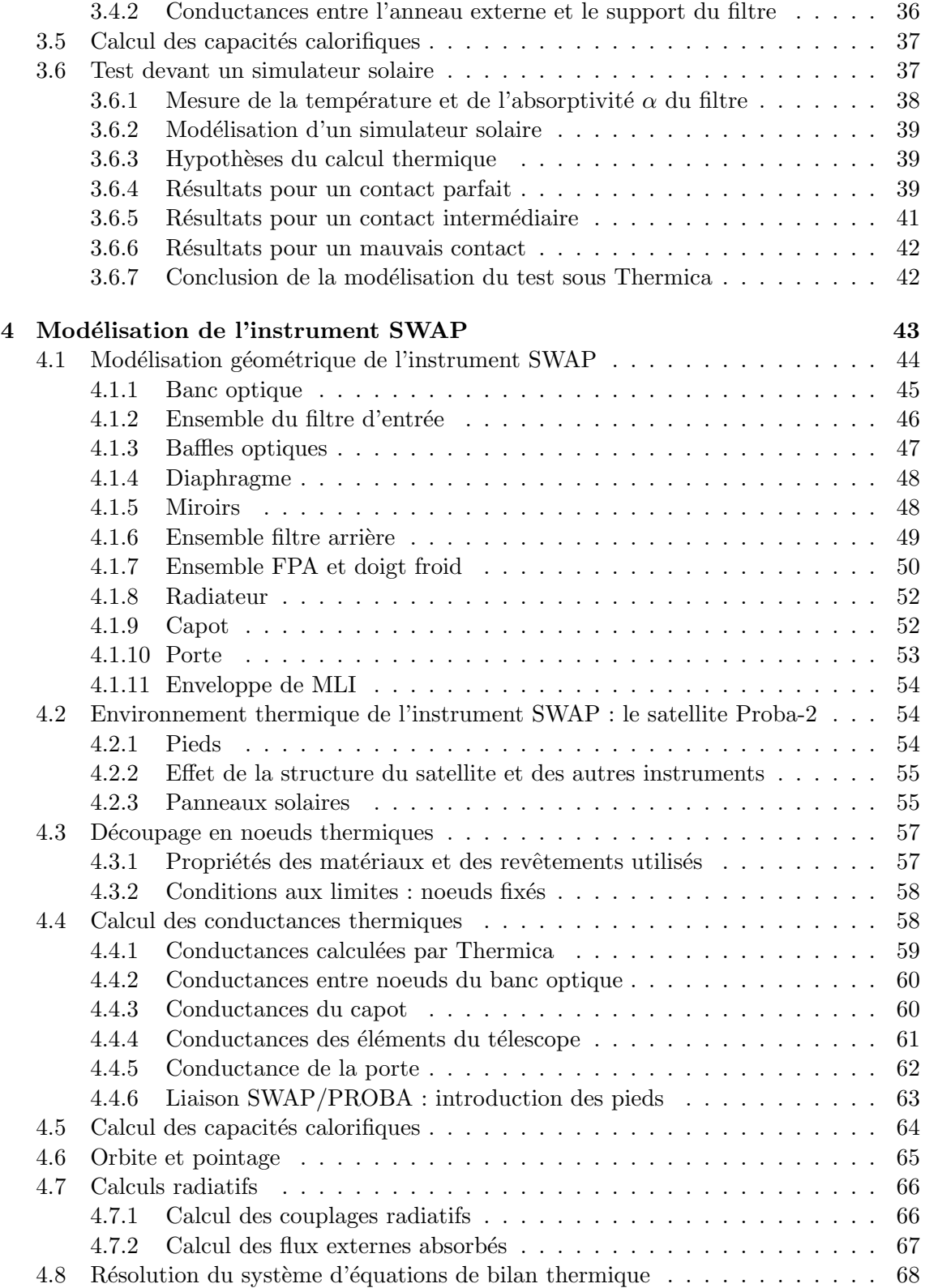

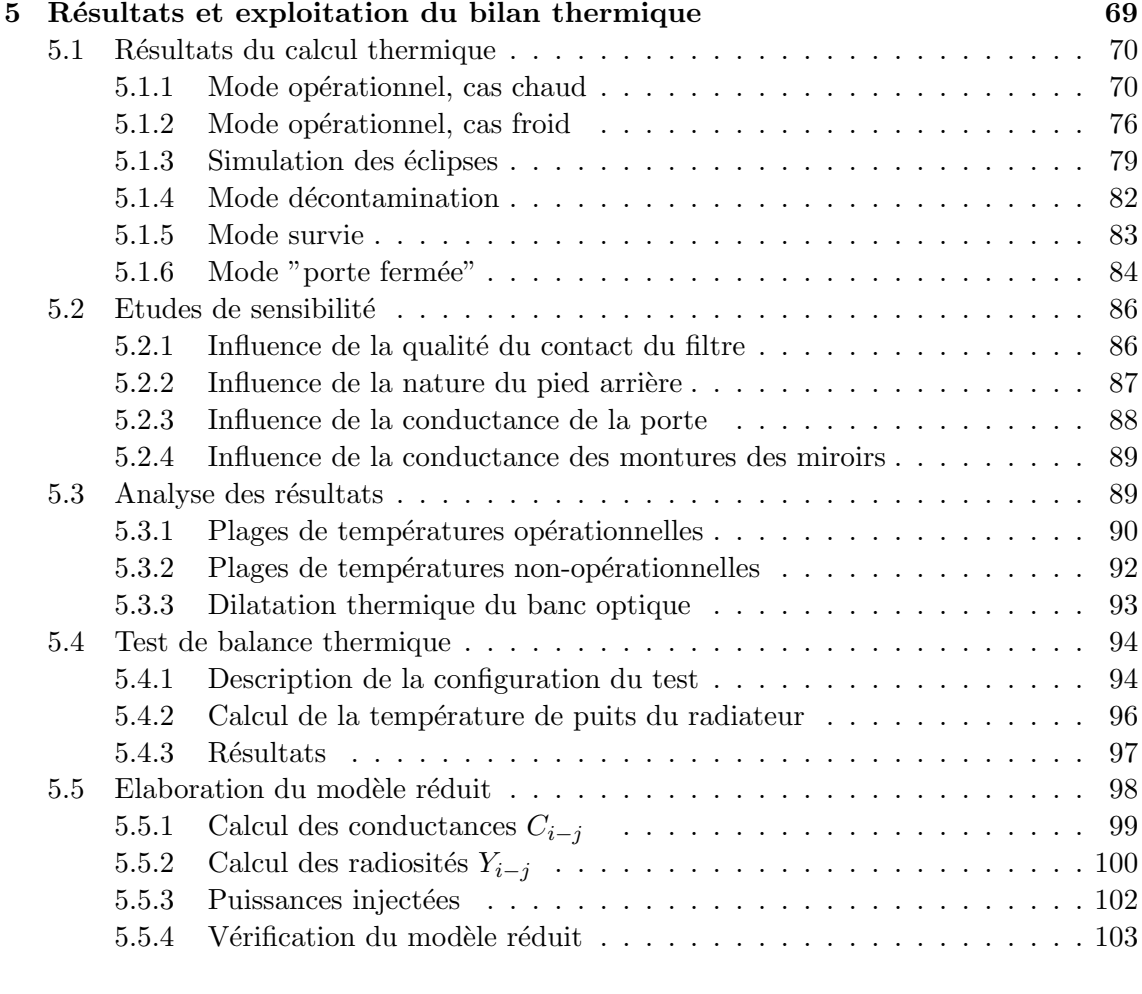

#### Conclusions et perspectives 107

### Annexes 111 A Résultats complets de la modélisation du filtre d'entrée 111 A.1 Contact Parfait . . . . . . . . . . . . . . . . . . . . . . . . . . . . . . . . . . 111 A.2 Contact interm´ediaire . . . . . . . . . . . . . . . . . . . . . . . . . . . . . . 114 A.3 Mauvais contact . . . . . . . . . . . . . . . . . . . . . . . . . . . . . . . . . 117 B Détails de calculs des conductances thermiques 121 B.1 Calcul des épaisseurs équivalentes du banc optique  $\dots \dots \dots \dots$  . . . . . . . 121 B.1.1 Description des raidisseurs . . . . . . . . . . . . . . . . . . . . . . . . 121

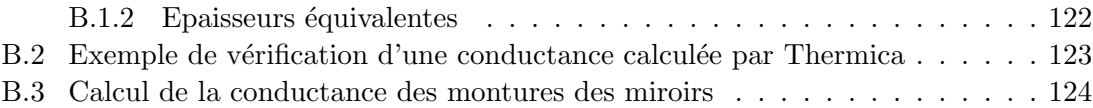

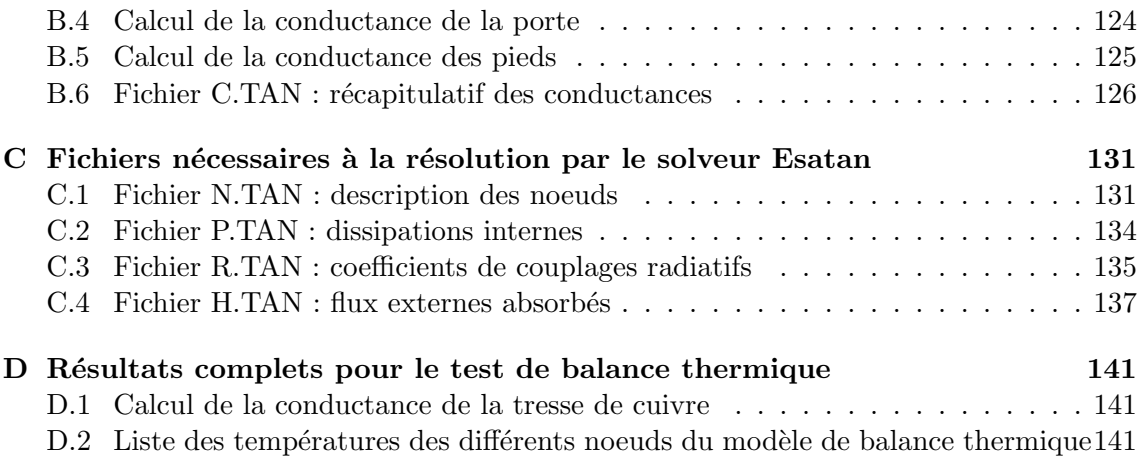

# Liste des figures

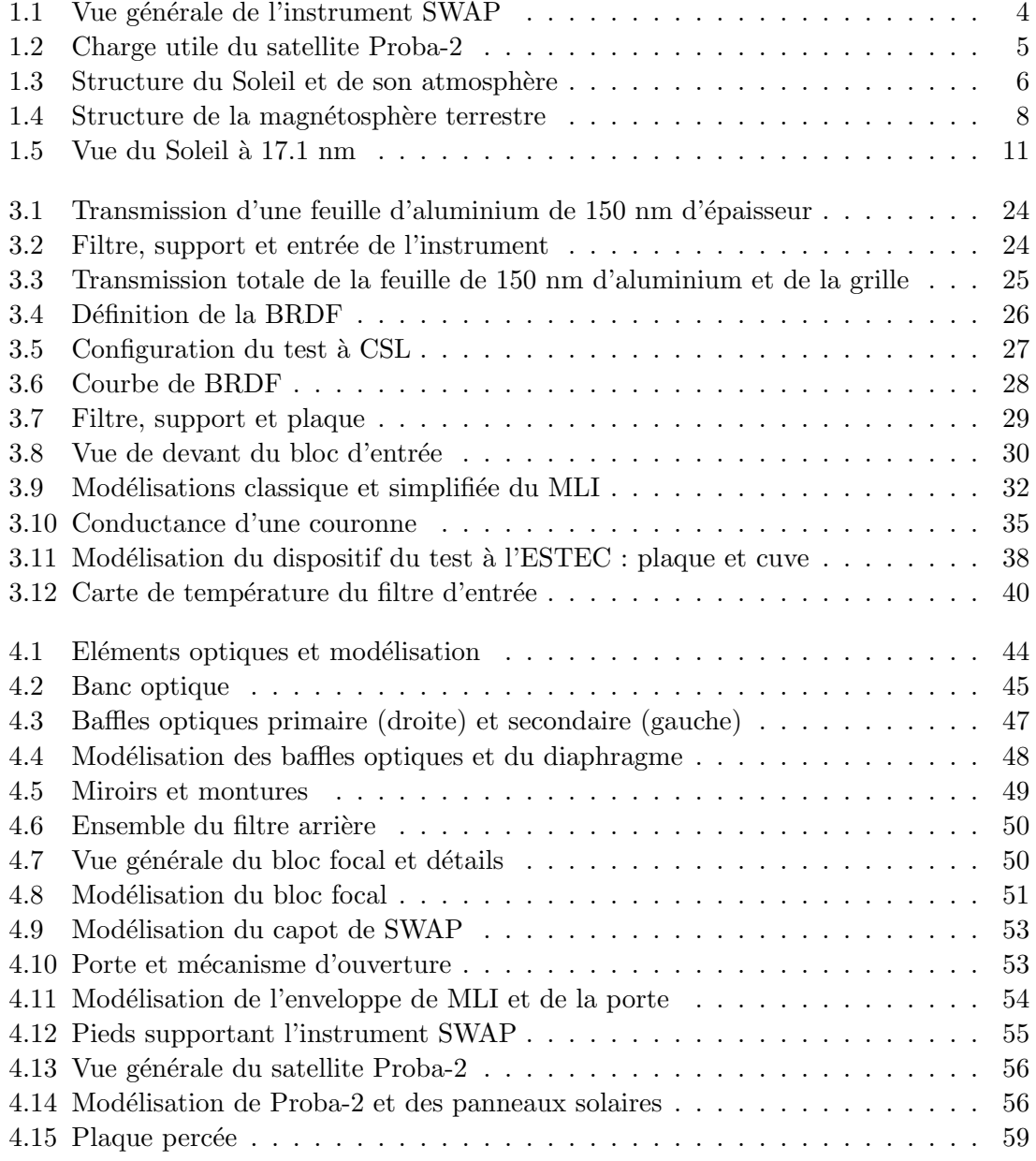

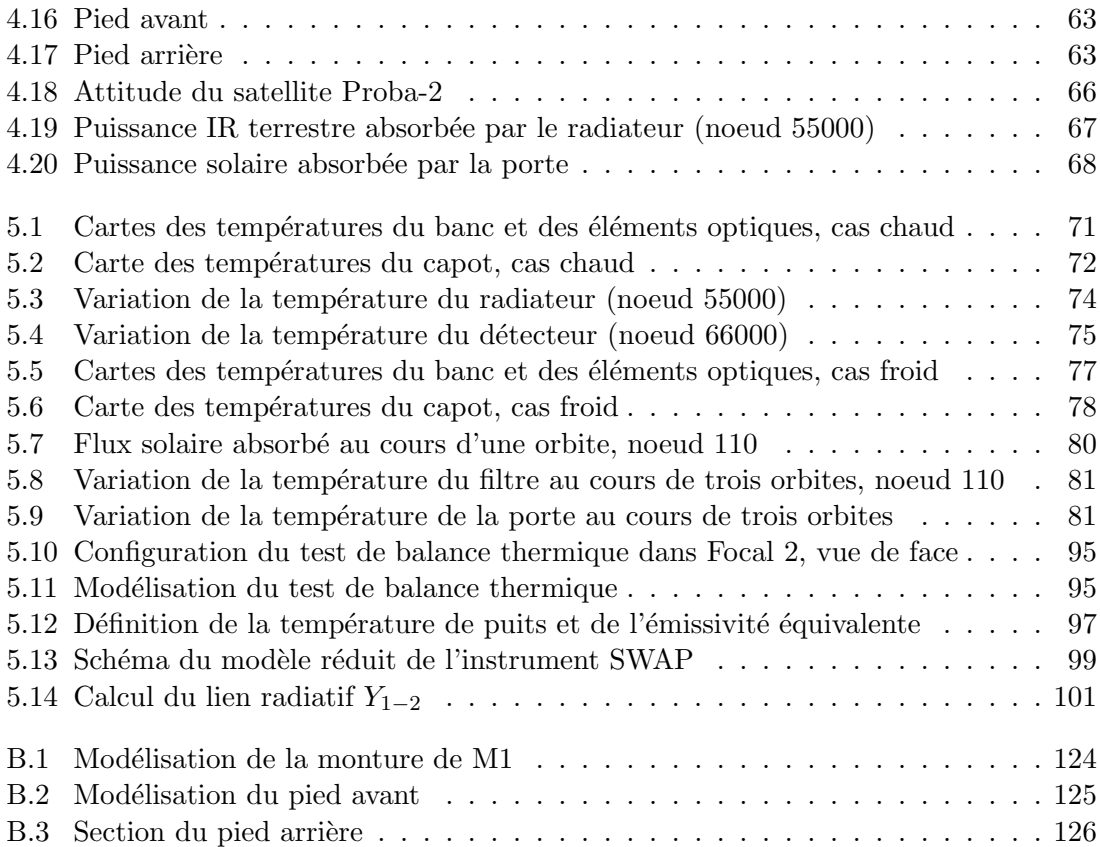

# Liste des tableaux

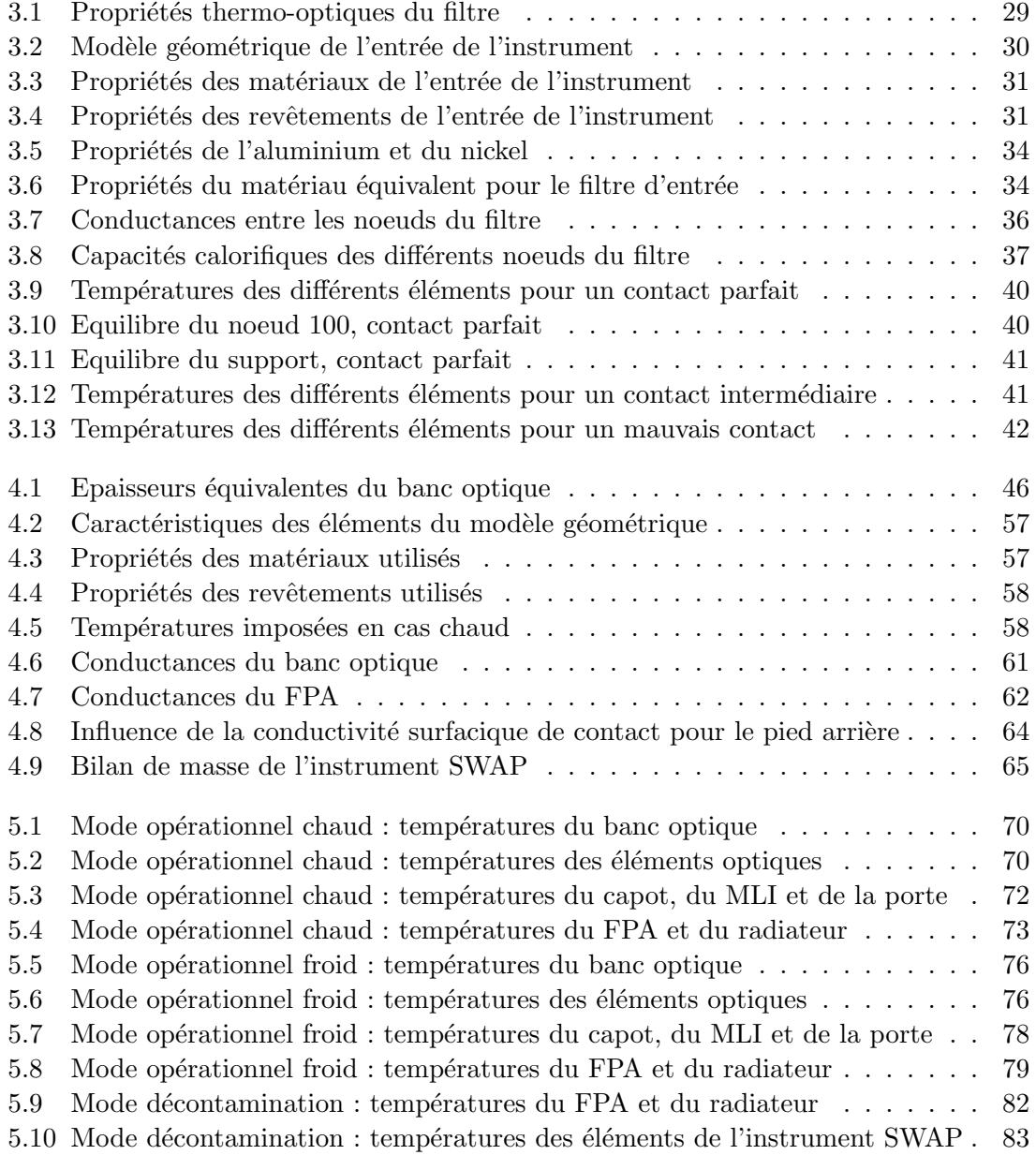

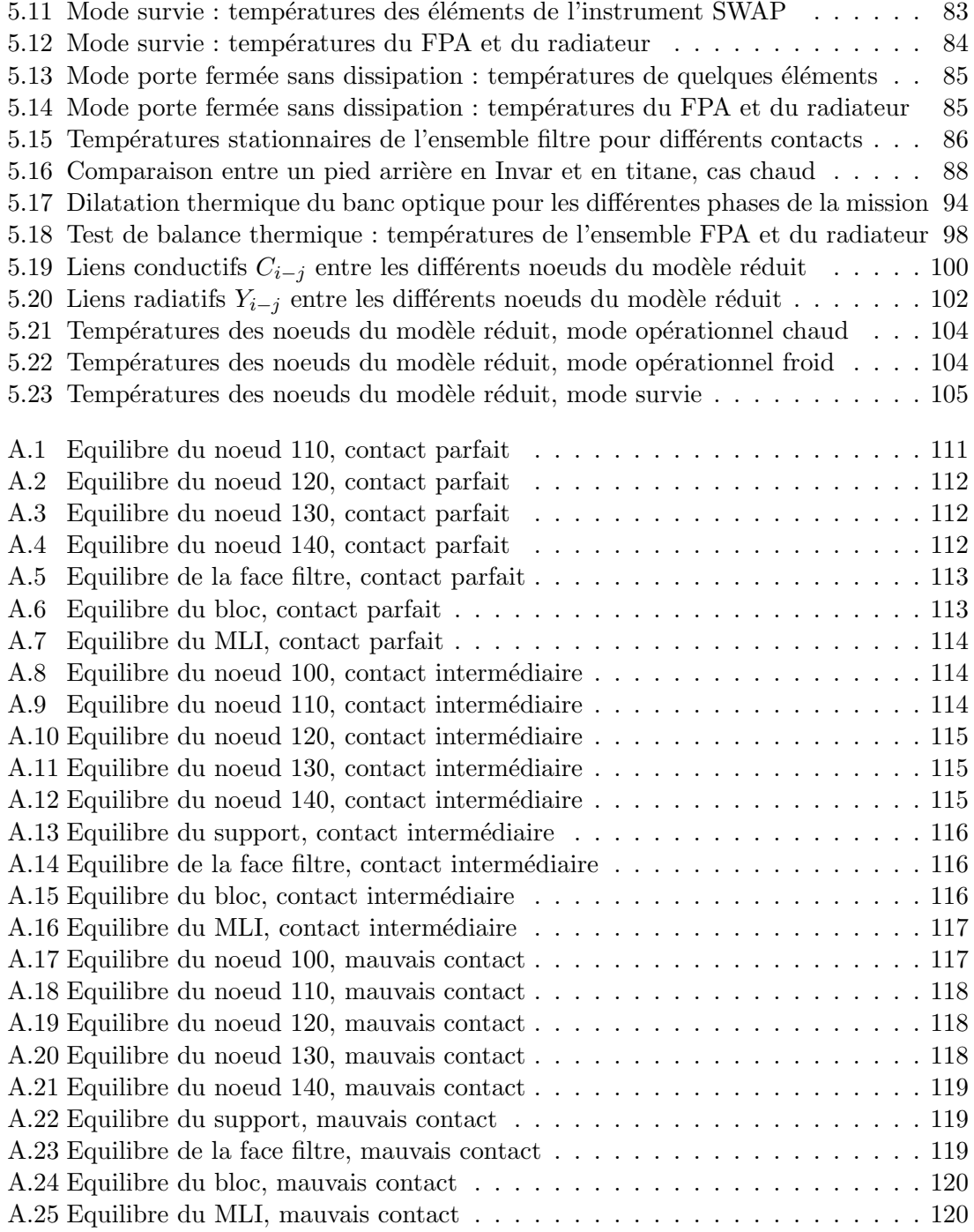

# Abréviations

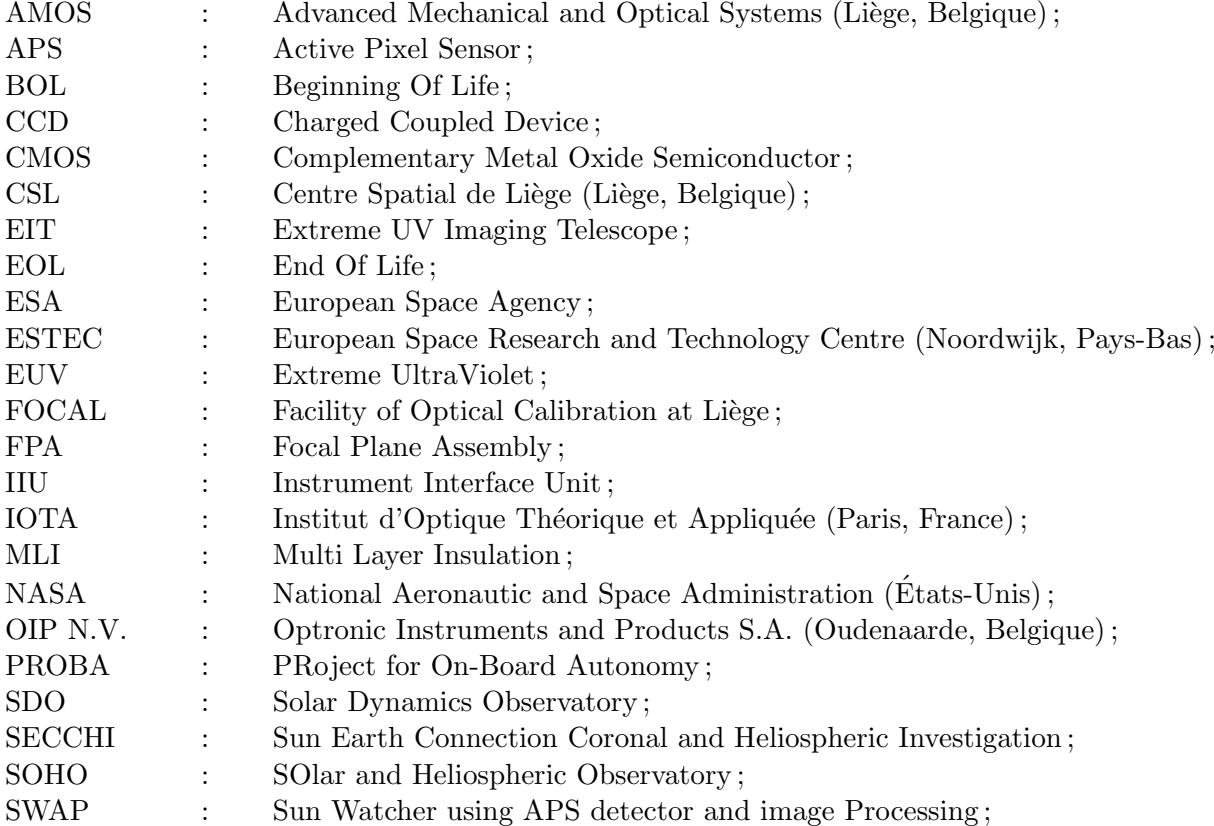

### Introduction

Ce travail de fin d'études effectué au Centre Spatial de Liège est consacré à la modélisation thermique de l'instrument SWAP, télescope spatial observant le Soleil en extrême ultraviolet et embarqué à bord du satellite Proba-2. Ce microsatellite de l'Agence Spatiale Européenne, dont le lancement est prévu en février 2007, poursuit un objectif de validation de nouvelles technologies appliquées au domaine spatial. L'instrument SWAP hérite de l'instrument EIT actuellement `a bord du satellite SOHO et s'inscrit dans le programme de surveillance de la météorologie de l'environnement spatial poursuivi actuellement par la plupart des grandes agences spatiales.

Ce rapport comporte cinq chapitres et constitue la synthèse de ce travail de fin d'études. Le premier chapitre est consacré à la présentation de l'instrument SWAP dans sa globalité, tant au niveau des innovations technologiques de la mission qu'au niveau des objectifs scientifiques d'observation du Soleil. SWAP permettra notamment de valider un concept innovant de télescope hors axe et un nouveau type de détecteur CMOS, inédit en application spatiale et adapté à l'imagerie en extrême ultraviolet. Ce domaine de longueur d'onde permet d'observer l'atmosphère du Soleil, dont les perturbations temporelles suivant un cycle de onze ans provoquent les changements de la météorologie spatiale pouvant affecter les activités humaines sur Terre et dans l'espace.

Le deuxième chapitre constitue une synthèse des principes théoriques nécessaires à la modélisation thermique des instruments spatiaux. Les étapes successives sont abordées, de la définition de la géométrie de l'instrument à la résolution des équations de bilan thermique. Finalement, les enjeux de la modélisation thermique de l'instrument SWAP sont d´efinis, poursuivant un objectif de validation de la conception de l'instrument en simulant les différentes phases de la mission.

Une première illustration des principes généraux d'une modélisation thermique est réalisée au troisième chapitre, dans lequel le filtre d'entrée de l'instrument SWAP fait l'objet d'une attention particulière. Différentes hypothèses sont posées pour la modélisation de cette feuille d'aluminium renforcée par une grille de nickel. Par ailleurs, les mesures des propriétés thermo-optiques du filtre effectuées à CSL sont exploitées. Enfin, un test devant

un simulateur solaire est prévu prochainement à l'ESTEC en vue de lever certaines incertitudes concernant les propriétés du filtre. Dans ce cadre, la simulation est réalisée et permet de prévoir les températures et les flux échangés.

Le quatrième chapitre se situe au coeur du travail, abordant la définition du modèle thermique complet de l'instrument SWAP. Tout d'abord, les éléments de l'instrument SWAP ayant une influence sur le comportement thermique sont décrits et introduits dans le modèle en posant les hypothèses appropriées. Ensuite, l'environnement thermique de l'instrument est considéré (structure du satellite Proba-2, autres instruments de la charge utile, panneaux solaires, etc.) et constitue les conditions aux limites imposées au modèle. Enfin, sont explicitées les hypothèses de calcul des liens conductifs et radiatifs existant entre les différents éléments de l'instrument SWAP et avec son environnement, indispensables à la résolution des équations de bilan thermique.

Les résultats obtenus sont présentés, analysés et exploités au cinquième chapitre. Ceuxci sont constitués des températures et des flux échangés entre les différents éléments de l'instrument et avec l'extérieur, permettant de déterminer le comportement et l'efficacité du contrôle thermique envisagé. Les différentes phases de l'instrument au cours de la mission, telles que les modes opérationnels et de survie, les opérations de décontamination du détecteur, etc., sont modélisées et il est ensuite vérifié que les températures des différents  $'$ éléments restent dans les limites spécifiées. Les deux dernières sections du chapitre abordent l'exploitation de la modélisation effectuée. Les résultats issus de la modélisation de l'instrument permettent de préparer le test de balance thermique, prévu à CSL en janvier 2006, afin de simuler un environnement thermique proche de la configuration réelle de l'instrument en orbite. Par ailleurs, un modèle réduit de quelques noeuds, résumant le comportement thermique de l'instrument SWAP, est élaboré et pourra être utilisé dans l'établissement du bilan thermique complet de l'ensemble du satellite Proba-2.

Enfin, quelques mots de conclusion sont donnés quant à l'accomplissement des objectifs de ce travail et les perspectives concernant les développements thermiques futurs du projet SWAP sont tracées.

### Chapitre 1

## L'instrument SWAP pour l'observation du Soleil

L'instrument SWAP (Sun Watcher using APS detector and image Processing) est un télescope d'observation du Soleil dans l'extrême ultraviolet, héritant principalement de l'instrument EIT (Extreme UV Imaging Telescope) actuellement à bord de la mission  $SOHO<sup>1</sup>$ . SWAP est un élément essentiel de la charge utile scientifique de Proba- $2<sup>2</sup>$ , microsatellite technologique de l'ESA qui sera lancé en février 2007 par le lanceur russe Eurokot.

Une présentation générale de l'instrument SWAP et des innovations de la mission est exposée à la première section de ce chapitre. Ensuite vient une description de l'activité du Soleil, associée à la météorologie de l'environnement spatial, posant le cadre des objectifs scientifiques de l'instrument SWAP évoqués dans la dernière section.

#### 1.1 Présentation générale de l'instrument SWAP

L'instrument SWAP est un télescope de type Ritchey-Chrétien hors axe, dont le principe est illustré à la figure 1.1. Ce concept innovant permet d'éviter l'occultation centrale due au miroir secondaire et de simplifier le système de bafflage, inconvénients majeurs des combinaisons optiques de la plupart des types de télescopes centrés sur l'axe. D'autre part, le télescope Ritchey-Chrétien présente un large champ de vue et permet d'obtenir des images aplanétiques, c'est-à-dire que l'image d'un objet ponctuel situé à faible distance de l'axe optique reste un point.

Une vue générale de l'instrument SWAP est présentée à la figure 1.1. Lors de l'intégration au sol et du lancement, les différents éléments du télescope sont protégés de la contamination extérieure par une porte dont le mécanisme d'ouverture est déclenché une fois le satellite en orbite. La lumière solaire incidente pénètre par l'ouverture d'entrée et traverse le premier filtre d'aluminium sélectionnant les longueurs d'onde UV entre 17 et 80 nm.

<sup>&</sup>lt;sup>1</sup>Satellite lancé en décembre 1995 et financé conjointement par l'ESA et la NASA.

<sup>&</sup>lt;sup>2</sup>Satellite de la classe des 100 kg, dont le premier exemplaire a été lancé en octobre 2001.

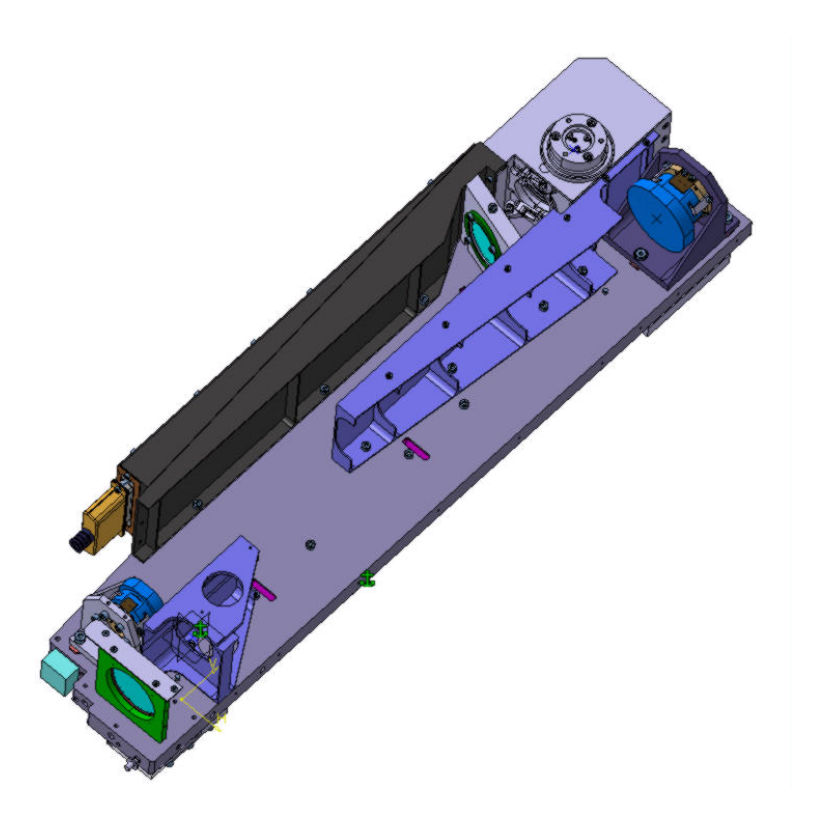

FIG.  $1.1$  – Vue générale de l'instrument SWAP

Après le passage du diaphragme, le faisceau subit une première réflexion en incidence normale sur le miroir primaire, dont le revêtement multi-couches sélectionne une étroite bande de longueur d'onde centrée sur 17.4 nm. Une deuxième réflexion sur le miroir secondaire de revêtement identique raffine cette sélection, permettant d'observer les raies du Fe IX<sup>3</sup> à 17.1 nm et du Fe X à 17.4 nm et 17.5 nm. Le faisceau traverse ensuite le deuxième filtre d'aluminium, placé devant le bloc focal de l'instrument, afin d'éliminer la lumière visible résiduelle. L'image se forme alors dans le plan focal pour être recueillie par le détecteur, avant numérisation et traitement à bord du satellite.

Le détecteur est de type APS-CMOS, adapté grâce à une technique novatrice à l'imagerie en extrême ultraviolet. Ces détecteurs, inédits en application spatiale, présentent plusieurs améliorations par rapport aux capteurs CCD classiques : ils offrent une résistance plus importante aux conditions spatiales, n´ecessitent une tension d'alimentation plus faible et dissipent moins de puissance. De plus, une zone quelconque de la surface du détecteur est directement accessible à la lecture, sans devoir examiner les autres pixels.

 ${}^{3}$ Fer ionisé neuf fois.

Une autre innovation concerne les algorithmes de traitement d'images embarqués à bord du satellite. L'amélioration de la méthode de compression entraîne une réduction du flot de télémesures envoyé vers les stations au sol, permettant d'atteindre une cadence d'émission d'une image toutes les deux minutes.

La figure 1.2 présente la position de SWAP parmi la charge utile du satellite Proba-2, à côté du radiomètre LYRA.

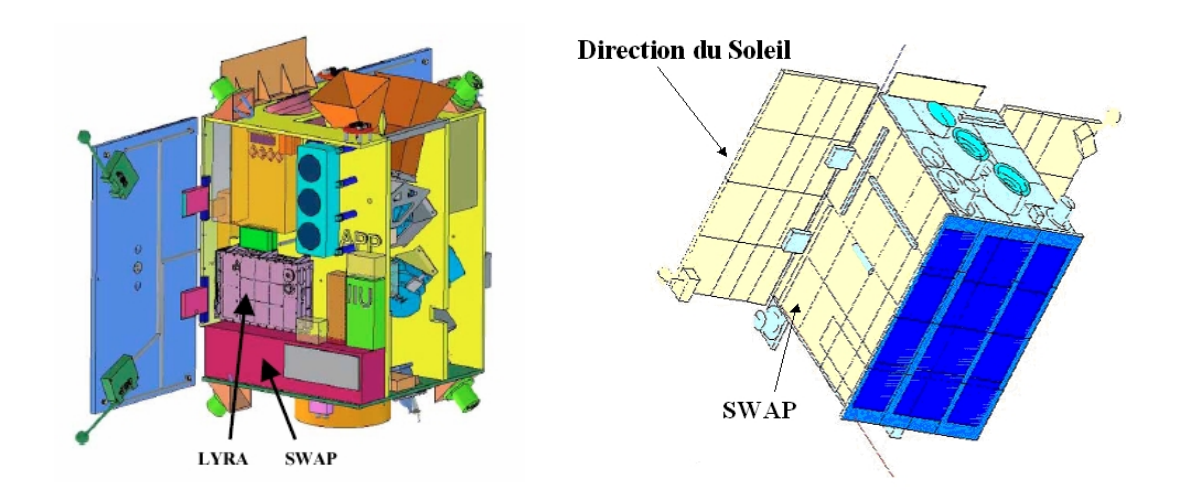

Fig. 1.2 – Charge utile du satellite Proba-2

L'instrument SWAP est fixé à la structure de Proba-2 par deux pieds, sous l'avant et l'arrière du banc optique. D'autre part, le radiateur de SWAP, évacuant vers l'espace froid la puissance dissipée par le détecteur, se trouve partiellement en vue des panneaux solaires du satellite. Ces deux aspects entraˆıneront des cons´equences importantes au point de vue thermique.

Enfin, le satellite se trouvera sur une orbite circulaire héliosynchrone<sup>4</sup>, de noeud ascendant 18h à une altitude de 755 km, ce qui correspond à une inclinaison de 98.4°. Une telle orbite ne présente pas d'alternance jour/nuit en dehors des périodes de solstices, environ trois mois par an. Une éclipse dure alors au maximum vingt minutes, pour une période orbitale de cent minutes. L'attitude du satellite est celle d'un pointage inertiel solaire, avec un changement d'orientation tous les quarts d'orbite. Un tel pointage permet la stabilité de l'instrument lors des prises de vue du Soleil.

<sup>&</sup>lt;sup>4</sup>Une orbite héliosynchrone est telle que le Soleil fait un angle constant avec le plan de l'orbite, le satellite survolant un point de la Terre toujours à la même heure solaire.

#### 1.2 Enjeux de l'observation du Soleil

Sans l'énergie abondante émise depuis près de cinq milliards d'années par le Soleil, l'étoile la plus proche de la Terre, la vie n'aurait pu ni éclore ni se développer. L'activité du Soleil entraîne également, outre le phénomène spectaculaire d'aurores polaires, des conséquences moins plaisantes telles que la mise hors service de réseaux électriques, de systèmes de communication ou encore de satellites. C'est pourquoi l'observation en continu de l'activit´e du Soleil par des instruments tels que SWAP est indispensable et permet la prévision de la météorologie de l'environnement spatial.

Cette section présente, après un bref rappel sur la structure du Soleil et de son atmosphère, une description des phénomènes associés à son activité. Les conséquences de ces phénomènes sur les occupations humaines sur Terre et dans l'espace sont ensuite abordées.

#### 1.2.1 Structure et composition du Soleil

Comme la plupart des autres étoiles, le Soleil est constitué d'hydrogène (∼ 70 %) et d'hélium (∼ 27 %), le reste étant constitué d'éléments plus lourds tels que le carbone et l'oxygène. Au centre du Soleil, la température atteint environ 15 millions de degrés, permettant la fusion de quatre noyaux d'hydrog`ene en un noyau d'h´elium selon le cycle proton-proton.

Malgré sa taille imposante, le Soleil a une structure relativement simple, illustrée à la figure 1.3.

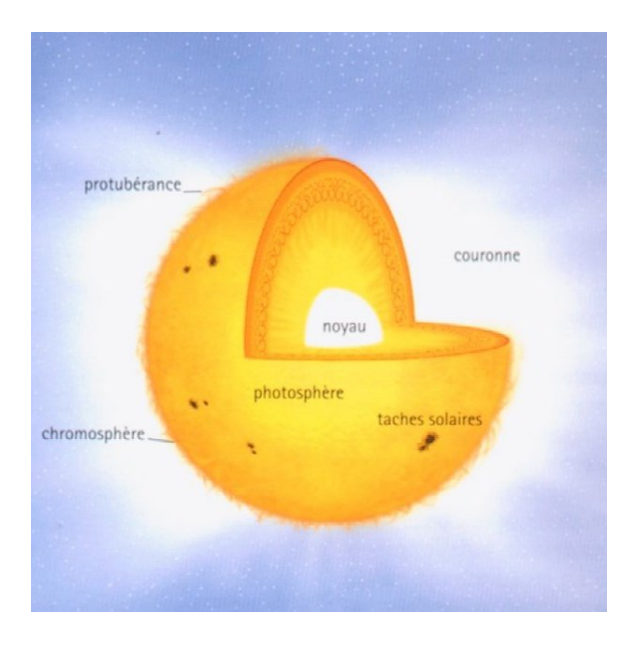

FIG. 1.3 – Structure du Soleil et de son atmosphère

La production d'énergie par fusion nucléaire est concentrée dans une région appelée le novau. L'agitation thermique de la matière dans cette région chaude produit des photons qui voyagent vers les r´egions plus froides, selon un processus de transport radiatif. Ce processus est responsable du transport de l'énergie dans la plus grande partie du Soleil, la zone radiative, qui inclut le noyau et dont le rayon représente 85% de celui du Soleil. Au-delà, la grande opacité des couches externes du Soleil (due à l'ionisation partielle du gaz) provoque l'apparition du transport par convection : d'immenses remous de matière, appelés courants de convection, sont responsables de l'acheminement de la chaleur vers l'extérieur du Soleil. La zone convective du Soleil occupe 15% de son rayon.

Bien que les étoiles soient constituées de gaz et n'aient donc pas de surface à proprement parler, la limite externe de la zone convective est considérée par convention comme la surface du Soleil ("altitude zéro"). Au-delà de la zone convective se trouve la **photo**sphère, région épaisse de quelques centaines de kilomètres et constituant la surface visible du Soleil. La température moyenne de la photosphère est de 5800 K. C'est également la région où apparaissent les granules et les taches, dont le nombre est un indicateur de l'activité solaire.

La première couche de l'atmosphère solaire, immédiatement au-dessus de la photosphère, se nomme la chromosphère. Dans cette région d'une épaisseur de quelques milliers de kilomètres, la température est de l'ordre de  $10^4$  K. Elle augmente ensuite très rapidement pour atteindre la zone de la couronne, caractérisée par des températures de l'ordre de  $10^6$  K. Il s'agit d'une immense région de plasma très ténu et très chaud, émettant peu de lumière visible et observable uniquement lors d'une éclipse. En revanche, les températures ´elev´ees de la couronne en font une source importante de rayons ´energ´etiques, des ultraviolets aux rayons X. La couronne n'a pas de limite précise : un flux de matière chaude, appelé vent solaire, s'en échappe continuellement.

#### 1.2.2 L'activité solaire

L'observation de la surface du Soleil met en évidence sa rotation variable avec la latitude (26 jours à l'équateur et plus de trente au niveau des pôles) et la modification cyclique de son activité. Celle-ci présente une périodicité de l'ordre de 11 ans, répartis approximativement en sept ans de maximum et quatre de minimum. Le champ magnétique solaire s'inversant tous les onze ans, le cycle réel, probablement associé à la rotation solaire différentielle, est de 22 ans.

Alors que la puissance rayonnée par le Soleil dans le domaine visible et IR est pratiquement constante, la modulation aux faibles longueurs d'ondes (UV et au-delà) est très importante. Ces rayonnements aux courtes longueurs d'onde, originaires principalement de la couronne solaire, transfèrent leur énergie aux atomes et molécules de la haute atmosphère terrestre. En période de maximum solaire, l'augmentation des flux énergétiques se traduit par une expansion de l'atmosphère et par des hausses de concentrations en hydrogène et oxygène atomique (dissociation de  $H_2$  et de  $O_2$ ) et en espèces ionisées.

#### Le vent solaire

Le vent solaire est un plasma de protons et d'électrons<sup>5</sup> d'énergies inférieures à quelques keV et dont la densité décroît comme l'inverse du carré de la distance au Soleil. L'origine de ces particules est localisée dans deux régions à la surface du Soleil. La première, située dans la zone équatoriale (là où le champ magnétique est le plus faible), produit un flux continu à des vitesses de l'ordre de 400 km/s, appelé le vent solaire "lent". L'autre région, liée aux trous coronaux polaires (où les lignes de champ sont ouvertes vers l'espace), donne lieu à des vents solaires plus rapides, jusqu'à 1000 km/s. Ces vents rapides n'affectent l'environnement terrestre que lors d'une extension d'un trou coronal aux faibles latitudes solaires.

Les particules du vent solaire interfèrent avec le champ magnétique terrestre pour former la **magnétosphère**, schématisée à la figure 1.4, sorte de bouclier magnétique protégeant la Terre des influences extérieures. En présence du vent solaire et du champ magnétique qui y est piégé, la magnétosphère présente une compression côté jour et un fort étirement des lignes de champ du côté opposé au Soleil. Au niveau des pôles, deux cornets évasés vers l'espace (lignes de champs ouvertes) offrent une possibilité de pénétration des particules vers la haute atmosphère terrestre.

Les fluctuations de l'énergie transportée par le vent solaire induisent des variations plus ou moins rapides et aléatoires de la structure de la magnétosphère. Ces périodes de forte activité géomagnétique, correspondant à la reconfiguration de la structure de la magnétosphère, sont appelées orages ou sous-orages magnétiques suivant les conditions de leur apparition, leur durée et leur intensité.

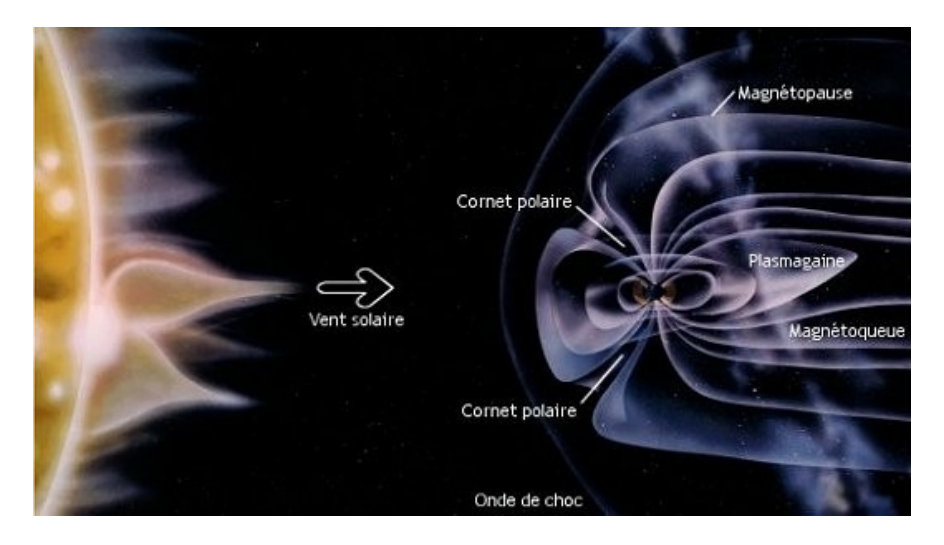

FIG.  $1.4$  – Structure de la magnétosphère terrestre

<sup>&</sup>lt;sup>5</sup>Il contient ~ 7 % de particules plus lourdes telles que des noyaux d'hélium.

#### Les éruptions solaires

Les taches solaires sont des zones plus froides de la photosphère solaire où le champ magnétique, plus intense, bloque le transport thermique. Les taches vont le plus souvent par paires, l'une étant de polarité nord et l'autre sud. La rotation différentielle et les mouvements de convection à la surface du Soleil complexifient la structure magnétique des taches, conduisant à une augmentation de l'énergie qui y est stockée.

Les taches solaires sont associées aux **protubérances**, immenses jets de matière formant le plus souvent des boucles joignant une paire de taches. La reconnexion des champs magnétiques conduit alors à un réarrangement dans une structure stockant moins d'énergie. L'énergie est alors libérée sous diverses formes, donnant lieu aux **éruptions solaires**.

Une partie de cette énergie sert à accélérer des particules (électrons et protons), s'échappant ensuite vers le milieu interplanétaire. L'accélération des électrons provoque une émission, durant une dizaine de minutes, de rayons X "durs". Une autre partie de l'énergie chauffe la zone active, rayonnant sur une large gamme spectrale (du visible aux rayons X mous, d'où le nom d'éruptions optiques); cette émission peut durer plusieurs heures. Ces radiations *électromagnétiques* arrivent au voisinage de la Terre environ huit minutes après le déclenchement de l'éruption ; elles pourront être détectées au sol ou en orbite avec les moyens appropriés.

Une troisième partie de l'énergie est dissipée sous forme mécanique avec émission de matière dans l'espace. Celle-ci peut être de deux types :

- Une éjection de particules de hautes énergies (jusqu'à une dizaine de MeV pour les  $\acute{e}$ lectrons, exceptionnellement jusqu'à 20 GeV pour les protons), appelée " $\acute{e}$ vénement à protons", d'une durée de quelques heures à quelques jours. Ces événements à protons sont généralement composés de plusieurs éruptions successives, souvent à partir d'un même centre actif.
- Une expulsion d'une grande quantité de matière de la couronne, appelée Coronal Mass Ejection (CME), à des vitesses pouvant atteindre quelques milliers de  $km/s$ . La structure d'une CME présente une forme de bulle s'agrandissant à mesure qu'elle s''elève au-dessus des régions où se trouvent les taches solaires, jusqu'à éclatement et dispersion de la matière coronale dans l'espace interplanétaire. Le satellite SOHO en a fourni des images spectaculaires ([14]).

#### 1.2.3 Conséquences de l'activité solaire

Les modifications au cours du cycle de onze ans de l'activité solaire sont à l'origine des changements de la météorologie de l'environnement spatial. Au voisinage de la Terre, les flux observables de rayonnements aux hautes énergies et de particules dépendent de l'intensité et de la position de l'événement sur le Soleil. Très énergétiques, ces flux peuvent perturber l'activité humaine dans l'espace et la vie sur Terre.

#### Du point de vue terrestre

La magnétosphère peut être vue comme une cavité naturelle au sein du milieu interplanétaire dans laquelle la Terre est relativement protégée des influences extérieures. Lors d'un orage magn´etique ou d'une ´eruption solaire, une partie des particules parvient tout de même à pénétrer dans la magnétosphère terrestre par les cornets polaires. Certaines de ces particules vont précipiter dans la haute atmosphère, ionisant les atomes d'oxygène et d'azote présents à ces altitudes. Ces atomes vont ensuite se recombiner en émettant dans le visible, principalement dans le rouge et dans le vert. Ce phénomène porte le nom d'aurores polaires, observables habituellement aux hautes latitudes. En période d'intense activité solaire, les aurores peuvent exceptionnellement être visibles jusqu'à nos latitudes.

D'autre part, les particules pénétrant dans l'atmosphère génèrent de puissants courants  $\acute{e}$ lectriques dans l'ionosphère. Ces courants  $\acute{e}$ lectriques induisent dans la croûte terrestre des courants géomagnétiques, appelés GIC (Geomagnetically Induced Current), circulant dans tout bon conducteur : rails de chemin de fer, pipelines, câbles transocéaniques, lignes ´electriques, etc. L'exemple le plus connu de panne g´en´eralis´ee due aux GIC s'est produit au Québec le 13 mars 1989. Le Québec fut plongé dans le noir pendant plus de neuf heures.

#### Dans l'espace

Les orbites de la plupart des satellites sont situées à l'intérieur de la magnétosphère, dont la frontière côté Soleil se situe aux environs de 10 rayons terrestres. Très exceptionnellement, la compression de la magnétosphère peut être suffisante pour qu'un satellite en orbite g´eostationnaire (environ 6 rayons terrestres) se trouve au-del`a de la magn´etopause. Les conséquences peuvent alors être désastreuses.

En période normale, les principales dégradations à craindre pour les satellites sont :

- $-$  des bruits de fond, proportionnels aux flux, en particulier sur les détecteurs des expériences scientifiques ;
- $-$  des dérives des caractéristiques pouvant, à long terme, entraîner une perte de fonctionnalité par effet de dose cumulée (exemple : dégradation des cellules solaires) ;
- des anomalies instantanées par décharges électrostatiques, des événements singuliers associés aux ions lourds dans les circuits électroniques, etc.

De plus, le rayonnement ultraviolet peut dégrader de façon importante les propriétés optiques des matériaux directement exposés, en particulier les revêtements de contrôle thermique. Ce dernier point devra être pris en compte lors de la modélisation thermique de l'instrument SWAP : deux types de calculs seront indispensables, l'un correspondant aux revêtements en début de vie, l'autre aux matériaux dégradés par les UV.

Enfin, la présence de l'homme dans l'espace ainsi que les projets de missions lointaines de longue durée posent le problème des effets biologiques induits par les radiations de hautes énergies. Les effets permanents ou retardés, associés à des destructions ou à des modifications cellulaires suite à une irradiation plus ou moins longue, sont à l'origine des limites d'exposition imposées aux astronautes et constituent un problème important pour certaines missions exposées actuelles et futures. Les dommages peuvent également être immédiats en cas d'irradiation massive, lors d'une éruption solaire exceptionnellement forte.

#### 1.3 Objectifs scientifiques de l'instrument SWAP

La longueur d'onde d'observation en extrême ultraviolet autour de 17.4 nm, correspondant à plusieurs raies de transition du Fer IX et X, permet d'étudier les phénomènes énergétiques associés à l'activité du Soleil. L'observation en continu donne des informations importantes  $\alpha$  propos du développement des centres actifs, des trous coronaux à l'origine du vent solaire rapide et des phénomènes affectant la couronne solaire tels que les éjections de masse coronale (CME). Un des objectifs de la mission est d'observer l'évolution des "EIT waves"<sup>6</sup>, associées aux premières phases de développement des CME, pour aboutir à une meilleure compréhension globale de la physique de la couronne solaire.

La figure 1.5 présente une vue par EIT du Soleil à 17.1 nm, correspondant à des structures  $\lambda$  8.10<sup>5</sup> K. Les boucles de champ y sont particulièrement visibles.

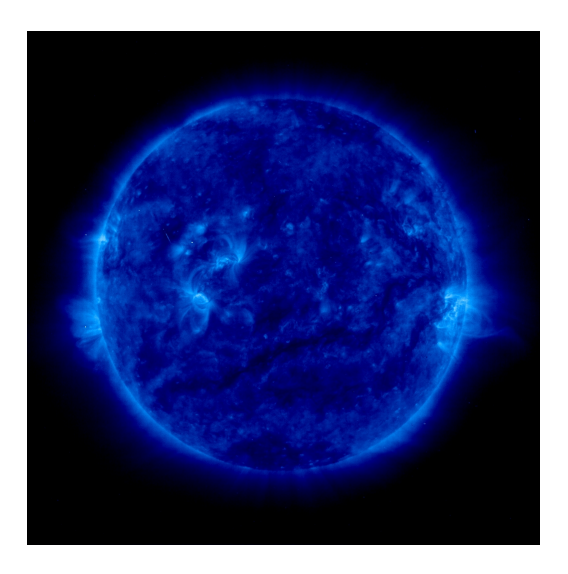

FIG.  $1.5$  – Vue du Soleil à 17.1 nm

 $6$ Ondes découvertes avec le télescope EIT se propageant à travers le disque solaire.

D'autre part, l'observation en continu des phénomènes coronaux permettra de prévenir les tempêtes géomagnétiques avec une anticipation de quelques jours, correspondant au temps d'arrivée des particules sur Terre. Ce délai autorisera la mise en place des moyens de protection face aux conséquences des tempêtes géomagnétiques, tant pour les satellites (mise hors tension temporaire, changement d'attitude) que pour les activités humaines  $(\text{activation des systèmes anti-GIC}, etc.).$ 

L'instrument SWAP s'inscrit ainsi dans le programme de météorologie de l'environnement spatial poursuivi actuellement par le satellite SOHO, héritant en particulier de l'expérience de la mission EIT. Bien que SWAP ne dispose que d'un seul canal d'observation `a 17.4 nm, la télémétrie de Proba-2 et le système de traitement d'images visera l'objectif d'une image toutes les deux minutes, contre une image toutes les 15 minutes pour EIT. Cette cadence plus élevée permettra de mieux cerner les phénomènes à dynamique élevée accompagnant les phénomènes coronaux, en particulier les CME. SWAP complétera également les mesures de la mission STEREO-SECCHI de la NASA, dans laquelle deux satellites équipés d'imageurs EUV permettront de reconstruire, à partir de deux sites d'observation différents, des images tridimensionnelles des CME. Le programme de météorologie spatiale de la NASA prévoit également le lancement de l'observatoire solaire SDO en 2008, équipé de plusieurs instruments complémentaires tant par les domaines de longueurs d'onde dans lesquels ils opèrent que par la région du Soleil qu'ils observent, pour une meilleure compréhension globale de la dynamique du Soleil.

### Chapitre 2

## La modélisation thermique des instruments spatiaux

L'objectif du contrôle thermique est d'assurer, à chaque élément d'un instrument spatial tel que SWAP et pendant toutes les phases de la mission, un environnement thermique permettant son fonctionnement nominal. Pour définir et estimer les performances du contrôle thermique, l'instrument SWAP est modélisé avec le logiciel THERMICA développé par la société EADS-Astrium, permettant de simuler les conditions d'environnement rencontrées au cours des différentes phases de la mission.

Les principes généraux de cette modélisation sont décrits dans ce chapitre. La première section introduit le principe de base d'une modélisation thermique, la méthode nodale. Sont ensuite développés les différents sous-systèmes constituant un modèle thermique (couplages radiatifs, liens conductifs et flux externes), ainsi que la méthode de résolution des équations de bilan thermique. Enfin, la dernière section définit les objectifs de la modélisation thermique de l'instrument SWAP, objet de ce travail de fin d'études.

#### 2.1 Principe du découpage en noeuds thermiques

Un instrument tel que SWAP est constitué d'un grand nombre d'éléments de géométries et de caractéristiques physiques très diverses, sur et entre lesquels la température varie continûment avec des gradients plus ou moins importants. Une modélisation parfaite devrait ainsi prendre en compte une infinité de points à des températures différentes, reliés par des couplages conductifs et radiatifs. Ce type de modélisation est évidemment irréalisable et le problème doit être simplifié.

La méthode utilisée, appelée "méthode nodale", consiste à découper le système en  $\acute{e}$ léments ou noeuds thermiques, supposés isothermes. Le découpage doit se baser au mieux sur la réalité physique : chaque noeud doit représenter un élément dont la température est suffisamment homogène pour être modélisé par une valeur de température unique. Par conséquent, les zones présentant des gradients thermiques importants sont découpées finement, tandis que les équipements homogènes fortement liés peuvent constituer un seul noeud thermique.

Le modèle détaillé de l'instrument SWAP est formé par l'assemblage de modèles locaux comportant un petit nombre de noeuds, comme celui du filtre d'entrée (voir chapitre 3) ou du bloc focal de l'instrument.

Enfin, un **modèle réduit**, comportant entre 3 et 10 noeuds, est élaboré à partir du modèle complet de l'instrument et résume son comportement thermique. Le modèle réduit permet d'effectuer aisément une boucle d'interaction entre les modèles thermiques des différentes parties du satellite lors de leurs élaborations en parallèle. Enfin, ce modèle réduit est utilisé pour représenter SWAP dans le modèle thermique complet du satellite Proba-2.

#### 2.2 Constitution d'un modèle thermique

Un modèle thermique est constitué de N noeuds thermiques, chacun caractérisé par un certain nombre de propriétés :

- La température  $T_i$ , exprimée en degrés Celsius ou Kelvin;
- La capacité calorifique  $C_i$ , en Joule par Kelvin;
- La puissance thermique dissipée  $Q_i$ , en Watt.

Ces paramètres peuvent être variables en fonction du temps ou de la température. Certains noeuds, appelés "noeuds aux limites", ont une température imposée fixe ou variable dans le temps, constituant les conditions aux limites imposées au modèle. Par exemple, l'espace froid est modélisé par un noeud à 3 K.

Le modèle doit en outre comporter tous les couplages thermiques reliant les différents noeuds. Il faut donc définir deux matrices de dimensions  $N \times N$ :

- − Matrice des couplages radiatifs  $Y_{i-j}$ , en  $m^2$ ;
- Matrice des couplages conductifs  $C_{i−j}$ , en  $W/K$ .

Le modèle thermique doit aussi inclure les flux radiatifs (solaire, albédo et infrarouge terrestres) absorbés par les noeuds comportant des surfaces exposées à ces flux :

- Puissance solaire absorbée  $QS_i$ ;
- Puissance albédo terrestre absorbée  $QA_i$ ;
- Puissance infrarouge terrestre absorbée  $QE_i$ .

#### $2.2.1$  Les échanges radiatifs

Les échanges thermiques radiatifs sont liés au phénomène d'absorption et d'émission des rayonnements électromagnétiques par les surfaces. On peut écrire, pour une surface quelconque et à une longueur d'onde  $\lambda$ :

$$
\alpha + \rho + \tau = 1 \tag{2.1}
$$

où α,  $\rho$  et  $\tau$  sont respectivement les coefficients d'absorption, de réflexion et de transmission de la surface considérée, dépendant de la longueur d'onde. Un corps opaque est caractérisé par  $\tau = 0$ . Selon la loi de Kirchhoff<sup>1</sup>, il y a égalité entre l'absorptivité et l'émissivité à une longueur d'onde donnée et dans une direction donnée :

$$
\alpha_{\lambda}(\theta,\phi) = \epsilon_{\lambda}(\theta,\phi) \tag{2.2}
$$

Pour intégrer cette relation sur toutes les longueurs d'onde, la simplification habituelle des calculs thermiques consiste à considérer seulement deux domaines d'intégration du spectre : le visible  $(0.3 - 2.5 \mu m)$  et l'infrarouge des thermiciens  $(4.5 - 40 \mu m)$ . Par convention, l'émissivité, égale à l'absorptivité par la loi de Kirchhoff intégrée, est notée " $\epsilon$ " dans l'infrarouge et " $\alpha$ " dans le visible.

D'autre part, le taux de spécularité d'une surface est défini par

$$
s = \frac{\rho_{spec}}{\rho_{spec} + \rho_{diffus}}\tag{2.3}
$$

où  $\rho_{spec}$  est la portion d'énergie réfléchie de façon spéculaire, selon la loi de Descartes (angle d'incidence = angle de réflexion), et  $\rho_{diffus}$  la portion réfléchie du rayonnement incident dispers´ee dans toutes les directions. Une surface parfaitement diffuse suit la loi de Lambert.

Il ne peut y avoir d'´echange radiatif entre deux surfaces que si elles se voient directement ou par réflexion. Le facteur de vue géométrique d'une surface  $S_1$  vers une autre surface  $S_2$  est défini comme le rapport du flux reçu par  $S_2$  en provenance de  $S_1$  sur le flux total émis par  $S_1$ :

$$
F_{1-2} = \frac{P_{1\rightarrow 2}}{P_1} = \frac{1}{\pi S_1} \int_{S_1} \int_{S_2} \frac{\cos \theta_1 \cos \theta_2}{r_{1-2}^2} dS_1 dS_2 \tag{2.4}
$$

La puissance radiative échangée entre deux surfaces  $S_1$  et  $S_2$  s'écrit

$$
Q_{1-2} = Y_{1-2} \sigma (T_1^4 - T_2^4) \tag{2.5}
$$

où  $Y_{1-2}$  est le coefficient de couplage radiatif, appelé "radiosité", entre les surfaces 1 et 2. Ce coefficient dépend des facteurs de vue des surfaces  $S_1$  et  $S_2$  et des caractéristiques thermo-optiques de ces surfaces, selon l'expression

$$
\frac{1}{Y_{1-2}} = \frac{1 - \epsilon_1}{\epsilon_1 S_1} + \frac{1}{S_1 F_{12}} + \frac{1 - \epsilon_2}{\epsilon_2 S_2}
$$
(2.6)

 $1$ Loi démontrée classiquement sur base d'équilibre thermique.

#### 2.2.2 Les couplages conductifs

Les transferts de chaleur par conduction sont régis par l'équation de Fourier :

$$
\rho c \frac{dT}{dt} = \text{div}(\lambda \text{ grad}T) + q \qquad (2.7)
$$

avec

- $\rho$  la densité locale  $(\text{kg}/m^3)$ ;
- $\lambda$  la conductivité thermique (W/m.K), pouvant varier d'un endroit à l'autre du milieu ;
- c la chaleur massique locale  $(J/kg.K)$ ;
- q la puissance volumique  $(W/m^3)$ .

Considérons maintenant la conduction unidirectionnelle dans un milieu homogène. Typiquement, il s'agit de la conduction dans une barre métallique homogène de section constante. L'équation de Fourier donnant le flux de chaleur traversant une section droite de la barre est

$$
Q = -k S \frac{dT}{dx}
$$
\n(2.8)

où

- Q est la puissance transmise par conduction (W) ;
- k est la conductivité thermique du matériau  $(W/m.K)$ ;
- S la section de passage du flux  $(m^2)$ , i.e. la section de la barre;
- $\frac{dT}{dx}$  est le gradient local de température (K/m).

Si les pertes de chaleur latérales (convection, rayonnement) sont négligeables, le gradient thermique dans la barre sera constant et on peut écrire

$$
Q = k \frac{S}{L} \Delta T \tag{2.9}
$$

où  $\overline{O}$  est la puissance transportée entre les deux extrémités (W), L la longueur de la barre, i.e. la distance entre les noeuds extrêmes (m) et  $\Delta T$  la différence de température entre les deux extrémités  $(K)$ . La formule  $(2.9)$  peut être écrite sous la forme

$$
Q = C \Delta T \tag{2.10}
$$

o`u

$$
C = \frac{kS}{L} \tag{2.11}
$$

est la **conductance thermique** de la barre, s'exprimant en  $W/K$ . Lorsque les conductances sont placées en série, la conductance globale est donnée par la loi de combinaison des conductances :

$$
\frac{1}{C_{tot}} = \frac{1}{C_1} + \frac{1}{C_2} + \frac{1}{C_3} + \dots
$$
 (2.12)

Par généralisation, on appelle "conductance" le coefficient d'échange thermique par conduction entre deux noeuds thermiques à des températures respectives  $T_1$  et  $T_2$ . La puissance  $\acute{e}$ changée par conduction entre ces deux noeuds s'écrit ainsi

$$
Q_{1-2} = C_{1-2} (T_2 - T_1) \tag{2.13}
$$

#### Conductances de contact

Un satellite ou un instrument est composé d'éléments assemblés par des vis, par collage, par soudure, etc. Les résistances de contact dans les liaisons entre les pièces, localisant le gradient thermique à l'interface plutôt que dans les pièces elles-mêmes, sont très difficiles à modéliser et sont souvent peu reproductibles d'un assemblage à l'autre. Idéalement, les conductances de contact sont évaluées lors d'essais sur des maquettes. Une autre solution consiste à s'affranchir de ce paramètre en rendant la conduction entre deux éléments très faible, par interposition de rondelles isolantes. Lorsqu'un bon contact est nécessaire, au contraire, des conducteurs de contact (or, graisse conductrice, etc.) peuvent être utilisés.

L'application de la formule  $(2.12)$  des conductances en série donne :

$$
\frac{1}{C_{1-2}} = \frac{1}{C_{1-s}} + \frac{1}{C_s} + \frac{1}{C_{s-2}}
$$
\n(2.14)

où  $C_s$  est la conductance de contact, calculée par

$$
C_s = k_{contact} \cdot S_{contact} \tag{2.15}
$$

avec  $k_{contact}$  la conductivité surfacique de contact, en  $W/m^2K$ , et  $S_{contact}$  la surface de contact. La conductivité surfacique peut varier de 100  $W/m^2K$  pour un contact métalmétal sec sous vide et peu soigné, à 50 000  $W/m^2K$  pour de très bons assemblages sur de petites surfaces avec un joint ou une graisse de contact (références  $[7]$  et  $[8]$ ).

#### 2.2.3 Les flux externes

#### Le flux solaire QS

Le spectre du rayonnement électromagnétique solaire s'étend sur presque toute la gamme des longueurs d'onde. La quasi-totalité de l'énergie est répartie dans le proche UV (0.12 à 0.3  $\mu$ m), dans le spectre visible (0.3 à 0.75  $\mu$ m) et dans l'infrarouge (0.75 à 10  $\mu$ m). Ce spectre correspond approximativement au rayonnement d'un corps noir `a 5800 K. En période de forte activité solaire, la zone des rayonnements énergétiques du spectre (UV et au-delà) est fortement amplifiée.

Le flux solaire moyen au voisinage de la Terre est de 1365  $W/m^2$ . Cette valeur, appelée "constante solaire", est modulée annuellement par la variation de la distance Terre-Soleil : la valeur maximale est d'environ 1410  $W/m^2$  au périhélie<sup>2</sup> et la valeur minimale est de 1320  $W/m^2$  à l'aphélie.

#### Le flux albédo terrestre  $QA$

Le flux albédo est le flux solaire réfléchi vers l'espace par la Terre et son atmosphère. La quantité d'énergie réfléchie est très variable en fonction de la surface survolée : la neige

 $2$ Le 2 janvier, c'est-à-dire approximativement au solstice d'hiver de l'hémisphère nord.

ou les nuages renvoient jusqu'à  $80\%$  de l'énergie solaire incidente, tandis que les océans et les forêts n'en réfléchissent que 10 %. Pour l'ensemble de la Terre, le coefficient moyen d'albédo est de 0.3.

Le spectre du rayonnement albédo est semblable au spectre solaire (UV, visible et IR). La traversée partielle ou totale de l'atmosphère terrestre entraîne la présence de bandes d'absorption dans le spectre albédo  $(CO_2, H_2O, etc.).$  En raison de la nature des surfaces réfléchissantes, le flux albédo est diffus et non plus parallèle comme c'était le cas du flux solaire  $QS$ . Le flux albédo total tombant sur une surface externe du satellite dépend de la nature de la surface survol´ee, de la position relative Soleil-Terre-satellite et de l'orientation de la surface par rapport à la Terre.

#### Le flux infrarouge terrestre QE

La Terre étant en équilibre thermique, elle réémet l'énergie absorbée du flux solaire vers l'espace. La température moyenne d'équilibre radiatif de la Terre est de 255 K, ce qui correspond à un flux solaire de 1365  $W/m^2$  et à un albédo de 0.3. Le spectre du rayonnement terrestre est donc situé dans l'infrarouge, autour de 11  $\mu$ m, avec également des bandes d'absorption dues à la traversée de l'atmosphère. Le flux terrestre est diffus et quasiment constant quel que soit le point survolé par le satellite, en dehors ou non des périodes d'éclipses.

#### 2.3 Les équations de bilan thermique

#### 2.3.1 Equilibre thermique

L'équilibre thermique global d'un satellite est régi par la dissipation  $Q_i$  des équipements internes, par les flux solaire, albédo et infrarouge terrestres absorbés par les surfaces externes et par le flux infrarouge rayonné par ces surfaces vers le fond du ciel à 3 K. Il faut ainsi résoudre, pour chaque noeud, l'équation suivante :

$$
Q_i + QS_i + QA_i + QE_i + \sum C_{i-j} (T_j - T_i) + \sum Y_{i-j} \sigma (T_j^4 - T_i^4) = 0
$$
 (2.16)

où i, variant de 1 à N, est le nombre de noeuds thermiques du modèle. Un système de N  $équations$  non linéaires à N inconnues, les températures des noeuds thermiques, est ainsi obtenu. La résolution numérique d'un tel système nécessite l'usage d'un "solveur thermique", comme par exemple le solveur ESATAN de l'Agence Spatiale Européenne utilisé par le logiciel Thermica.

L'équilibre thermique est encore appelé "régime permanent" ou "régime stationnaire".

#### 2.3.2 Régime transitoire

Lorsqu'un des paramètres de l'équation  $(2.16)$  varie en fonction du temps, l'équilibre ne peut pas s'établir. La variation de température d'un élément s'écrit alors

$$
Q_i + QS_i + QA_i + QE_i + \sum C_{i-j} (T_j - T_i) + \sum Y_{i-j} \sigma (T_j^4 - T_i^4) = C_i \frac{dT_i}{dt}
$$
 (2.17)

où  $C_i$  est la capacité calorifique du noeud i. Ce système de N équations différentielles non linéaires à N inconnues peut également être résolu par le solveur ESATAN.

#### 2.4 Etapes de résolution du problème thermique

La première étape consiste à définir la géométrie du modèle et à appliquer les matériaux et les caractéristiques thermo-optiques appropriées, telles que l'absorptivité solaire  $\alpha$  et l'émissivité infrarouge  $\epsilon$ . Le taux de spécularité visible et infrarouge des surfaces est  $également$  précisé, ainsi que leur éventuelle transmission.

L'étape suivante consiste à calculer les flux externes absorbés par les surfaces (Soleil, albédo et infrarouge terrestres) ainsi que les coefficients de couplage radiatifs entre ces surfaces. Ceci constitue un problème extrêmement complexe qui ne peut être résolu qu'avec des outils informatiques puissants. Les données nécessaires au calcul des flux externes absorbés sont constituées de la définition de la géométrie externe, de l'orbite et de l'attitude du satellite. Les données nécessaires au calcul des coefficients de couplage radiatifs internes sont contenues dans le modèle géométrique des surfaces de l'instrument et par leurs propriétés thermo-optiques.

La méthode de calcul des flux externes absorbés et des couplages radiatifs internes utilisée par le logiciel Thermica est du type Monte-Carlo : l'´energie rayonn´ee par les sources (Soleil, Terre ou surface émettrice) est décomposée en rayons unitaires portant une fraction de l'énergie totale. La répartition de la direction de ces rayons ainsi que l'énergie transportée est déterminée de manière aléatoire. Le logiciel simule ensuite le parcours de ces rayons à travers le modèle géométrique avec les absorptions et les réflexions sur les surfaces rencontrées. Cette méthode du "suivi des rayons" est appelée ray-tracing. Des méthodes statistiques interviennent à toutes les étapes dans la simulation de ce parcours.

D'autre part, les conductances entre éléments sont également calculées, manuellement ou automatiquement par le logiciel Thermica. Les dissipations internes sont précisées.

La dernière étape, le calcul des températures, consiste à résoudre le système de N équations  $\alpha$  N inconnues (2.16) ou (2.17), selon le régime stationnaire ou transitoire. Les données sont constituées par le modèle thermique et par les résultats des étapes précédentes. Les  $\acute{e}$ quations, non linéaires, sont résolues par des méthodes numériques itératives, tout en contrôlant la convergence jusqu'à un seuil prédéterminé. Dans le cas transitoire, la méthode Crank-Nicholson est utilisée pour résoudre le système d'équations différentielles.

Finalement, le bilan thermique obtenu peut alors être exploité. Outre l'accès aux températures, le bilan d'énergie échangée par chaque noeud thermique avec ses voisins permet de comprendre le comportement physique du contrôle thermique envisagé. Il est possible par exemple de comparer les bilans radiatifs et conductifs de chaque élément du modèle. Les chemins de circulation de la puissance sont également accessibles, avec les zones de fuite et les zones d'accumulation.

#### 2.5 Objectifs de la modélisation thermique de l'instrument SWAP

La modélisation thermique de l'instrument SWAP poursuit plusieurs objectifs :

- Les différents éléments du télescope doivent se trouver dans leur plage de température de qualification, à l'équilibre et en transitoire. Lorsque l'instrument est en fonctionnement et prend des images du Soleil, i.e. en mode opérationnel, on parle de "plage de températures opérationnelles". En mode non-opérationnel (lors des opérations de décontamination par exemple) et en mode survie (lors d'une perte de contrôle du satellite), il s'agit de la "plage de températures non-opérationnelles". La plage de températures opérationnelles imposée par Verhaert pour l'ensemble du satellite Proba-2 est  $[-40^{\circ}\text{C}, +60^{\circ}\text{C}]$ , tandis que la plage de températures non-opérationnelles est  $[-40^{\circ}\text{C}, +70^{\circ}\text{C}]$ . D'autre part, certains éléments doivent être situés dans un intervalle de température plus restreint. En particulier, cela concerne :
	- $-$  Les composants électroniques, tel que le détecteur CMOS de l'instrument. En fonctionnement, une température entre  $-20^{\circ}$ C et  $-40^{\circ}$ C est requise, minimisant le bruit thermique. En mode non-opérationnel, le détecteur pourrait subir des dégradations irréversibles si sa température descendait en dessous de -40 $°C$  ou augmentait au-del`a de 60˚C.
	- $-$  Les miroirs et leurs montures, quant à la résistance mécanique des colles. La température des miroirs doit être comprise dans l'intervalle  $[-5^{\circ}C, +35^{\circ}C]$  en mode opérationnel,  $[-40^{\circ}\text{C}, +60^{\circ}\text{C}]$  en mode non-opérationnel. Au-delà, la perte des performances mécaniques et/ou le dépassement de la contrainte maximum admissible par la colle risque d'entraîner un désalignement irréversible des miroirs.
- La modélisation thermique permet de définir et d'adapter la conception de certains ´el´ements afin d'obtenir les sp´ecifications voulues. Cela concerne en particulier le radiateur, devant assurer un refroidissement optimal du détecteur. Un modèle thermique permet d'ajuster les paramètres tels que la taille du radiateur, son revêtement, le lien conductif avec le bloc focal, etc. Toujours au point de vue design de l'instrument, le modèle thermique détermine les endroits où une feuille isolante de MLI est nécessaire.
- $\bullet$  Le modèle thermique constitue une base pour le calcul thermo-mécanique vérifiant que les déformations des éléments restent dans des limites admissibles. Cela concerne en particulier la dilatation thermique du banc optique, qui doit être inférieure à 50  $\mu$ m pour maintenir l'alignement des miroirs. C'est la différence entre la température moyenne du banc en orbite et la température de l'alignement au sol (20<sup>°</sup>C) qui importe.
- La modélisation thermique permet de prévoir le comportement thermique de l'instrument lors de certaines phases critiques de la mission, telles que le déclenchement du mécanisme d'ouverture de la porte en orbite ou les opérations de décontamination par chauffage du détecteur. Leurs conséquences au point de vue thermique sont simulées, autorisant au besoin une adaptation de l'instrument  $et/ou$  du déroulement de ces phases.
- D'autre part, la modélisation thermique permet de préparer les tests au sol, comme le test devant un simulateur solaire à l'ESTEC en juin 2005 ou le test de balance thermique à CSL en janvier 2006. Les résultats des simulations déterminent par exemple le placement judicieux des capteurs de température lors des tests. Ces simulations s'adaptent aussi bien pour des tests sur les modèles de qualification que sur le modèle de vol de l'instrument.
- $\bullet$  Enfin, le modèle réduit est élaboré à partir du modèle thermique complet de l'instrument SWAP et permet d'interagir entre les différents modèles élaborés pour les sous-systèmes du satellite, chacun constituant les conditions aux limites imposées à l'autre. Ce modèle réduit est également utilisé pour représenter SWAP dans le modèle final complet du satellite Proba-2.
## Chapitre 3

## Modélisation du filtre d'entrée

Une des principales difficultés dans la modélisation thermique de l'instrument SWAP est de prévoir le comportement du premier filtre d'aluminium exposé en permanence au flux solaire incident. Après une première section décrivant ce filtre, sa courbe de  $BRDF<sup>1</sup>$  mesurée à CSL est exploitée afin d'en déterminer certaines propriétés thermo-optiques. Sont ensuite abordées les hypothèses associées à la modélisation thermique du filtre, illustrant les principes théoriques abordés au chapitre précédent. Enfin, une simulation du comportement du filtre devant un soleil artificiel est effectuée afin de préparer le test prévu à l'ESTEC en juin 2005.

## 3.1 Description du filtre

L'observation du Soleil dans l'extrême ultraviolet à 17.4 nm requiert d'éliminer à l'entrée de l'instrument les rayons visibles et UV du spectre solaire incident, afin d'éviter un  $échauffement$  excessif des miroirs et des autres éléments optiques. Le taux de réjection nécessaire est de l'ordre de 10<sup>-8</sup>, qui est la proportion du flux à la longueur d'onde de 17.4 nm au flux solaire total. Pour satisfaire à cette spécification, l'aluminium a été choisi car il offre une réflectivité élevée dans le visible et une fenêtre de transmission de 17 à 80 nm environ. L'instrument SWAP comporte deux filtres d'aluminium de 150 nm d'épaisseur, oxydés au contact de l'air sur leurs deux faces par 7.5 nm d'alumine  $Al_2O_3$ . La figure 3.1 illustre la courbe de transmission d'un tel filtre d'aluminium, en prenant en compte les deux couches d'alumine. La valeur de cette transmission à 17.4 nm est de 55.6 %.

Le filtre, en bleu turquoise sur la figure 3.2, est placé légèrement en retrait de l'entrée de l'instrument. La sélection de la lumière EUV permet d'éviter un échauffement excessif du miroir primaire, dont le revêtement est étudié pour réfléchir en incidence normale la longueur d'onde à 17.4 nm. Un deuxième filtre placé devant le bloc focal élimine les rayons visibles parasites résiduels, augmentant ainsi le taux de réjection total de la lumière visible.

 $1B$ idirectional Reflection Distribution Function, i.e. fonction de distribution bidirectionnelle de réflexion.

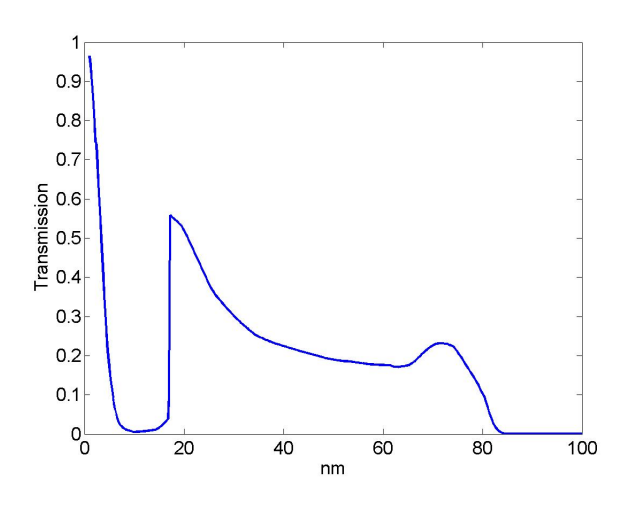

FIG. 3.1 – Transmission d'une feuille d'aluminium de 150 nm d'épaisseur

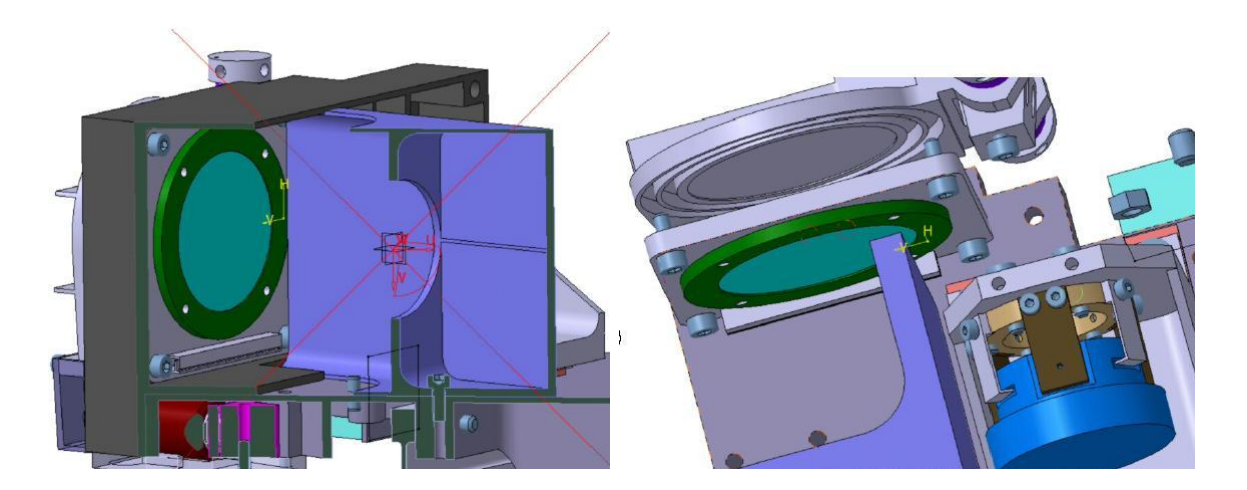

FIG. 3.2 – Filtre, support et entrée de l'instrument

Le filtre d'entrée, d'un diamètre de 38.4 mm, est supporté par un anneau d'aluminium de 51 mm de diamètre (en vert sur la figure 3.2). Plus précisément, le filtre est posé sur un fin anneau d'interface appelé "inner ring" ; cet anneau d'interface est lui-même monté sur le support d'aluminium proprement dit. Enfin, le support est monté sur une plaque de 4 mm d'épaisseur, fixée sur le banc optique de l'instrument. La figure 3.2 (vue de droite) montre également la porte d'entrée de SWAP. En orbite, une fois la porte ouverte, l'entrée de l'instrument présente une ouverture d'un diamètre de 37 mm, en raison du mécanisme d'ouverture de la porte. Le filtre d'entrée n'est donc pas éclairé sur toute sa surface.

La faible épaisseur et la grande surface du filtre le rendent particulièrement sensible aux efforts de pression, comme la d´epressurisation ou les vibrations acoustiques subies durant la phase de lancement. Dans une moindre mesure, les sollicitations m´ecaniques (vibrations transmises par la structure) et le choc lors de l'ouverture de la porte en orbite pourront  $également endommager le filter. Pour remédier à ce probleme et éviter une altération$ prématurée des filtres, la feuille d'aluminium est renforcée par une grille opaque de nickel de 70 barreaux/pouce. Ce renforcement par une grille se fait au détriment de la transmission, diminuant le flux d'environ  $20\%$ , et introduit des artefacts dus à la diffraction de la lumière par les barreaux de nickel. Le motif de la grille apparaîtra également sur les images du Soleil prises par l'instrument SWAP et devra être minimisé par un traitement d'images approprié. La figure 3.3 montre la courbe de transmission totale d'un tel filtre d'aluminium de 150 nm d'épaisseur, avec les deux couches d'Al<sub>2</sub>O<sub>3</sub> et la grille de nickel.

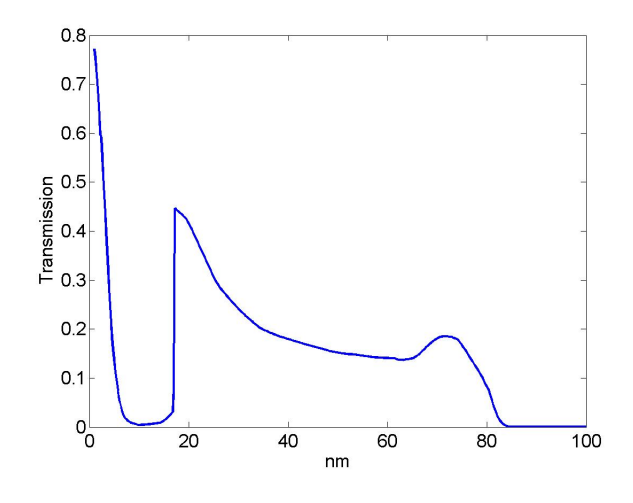

Fig. 3.3 – Transmission totale de la feuille de 150 nm d'aluminium et de la grille

## 3.2 Mesure de la fonction BRDF du filtre

Les propriétés thermo-optiques d'un filtre d'aluminium, oxydés par de l'alumine sur ses deux faces et renforcé par une grille de nickel, sont à priori inconnues et doivent être mesur´ees exp´erimentalement. L'objectif de la mesure de la courbe de BRDF est ainsi de déterminer, dans le visible<sup>2</sup>, les proportions spéculaire et diffuse de la réflexion du filtre. En théorie, la mesure de la BRDF conduit également à la détermination du coefficient de réflexion total ρ, et par suite à l'absorptivité α du filtre par application de l'équation (2.1).

 $2$ Les mesures ont été réalisées avec un laser à 805 nm.

#### 3.2.1 Définition de la BRDF

La réflexion est le procédé par lequel le flux électromagnétique incident sur une surface quitte cette surface du côté de l'onde incidente sans changer de longueur d'onde. La BRDF, i.e. la fonction de distribution bidirectionnelle de réflexion, notée  $\rho''$ , est définie de la manière suivante<sup>3</sup> :

$$
\rho_{\lambda}^{"}(\theta_r, \phi_r, \theta_i, \phi_i) = \frac{dP_{\lambda, reflechi}(\theta_r, \phi_r, \theta_i, \phi_i)}{P_{\lambda, incident}(\theta_i, \phi_i)} \frac{1}{\cos \theta_i d\omega_i}
$$
(3.1)

o`u

- $(\theta_i, \phi_i)$  est la direction incidente;
- $P_{\lambda, incident}(\theta_i, \phi_i)$  est le flux incident (W), à la longueur d'onde  $\lambda$ ;
- $dP_{\lambda, reflect}(\theta_r, \phi_r, \theta_i, \phi_i)$  est la proportion du flux incident qui est réfléchi dans la direction  $(\theta_r, \phi_r)$  (W);
- $d\omega_i$  est l'angle solide dans lequel est contenu le flux incident  $(sr^{-1})$ .

La BRDF s'exprime en  $sr^{-1}$ .

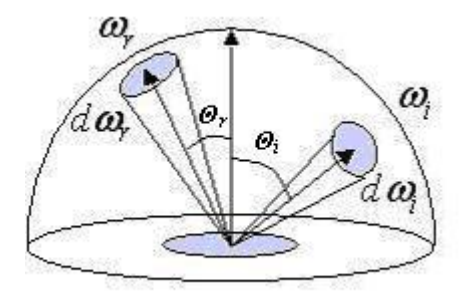

FIG.  $3.4$  – Définition de la BRDF

L'intégration de l'équation  $(3.1)$  sur tous les angles de réflexion donne la réflectivité spectrale directionnelle  $\rho'$ λ :

$$
\rho_{\lambda}^{'}(\theta_{i},\phi_{i}) = \int_{2\pi} \rho_{\lambda}^{''}(\theta_{r},\phi_{r},\theta_{i},\phi_{i}) \cos \theta_{r} d\omega_{r} = \int_{0}^{2\pi} \int_{0}^{\frac{\pi}{2}} \rho_{\lambda}^{''}(\theta_{r},\phi_{r},\theta_{i},\phi_{i}) \cos \theta_{r} d\phi_{r} d\theta_{r}
$$
\n(3.2)

Pour obtenir le coefficient de réflexion total  $\rho$  (à une longueur d'onde donnée), il faut encore intégrer cette réflectivité spectrale directionnelle sur tous les angles d'incidence :

$$
\rho_{\lambda} = \frac{\int_{2\pi} \rho_{\lambda}^{'}(\theta_i, \phi_i) P_{\lambda, incident}(\theta_i, \phi_i) \cos \theta_i d\omega_i}{\int_{2\pi} P_{\lambda, incident}(\theta_i, \phi_i) \cos \theta_i d\omega_i}
$$
(3.3)

 $3$ Pour simplifier les notations, nous laissons tomber la dépendance locale en x, y et en température. En  $\text{r\'ealité : } \rho''_\lambda(\hat{\theta_r}, \phi_r, \theta_i, \phi_i, x, y, T).$ 

Les mesures de la BRDF faites à CSL sont effectuées dans un même plan, c'est-à-dire à un angle  $\phi$  donné. Pour calculer rigoureusement le coefficient de réflexion  $\rho$ , il faudrait répéter la mesure pour les différents plans, correspondant à différentes valeurs de  $\phi$ . L'approximation supposant la BRDF indépendante de l'angle  $\phi$  implique l'isotropie du filtre, ce qui n'est pas à priori le cas en présence de la grille de nickel. Le coefficient de réflexion  $ρ$ , et par suite l'absorptivité  $α$  du filtre devront être déterminés par une autre méthode.

Le taux de spécularité  $s$  du filtre peut être obtenu, de manière approximative, par la méthode suivante :

$$
s = \frac{\rho_{spec}}{\rho} = \frac{\int_0^{2\pi} \int_0^{\theta_{spec}} \rho''_{\lambda}(\theta_r, \phi_r, \theta_i, \phi_i) \cos \theta_r \sin \theta_r d\phi_r d\theta_r}{\int_0^{2\pi} \int_0^{\frac{\pi}{2}} \rho''_{\lambda}(\theta_r, \phi_r, \theta_i, \phi_i) \cos \theta_r \sin \theta_r d\phi_r d\theta_r}
$$
(3.4)

où  $\theta_{spec}$  est l'angle jusqu'auquel une réflexion spéculaire est considérée. En théorie, la spécularité est définie à un angle unique, déterminé par la loi de Descartes (angle d'in $c$ idence = angle de réflexion). En pratique, il existe une certaine dispersion autour de l'angle de Descartes, appelée "pic de spécularité". La limite entre la réflexion spéculaire et la réflexion diffuse est ainsi fixée arbitrairement, pour une certaine valeur de la BRDF.

Pour la proportion diffuse, il s'agit simplement :

$$
d = \frac{\rho_{diffus}}{\rho} = 1 - \frac{\rho_{spec}}{\rho} = 1 - s \tag{3.5}
$$

#### 3.2.2 Description du test

Le filtre est incliné de  $6\degree$ sur l'horizontale (figure 3.5) pour éviter une coïncidence du rayon incident (vertical) avec le rayon réfléchi spéculairement. La direction du rayon incident est choisie comme origine de l'angle  $\theta$ . L'angle de Descartes de spécularité est donc dans ce cas de  $\theta = 12^\circ$ . Le récepteur balaie ainsi les différents  $\theta$ , mesurant la proportion de flux réfléchi.

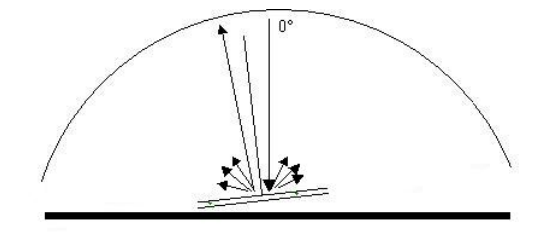

FIG.  $3.5$  – Configuration du test à CSL

Une mesure est effectuée tous les degrés, de  $\theta = -10^{\circ}$  à  $\theta = 90^{\circ}$ . La courbe de BRDF ainsi obtenue est présentée à la figure 3.6.

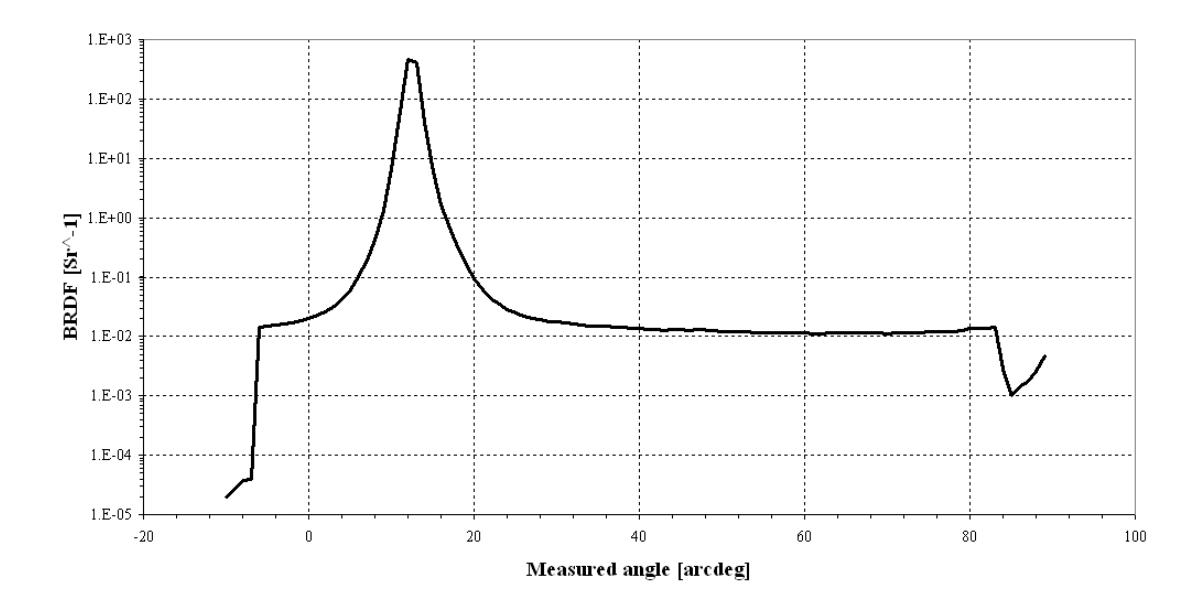

Fig. 3.6 – Courbe de BRDF

#### 3.2.3 Exploitation des résultats

La courbe de BRDF est exploitable de  $\theta = -6^{\circ}$  à  $\theta = 83^{\circ}$ , avec  $\theta_{spec} = 12^{\circ}$ . Pour recentrer le pic de spécularité en  $\theta = 0^{\circ}$ , un décalage de 12<sup>°</sup> est appliqué aux données.

Arbitrairement, la limite du pic de spécularité est fixée à une valeur de la BRDF supérieure à 0.02  $sr^{-1}$ , soit  $\theta = 15$ °. Cette valeur de 0.02  $sr^{-1}$  est le double du niveau moyen de la partie plate de la BRDF, correspondant à une diffusion purement lambertienne.

L'intégrale sur tous les angles de réflexion  $(3.4)$  devient :

$$
s = \frac{\rho_{spec}}{\rho} = \frac{\int_0^{15} \rho'_{\lambda}(\theta_r, \phi_r, \theta_i, \phi_i) \cos \theta_r \sin \theta_r d\theta_r}{\int_0^{\frac{\pi}{2}} \rho''_{\lambda}(\theta_r, \phi_r, \theta_i, \phi_i) \cos \theta_r \sin \theta_r d\theta_r}
$$
(3.6)

ce qui donne, après calculs :

$$
s = \frac{\rho_{spec}}{\rho} = 0.965\tag{3.7}
$$

Le filtre présente ainsi une forte proportion de réflexion spéculaire, de 96.5 %, pour une proportion diffuse de 3.5 %. D'ailleurs, la BRDF du filtre d'aluminium de la figure 3.6, avec en ordonnée une échelle logarithmique, est proche d'un pic de Dirac correspondant à la BRDF d'un filtre totalement spéculaire.

D'autre part, les propriétés dans l'infrarouge ne peuvent pas, en théorie, être déduites des mesures effectuées dans le visible. Néanmoins, puisque la diffusion, proportionnelle à l'inverse du carré de la longueur d'onde, est moins importante dans l'infrarouge, le filtre y sera totalement spéculaire.

Les valeurs de  $\alpha$  et  $\epsilon$  indiquées dans le tableau 3.1 résumant les propriétés thermo-optiques du filtre sont des hypothèses, issues de valeurs théoriques utilisées pour le filtre d'aluminium d'EIT.

|       | $s, \alpha$ |                 | $S, \epsilon$  |
|-------|-------------|-----------------|----------------|
| 0.147 |             | $0.965$ $0.095$ | $\blacksquare$ |

TAB.  $3.1$  – Propriétés thermo-optiques du filtre

L'absorptivité visible  $\alpha$  du filtre de SWAP sera mesurée lors du test à l'ESTEC devant un simulateur solaire. Le dispositif expérimental, expliqué à la section 3.6, permettra de déterminer le flux solaire incident absorbé par le filtre, et par suite d'en déduire son absorptivité  $\alpha$ . La détermination de l'émissivité infrarouge  $\epsilon$  n'est pas prévue.

## 3.3 Modélisation géométrique

La modélisation du filtre est réalisée dans l'environnement "Modeler" du logiciel Thermica. La figure 3.7 montre la modélisation géométrique du filtre et de son support, posé sur la plaque fixée au banc optique.

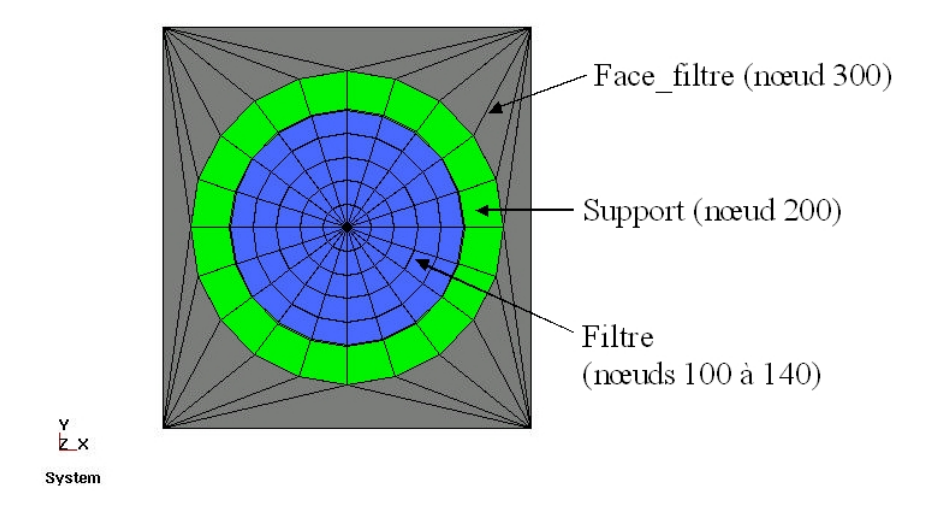

Fig. 3.7 – Filtre, support et plaque

La figure 3.8 indique la modélisation de l'entrée de l'instrument, dont la face avant est recouverte d'une feuille de MLI (en jaune). Le diamètre de l'ouverture d'entrée est de 37 mm, correspondant à un éclairement de 93  $%$  de la surface du filtre.

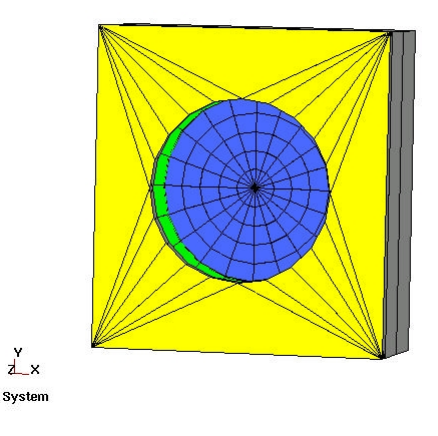

FIG.  $3.8$  – Vue de devant du bloc d'entrée

Le tableau 3.2 explicite les différents éléments de ce bloc d'entrée, avec leurs matériaux, revêtements et épaisseurs.

| Elément      | Noeud thermique | Matériau | $\mathrm{Coating}+$ | $\mathrm{Coating}-$ | Epaisseur<br>mm) |
|--------------|-----------------|----------|---------------------|---------------------|------------------|
| Filtre       | $100$ à $140$   | $Bulk^*$ | Filtre              | Filtre              | $e_{equi}^*$     |
| Support      | <b>200</b>      | Alu6061  | Chemz306            | Chemz306            | 2.54             |
| Face filtre  | 300             | Invar    | Chemz306            | Chemz306            | 4                |
| Bas1         | 400             | Invar    | Chemz306            | Chemz306            | $1.5\,$          |
| Bas2         | 500             | Invar    | Chemz306            | Chemz306            | $1.5\,$          |
| Haut1        | 600             | Invar    | Chemz306            | Chemz306            | 1.5              |
| Haut2        | 700             | Invar    | Chemz306            | Chemz306            | 1.5              |
| Coté1        | 800             | Invar    | Chemz306            | Chemz306            | $1.5\,$          |
| Coté2        | 900             | Invar    | Chemz306            | Chemz306            | $1.5\,$          |
| Coté3        | 1000            | Invar    | Chemz306            | Chemz306            | $1.5\,$          |
| Coté4        | 1100            | Invar    | Chemz306            | Chemz306            | $1.5\,$          |
| Face arrière | 1200            | Invar    | Chemz306            | Chemz306            | $1.5\,$          |
| Face_entrée  | 1300            | Invar    | Blanc               | Chemz306            | 4                |
| Face_MLI     | 1400            | МLI      | <b>MLI_Ext</b>      | MLI_Equi            | T                |

TAB. 3.2 – Modèle géométrique de l'entrée de l'instrument

 $*$ : Les propriétés du matériau  $\it Bulk$ ainsi que la notion d'épaisseur équivalente  $e_{equi}$ sont précisées aux sections 3.3.2 et 3.3.3.

L'expression "coating +" (resp."coating -") désigne le revêtement appliqué sur la face positive (resp. négative).

Les tableaux 3.3 et 3.4 indiquent les propriétés des matériaux et des revêtements de l'entrée de l'instrument. Le revêtement "Chemz306" est de la peinture noire et "Blanc" désigne de la peinture blanche.

| Matériau | Conductivité | Chaleur spécifique | Densité           |
|----------|--------------|--------------------|-------------------|
|          | W/K.m)       | J/K.kg             | $(\text{kg}/m^3)$ |
| Invar    | 12.5         | 514                | 8100              |
| Alu6061  | 167          | 940                | 2700              |
| MЫ       | 0.1          | 60                 | 5                 |
| Bulk     | 68.78        | 472.9              | 8698.9            |

TAB.  $3.3$  – Propriétés des matériaux de l'entrée de l'instrument

| Coating  | $\alpha$ | $s, \alpha$ | E      | $s, \epsilon$ |
|----------|----------|-------------|--------|---------------|
| Filtre   | 0.147    | 0.965       | 0.095  |               |
| Chemz306 | 0.95     |             | 0.9    | 0             |
| Blanc    | 0.2      |             | 0.86   |               |
| MLLExt   | 0.4      |             | 0.77   |               |
| MLI_Equi | 0.4      |             | 0.0025 |               |

TAB. 3.4 – Propriétés des revêtements de l'entrée de l'instrument

#### 3.3.1 Modélisation du MLI

Le  $MLI<sup>4</sup>$  est un matelas superisolant constitué de la superposition d'écrans radiatifs de Mylar ou de Kapton aluminisés sur leurs deux faces. Des tulles de polyester ("voile de mariée") sont intercalés entre les films pour réduire les couplages conductifs entre deux écrans consécutifs. La feuille externe de ces matelas, résistant à l'environnement spatial, est généralement une feuille de Kapton aluminisé sur sa face interne. Le nombre de couches d'écrans radiatifs détermine l'efficacité de ces matelas superisolants.

La représentation classique du MLI consiste à modéliser la face externe de Kapton (émissivité  $\epsilon = 0.77$ ) et la face interne de la dernière couche de Mylar aluminisé ( $\epsilon = 0.05$ ) par deux noeuds thermiques. Une conductance est appliquée entre ces noeuds, fonction des températures des deux faces, à priori inconnues. La valeur de cette conductance doit alors être déterminée par l'expérience.

Alternativement, une modélisation plus simple du MLI consiste à appliquer, pour la face interne, une émissivité équivalente représentant toutes les couches du matelas superisolant, fonction du nombre de couches d'écrans radiatifs. Pour SWAP, du MLI à 20 couches sera utilisé. L'émissivité équivalente est ainsi de  $\frac{0.05}{20} = 0.0025$ .

<sup>&</sup>lt;sup>4</sup>Multi Layer Insulation

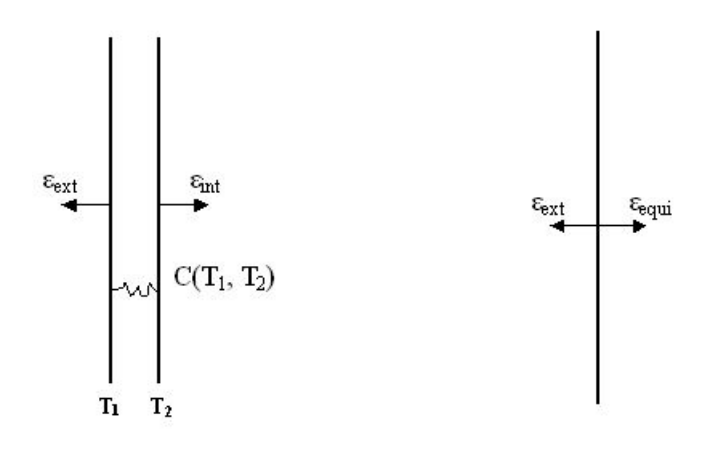

FIG. 3.9 – Modélisations classique et simplifiée du MLI

Ces deux modélisations ont été testées, en estimant à l'aide de courbes expérimentales  $(références [6] et [8])$  la conductance entre les deux faces extrêmes d'un matelas de MLI 20 couches. Les résultats obtenus sont quasiment identiques. La modélisation "simplifiée" du MLI est alors utilisée.

#### 3.3.2 Notions d'épaisseurs équivalentes

Le filtre d'aluminium de 150 nm d'épaisseur est renforcé par une grille de nickel dont les dimensions sont :

- Largeur des barreaux  $t = 41 \ \mu m$ ;
- Epaisseur des barreaux  $e = 25 \ \mu m$ ;
- Pas de la grille  $d = 391 \ \mu m$ .

Il est impossible de modéliser exactement cette grille dans le modèle géométrique. Ceci justifie l'introduction de la notion d'épaisseur équivalente de la grille de nickel, utilisée ensuite à la section 3.3.3 pour définir un matériau équivalent (i.e. "bulk material") modélisant le filtre complet, composé de la feuille d'aluminium et de la grille.

En réalité, il n'existe pas une épaisseur équivalente unique pour la grille de nickel, mais bien une épaisseur équivalente de conduction et une épaisseur équivalente "calorifique". Celles-ci seront utilisées dans les calculs conductifs (section 3.4) et dans les calculs de densité et de capacité calorifique (section 3.5).

#### Epaisseur équivalente de conduction

Dans le cas de la conduction, seuls les barreaux verticaux (ou horizontaux) jouent un rôle. Ceci peut s'expliquer de la manière suivante : considérons un gradient de température vertical entre les deux extrémités de la grille. Un barreau horizontal de cote donnée est alors à température uniforme, modélisant physiquement une isotherme. Aucun flux de chaleur ne circule dans les barreaux horizontaux, quel que soit leur nombre. Il ne faut dès lors pas les prendre en compte du point de vue conductif.

Le volume des barreaux de nickel est donné par

$$
V = n \cdot t \cdot e \tag{3.8}
$$

où  $n$  est le nombre de barreaux de la grille,  $t$  leur largeur,  $e$  leur épaisseur et  $L$  leur longueur. L'épaisseur équivalente de nickel est définie de la manière suivante :

$$
V = n \; e_{equi} \; L \; d \tag{3.9}
$$

Physiquement, cette épaisseur équivalente est l'épaisseur de nickel obtenue en "aplatissant" les barreaux jusqu'à ce qu'ils se touchent. En égalisant les deux expressions précédentes, il vient

$$
e_{equi} = \frac{te}{d} = 2.621 \ \mu m \tag{3.10}
$$

L'épaisseur du filtre d'aluminium étant de  $0.15 \mu m$ , l'épaisseur équivalente pour la conduction du filtre complet est de

$$
e_{equi}^{cond} = 2.771 \,\mu m \tag{3.11}
$$

#### Epaisseur équivalente calorifique

Dans les calculs de masse volumique et de capacité calorifique, les barreaux dans les deux sens sont à considérer. En tenant compte des sections communes  $(n^2$  intersections), les barreaux de nickel occupent un volume

$$
V = 2 n t e L - n^2 t^2 e \tag{3.12}
$$

De la même manière que précédemment, l'épaisseur équivalente est définie par

$$
V = n \, e_{equi} \, L \, d \tag{3.13}
$$

d'où l'épaisseur équivalente de nickel, en égalisant les équations  $(3.12)$  et  $(3.13)$ :

$$
e_{equi} = \frac{2teL - nt^2e}{Ld} = 4.968 \ \mu m \tag{3.14}
$$

Par conséquent, l'épaisseur équivalente "calorifique" pour le filtre complet est :

$$
e_{equi}^{cal} = 5.118 \ \mu m \tag{3.15}
$$

#### 3.3.3 Notion de matériau équivalent

Il est possible à présent définir un matériau équivalent pour le filtre complet, "alliage" d'aluminium et de nickel au prorata des volumes respectifs de la feuille d'aluminium et de la grille.

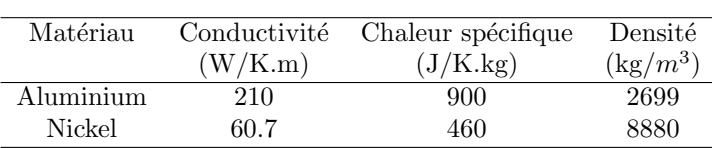

Les propriétés de ces deux matériaux sont rappelées dans le tableau 3.5.

TAB. 3.5 – Propriétés de l'aluminium et du nickel

Pour la conduction, il a été obtenu à la section précédente une épaisseur équivalente de nickel de 2.621  $\mu$ m, pour une épaisseur d'aluminium de 0.15  $\mu$ m. Il est donc équivalent de considérer un filtre d'un matériau unique constitué d'un pourcentage d'aluminium égal à

$$
\frac{V_{alu}}{V_{total}} = \frac{e_{alu}}{e_{coni}^{cond}} = \frac{0.15}{0.15 + 2.621} = 5.41\%
$$
\n(3.16)

ce qui revient à un pourcentage de nickel de 94.59%. La conductivité thermique de l'alliage est ainsi

$$
k_{bulk} = k_{alu} \ 0.0541 + k_{Ni} \ 0.9459 = 68.78 \ W/K.m \tag{3.17}
$$

Pour la chaleur spécifique, il faut considérer l'épaisseur équivalente de nickel "calorifique", c'est-à-dire 4.968  $\mu$ m. Suivant le même raisonnement, le pourcentage d'aluminium du matériau équivalent est égal à

$$
\frac{V_{alu}}{V_{total}} = \frac{e_{alu}}{e_{equi}^{cal}} = \frac{0.15}{0.15 + 4.968} = 2.93\%
$$
\n(3.18)

pour un pourcentage de nickel de 97.07%. La chaleur spécifique de l'alliage est alors

$$
c_{p,bulk} = c_{p,alu} \ 0.0293 + c_{p,Ni} \ 0.9707 = 472.9 \ J/K.kg \tag{3.19}
$$

Enfin, pour la masse volumique du matériau équivalent, il vient

$$
\rho_{bulk} = \rho_{alu} \ 0.0293 + \rho_{Ni} \ 0.9707 = 8698.9 \ kg/m^3 \tag{3.20}
$$

Le tableau 3.6 récapitule les propriétés du matériau équivalent pour le filtre d'entrée.

| Matériau | Conductivité | Chaleur spécifique | Densité    |
|----------|--------------|--------------------|------------|
|          | (W/K.m)      | (J/K.kg)           | $(kg/m^3)$ |
| Bulk     | 68.78        | 472.9              | 8698.9     |

TAB.  $3.6$  – Propriétés du matériau équivalent pour le filtre d'entrée

## 3.4 Calcul des conductances thermiques

Le filtre est divisé en 5 anneaux concentriques, modélisés par les noeuds 100, 110, 120, 130 et 140, du bord vers le centre, comme le montre la figure 3.7. Le but de ce découpage est de cerner un gradient de température, attendu du centre vers le bord du filtre.

La formule pour calculer la conductance d'une couronne est donnée par (référence  $[10]$ ) :

$$
C_i = k \frac{2\pi e}{\ln \frac{R_2}{R_1}}
$$
\n
$$
(3.21)
$$

o`u

$$
R_1 = \sqrt{\frac{R_{1,min}^2 + R_{1,max}^2}{2}}
$$
\n(3.22)

La formule est identique pour  $R_2$ .

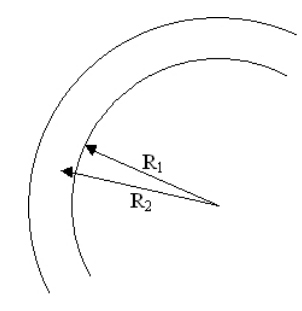

Fig. 3.10 – Conductance d'une couronne

#### 3.4.1 Conductances entre les différents noeuds du filtre

Calculons par exemple la conductance entre les noeuds 100 (couronne externe) et 110. La loi de combinaison des conductances placées en série  $(2.12)$  donne :

$$
\frac{1}{C_{tot}} = \frac{1}{C_1} + \frac{1}{C_2} \tag{3.23}
$$

L'épaisseur e à prendre en compte est  $2.771 \mu m$  et la conductivité thermique est 68.78  $W/K.m.$ 

- Pour le noeud  $100: R_1 = 15.36 \; mm$ ;  $R_2 = \sqrt{\frac{15.36^2 + 19.2^2}{2}} = 17.4 \; mm$
- Pour le noeud  $110: R_2 = 15.36 \; mm; R_1 = \sqrt{\frac{11.52^2 + 15.36^2}{2}} = 13.6 \; mm$

En appliquant la formule (3.23), il vient

$$
C(100, 110) = 4.841 \ 10^{-3} \ W/K \tag{3.24}
$$

Des calculs similaires sont effectués pour les conductances entre les différentes couronnes. Les résultats sont rassemblés dans le tableau 3.7.

| €           | Valeur $(W/K)$   |
|-------------|------------------|
| C(100,110)  | $4.841\,10^{-3}$ |
| C(110, 120) | $3.270\ 10^{-3}$ |
| C(120, 130) | $1.929\ 10^{-3}$ |
| C(130, 140) | $2.665\ 10^{-4}$ |

Tab. 3.7 – Conductances entre les noeuds du filtre

#### 3.4.2 Conductances entre l'anneau externe et le support du filtre

Le filtre est posé sur un fin anneau d'interface appelé "inner ring", lui-même monté sur le support d'aluminium proprement dit. Du point de vue thermique, ce montage se traduit par une certaine conductance de contact entre le filtre et le support. Puisque celle-ci n'est pas connue à priori (c'est là précisément l'un des objectifs du test de l'ESTEC), plusieurs hypothèses sont considérées : celle d'un contact parfait, celle d'un mauvais contact et celle d'un contact intermédiaire entre les deux situations précédentes.

La conductance de contact est donnée par la formule  $(2.15)$ . Dans le cas de l'"inner ring", la surface de contact, bande annulaire en périphérie du filtre, est exprimée par

$$
S_{contact} = 2\pi \times 19.4 \times 0.76 = 8.5326 \, 10^{-5} \, m^2 \tag{3.25}
$$

où 19.4 mm est le rayon moyen de l'anneau d'interface et 0.76 mm son épaisseur.

#### Contact parfait  $(C_{contact} = \infty)$

Comme à la section précédente, la conductance de série entre le filtre (couronne externe, noeud 100) et son support (noeud 200), dans le cas d'un contact parfait, est calculée avec les formules  $(3.21)$  et  $(3.23)$ . Néanmoins, le support étant beaucoup plus épais que le filtre, sa conductance est négligeable. Ainsi, il vient

$$
C(100, 200) = 1.206 \, 10^{-2} \, W/K \tag{3.26}
$$

Numériquement, ce contact "parfait" est obtenu avec une résistance de contact d'environ 10 000  $W/m^2K$ .

#### Mauvais contact  $(k_{contact} = 100 W/m^2 K)$

En appliquant la formule (2.14), il vient :

$$
\frac{1}{C_{tot}} = \frac{1}{C_{contact}} + \frac{1}{C_{filter}} + \frac{1}{C_{support}}
$$
(3.27)

ce qui donne

$$
C_{tot} = 4.997 \ 10^{-3} \ W/K \tag{3.28}
$$

Soit, approximativement, une conductance deux fois plus faible que dans le cas d'un contact parfait (3.26).

La formule (3.27) donne

$$
C_{tot} = 9.406 \, 10^{-3} \, W/K \tag{3.29}
$$

soit une conductance intermédiaire entre les deux situations précédentes.

## 3.5 Calcul des capacités calorifiques

La capacité calorifique, exprimée en  $J/K$ , est définie par :

$$
C_i = M c_p \tag{3.30}
$$

où M est la masse du filtre, en kg, et  $c_p$  la chaleur spécifique à pression constante, en  $J/kgK$ , dont la valeur a été calculée à la section 3.3.3. Pour la masse, il vient

$$
M = \rho V = \rho \pi r^2 e_{equi}^{cal} = 5.156 \, 10^{-5} \, kg \tag{3.31}
$$

où  $e_{equi}^{cal}$  est l'épaisseur totale équivalente de capacité calorifique, soit 5.118  $\mu$ m. De là, il vient, pour la capacité calorifique du filtre :

$$
C_i = 2.4383 \ 10^{-2} \ J/K \tag{3.32}
$$

Les résultats du calcul donnant les capacités calorifiques pour les différents noeuds du filtre sont rassemblés dans le tableau 3.8.

| $C_i$      | Value(J/K)       |
|------------|------------------|
| $C_i(100)$ | $8.778\ 10^{-3}$ |
| $C_i(110)$ | $6.827\ 10^{-3}$ |
| $C_i(120)$ | $4.877~10^{-3}$  |
| $C_i(130)$ | $2.926\ 10^{-3}$ |
| $C_i(140)$ | $9.75310^{-4}$   |

TAB.  $3.8$  – Capacités calorifiques des différents noeuds du filtre

### 3.6 Test devant un simulateur solaire

L'objectif de ce test devant un soleil artificiel, qui se déroulera à l'ESTEC (Noordwijk, Pays-Bas), est de simuler le flux solaire attendu sur le filtre au cours de la mission. Outre la détermination de l'absorptivité visible  $\alpha$ , dont le dispositif de mesure est indiqué à la section 3.6.1, ce test permettra de caractériser certaines propriétés du filtre difficilement modélisables telles que les conductances de contact. Enfin, les importantes variations de température lors des alternances jour/nuit en orbite seront également simulées et permettront d'examiner la résistance du filtre face à de tels chocs thermiques.

Une modélisation préalable de ce test est réalisée sous Thermica, dont les principaux résultats sont présentés dans cette section. Cette modélisation permet de prévoir les températures et les flux échangés entre les différents éléments et d'en déduire le placement judicieux des capteurs de température.

Pour ce test, l'ensemble de l'entrée tel que modélisé ci-dessus est fixé sur une plaque (de dimensions 500 mm<sup>\*</sup>390 mm), placée dans une cuve à vide. Cette cuve (de 0.85 m de diamètre pour 1.7 m en longueur) est munie d'un hublot à une extrémité d'un diamètre de 0.35 m, devant lequel est placé le simulateur solaire. Les températures de la plaque et de la cuve sont imposées à  $-10^{\circ}$ C.

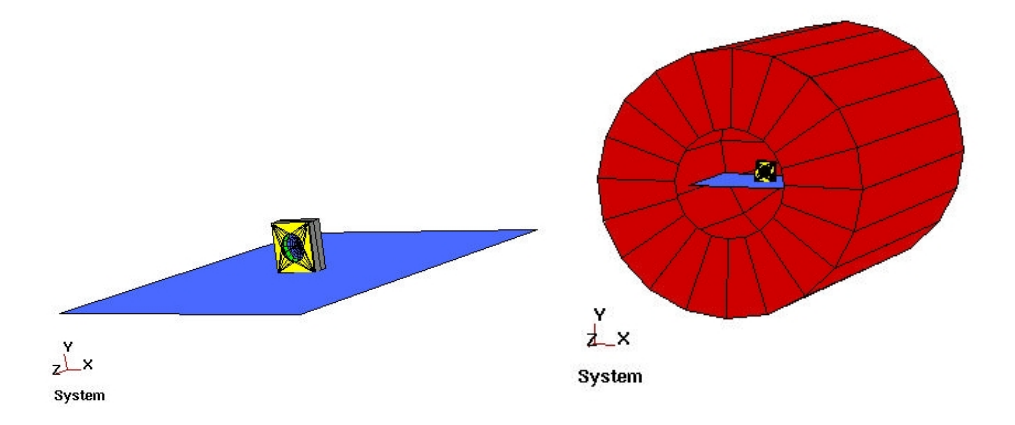

FIG.  $3.11$  – Modélisation du dispositif du test à l'ESTEC : plaque et cuve

Pour la modélisation sous Thermica, la plaque est représentée par le noeud thermique 1500, et la cuve par le noeud 1600. Ces deux noeuds constituent les "noeuds aux limites" du modèle. L'intérieur de la cuve et les faces de la plaque sont recouverts de peinture noire.

#### 3.6.1 Mesure de la température et de l'absorptivité  $\alpha$  du filtre

Pour mesurer la température du filtre, une goutte de peinture noire ne perturbant pas le comportement thermique général sera déposée au centre du filtre. Le flux émis par cette goutte d'émissivité connue et élevée sera mesuré avec une caméra infrarouge, ce qui permettra de déterminer la température au centre du filtre.

L'absorptivité  $\alpha$  est déterminée en mesurant le flux sortant de tout le bloc d'entrée, entièrement isolé conductivement et radiativement de son environnement par du MLI. Ce flux sortant est ainsi pratiquement égal au flux entrant, c'est-à-dire au flux solaire incident absorbé par la face d'entrée (de propriétés thermo-optiques connues) et par le filtre. Le flux absorbé par le filtre pourra ainsi être déterminé, ce qui permettra d'en déduire son absorptivité visible  $\alpha$ .

#### 3.6.2 Modélisation d'un simulateur solaire

De manière à simuler un Soleil artificiel lors de la modélisation sous Thermica, l'instrument est placé sur une orbite héliosynchrone de noeud ascendant 6h, ne présentant pas d'éclipses en dehors des périodes de solstices. La constante solaire est prise à 1365  $W/m^2$ . L'albédo de la lumière solaire ainsi que le flux infrarouge en provenance de la Terre ne sont pas pris en compte.

L'espace froid n'existe pas à proprement parler dans ce test. Pour Thermica, la température de l'espace froid (noeud 999) est imposée à  $20^{\circ}$ C, soit la température ambiante vue à travers le hublot.

L'attitude de l'ensemble est telle que le filtre voit le Soleil en permanence : l'axe Z pointe vers le Soleil et l'axe X est parallèle au vecteur vitesse (le système d'axes est indiqué sur les figures  $3.7 \land 3.11$ .

#### 3.6.3 Hypothèses du calcul thermique

Un calcul stationnaire est effectué. Le but de cette simulation est de déterminer les températures des différents éléments et les flux thermiques échangés, à l'équilibre. Un calcul transitoire n'est donc pas requis.

Les éléments du bloc d'entrée (haut, côtés, face arrière et face avant, soit les noeuds 600 `a 1300 du tableau 3.2), reli´es conductivement `a la plaque, sont approximativement `a la même température. Pour gagner du temps de calcul et puisque le but du test concerne essentiellement la caractérisation du filtre, tous les noeuds du bloc sont réunis en un noeud unique, le noeud 600. Jusqu'à la fin de ce chapitre, le noeud 600 désigne ainsi le bloc d'entrée.

Les sections suivantes présentent les principaux résultats, pour les trois cas de qualité de contact : contact parfait, contact intermédiaire et mauvais contact.

#### 3.6.4 Résultats pour un contact parfait

Le tableau 3.9 donne les températures des différents éléments pour un contact parfait. Il existe bien un gradient de température, du centre du filtre (noeud 140) vers le bord (noeud 100), illustré à la figure  $3.12$ . La température moyenne du filtre est :

$$
T_{moy} = \frac{T_{100}A_{100} + T_{110}A_{110} + T_{120}A_{120} + T_{130}A_{130} + T_{140}A_{140}}{A_{total}} = 29.06^{\circ}C \tag{3.33}
$$

Les tableaux suivants présentent deux exemples de bilans thermiques, pour le noeud 100 du filtre et pour le support. Pour chaque noeud, les flux entrants et sortants sont indiqués, en Watt et en pourcentage du flux total. Sauf mentionn´e explicitement, les liens sont des liens radiatifs. Les bilans de flux pour les autres éléments se trouvent en annexe  $A$  à la section A.1.

| Elément     | Noeud thermique | Température       |
|-------------|-----------------|-------------------|
| Filtre      | 100             | $5.29^{\circ}$ C  |
| Filtre      | 110             | $29.08^{\circ}$ C |
| Filtre      | 120             | $45.87^{\circ}$ C |
| Filtre      | 130             | $57.25^{\circ}$ C |
| Filtre      | 140             | $74.17^{\circ}$ C |
| Support     | <b>200</b>      | $-8.55^{\circ}$ C |
| Face Filtre | 300             | $-9.42^{\circ}$ C |
| <b>Bloc</b> | 600             | $-9.12^{\circ}$ C |
| Face MLI    | 1400            | $90.68^{\circ}$ C |
|             |                 |                   |

TAB. 3.9 – Températures des différents éléments pour un contact parfait

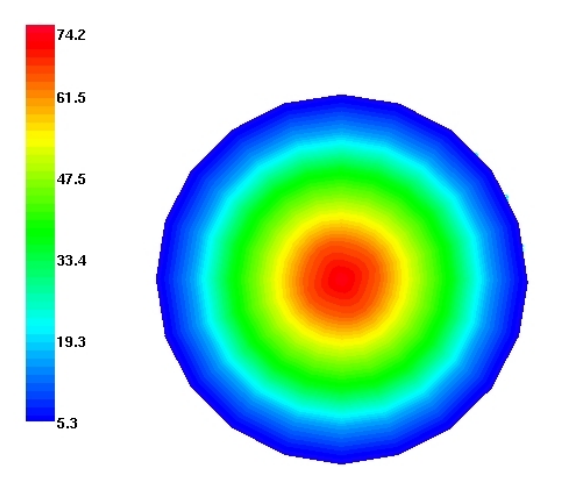

FIG.  $3.12$  – Carte de température du filtre d'entrée

#### Bilan de flux du filtre : noeud 100

| Elément            | Noeud thermique | $Flux_in(W)$                 | Flux.out (W)      | %     |
|--------------------|-----------------|------------------------------|-------------------|-------|
| Filtre(conductif)  | 110             | $\overline{1.0813\ 10^{-1}}$ |                   | 62.88 |
| Soleil             |                 | $6.3601\ 10^{-2}$            |                   | 36.99 |
| Autres             |                 |                              |                   | 0.13  |
| Support(conductif) | <b>200</b>      |                              | $1.6688\ 10^{-1}$ | 97.05 |
| <b>Bloc</b>        | 600             |                              | $3.8592\ 10^{-3}$ | 2.24  |
| Autres             |                 |                              |                   | 0.71  |
| Total              |                 | $1.7196\ 10^{-1}$            | $1.7196\ 10^{-1}$ |       |

Tab. 3.10 – Equilibre du noeud 100, contact parfait

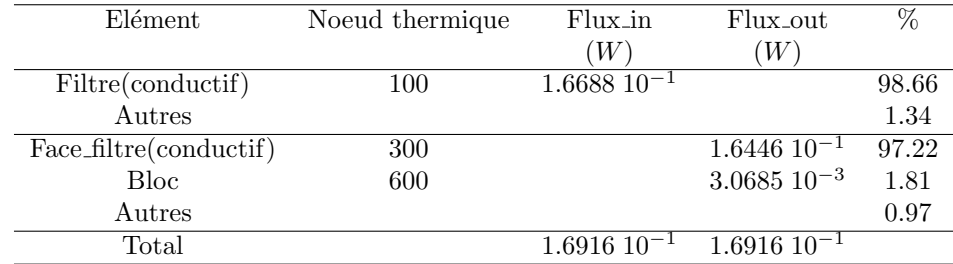

#### Bilan de flux du support : noeud 200

Tab. 3.11 – Equilibre du support, contact parfait

Le filtre, exposé au flux solaire incident, évacue ainsi la quasi-totalité de sa chaleur par conduction vers son support d'aluminium. La perte de chaleur par rayonnement est négligeable en raison de sa très faible émissivité. Enfin, la chaleur du support est transmise à la face d'Invar (noeud 300) et évacuée vers la plaque maintenue à  $-10^{\circ}\text{C}$ .

#### 3.6.5 Résultats pour un contact intermédiaire

Le tableau 3.12 donne les températures des différents éléments pour un contact intermédiaire  $(500 \ W/m^2 K)$  entre le filtre et son support.

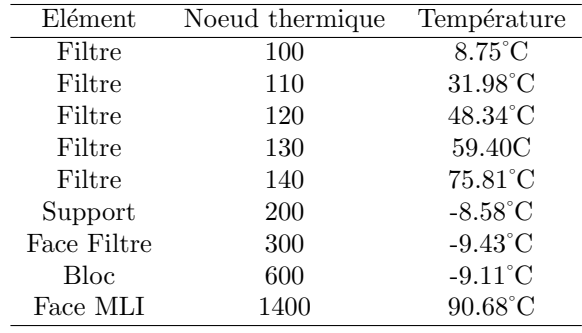

TAB.  $3.12$  – Températures des différents éléments pour un contact intermédiaire

La température moyenne du filtre est

$$
T_{moy} = \frac{T_{100}A_{100} + T_{110}A_{110} + T_{120}A_{120} + T_{130}A_{130} + T_{140}A_{140}}{A_{total}} = 31.93^{\circ}C \tag{3.34}
$$

soit trois degrés plus chaud que dans le cas d'un contact parfait.

Les bilans de flux pour les différents éléments sont donnés en annexe à la section  $A.2$ . La chaleur transmise par conduction du filtre vers le support est légèrement inférieure au cas d'un contact parfait.

#### 3.6.6 Résultats pour un mauvais contact

Le tableau 3.13 donne les températures des différents éléments pour un mauvais contact  $(100 W/m^2 K).$ 

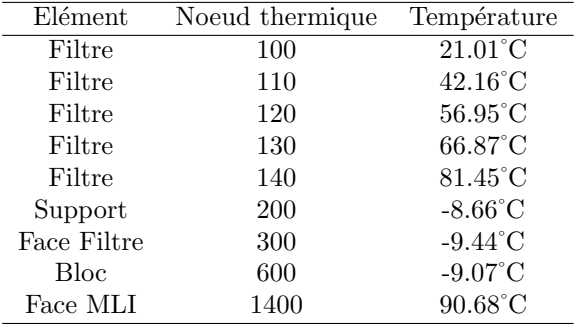

TAB. 3.13 – Températures des différents éléments pour un mauvais contact

La température moyenne du filtre est

$$
T_{moy} = \frac{T_{100}A_{100} + T_{110}A_{110} + T_{120}A_{120} + T_{130}A_{130} + T_{140}A_{140}}{A_{total}} = 42.04^{\circ}C
$$
 (3.35)

Dans le cas d'un mauvais contact, le filtre est 13˚C plus chaud que le cas d'un contact parfait. L'influence de la température moyenne du filtre sur les autres éléments de SWAP (banc optique, diaphragme, etc.) sera étudiée au chapitre 5, à la section concernant les études de sensibilité.

Enfin, les bilans de flux pour les différents éléments sont donnés en annexe à la section A.3.

#### 3.6.7 Conclusion de la modélisation du test sous Thermica

Les résultats de cette modélisation montrent que la température moyenne du filtre varie assez considérablement en fonction de la qualité du contact avec son support d'aluminium. En effet, l'évacuation de la chaleur reçue par le filtre, très faiblement émissif, s'effectue principalement par conduction avec le support. Ainsi, il est potentiellement intéressant de placer un capteur de température sur le support, dont la température est relativement homogène en raison de la conductivité thermique élevée de l'aluminium. Ceci permettra, à partir de la mesure des températures du filtre et du support, de caractériser la qualité du contact entre ces deux éléments. Enfin, des capteurs de température peuvent être placés sur la plaque d'Invar et à un endroit quelconque du bloc, permettant de vérifier le comportement thermique de l'entrée de l'instrument.

## Chapitre 4

# Modélisation de l'instrument SWAP

Ce chapitre traite des différentes étapes de la modélisation thermique de l'instrument SWAP. Les concepts théoriques vus au chapitre 2 sont appliqués, de la définition de la géométrie de l'instrument à la résolution des équations de bilan thermique.

Dans un premier temps, les éléments de l'instrument SWAP à prendre en compte du point de vue thermique sont décrits et introduits dans le modèle géométrique. L'accent est mis sur les hypothèses faites, tant du point de vue des simplifications de la configuration géométrique réelle que des approximations préparant le calcul des conductances thermiques.

Ensuite, l'environnement de l'instrument est considéré, concernant son interface avec le satellite. L'influence du satellite se fait sentir aussi bien sur le plan radiatif, au niveau du flux reçu par le radiateur en provenance des panneaux solaires, que sur le plan conductif, par l'intermédiaire des pieds reliant SWAP à la plateforme du satellite. Cet environnement constitue les conditions aux limites imposées au modèle.

La troisième section expose le découpage en noeuds thermiques du modèle de l'instrument SWAP, précisant les propriétés des matériaux et des revêtements thermo-optiques.

Dans les sections suivantes, les hypothèses en vue du calcul conductif sont exploitées et les capacités calorifiques sont calculées à partir du bilan de masse de l'instrument SWAP. Les coefficients de couplage radiatif sont estimés par la méthode de  $rav-tracing$ . Enfin, le modèle est placé en orbite, en vue du calcul par Thermica des flux externes absorbés par les surfaces apparentes de l'instrument.

Finalement, la dernière section récapitule les hypothèses faites tout au long du chapitre dans le cadre de la modélisation de l'instrument SWAP, rassemblant les données nécessaires à la résolution du problème thermique complet par le solveur Esatan.

## 4.1 Modélisation géométrique de l'instrument SWAP

Lors d'une modélisation, il est impossible de reproduire exactement et de façon exhaustive tous les éléments de l'instrument. Il s'agit plutôt de considérer uniquement les éléments ayant un impact sur le comportement thermique, et de modéliser leur géométrie en faisant des hypothèses simplificatrices. Ainsi, le modèle de l'instrument SWAP est constitué des  $'$ éléments suivants :

- Le banc optique, sur lequel sont fixés :
	- l'ensemble du filtre d'entrée ;
	- le diaphragme ;
	- les baffles optiques ;
	- les miroirs primaire et secondaire ;
	- $-$  l'ensemble du filtre arrière;
	- l'ensemble du FPA ;
- Le radiateur ;
- $\bullet$  Le capot de SWAP, appelé "Flight Hood" ;
- La porte et son mécanisme d'ouverture ;
- Le MLI enveloppant le capot.

Une vue générale des éléments optiques et de leur modélisation est montrée à la figure 4.1. Le radiateur et la porte ne sont pas reproduits dans la vue modélisée afin de ne pas gêner l'observation des autres éléments.

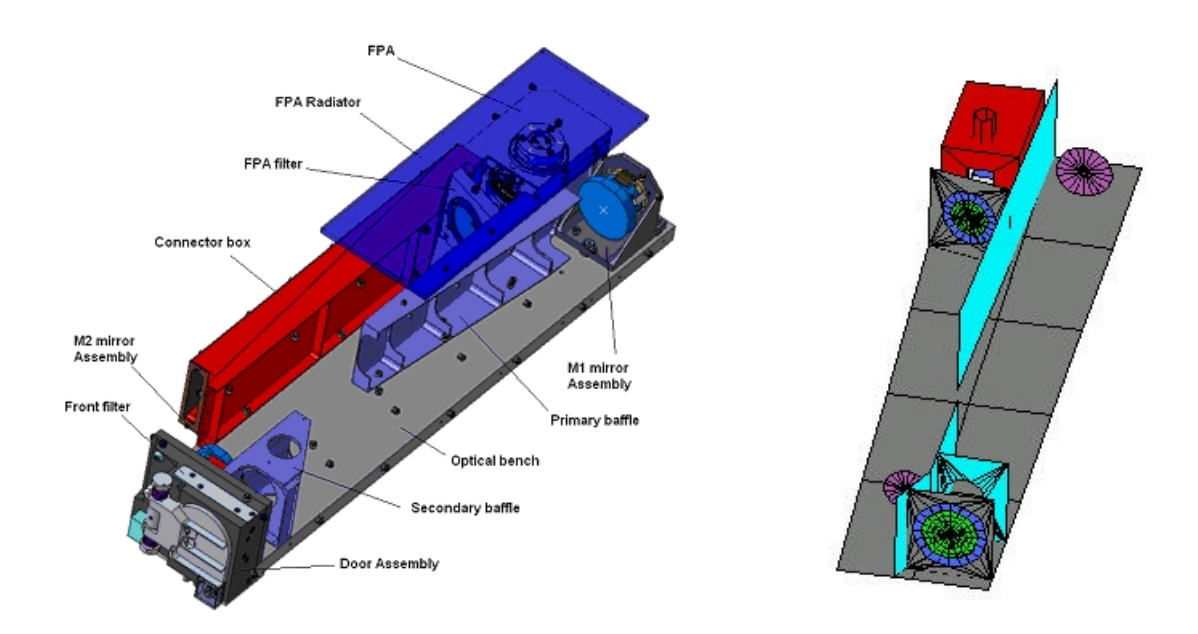

FIG.  $4.1$  – Eléments optiques et modélisation

#### 4.1.1 Banc optique

Le banc optique fournit la stabilité mécanique nécessaire aux éléments optiques du télescope. Le matériau choisi est l'Invar pour minimiser les déformations mécaniques et la dilatation thermique du banc optique. Celle-ci doit rester inférieure à 50  $\mu$ m pour maintenir l'alignement des miroirs primaire et secondaire et ainsi toujours former l'image dans le plan focal où est placé le détecteur. Une peinture noire recouvre la face du banc sur laquelle sont fixés les éléments optiques.

La géométrie complexe du banc optique (figure 4.2) est modélisée par un trapèze de dimensions suivantes :

- Petite base : 105 mm
- Grande base : 134 mm
- Longueur : 542 mm

Le banc optique est divisé en dix noeuds thermiques, des numéros  $1 \land 2 \land 1'$ avant jusque 9 et 10 à l'arrière. La face inférieure du banc optique comporte une série de barreaux raidisseurs en Invar, visibles à la figure 4.2. Cela permet d'augmenter la rigidité mécanique du banc en évitant un accroissement considérable de sa masse. L'épaisseur du banc optique,

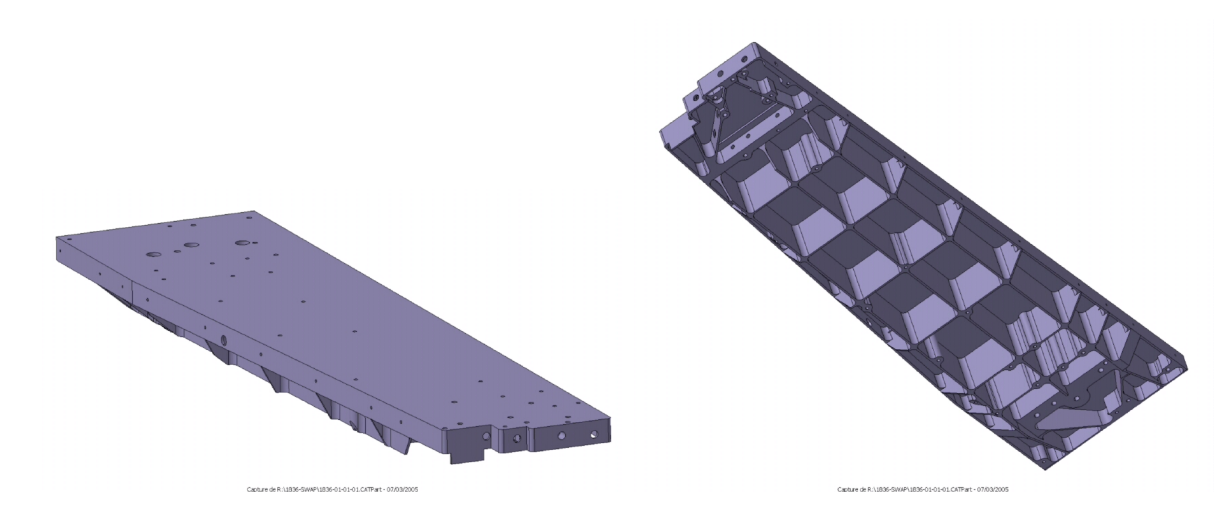

Fig. 4.2 – Banc optique

hors raidisseurs, est de 1.5 mm. Outre l'augmentation de rigidité, ces raidisseurs ont une influence importante sur le comportement conductif du banc optique. De plus, le transport de chaleur par conduction est modifié différemment selon le sens de la longueur (direction  $y$ ) ou le sens de la largeur (direction x).

Pour éviter une modélisation complexe de ces raidisseurs, deux épaisseurs équivalentes  $e_x$  et  $e_y$  sont calculées, dans les directions x et y respectivement, pour chaque paire de noeuds du banc optique. Comme pour la grille du filtre, les raidisseurs sont "aplatis" sur

toute la surface disponible. Ainsi, les épaisseurs équivalentes sont définies de la manière suivante :

$$
e_x = \frac{V_x}{A} \; ; \; e_y = \frac{V_y}{A} \tag{4.1}
$$

où  $V_x$  et  $V_y$  sont les volumes des raidisseurs dans les deux directions et A l'aire de chaque paire de noeuds.

Pour illustrer le principe de calcul des épaisseurs équivalentes, prenons l'exemple des noeuds  $3$  et  $4$ . Dans la direction  $y$ , les trois raidisseurs principaux sont à prendre en compte, ainsi que les rebords. Sous les noeuds 3 et 4, ils représentent un volume de 20 244 mm<sup>3</sup>. L'aire des noeuds 3 et 4 étant de 12 325 mm<sup>2</sup>, l'épaisseur équivalente des raidisseurs dans la direction y est

$$
e_{y, \, 3\,et\,4} = \frac{20244}{12325} = 1.642 \, mm \tag{4.2}
$$

Ajouté au 1.5 mm d'épaisseur du banc optique, une épaisseur totale de 3.142 mm est obtenue pour les noeuds 3 et 4 du point de vue conductif.

Dans la direction  $x$ , le volume des raidisseurs est de 10 071 mm<sup>3</sup>. L'épaisseur équivalente est donc

$$
e_{x, 3 \text{ et } 4} = \frac{10071}{12325} = 0.817 \text{ mm}
$$
\n(4.3)

donnant une épaisseur totale, pour le calcul conductif des noeuds 3 et 4, de 2.317 mm.

Des calculs similaires sont faits pour toutes les paires de noeuds du banc optique et pour chaque direction (Annexe B, section B.1). Le tableau 4.1 indique les résultats obtenus.

| Noeuds     | $e_{x, \; totale}$ (mm) | $e_{y, \: totale}$ (mm) |
|------------|-------------------------|-------------------------|
| $1$ et $2$ | 2.831                   | 2.531                   |
| 3 et 4     | 2.317                   | 3.142                   |
| $5$ et $6$ | 1.889                   | 3.063                   |
| 7 et 8     | 2.242                   | 2.990                   |
| 9 et 10    | 3.872                   | 2.750                   |

TAB.  $4.1$  – Epaisseurs équivalentes du banc optique

Les épaisseurs équivalentes seront utilisées dans le calcul des conductances thermiques, à la section 4.4.

#### 4.1.2 Ensemble du filtre d'entrée

L'ensemble du filtre d'entrée comprend le filtre, de 38.4 mm de diamètre, monté sur un support en aluminium posé sur une plaque fixée au banc optique. La modélisation de cet ensemble est détaillée dans le chapitre 3. Les principales hypothèses sont rappelées ici.

Le filtre et sa grille de renfort en nickel sont représentés de manière unique avec un matériau  $\acute{e}$ quivalent, alliage de nickel et d'aluminium. Pour la conduction, une épaisseur équivalente est prise en compte. Les détails du montage du filtre sur son support (fin anneau d'interface, vis, etc.) ne sont pas représentés directement mais modélisés par une conductance de contact entre le filtre et son support.

Enfin, cet ensemble est placé en retrait de 12 mm de l'entrée de l'instrument. Cette distance a son importance pour la faible composante de réflexion diffuse du filtre, vers la face d'entrée de SWAP et vers le banc optique.

#### 4.1.3 Baffles optiques

Deux baffles optiques, montrés à la figure 4.3, protégent le bloc focal et le détecteur d'une vue directe avec le filtre d'entrée en empêchant la dispersion des rayons parasites. Le baffle primaire est situé entre le miroir primaire et l'ensemble  $FPA<sup>1</sup>$ , tandis que le baffle secondaire est placé entre le filtre d'entrée et le miroir secondaire. L'Invar est choisi comme matériau pour éviter d'introduire des contraintes sur le banc optique, induites par le gradient thermique des baffles. Une peinture noire est appliquée pour empêcher la réflexion des rayons lumineux.

Les baffles optiques présentent une forme en U assurant la conduction avec le banc optique et la face supérieure du capot. Des petits raidisseurs renforcent la rigidité du baffle primaire, tandis que les rebords du baffle secondaire sont creusés de grands trous circulaires afin d'alléger au maximum l'ensemble.

Sous Thermica, les baffles optiques sont modélisés par de simples plaques verticales, comme sur la figure 4.4. Elles sont reliées conductivement au banc optique et à la face supérieure du capot en prenant en considération la forme en U.

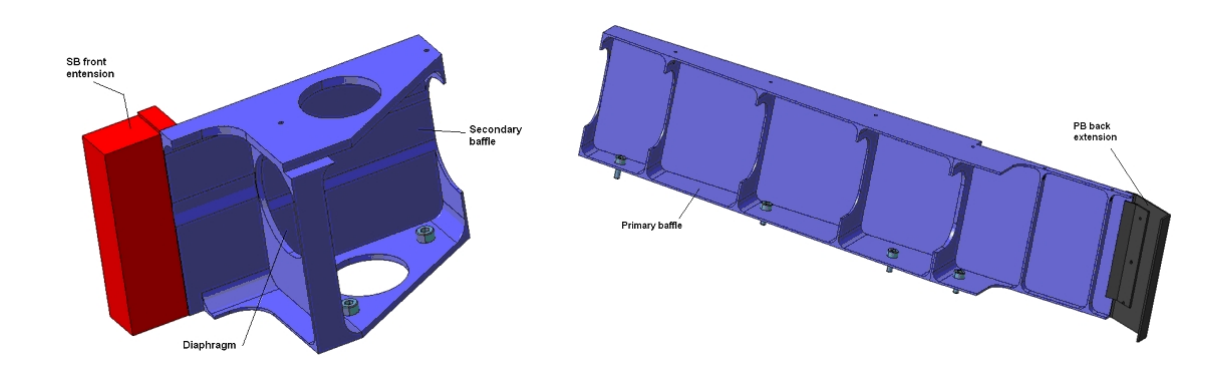

Fig. 4.3 – Baffles optiques primaire (droite) et secondaire (gauche)

<sup>&</sup>lt;sup>1</sup>Focal Plane Assembly

Un connecteur (en rouge sur la figure 4.3) permet de relier conductivement le petit baffle à la face d'entrée. Dans le modèle, le baffle et le connecteur sont représentés par deux plaques verticales (figure 4.4). Le baffle primaire est également relié conductivement à la face arrière du capot par un connecteur (en noir sur la figure 4.3). Ce lien conductif est ´egalement introduit dans le mod`ele, en prolongeant simplement le baffle jusqu'`a la face arrière.

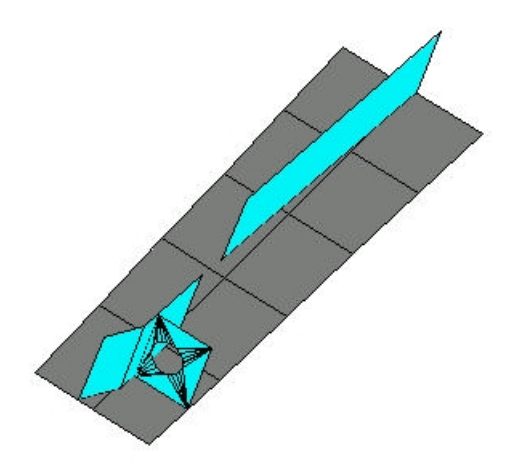

FIG.  $4.4$  – Modélisation des baffles optiques et du diaphragme

#### 4.1.4 Diaphragme

Le diaphragme, ouverture circulaire de 33 mm de diamètre représenté la figure 4.3, permet de limiter la taille du faisceau incident. La modélisation sous Thermica du diaphragme est visible à la figure 4.4. Comme pour les baffles, le matériau choisi est l'Invar, recouvert de peinture noire.

#### 4.1.5 Miroirs

La figure 4.5 montre les miroirs primaire et secondaire, placés sur leur monture en Invar. Les miroirs sont recouverts d'un revêtement multi-couches sélectionnant une étroite bande de longueur d'onde (de 1.5 nm de largeur à mi-hauteur) centrée sur 17.4 nm et permettant la réflexion en incidence normale d'une telle longueur d'onde EUV, ordinairement absorbée par les matériaux. Le matériau substrat des miroirs est le Zérodur, verre céramique très homogène dont les caractéristiques mécanique et thermique sont très stables sur une large gamme de températures.

Les miroirs sont collés sur une cellule d'interface, pour transmettre un minimum de contraintes à la surface optique. Cette interface est vissée à la monture proprement dite,

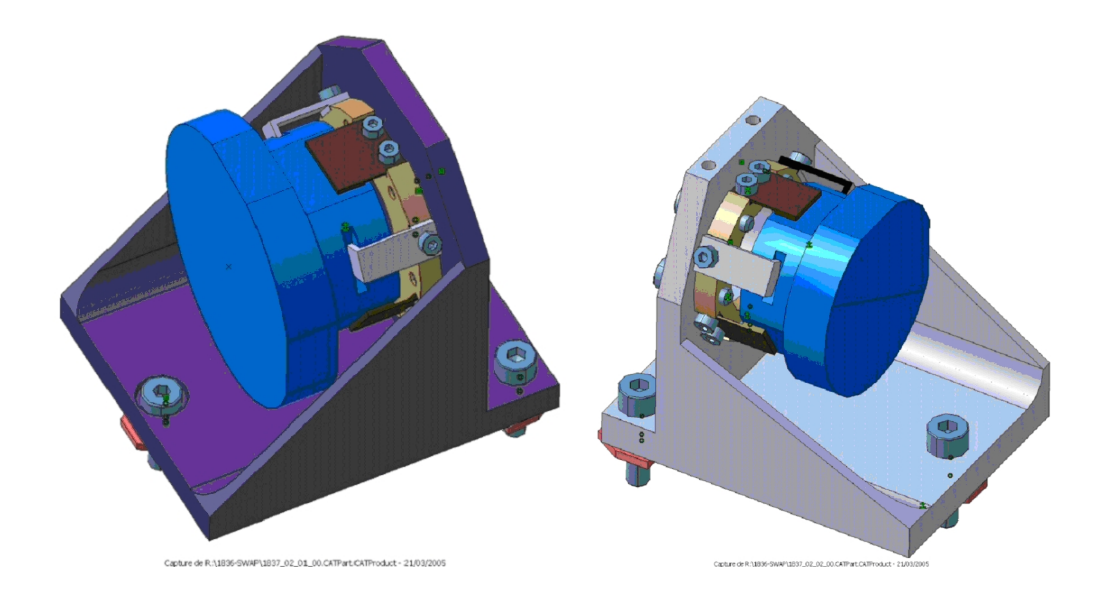

Fig. 4.5 – Miroirs et montures

elle-même fixée sur le banc optique de SWAP et fournissant la rigidité et la stabilité nécessaire à l'ensemble. L'inclinaison des miroirs par rapport à leur position de référence ne peut dépasser 15 arcsecondes.

Les colles sont critiques du point de vue thermique : en dehors de leur plage de température limite ( $[-40^{\circ}\text{C}, +60^{\circ}\text{C}]$ , section 2.5), la perte des performances mécaniques pourraient entraîner un désalignement irréversible des miroirs.

Dans le modèle Thermica, les montures ne sont pas représentées directement mais modélisées par une conductance directe entre le miroir et le banc optique. Les miroirs sont modélisés par des disques de diamètre approprié.

#### 4.1.6 Ensemble filtre arrière

Le filtre arrière, placé devant le bloc focal, empêche les rayons visibles résiduels d'atteindre le détecteur. Comme pour le filtre avant, le filtre arrière est posé sur un support d'aluminium, lui-même placé sur une plaque fixée au banc optique (figure 4.6). Le diamètre du filtre est de 28.48 mm et celui du support de 42.16 mm. La modélisation de l'ensemble est en tout point similaire à celle du filtre d'entrée effectuée au chapitre 3.

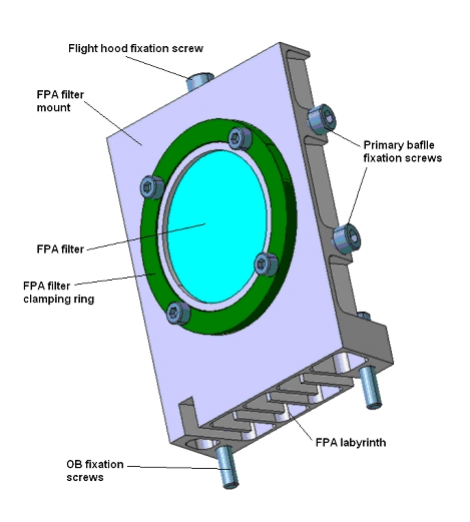

FIG.  $4.6$  – Ensemble du filtre arrière

#### 4.1.7 Ensemble FPA et doigt froid

Le design de l'ensemble FPA, étudié et fabriqué par l'entreprise OIP, est présenté à la figure 4.7.

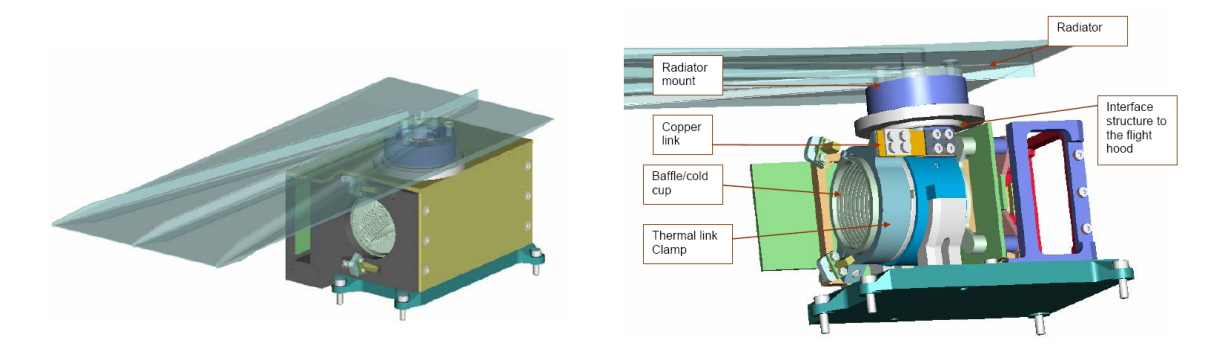

FIG.  $4.7$  – Vue générale du bloc focal et détails

Sous Thermica, l'ensemble FPA est fortement simplifié (figure 4.8) et comporte uniquement les éléments suivants :

- $-$  Le détecteur CMOS;
- $-$  La cold cup (baffle entourant le détecteur);
- La boîte ("FPA Cover") entourant ces éléments, fixée sur le banc optique;
- $-$  Un doigt froid, reliant conductivement le radiateur à la boîte et au détecteur.

La cold cup crée une cavité protégeant le détecteur, permettant son blindage et le préservant de rayons lumineux parasites en jouant le rôle de baffle. La cold cup a également un rôle

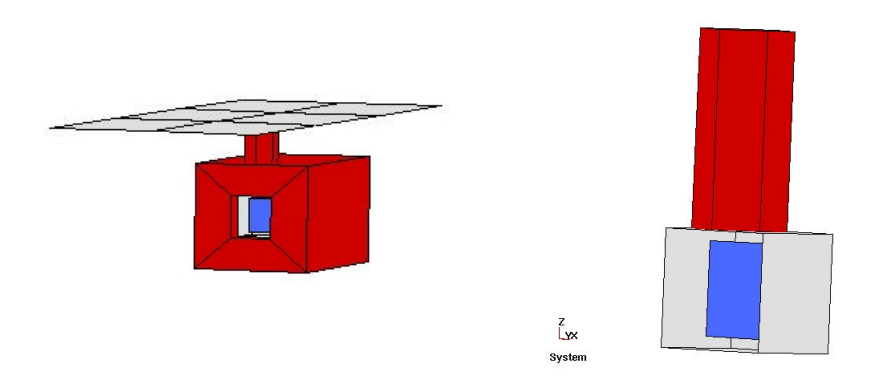

FIG.  $4.8$  – Modélisation du bloc focal

primordial dans la contamination du détecteur CMOS, condensant préférentiellement les particules provenant du dégazage des éléments sous vide sur ses surfaces plus froides. Cette spécification est indispensable et détermine les caractéristiques de conception de la cold cup du point de vue thermique. D'autre part, la cold cup est en Invar, pour éviter des contraintes et déformations thermo-élastiques trop importantes.

La boîte FPA, fixée au banc optique, entoure les éléments du bloc focal. Elle les protège des radiations, des rayons parasites et de la contamination. Le matériau choisi est l'Invar pour des raisons de stabilité thermique et mécanique afin de garder le détecteur dans le plan focal du t´elescope. La face avant externe est recouverte de peinture noire. Les autres faces et les faces internes sont alodinées.

En fonctionnement, le détecteur dissipe environ  $150 \text{ mW}$ . Cette puissance est évacuée vers le radiateur par le doigt froid, dans le but de maintenir en permanence le détecteur à une température entre -20°C et -40°C pour minimiser le bruit thermique dans les mesures. Les contaminants, se condensant d'autant plus facilement que la surface rencontrée est froide, tendent alors à se déposer sur le détecteur, ce qui est particulièrement préjudiciable pour l'observation en extrême ultraviolet. C'est pourquoi des chaufferettes sont prévues, permettant d'augmenter la température du détecteur pour volatiliser les particules. De telles opérations de décontamination seront régulièrement effectuées au cours de la mission de l'instrument en orbite.

D'autres éléments<sup>2</sup> du FPA dissipent également de la puissance, pour un total de 525 mW. Les chaufferettes utilisées dans les opérations de décontamination ont une puissance moyenne en fonctionnement de 6 W. Ces valeurs sont introduites dans le fichier de dissipation de Thermica  $(PTAN)$ , reproduit en annexe C à la section C.2.

 $2E$ lectronique de proximité de lecture des pixels du détecteur, lampes de calibration.

#### 4.1.8 Radiateur

La fonction principale du radiateur est de permettre un refroidissement optimal du détecteur, entre -20 $^{\circ}$ C et -40 $^{\circ}$ C. En deçà, le détecteur pourrait subir des dommages irréversibles. Le refroidissement ne doit pas non plus être trop efficace pour permettre au détecteur d'atteindre une température suffisante lors des opérations de décontamination, de l'ordre de 50°C. D'autre part, la structure de l'instrument SWAP est en principe découplée du radiateur et doit évacuer sa chaleur d'une autre manière. Enfin, le radiateur en aluminium reçoit les flux albédo et infrarouge terrestres et se trouve en vue des panneaux solaires de Proba-2. Ces spécifications déterminent la surface du radiateur, le revêtement appliqué et le lien conductif à imposer avec le FPA par l'intermédiaire du doigt froid.

Les caractéristiques de conception du radiateur actuellement proposées sont les suivantes. La taille du radiateur est de 270 mm sur 100 mm pour une épaisseur de 2.5 mm, ce qui correspond à la taille maximale autorisée par le satellite Proba-2. Le radiateur est recouvert de peinture blanche. Un revêtement "froid", à faible absorptivité solaire  $\alpha$  et émissivité infrarouge  $\epsilon$  élevée, est en effet indispensable en raison de la présence des panneaux solaires et des flux alb´edo et infrarouge terrestres. D'autre part, la face interne du radiateur est isolée du satellite par une feuille de MLI. Dans le modèle, cette face est inactive.

L'ensemble de ces caractéristiques devront satisfaire les spécifications de température du détecteur, ce qui constitue précisément un des objectifs du calcul thermique.

#### 4.1.9 Capot

Le capot, illustré à la figure 4.9, entoure le banc et les éléments optiques. Il s'agit d'une boîte trapézoïdale d'Invar de 1 mm d'épaisseur et de 65 mm de hauteur, fixée sur les rebords latéraux du banc optique.

Le capot permet de protéger les éléments optiques de la contamination externe et des rayons lumineux, hormis une ouverture de 37 mm de diamètre percée dans la face d'entrée. Les structures d'attache de la porte empêchent un éclairement du filtre sur toute sa surface. Les faces internes du capot sont noires pour éviter des réflexions parasites. Des trous de ventilation sont également prévus afin de permettre la dépressurisation progressive de l'instrument lors de la phase de lancement.

Le doigt froid et le radiateur sont également visibles à la figure 4.9. Les "fils d'araignée" apparaissant sur la face d'entrée résultent de la construction géométrique sous Thermica d'une plaque percée d'un trou.

Enfin, une boîte appelée "connectors box" (en rouge sur la figure 4.1) remplace une partie de la face gauche du capot. Elle contient les connecteurs électriques et électroniques de l'instrument SWAP. Ces composants électroniques dissipent une puissance totale de 1100 mW. La boîte de connecteurs n'est pas introduite telle quelle dans le modèle thermique,

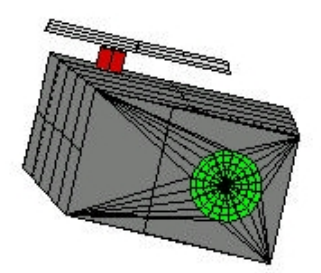

FIG. 4.9 – Modélisation du capot de SWAP

mais la puissance dissipée est introduite dans le fichier de dissipation de Thermica et son effet sur la masse du capot est pris en compte dans le calcul des capacités calorifiques.

#### 4.1.10 Porte

La porte protège les éléments optiques de la contamination externe lors de l'intégration au sol et du lancement. Le mécanisme d'ouverture est déclenché une fois le satellite en orbite, sans possibilité de refermeture ultérieure. Représentée à la figure 4.10, la porte est maintenue au travers de charnières à une structure d'attache verticale fixée à la face d'entrée.

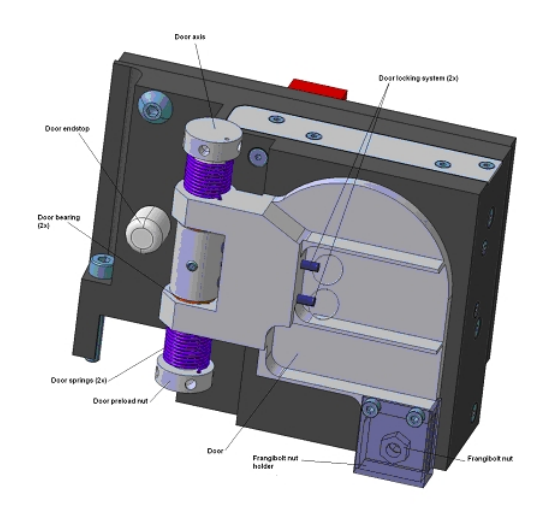

FIG.  $4.10$  – Porte et mécanisme d'ouverture

Sous Thermica, la porte est modélisée par un disque de surface équivalente, dans le cas "porte ouverte", comme l'indique la figure 4.11. Ce disque est relié conductivement à la face d'entrée de l'instrument en tenant compte de l'effet des charnières et des vis d'assemblage. La porte, exposée directement au flux solaire incident, est recouverte de peinture blanche, revêtement "froid" à faible absorptivité visible  $\alpha$  et émissivité infrarouge  $\epsilon$  élevée.

#### 4.1.11 Enveloppe de MLI

L'instrument SWAP est entièrement enveloppé dans une feuille de MLI 20 couches, comme illustré à la figure 4.11, pour minimiser les échanges radiatifs avec la structure du satellite et les autres instruments de la charge utile. Le MLI est fixé par des pièces isolantes circulaires collées sur le capot. Cette couverture de MLI est modélisée, selon la section 3.3.1, par une surface à un seul noeud, avec deux revêtements différents : "MLI-Ext" pour la face tournée vers le satellite, "MLI Equi" pour la face tournée vers l'instrument. La valeur de l'émissivité équivalente pour 20 couches est de 0.0025.

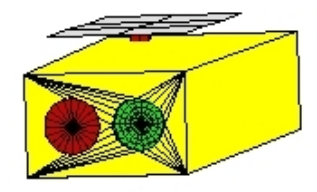

FIG. 4.11 – Modélisation de l'enveloppe de MLI et de la porte

## 4.2 Environnement thermique de l'instrument SWAP : le satellite Proba-2

Dans le modèle thermique, il est indispensable de tenir compte de l'environnement de l'instrument SWAP, constitué du satellite Proba-2 et des autres instruments de la charge utile. La fixation de SWAP sur la plateforme du satellite se fait au moyen de pieds, montrés à la figure 4.12, dont les effets conductifs sont considérés dans la modélisation. D'autre part, le radiateur de SWAP voit directement les panneaux solaires du satellite.

#### 4.2.1 Pieds

Le pied avant, en titane, est fixé sous le filtre d'entrée et le miroir secondaire. Le titane est choisi en raison de ses limites élastique et plastique élevées, pour une valeur relativement faible du module de Young. Cette flexibilité du titane évite de transmettre au banc optique les perturbations de la structure du satellite. En particulier, elle permet de reprendre la différence de contraction entre la structure d'aluminium de Proba-2 et le banc optique d'Invar aux extrêmes des plages de température. Le titane permet également d'isoler thermiquement l'instrument SWAP de la plateforme du satellite. Le pied arrière, massif et rigide, est fixé sous l'arrière du banc, juste devant le FPA et le miroir primaire qui sont

Flight hoor Doo Rear foot tical bench Alignment reference cube

les éléments les plus lourds. Il est en Invar pour minimiser les effets de gradient thermique interne entre le pied et le banc optique.

Fig. 4.12 – Pieds supportant l'instrument SWAP

Dans le modèle géométrique, ces pieds ne sont pas représentés directement. Leur effet du point de vue conductif est calcul´e et une conductance entre le banc optique et la base de la plateforme sur laquelle repose le pied est entrée directement dans le modèle. La température de la base de la plateforme est imposée par l'utilisateur. Sa valeur résulte d'un modèle thermique de la structure du satellite calculé par l'entreprise Verhaert, maître d'oeuvre de Proba-2. Elle fournit une liste des températures des différents noeuds de la structure du satellite.

#### 4.2.2 Effet de la structure du satellite et des autres instruments

Pour représenter l'environnement radiatif de l'instrument, SWAP est placé dans une boîte, en bleu sur la figure 4.14, modélisant la structure du satellite et les autres instruments. Dans le modèle Thermica, seules les faces de cette boîte tournées vers SWAP sont actives (faces négatives). La température de ces faces est imposée par l'utilisateur. Sa valeur est calculée comme la moyenne arithmétique des températures des noeuds de la structure et de la charge utile de Proba-2 entourant l'instrument SWAP. Enfin, les surfaces internes du satellite, en aluminium, sont anodisées noires (émissivité proche de celle de la peinture noire).

#### 4.2.3 Panneaux solaires

Il y a deux types de panneaux solaires pour le satellite, correspondant à deux modes d'observation. Le principal, divisé en deux panneaux de chaque côté, est actif lorsque les instruments d'observation du Soleil (SWAP, LYRA, etc.) fonctionnent. Le panneau unique arrière est utilisé lors de l'activation des instruments d'observation de la Terre. La configuration modélisée ici est celle correspondant à l'observation du Soleil.

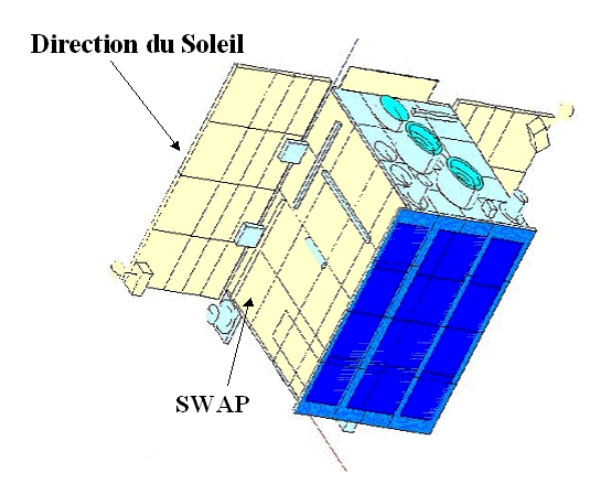

FIG. 4.13 – Vue générale du satellite Proba-2

Dans le modèle géométrique, les deux types de panneaux sont représentés, comme le montre la figure 4.14.

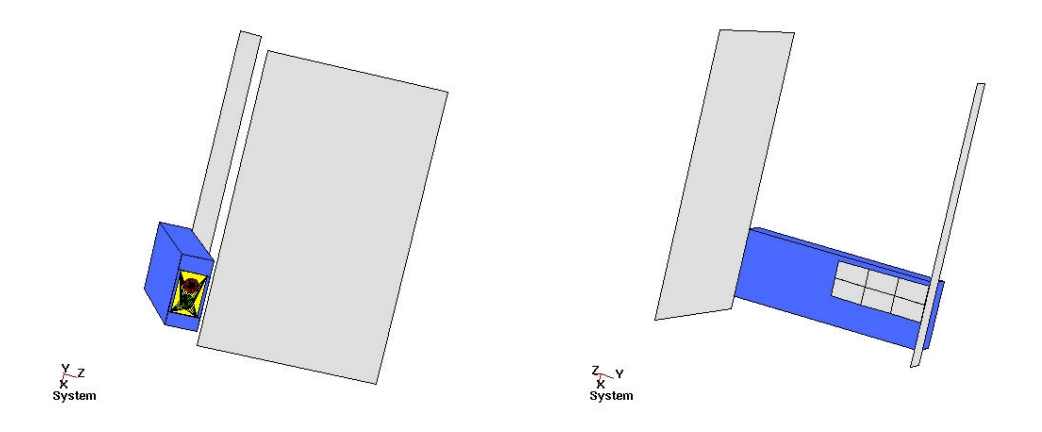

FIG.  $4.14$  – Modélisation de Proba-2 et des panneaux solaires

Les températures de ces panneaux, dont les valeurs sont fournies par Verhaert, sont ´egalement impos´ees par l'utilisateur. Seules les faces voyant le radiateur sont actives et leur émissivité est celle de la peinture blanche. Le flux provenant de ces panneaux solaires constitue une part importante (environ  $30\%$ ) du flux total reçu par le radiateur, les autres apports de chaleur étant constitués de la puissance dissipée par l'instrument et des flux albédo et infrarouge terrestres.

## 4.3 Découpage en noeuds thermiques

Le tableau 4.2 reprend la liste des différents éléments du modèle de l'instrument SWAP, les matériaux et revêtements appliqués ainsi que les numéros des noeuds associés dans le modèle thermique.

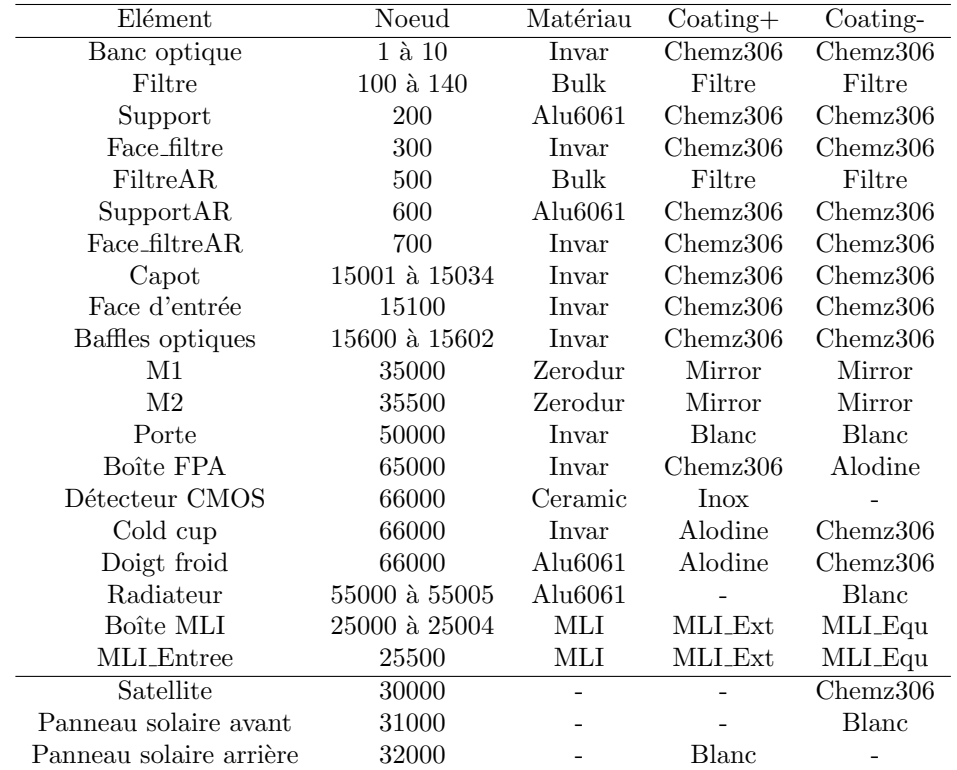

TAB.  $4.2$  – Caractéristiques des éléments du modèle géométrique

#### 4.3.1 Propriétés des matériaux et des revêtements utilisés

| Matériau | Conductivité | Chaleur spécifique | Densité        |
|----------|--------------|--------------------|----------------|
|          | W/K.m)       | J/K.kg             | $\rm (kg/m^3)$ |
| Invar    | 12.5         | 514                | 8100           |
| Alu6061  | 167          | 940                | 2700           |
| MЫ       | 0.1          | 60                 | 5              |
| Bulk     | 68.78        | 472.9              | 8698.9         |
| Zerodur  | 1.64         | 821                | 2530           |
| Ceramic  | 2            | 670                | 2600           |

TAB.  $4.3$  – Propriétés des matériaux utilisés

L'indication "BOL" (resp. "EOL"), pour "Beginning Of Life" (resp. "End Of Life"), indique les propriétés thermo-optiques des revêtements en début de vie (resp. en fin de vie) de la mission. Le vieillissement des revêtements par l'effet des rayons UV solaires se traduit principalement par une augmentation de l'absorptivité visible  $\alpha$ .

| Coating                   | $\alpha$ .BOL | $\alpha$ .EOL | $\rho_{spec}, \alpha$ | $\epsilon$ , BOL | $\epsilon$ , EOL | $\rho_{spec}, \epsilon$ |
|---------------------------|---------------|---------------|-----------------------|------------------|------------------|-------------------------|
| Chemz306 (Peinture noire) | 0.95          | 0.96          | $\theta$              | 0.9              | 0.88             |                         |
| <b>MLI_Ext</b>            | 0.4           | 0.55          | $\theta$              | 0.77             | 0.77             | 0                       |
| <b>MLI_Equi</b>           | 0.4           | 0.5           | 0                     | 0.05             | 0.05             | 0                       |
| Filtre                    | 0.147         | 0.147         | 0.965                 | 0.095            | 0.095            |                         |
| Mirror                    | 0.01          | 0.01          |                       | 0.99             | 0.99             |                         |
| Peinture Blanche          | 0.22          | 0.42          | 0                     | 0.86             | 0.86             |                         |
| Alodine                   |               |               |                       | 0.09             | 0.09             |                         |
| lnox                      | 0.4           | 0.4           | $\theta$              | 0.4              | 0.4              |                         |

TAB.  $4.4$  – Propriétés des revêtements utilisés

#### $4.3.2$  Conditions aux limites : noeuds fixés

La première partie du tableau 4.2 correspond aux noeuds dont les températures constituent les inconnues du problème. Ils présentent l'attribut D (pour "diffusion"). Les noeuds de la deuxième partie du tableau 4.2, ceux de la structure du satellite et des panneaux solaires, imposés à une température donnée, correspondent aux "noeuds aux limites" du modèle et sont introduits en tant que "noeuds B" (pour "boundary") dans le modèle. Le tableau 4.5 indique les valeurs des températures imposées, fournies par Verhaert, en cas chaud. Le cas froid suppose des températures inférieures de dix degrés. Les noeuds 800 et 803 correspondent aux endroits de la structure du satellite où sont fixés les pieds.

| Elément              | Noeud | Température       |
|----------------------|-------|-------------------|
| Satellite            | 30000 | $15.3^{\circ}$ C  |
| Panneau avant        | 31000 | $59.8^{\circ}$ C  |
| Panneau arrière      | 32000 | $-28.9^{\circ}$ C |
| Base du pied avant   | 800   | $29.0^{\circ}$ C  |
| Base du pied arrière | 803   | $10.5^{\circ}$ C  |

TAB.  $4.5$  – Températures imposées en cas chaud

### 4.4 Calcul des conductances thermiques

Dans cette section, les hypothèses faites au chapitre précédent en vue du calcul conductif sont exploitées et les conductances entre les éléments sont calculées. Les principes de ces calculs étant analogues, seuls quelques exemples typiques sont rapportés ici. Les résultats sont rassemblés sous forme de tableaux. Les détails des calculs se trouvent en annexe B. Le
fichier de conduction complet introduit dans Thermica est également reproduit en annexe B, à la section B.6.

#### 4.4.1 Conductances calculées par Thermica

Le logiciel Thermica est capable de calculer certaines conductances, dans le cas de géométries simples et prédéfinies. L'exemple le plus simple est le cas de plaques "arête contre arête". Thermica reconnaît le lien conductif entre les deux éléments et en calcule la conductance en série, dans le cadre de l'approximation barreau. Les conductances entre les différents noeuds d'un même élément sont également correctement calculées. Dans tous les cas, une vérification manuelle a tout de même été effectuée, et a mené à des résultats identiques. Un exemple est donné à l'annexe B, section B.2.

Un cas particulier concerne la conductance d'un élément percé d'un trou, comme la face d'entrée du capot, la face supportant le filtre ou encore le diaphragme. La méthode utilisée par Thermica consiste à diviser la plaque percée en plusieurs facettes polygonales, comme le montre la figure 4.15. Chacune de ces facettes se voit attribuer un numéro de

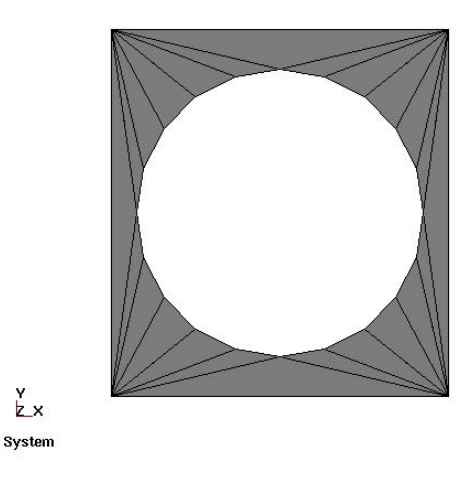

FIG.  $4.15$  – Plaque percée

noeud, et les conductances entre ces différents noeuds, ainsi qu'avec les autres éléments (banc optique, capot, etc.) sont calculées. Une réduction de modèle est ensuite effectuée, ramenant le nombre de noeuds de la plaque au nombre défini par l'utilisateur (dans le modèle de SWAP, un noeud unique est toujours attribué à une plaque percée). La valeur numérique de la conductance est sensiblement inférieure, et en fonction du diamètre du trou, à celle d'une plaque pleine de mêmes dimensions. Les résultats de Thermica sont cohérents avec les renseignements trouvés dans la littérature (référence [12]), donnant des valeurs numériques pour les conductances d'une plaque percée.

#### 4.4.2 Conductances entre noeuds du banc optique

Rappelons que le banc optique, en matériau Invar, est renforcé mécaniquement par une série de raidisseurs dont il faut tenir compte du point de vue conductif. Pour chaque paire de noeuds du banc, deux épaisseurs équivalentes  $e_x$  et  $e_y$  ont été calculées, tenant compte des raidisseurs dans la direction  $x$  et dans la direction  $y$  respectivement. Les résultats de ce calcul, effectué à la section 4.1.1, sont rassemblés dans le tableau 4.1.

Malheureusement, il n'est pas possible d'introduire dans Thermica deux épaisseurs différentes selon la direction pour un même élément. Pour avoir une conductance entre la face d'entrée et le banc optique calculée par Thermica, les épaisseurs  $e_x$  sont rentrées dans le modèle. Les conductances du banc optique avec les autres éléments selon la direction  $y$  (faces gauche et droite du capot) sont calculées manuellement. Une autre méthode est d'élaborer un nouveau modèle, en rentrant les épaisseurs équivalentes  $e_y$ , et d'en tirer les conductances calculées par Thermica. Ces deux méthodes donnent des résultats identiques, et sont équivalentes du point de vue pratique (quelques calculs simples à la main prennent un temps similaire à changer les épaisseurs, relancer le calcul automatique et réunir les résultats dans un même fichier).

Les paragraphes suivants donnent quelques exemples de calculs de conductances, rassemblant les résultats sous forme de tableaux.

#### Conductances entre noeuds du banc optique

Les conductances entre les différents noeuds du banc optique sont calculées en utilisant les épaisseurs équivalentes du tableau  $4.1$  et la formule  $(2.12)$  des conductances en série. Calculons par exemple la conductance entre les noeuds 1 et 2. Pour les deux éléments, en Invar :

$$
S_1 = S_2 = l_{contact}.e_{y, 1\;et\;2} = 274.36\;10^{-6}\;m^2\tag{4.4}
$$

$$
L_1 = L_2 = 26.98 \, mm \tag{4.5}
$$

d'o`u

$$
C(1,2) = \left(\frac{L_1}{k_{inv} S_1} + \frac{L_2}{k_{inv} S_2}\right)^{-1} = 6.357 \, 10^{-2} \, W/K \tag{4.6}
$$

Des calculs similaires sont effectués pour les conductances entre les différents noeuds. Le tableau 4.6 regroupe les différents résultats. Par rapport à un banc optique sans raidisseurs, les liens conductifs sont améliorés.

#### 4.4.3 Conductances du capot

Les conductances entre les différents éléments du capot (faces de gauche, de droite, arrière et d'entrée) sont calculées correctement par Thermica, ces éléments étant des plaques se présentant arête contre arête. La vérification manuelle donne exactement les mêmes résultats. Comme expliqué ci-dessus, la conductance du banc optique avec les faces d'entrée

| С                     | Valeur $(W/K)$             |
|-----------------------|----------------------------|
| C(1,2)                | $\overline{6.357~10^{-2}}$ |
| C(3,4)                | $7.489 10^{-2}$            |
| C(5,6)                | $6.946\ 10^{-2}$           |
| C(7,8)                | $6.467 10^{-2}$            |
| C(9,10)               | $5.684\ 10^{-2}$           |
| $C(1,3)$ et $C(2,4)$  | $1.628\ 10^{-2}$           |
| $C(3,5)$ et $C(4,6)$  | $1.399\ 10^{-2}$           |
| $C(5,7)$ et $C(6,8)$  | $1.477$ $10^{-2}$          |
| $C(7,9)$ et $C(8,10)$ | $2.099 10^{-2}$            |

Tab. 4.6 – Conductances du banc optique

et arrière sont également calculées automatiquement. Les valeurs des conductances sont indiquées dans le fichier récapitulatif à la section B.6 de l'annexe B.

#### 4.4.4 Conductances des éléments du télescope

#### Ensemble filtre

Les calculs conductifs concernant les différents noeuds du filtre et son support ont été réalisés au chapitre 3, à la section 3.4. Rappelons l'influence de la valeur de la résistance de contact entre le filtre et son support. Cette valeur modifie considérablement la température moyenne du filtre, comme montré à la section 3.6.2. L'influence de cette variation de température du filtre sur les autres éléments (banc optique, face d'entrée, etc.) sera étudiée à la section 5.2 concernant les études de sensibilité.

Le calcul des conductances pour l'ensemble du filtre arrière est en tout point similaire.

#### Baffles optiques et diaphragme

Les baffles optiques et le diaphragme sont modélisés par une géométrie simple (plaques rectangulaires et percées), permettant un calcul automatique par Thermica des conductances avec le banc optique et le capot. Les rebords de la forme en U des baffles optiques assurent une bonne conductance de contact avec le capot et le banc optique.

Les valeurs des conductances sont indiquées dans le fichier récapitulatif à la section B.6 de l'annexe B.

#### Miroirs et montures

Les montures des miroirs ne sont pas représentées dans le modèle géométrique, mais leur effet du point de vue conductif est pris en compte. Une conductance directe entre le miroir et le banc optique est introduite dans le modèle.

En modélisant les montures de façon simplifiée (cellule d'interface assimilée à un cylindre et monture proprement dite modélisée par des plaques), il vient

$$
C_{\text{monture, }M1} = 4.826 \, 10^{-1} \, W/K \tag{4.7}
$$

$$
C_{\text{monture, }M2} = 3.058 \, 10^{-1} \, W/K \tag{4.8}
$$

Les détails du calcul sont fournis en annexe B, à la section B.3. Une étude de sensibilité de la valeur de ces conductances sur la température des miroirs sera menée à la section 5.2.

#### Bloc focal (FPA)

Le modèle simplifié du FPA comporte deux noeuds : la boîte FPA fixée sur le banc optique se voit attribuer le noeud 65000, tandis que le détecteur, la cold cup et le doigt froid ont le noeud unique 66000. Ces noeuds sont reliés conductivement au radiateur. Les valeurs des conductances (tableau 4.7) sont issues du modèle réduit fourni par OIP.

| $\mathbf{C}$    | Valeur $(W/K)$   |
|-----------------|------------------|
| C(9,65000)      | $2.20010^{-1}$   |
| C(65000, 66000) | $7.00010^{-2}$   |
| C(65000, 55002) | $3.000\ 10^{-2}$ |
| C(66000, 55002) | $1.100 10^{-1}$  |

Tab. 4.7 – Conductances du FPA

#### 4.4.5 Conductance de la porte

Dans la configuration réelle, la porte est reliée conductivement de manière complexe à la face d'entrée de l'instrument. Il faudrait tenir compte du passage de la chaleur au travers des charnières, ensuite des charnières à la structure d'attache verticale fixée à la face d'entrée, en plus de l'effet des vis d'assemblage.

En modélisant de façon extrêmement simplifiée, la conductance de cette structure d'attache de la porte à la face d'entrée sera celle d'un barreau en invar, de longueur égale à la hauteur de l'attache et de section constante égale à la section moyenne sur la hauteur de l'attache. Après calculs, dont les détails sont donnés à l'annexe B (section B.4), il vient

$$
C(15100, 50000) = 1.014 W/K
$$
\n(4.9)

Il s'agit bien entendu d'une approximation assez grossière, dont l'influence sera étudiée lors d'une étude de sensibilité à la section 5.2.

#### 4.4.6 Liaison SWAP/PROBA : introduction des pieds

#### Pied avant

Le pied avant, en titane (conductivité thermique  $k = 6.7 W/m.K$ ), est représenté à la figure 4.16.

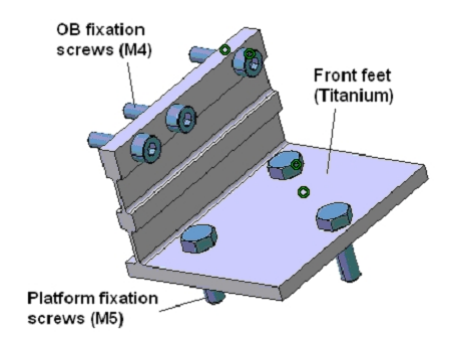

Fig. 4.16 – Pied avant

Assimilant la structure verticale à des barreaux de section variable, la conductance totale pour le pied avant (détails du calcul en annexe  $B$ , à la section  $B.5$ ) est :

$$
C_{piel\ AV} = 1.772\ 10^{-2}\ W/K\tag{4.10}
$$

Dans le modèle, cette conductance est appliquée entre les noeuds 1 et 2 du banc optique et le noeud 800 de la structure du satellite, sur lequel repose le pied avant.

#### Pied arrière

Le pied arrière, en Invar (conductivité thermique  $k = 12.5 W/m.K$ ), est représenté à la figure 4.17.

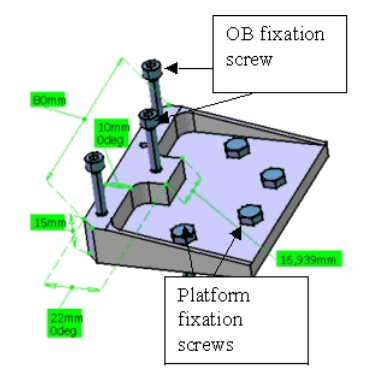

FIG.  $4.17$  – Pied arrière

Selon le même principe de calcul (annexe B, section B.5), la conductance du pied arrière, pour un contact parfait avec le banc optique, est de

$$
C_{pied AR, Inv} = 3.303 \ 10^{-1} \ W/K \tag{4.11}
$$

Cette conductance est appliquée cette fois entre les noeuds 9 et 10 du banc optique et le noeud 803 de la structure du satellite.

Un pied arrière en titane, approximativement deux fois plus isolant que l'Invar (conductivité thermique  $k = 6.7 W/m.K$ , aurait une conductance de

$$
C_{pied AR, Ti} = 1.770 \, 10^{-1} \, W/K \tag{4.12}
$$

D'autre part, la valeur de cette conductance varie selon la qualité du contact avec le banc optique. Le tableau 4.8 indique, selon la valeur de la conductivit´e surfacique de contact  $k_{contact}$  (équation (2.15)), la conductance du pied arrière.

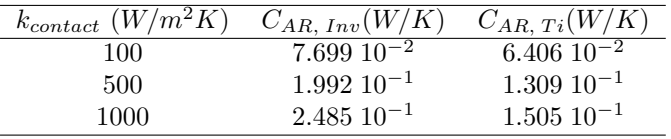

TAB.  $4.8$  – Influence de la conductivité surfacique de contact pour le pied arrière

L'influence du matériau du pied arrière et de la variation de conductance selon la qualité du contact sera étudiée au chapitre 5 lors des études de sensibilité.

#### 4.5 Calcul des capacités calorifiques

Rappelons la définition de la capacité calorifique, exprimée en  $J/K$ :

$$
C_i = M c_p \tag{4.13}
$$

où M est la masse de l'élément, en kg, et  $c_p$  la chaleur spécifique, en J/kg.K. Les capacités calorifiques sont utilisées dans un calcul transitoire, selon l'équation  $(2.17)$  du chapitre 2.

Le tableau 4.9 présente le bilan de masse de l'instrument SWAP. Les capacités calorifiques sont calculées à partir de ce bilan de masse pour chaque élément, en tenant compte des chaleurs spécifiques des matériaux indiquées au tableau 4.3. Les capacités calorifiques sont réparties entre les différents noeuds d'un élément le cas échéant.

La capacité calorifique du radiateur (noeud 55000 à 55004), de la boîte FPA (noeud 65000) et de l'ensemble détecteur/cold cup/doigt froid (noeud 66000) sont fournies par le modèle réduit calculé par OIP.

| Element                        | Masse $(q$ |
|--------------------------------|------------|
| Structure, dont:               |            |
| Banc optique                   | 2630       |
| Capot                          | 1241       |
| Baffle optique primaire        | 300        |
| Baffle optique secondaire      | 161        |
| Porte et mécanisme d'ouverture | 715        |
| Ensemble filtre entrée         | 76         |
| Ensemble filtre arrière        | 81         |
| Ensemble miroir primaire       | 400        |
| Ensemble miroir secondaire     | 250        |
| FPA et radiateur               | 1180       |
| Connector Box                  | 770        |
| Diaphragme                     | 200        |
| Total $(9\%$ de marge)         | 9590       |

Tab. 4.9 – Bilan de masse de l'instrument SWAP

La masse de la boîte de connecteurs est répartie sur une partie de la face gauche du capot (noeuds 15002 `a 15004 et 15007 `a 15009). La masse de l'ensemble filtre est essentiellement répartie entre le support et la plaque. Les capacités calorifiques du filtre d'aluminium ont  $\acute{e}t\acute{e}$  calculées à la section 3.5 du chapitre 3.

Les capacités calorifiques calculées sont introduites dans le fichier de description des propriétés des noeuds de Thermica (N.TAN), reproduit à la section C.1 de l'annexe C.

#### 4.6 Orbite et pointage

L'ensemble de l'instrument tel que modélisé ci-dessus est placé sur une orbite héliosynchrone de noeud ascendant 18h à une altitude de 755 km, correspondant à une inclinaison de  $98.4°$ . Il s'agit donc d'une orbite quasi-polaire et rétrograde.

L'attitude est celle d'un pointage inertiel solaire, changeant d'orientation tous les quarts d'orbite comme représenté à la figure 4.18. L'axe  $y$  de l'instrument pointe en permanence vers le Soleil, tandis que la direction verticale (axe  $x$  ou axe  $z$  de l'instrument selon l'orientation) est celle du Pôle Nord géographique terrestre.

 $L'$ échelle de la figure 4.18 est en unité de flux solaire incident. Notons que les faces thermiquement inactives dans le modèle apparaîssent bleues.

Les flux albédo et infrarouge terrestres reçus par le radiateur varient au cours de l'orbite, d'où la nécessité d'un calcul transitoire. Par contre, le radiateur est protégé du flux solaire incident par le panneau principal : la puissance solaire directe absorbée par le radiateur est nulle.

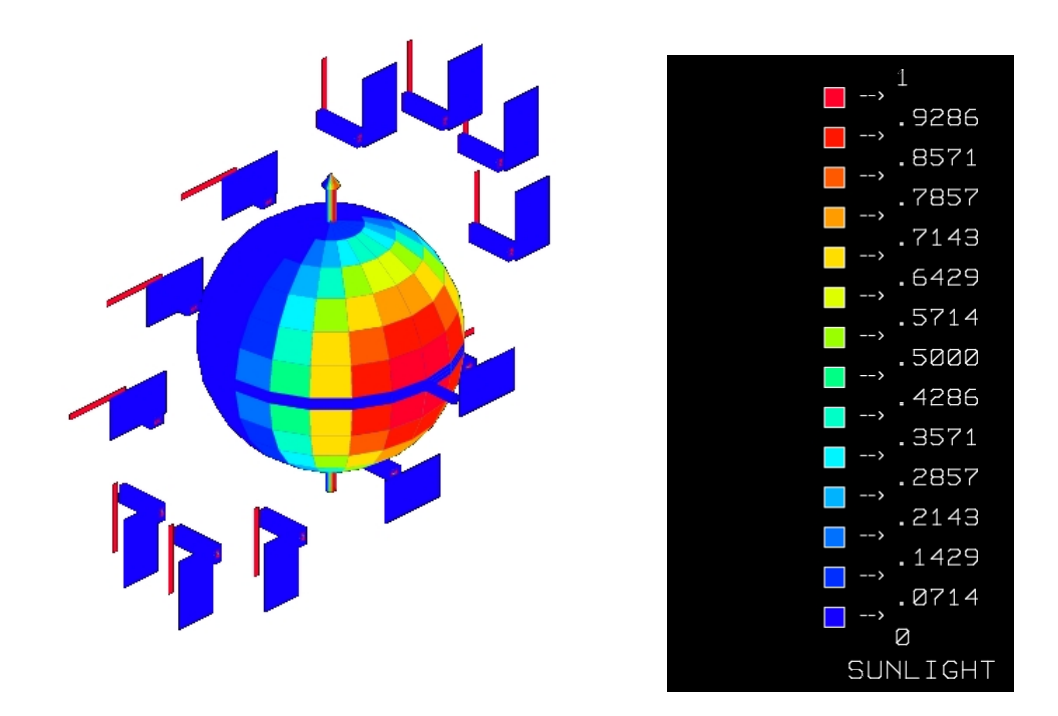

Fig. 4.18 – Attitude du satellite Proba-2

#### 4.7 Calculs radiatifs

#### 4.7.1 Calcul des couplages radiatifs

Le calcul des couplages radiatifs internes, basé sur la définition géométrique du modèle et des propriétés thermo-optiques des surfaces, utilise une méthode de type Monte-Carlo appelée ray-tracing. Le principe de cette méthode de suivi des rayons a été expliqué au chapitre 2 (section 2.4). Dans le modèle,  $10\ 000$  rayons sont tirés à partir de chacune des faces. La précision de la méthode de ray-tracing dépend du nombre de rayons tirés par facette : l'expérience montre qu'avec 10 000 rayons, ce qui nécessite des ressources de calcul relativement importantes<sup>3</sup>, la précision atteint environ 5 %.

Le calcul des coefficients de couplage radiatif entre les surfaces externes du modèle avec le fond du ciel à 3 K est également effectué selon la méthode de ray-tracing.

Les coefficients de couplage radiatif calculés par Thermica sont indiqués dans le fichier R.TAN, reproduit partiellement en annexe C, section C.3.

<sup>3</sup>Un peu plus de dix minutes sur un ordinateur Pentium IV, 1.4 GHz.

#### 4.7.2 Calcul des flux externes absorbés

Les données d'entrée pour le calcul des flux externes absorbés sont constituées de la définition de la géométrie externe, de l'orbite et de l'attitude du satellite. La méthode de  $ray\text{-}tracing$  est également utilisée, avec 10 000 rayons simulant les flux externes par facette. Les résultats sont rassemblés dans le fichier H.TAN, reproduit en annexe C à la section C.4. Les figures  $4.19$  et  $4.20$  montrent quelques valeurs caractéristiques des flux externes absorbés pour une constante solaire de 1365  $W/m^2$ , ce qui correspond pour un albédo de  $0.3$  à une température d'équilibre radiatif de la Terre de 255 K.

La figure 4.19 indique la variation de la puissance infrarouge terrestre absorbée par le radiateur (noeud 55000), correspondant aux quatre attitudes du satellite sur une orbite. Le flux albédo terrestre présente le même type de comportement, mais d'une amplitude variable maximale de 0.03 W, ce qui est négligeable par rapport au flux IR terrestre. Celui-ci représente jusqu'à  $30\%$  du flux externe absorbé par le radiateur, l'autre partie  $\acute{e}$ tant constituée du flux reçu en provenance des panneaux solaires du satellite.

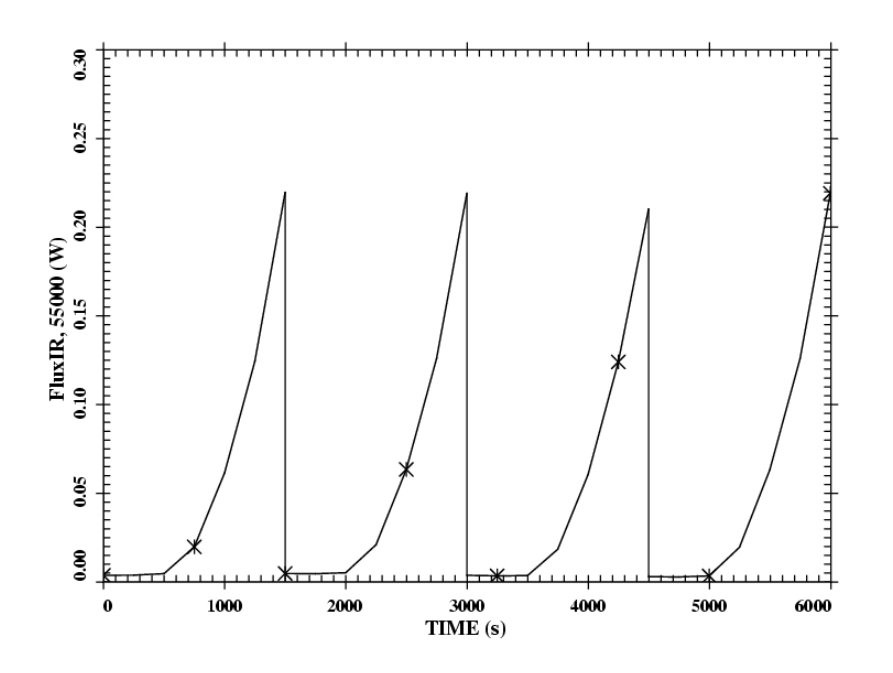

FIG. 4.19 – Puissance IR terrestre absorbée par le radiateur (noeud 55000)

La figure 4.20 montre la puissance solaire absorbée au cours d'une orbite par la porte d'entrée. Comme attendu, celle-ci est constante et vaut 0.73 W (avec un revêtement en "fin de vie"). Un graphique similaire est obtenu pour le flux solaire absorbé par les différents noeuds du filtre  $(0.22 \text{ W}$  au total) et par le MLI recouvrant la face d'entrée  $(4.34 \text{ W})$ .

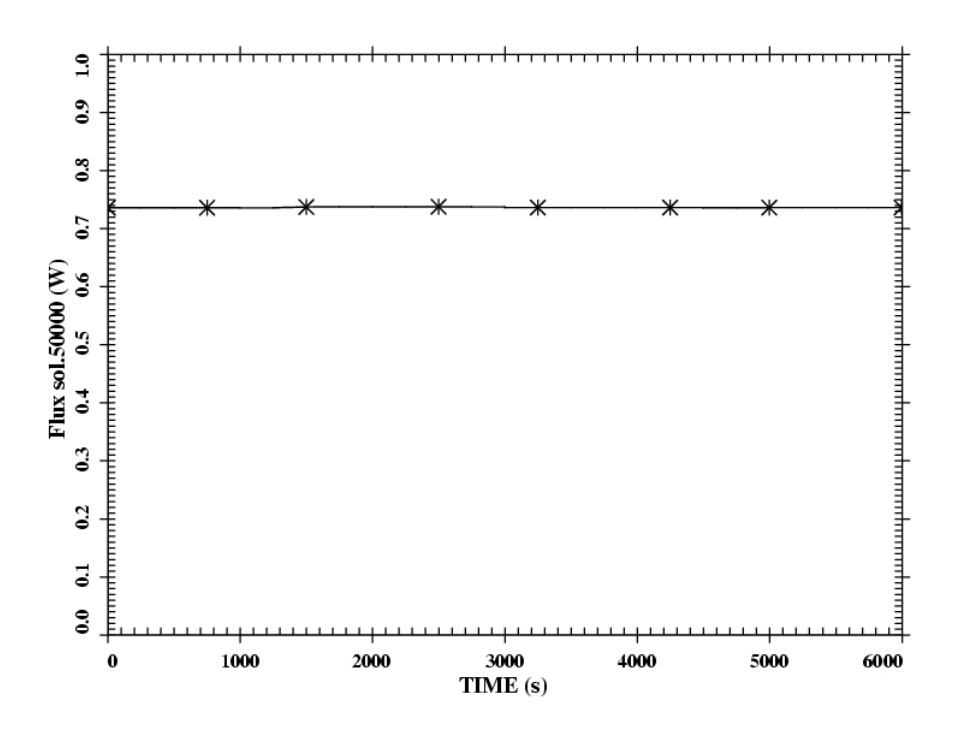

FIG. 4.20 – Puissance solaire absorbée par la porte

### 4.8 Résolution du système d'équations de bilan thermique

Toutes les données nécessaires à la résolution complète des équations du bilan thermique, présentées à la section 2.3, sont désormais réunies. Pour récapituler, les données d'entrées pour ce calcul sont :

- la définition géométrique du modèle, avec les matériaux et les propriétés thermooptiques associées (fichier .SYSEXP et N.TAN);
- la description des noeuds, aux limites ou dont les températures sont inconnues (fichier N.TAN) ;
- $\bullet$  les capacités calorifiques, pour un calcul transitoire (fichier N.TAN);
- les liens conductifs (fichier C.TAN);
- les coefficients de couplage radiatifs (fichier R.TAN) ;
- $\bullet$  les flux externes absorbés (fichier H.TAN);
- $\bullet$  les puissances internes dissipées (fichier P.TAN);

Enfin, il faut préciser les paramètres nécessaires à la résolution numérique des équations de bilan thermique, en stationnaire ou en transitoire : pas de temps, critère de convergence, etc.

## Chapitre 5

# Résultats et exploitation du bilan thermique

Ce chapitre présente les résultats issus de la résolution du système d'équations de bilan thermique. Les temp´eratures et les bilans de flux radiatifs et conductifs sont obtenus pour chaque élément du modèle thermique de l'instrument SWAP. Dans ce rapport, ces bilans sont présentés de manière qualitative, avec seulement quelques valeurs caractéristiques.

La première section rassemble les résultats pour les différentes configurations de l'instrument au cours de la mission. Les deux premières parties de cette section  $(5.1.1 \text{ et } 5.1.2)$ concernent le mode opérationnel, en cas chaud et en cas froid, en dehors des périodes d'éclipses. Ces dernières sont ensuite simulées au paragraphe 5.1.3. Enfin, les résultats pour les autres phases de la mission (mode décontamination, survie, début de vie) sont présentés dans les parties  $5.1.4$  à  $5.1.6$ .

La deuxième section concerne les études de sensibilité. L'influence de certains aspects de la conception de l'instrument est examinée, comme par exemple l'effet du matériau choisi pour les pieds. La sensibilité des résultats obtenus par rapport aux paramètres difficilement modélisables (conductances de la porte et des montures des miroirs) est également étudiée.

Ensuite, l'analyse des résultats est réalisée à la troisième section et permet de vérifier l'accomplissement des spécifications thermiques des différents éléments constituant l'instrument SWAP. Les conclusions du calcul thermique effectué sont présentées.

La section 5.4 aborde la description et la simulation du test de balance thermique prévu à CSL en janvier 2006 et qui permettra de lever certaines incertitudes de la modélisation thermique.

Enfin, le modèle thermique réduit de l'instrument est élaboré à la dernière section de ce chapitre. Ce modèle à quelques noeuds résume le comportement thermique de l'instrument et sera utilisé dans l'établissement du bilan thermique complet du satellite Proba-2.

#### 5.1 Résultats du calcul thermique

#### 5.1.1 Mode opérationnel, cas chaud

Le cas chaud correspond à des propriétés thermo-optiques des revêtements en "fin de vie" et à une constante solaire maximale de 1410  $W/m^2$ . La température d'équilibre radiatif de la Terre est alors de 256.9 K, toujours en considérant un albédo de 0.3. Rappelons que la température locale de la structure du satellite est de 29.0°C sous le pied avant et 10.5°C sous le pied arrière. Les puissances dissipées sont nominales : 150 mW pour le détecteur, 525 mW pour l'électronique de proximité et 1100 mW au total pour les éléments de la boîte de connecteurs.

Les résultats du calcul stationnaire correspondant aux températures à l'équilibre des  $'$ éléments de l'instrument SWAP sont présentés dans le paragraphe suivant.

#### Calcul stationnaire : températures à l'équilibre

Les tableaux 5.1 et 5.2 indiquent les températures du banc et des éléments optiques.

| Elément      | Noeud | $^{\circ}$ C)<br>Temp |
|--------------|-------|-----------------------|
| Banc optique | 1     | 28.64                 |
|              | 2     | 28.55                 |
|              | 3     | 25.90                 |
|              | 4     | 25.19                 |
|              | 5     | 19.94                 |
|              | 6     | 19.77                 |
|              | 7     | 15.62                 |
|              | 8     | 15.41                 |
|              | 9     | 8.07                  |
|              | 10    | 11.00                 |

TAB.  $5.1$  – Mode opérationnel chaud : températures du banc optique

| Elément     | Noeud | Temp $(^{\circ}C)$ | Elément        | Noeud | Temp  |
|-------------|-------|--------------------|----------------|-------|-------|
| Filtre      | 100   | 44.89              | Grand baffle   | 15601 | 14.97 |
|             | 110   | 64.26              | Petit baffle   | 15600 | 28.40 |
|             | 120   | 77.35              | Connecteur     | 15602 | 29.72 |
|             | 130   | 85.90              | M1             | 35000 | 11.03 |
|             | 140   | 97.98              | M <sub>2</sub> | 35500 | 28.62 |
| Support     | 200   | 29.96              | FiltreAR       | 500   | 15.50 |
| Face_filtre | 300   | 29.56              | SupportAR      | 600   | 15.68 |
| Diaphragme  | 15200 | 28.45              | Face_filtreAR  | 700   | 15.73 |

TAB.  $5.2$  – Mode opérationnel chaud : températures des éléments optiques

La température moyenne du banc optique dans le cas chaud est de  $19.3^{\circ}$ C, avec un gradient d'une vingtaine de degrés entre l'avant et l'arrière comme l'indique la figure 5.1. Cette moyenne est calculée en pondérant par les aires des différents noeuds. Le flux reçu par les noeuds 1 et 2 du banc optique vient principalement de la face d'entrée, alors que le flux reçu de la structure du satellite par l'intermédiaire du pied avant de titane est négligeable, ces éléments étant approximativement à la même température. Le flux de chaleur s'écoule ensuite de l'avant vers l'arrière du banc optique essentiellement par conduction. D'autre part, comme le montre la figure 5.1, une légère dissymétrie est observée entre la gauche et la droite à l'arrière du banc : la chaleur du banc s'échappe vers le FPA, posé sur le noeud 9, pour être évacuée finalement vers l'espace par le radiateur. Le banc optique est donc loin d'être découplé du radiateur, comme cela est initialement prévu dans les spécifications. Cette constatation importante sera analysée à la section 5.3.

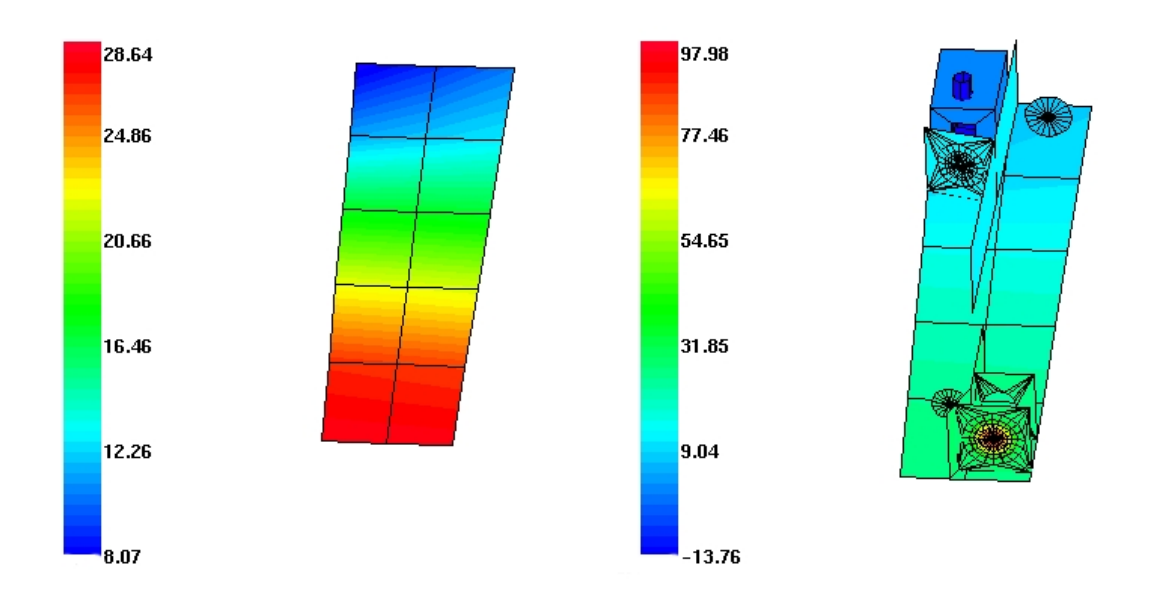

FIG.  $5.1$  – Cartes des températures du banc et des éléments optiques, cas chaud

L'écoulement de la chaleur entre l'arrière du banc optique (noeuds 9 et 10) et la structure du satellite, au travers du pied d'Invar, s'effectue de manière complexe. La température de la structure est intermédiaire entre celles des noeuds  $9$  et  $10$  : le noeud  $10$  évacue une partie de sa chaleur  $(0.1 \text{ W})$  vers le pied, tandis que le noeud 9 en reçoit  $0.4 \text{ W}$ . Au final, le banc optique reçoit de la chaleur en provenance de la structure du satellite. Les conséquences importantes de cette constatation seront examinées à la section 5.2.

La carte des températures des éléments optiques est illustrée à la vue de droite de la figure 5.1. Elle montre que les températures de ces éléments correspondent approximativement à celle du banc optique à l'endroit où ils sont fixés. La température moyenne du filtre d'entrée dans le mode opérationnel chaud est de 63.8<sup>°</sup>C.

Le tableau 5.3 indique les températures des différents noeuds du capot, de la face d'entrée, de la feuille de MLI enveloppant l'instrument et de la porte. La carte des températures du capot est montrée à la figure 5.2.

| Elément   | Noeud | Temp $({}^{\circ}\overline{C})$ | Elément  | Noeud | Temp $(^{\circ}C)$ | Elément | Noeud | Temp $({}^{\circ}\overline{C})$ |
|-----------|-------|---------------------------------|----------|-------|--------------------|---------|-------|---------------------------------|
| Capot     | 15001 | 28.86                           | Capot    | 15015 | 28.55              | Capot   | 15025 | 28.81                           |
| (gauche)  | 15002 | 28.00                           | (droite) | 15016 | 24.94              | (haut)  | 15026 | 26.01                           |
|           | 15003 | 22.53                           |          | 15017 | 19.67              |         | 15027 | 19.93                           |
|           | 15004 | 17.99                           |          | 15018 | 15.54              |         | 15028 | 16.14                           |
|           | 15005 | 8.66                            |          | 15019 | 12.00              |         | 15029 | 10.51                           |
|           | 15006 | 28.94                           |          | 15020 | 28.56              |         | 15030 | 28.61                           |
|           | 15007 | 28.37                           |          | 15021 | 24.84              |         | 15031 | 24.95                           |
|           | 15008 | 22.96                           |          | 15022 | 19.63              |         | 15032 | 19.66                           |
|           | 15009 | 18.50                           |          | 15023 | 15.65              |         | 15033 | 15.77                           |
|           | 15010 | 9.32                            | Ξ.       | 15024 | 12.48              |         | 15034 | 12.43                           |
| Capot     | 15011 | 8.51                            | MLI      | 25000 | 15.45              |         |       |                                 |
| (arrière) | 15012 | 11.47                           | (boîte)  |       |                    | Entrée  | 15100 | 33.46                           |
|           | 15013 | 9.05                            | MLI      | 25500 | 87.46              | Porte   | 50000 | 33.95                           |
|           | 15014 | 11.85                           | (entrée) |       |                    |         |       |                                 |

TAB.  $5.3$  – Mode opérationnel chaud : températures du capot, du MLI et de la porte

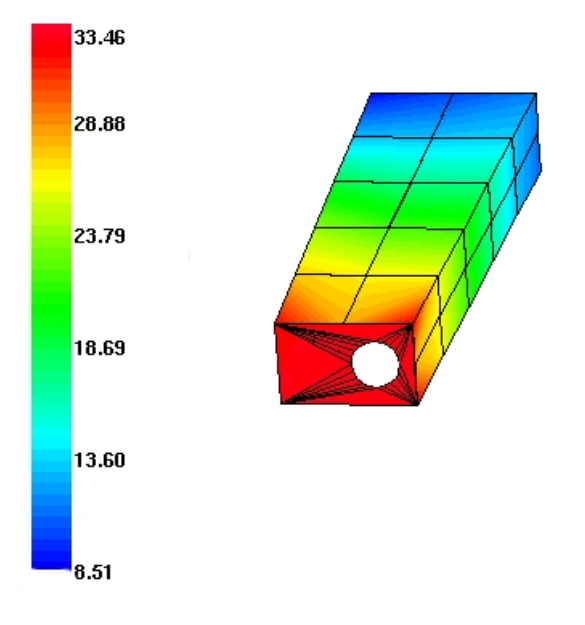

FIG.  $5.2$  – Carte des températures du capot, cas chaud

Comme pour le banc optique, un gradient d'une vingtaine de degrés est observé entre l'avant et l'arrière du capot, le flux de chaleur s'écoulant radiativement et conductivement. Une dissymétrie est également observée entre la gauche et la droite, en raison cette fois de la puissance dissipée dans la boîte de connecteurs, sur la face gauche du capot. La chaleur du capot est évacuée majoritairement par conduction avec le banc optique, et dans une moindre mesure radiativement vers la feuille de MLI. La porte, recouverte de peinture blanche et exposée directement au flux solaire, se stabilise à une température de  $34.0^{\circ}$ C, évacuant environ la moitié de sa chaleur vers l'espace froid et l'autre moitié conductivement vers l'entrée de l'instrument. Notons qu'elle reçoit, par sa face interne, de la chaleur du MLI recouvrant la face d'entrée. Enfin, la température indiquée pour le MLI correspond à celle de la feuille externe de Kapton.

Le tableau 5.4 présente les températures de l'ensemble FPA et des différents noeuds du radiateur. Dans la modélisation thermique, le FPA est réduit à deux noeuds, avec un noeud unique pour le d´etecteur, la cold cup et le doigt froid (noeud 66000) et un noeud pour la boîte entourant ces éléments (noeud 65000). A priori, la température de la cold cup en Invar est légèrement inférieure à celle du détecteur (permettant par ailleurs de condenser préférentiellement les contaminants sur ses surfaces), tandis que le doigt froid est légèrement plus chaud. La température du noeud  $66000$ ,  $-13.76^{\circ}$ C, est donc approximativement celle du détecteur. Néanmoins, un modèle plus développé, en cours de réalisation par l'entreprise OIP, est nécessaire pour connaître précisément les températures et les flux échangés dans l'ensemble FPA.

| Elément        | Noeud | Temp $({}^{\circ}C)$ |
|----------------|-------|----------------------|
| Boîte FPA      | 65000 | 3.73                 |
| Détecteur CMOS | 66000 | $-13.76$             |
| Cold cup       | 66000 | $-13.76$             |
| Doigt froid    | 66000 | $-13.76$             |
| Radiateur      | 55000 | $-32.39$             |
|                | 55001 | $-30.95$             |
|                | 55002 | $-27.12$             |
|                | 55003 | $-32.44$             |
|                | 55004 | $-31.13$             |
|                | 55005 | $-28.51$             |

TAB.  $5.4$  – Mode opérationnel chaud : températures du FPA et du radiateur

La température moyenne du radiateur est de -30.4°C. L'endroit le plus chaud, le noeud 55002, correspond à l'arrivée des puissances dissipées par l'intermédiaire du doigt froid. D'autre part, les températures du radiateur vont varier au cours d'une orbite en fonction des flux infrarouge et albédo terrestres absorbés, présentés au chapitre précédent à la figure 4.19. Ceci est examiné au paragraphe suivant exposant les résultats du calcul transitoire.

#### Calcul transitoire

Le calcul transitoire est effectué sur 10 orbites, avec un pas de temps de  $0.5$  secondes<sup>1</sup>. Les températures initiales sont celles calculées en régime stationnaire. En partant d'une situation initiale quelconque, il faudrait attendre un nombre relativement important d'orbites<sup>2</sup> pour que les éléments atteignent leur température d'équilibre, ce qui alourdit inutilement le calcul.

L'amplitude de la variation de température du radiateur est d'environ  $1.5^{\circ}$ C. La figure 5.3 illustre cette conclusion pour le noeud 55000 du radiateur, sur une période de cinq orbites (soit 30 000 secondes). La temp´erature varie entre -32.9˚C et -31.4˚C autour de la valeur stationnaire de -32.4˚C.

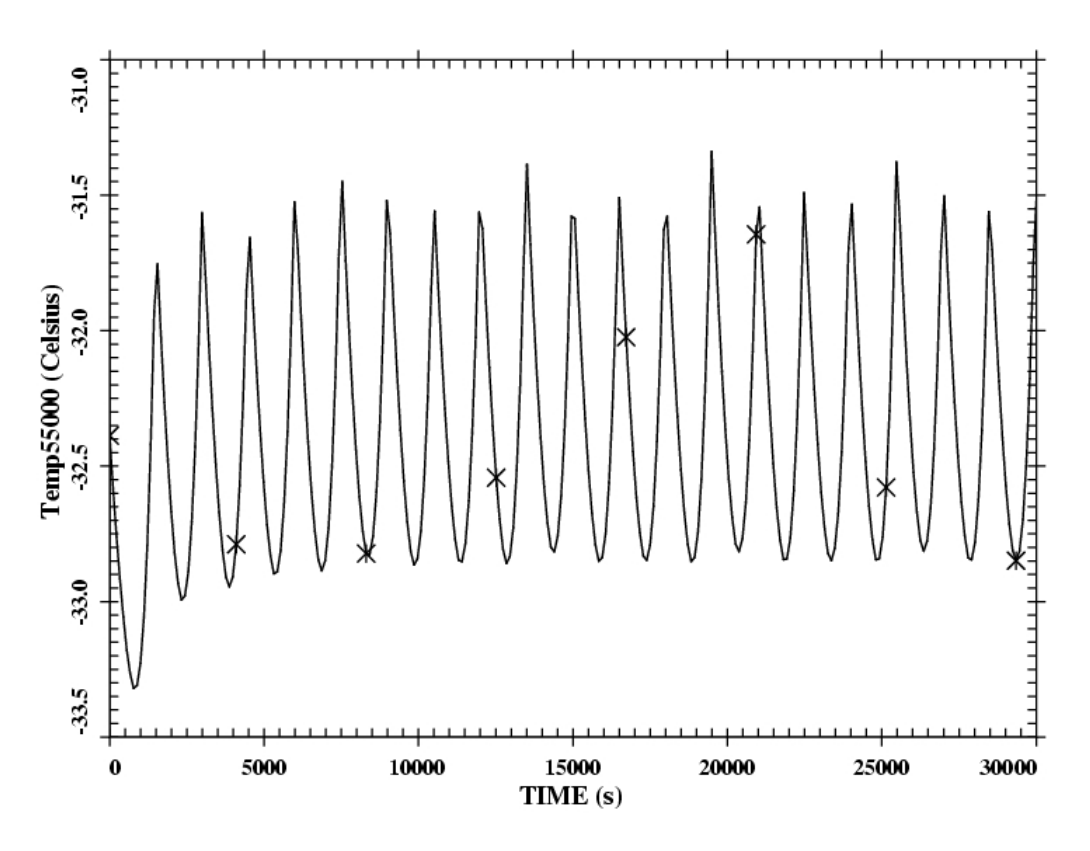

FIG. 5.3 – Variation de la température du radiateur (noeud 55000)

<sup>1</sup>Le temps de calcul est d'environ cinq minutes sur un ordinateur Pentium IV 1.4 GHz.

 $2$ Entre une et dix orbites selon l'inertie thermique de l'élément.

Cette variation de température du radiateur a une influence directe sur la température de l'ensemble d´etecteur/cold cup/doigt froid (noeud 66000), dont l'amplitude de variation est de quelques dixièmes de degrés au cours d'une orbite, comme l'illustre la figure 5.4.

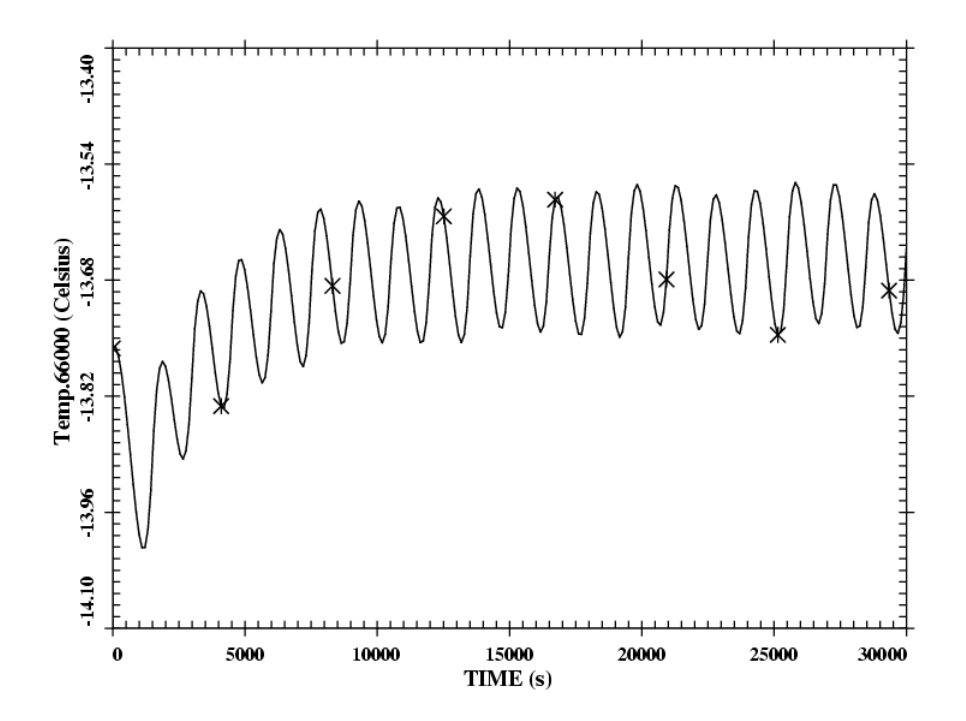

FIG. 5.4 – Variation de la température du détecteur (noeud 66000)

Dans ce cas, la variation se fait autour d'une valeur légèrement supérieure à la température d'équilibre. Ceci est probablement dû à des effets numériques.

Enfin, la température des autres éléments de l'instrument varie peu au cours d'une orbite. Ils présentent en général une capacité calorifique élevée, ce qui se traduit par une inertie thermique importante. Ainsi, les températures du banc optique et du capot ne changent pratiquement pas ( $\Delta T < 0.05^{\circ}\text{C}$ ) autour de la valeur d'équilibre. Les températures de la porte, des miroirs et des autres éléments optiques sont peu modifiées. Par contre, les éléments présentant une faible inertie thermique, tels que le MLI ou le filtre, voient leur température varier légèrement ( $\Delta T < 0.5^{\circ}$ C). Ceci est probablement dû à des effets numériques, la convergence étant plus difficile à atteindre pour des éléments de faible masse.

En conclusion, la légère variation des flux externes absorbés par le radiateur a peu d'influence sur le comportement thermique des différents éléments, y compris pour le détecteur.

#### 5.1.2 Mode opérationnel, cas froid

Le cas froid correspond à des propriétés thermo-optiques des revêtements en "début de vie" et à une constante solaire minimale de 1320  $W/m^2$ . La température d'équilibre radiatif de la Terre est alors de 252.6 K, pour un albédo de 0.3. La température locale de la structure du satellite est de 19.0°C sous le pied avant et  $0.5^{\circ}$ C sous le pied arrière. Les puissances dissipées sont nominales.

Les tableaux suivants rassemblent les résultats concernant le calcul stationnaire. Les conclusions du calcul transitoire sont les mêmes que dans le cas chaud. Les températures du radiateur et du détecteur varient de quelques dixièmes de degrés autour de la position d'équilibre au cours d'une orbite, tandis que les autres éléments (banc optique, capot, etc.) sont peu ou pas affectés. De manière générale, la faible variation des flux externes absorbés a très peu d'influence sur le comportement thermique de l'instrument SWAP.

| Elément      | Noeud | Temp $(^{\circ}C)$ |
|--------------|-------|--------------------|
| Banc optique | 1     | 15.93              |
|              | 2     | 15.84              |
|              | 3     | 14.74              |
|              | 4     | 13.98              |
|              | 5     | 9.71               |
|              | 6     | 9.45               |
|              | 7     | 5.68               |
|              | 8     | 5.37               |
|              | 9     | $-1.56$            |
|              | 10    | 1.01               |

TAB.  $5.5$  – Mode opérationnel froid : températures du banc optique

| Elément     | Noeud | Temp $(^{\circ}C)$ | Elément       | Noeud | Temp  |
|-------------|-------|--------------------|---------------|-------|-------|
| Filtre      | 100   | 31.24              | Grand baffle  | 15601 | 5.00  |
|             | 110   | 50.31              | Petit baffle  | 15600 | 15.69 |
|             | 120   | 63.43              | Connecteur    | 15602 | 16.11 |
|             | 130   | 72.12              | M1            | 35000 | 1.04  |
|             | 140   | 84.71              | M2            | 35500 | 15.92 |
| Support     | 200   | 16.75              | FiltreAR      | 500   | 5.65  |
| Face filtre | 300   | 16.34              | SupportAR     | 600   | 5.81  |
| Diaphragme  | 15200 | 15.70              | Face_filtreAR | 700   | 5.85  |

TAB.  $5.6$  – Mode opérationnel froid : températures des éléments optiques

La température moyenne du banc optique dans le cas froid est de 8.6<sup>°</sup>C, soit une dizaine de degrés inférieure à celle du cas chaud. Le gradient de température entre l'avant et l'arrière du banc est d'environ  $17^{\circ}$ C. Comme pour le cas chaud, la chaleur s'écoule conductivement

à travers le banc optique, pour être finalement évacuée vers le radiateur par l'intermédiaire du FPA. Comme en mode opérationnel chaud, le radiateur n'est donc pas du tout isolé de la structure de l'instrument.

Une différence importante vient du flux en provenance du pied avant en titane. Alors que celui-ci est négligeable dans le cas chaud, le flux reçu par l'avant du banc optique dans le cas froid provient principalement du pied avant en titane, et pour 25 % seulement de la face d'entrée. Ceci s'explique par la différence de température d'environ trois degrés entre la base de la structure du satellite et le banc optique de l'instrument, tandis que cette différence était quasiment nulle dans le cas chaud.

Par contre, l'écoulement de la chaleur entre la structure du satellite et l'arrière du banc optique s'effectue de manière identique au cas chaud. Au total, le banc optique reçoit de la chaleur du satellite par l'intermédiaire du pied arrière en Invar. Les conséquences seront ´etudi´ees `a la section 5.2.

La carte des températures des éléments optiques est montrée à la figure 5.5. Comme dans le cas chaud, les éléments prennent approximativement la température du banc optique à l'endroit où ils sont fixés. La température moyenne du filtre est de 50.1<sup>°</sup>C.

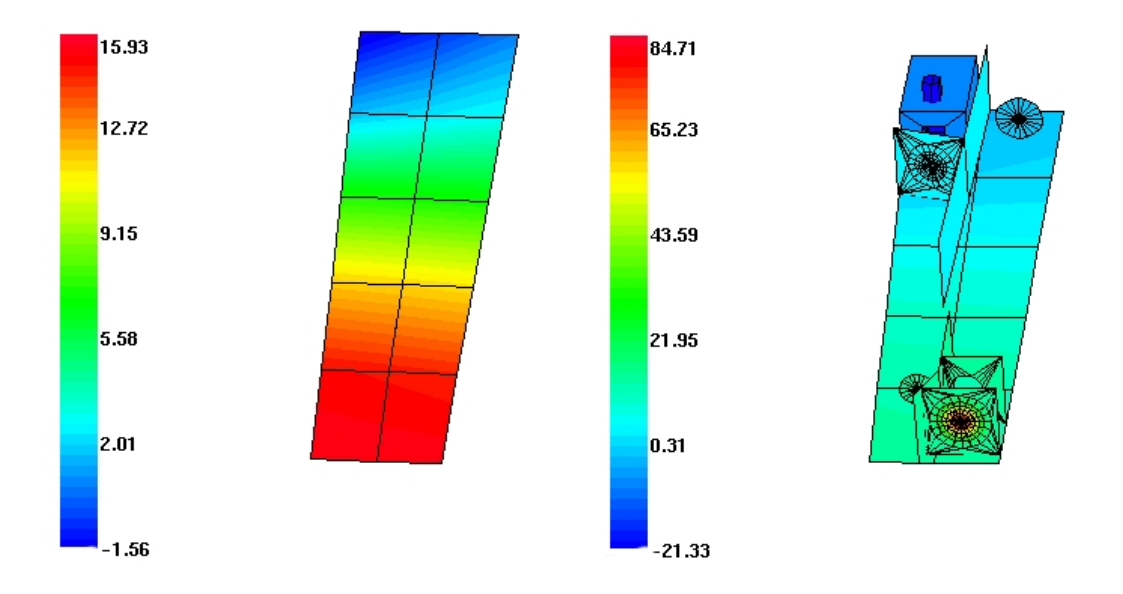

FIG.  $5.5$  – Cartes des températures du banc et des éléments optiques, cas froid

Le tableau 5.7 liste les températures des différents noeuds du capot, de la face d'entrée, de la feuille de MLI enveloppant l'instrument et de la porte. La figure 5.6 montre la carte des températures du capot.

| Elément   | Noeud | Temp $({}^{\circ}\overline{C})$ | Elément  | Noeud | Temp $({}^{\circ}\overline{C})$ | Elément | Noeud | Temp $({}^{\circ}\overline{C})$ |
|-----------|-------|---------------------------------|----------|-------|---------------------------------|---------|-------|---------------------------------|
| Capot     | 15001 | 15.94                           | Capot    | 15015 | 15.71                           | Capot   | 15025 | 15.80                           |
| (gauche)  | 15002 | 16.95                           | (droite) | 15016 | 13.76                           | (haut)  | 15026 | 14.95                           |
|           | 15003 | 12.39                           |          | 15017 | 9.35                            |         | 15027 | 9.76                            |
|           | 15004 | 8.14                            |          | 15018 | 5.48                            |         | 15028 | 6.22                            |
|           | 15005 | $-0.96$                         |          | 15019 | 1.95                            |         | 15029 | 0.81                            |
|           | 15006 | 15.92                           |          | 15020 | 15.67                           |         | 15030 | 15.70                           |
|           | 15007 | 17.37                           |          | 15021 | 13.67                           |         | 15031 | 13.81                           |
|           | 15008 | 12.87                           |          | 15022 | 9.31                            |         | 15032 | 9.37                            |
|           | 15009 | 8.66                            |          | 15023 | 5.59                            |         | 15033 | 5.73                            |
|           | 15010 | $-0.32$                         |          | 15024 | 2.43                            |         | 15034 | 2.43                            |
| Capot     | 15011 | $-1.15$                         | MLI      | 25000 | 5.25                            |         |       |                                 |
| (arrière) | 15012 | 1.46                            | (boîte)  |       |                                 | Entrée  | 15100 | 16.64                           |
|           | 15013 | $-0.62$                         | MLI      | 25500 | 61.51                           | Porte   | 50000 | 16.82                           |
|           | 15014 | 1.84                            | (entrée) |       |                                 |         |       |                                 |

TAB. 5.7 – Mode opérationnel froid : températures du capot, du MLI et de la porte

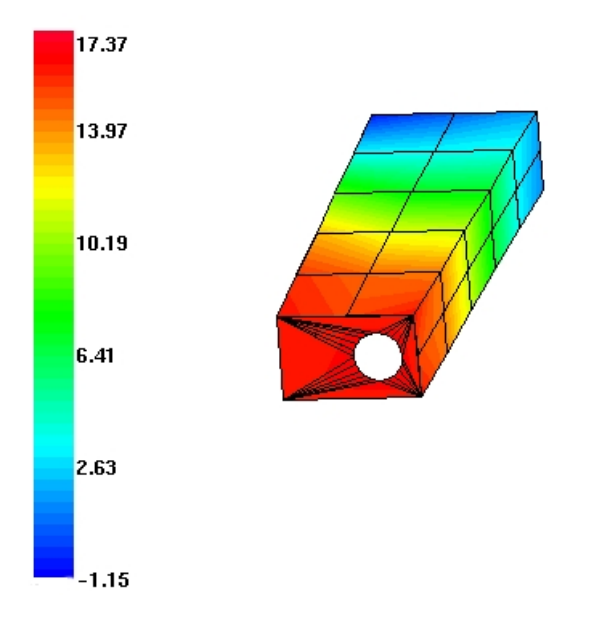

FIG.  $5.6$  – Carte des températures du capot, cas froid

Comme pour le banc optique, un gradient de 17<sup>°</sup>C est observé entre l'avant et l'arrière du capot. La dissymétrie entre la gauche et la droite, en raison de la puissance dissipée dans la boîte de connecteurs, est toujours présente. La porte recouverte de peinture blanche non dégradée, exposée au flux solaire et reliée conductivement à la face d'entrée de l'instrument, est à une température de  $16.8^{\circ}$ C, pour  $34.0^{\circ}$ C en mode opérationnel chaud.

Enfin, le tableau 5.8 indique les températures de l'ensemble FPA et du radiateur. La température du noeud 66000 est de  $-21.33^{\circ}\text{C}$ , correspondant approximativement à celle du détecteur. La température moyenne du radiateur est de -36.6<sup>°</sup>C. D'autre part, comme en mode opérationnel chaud, les températures du radiateur varient d'environ 0.5<sup>°</sup>C autour de la valeur stationnaire du tableau 5.8 en fonction des flux infrarouge et alb´edo terrestres absorbés.

|       | Temp<br>С                                                                              |
|-------|----------------------------------------------------------------------------------------|
|       | $-5.44$                                                                                |
|       | $-21.33$                                                                               |
|       | $-21.33$                                                                               |
|       | $-21.33$                                                                               |
|       | $-38.43$                                                                               |
|       | $-37.08$                                                                               |
|       | $-33.57$                                                                               |
|       | $-38.45$                                                                               |
|       | $-37.24$                                                                               |
| 55005 | $-34.85$                                                                               |
|       | Noeud<br>65000<br>66000<br>66000<br>66000<br>55000<br>55001<br>55002<br>55003<br>55004 |

TAB. 5.8 – Mode opérationnel froid : températures du FPA et du radiateur

#### 5.1.3 Simulation des éclipses

Les éclipses (alternances jour/nuit) d'une orbite de noeud ascendant 18 h ont lieu en périodes de solstices. Dans ce qui suit, les éclipses sont simulées en mode opérationnel froid et au jour du solstice d'été, où la durée de l'éclipse est la plus longue.

La figure 5.7 montre le flux solaire absorbé par une couronne du filtre (noeud 110) au cours d'une orbite : la période d'éclipse, d'environ 1000 s, est particulièrement visible. Les graphiques obtenus sont identiques pour les éléments recevant directement le flux solaire incident tels que la porte et la feuille de MLI recouvrant l'entrée de l'instrument.

De manière générale, l'amplitude de la variation de température d'un élément lors des ´eclipses d´epend de deux facteurs : sa proximit´e avec l'avant de l'instrument, recevant le flux solaire incident, et son inertie thermique, c'est-à-dire sa capacité calorifique  $C_i$ . Celle-ci gouverne également la rapidité de la variation de température, qui est quasiment instantanée pour les éléments de faible inertie thermique.

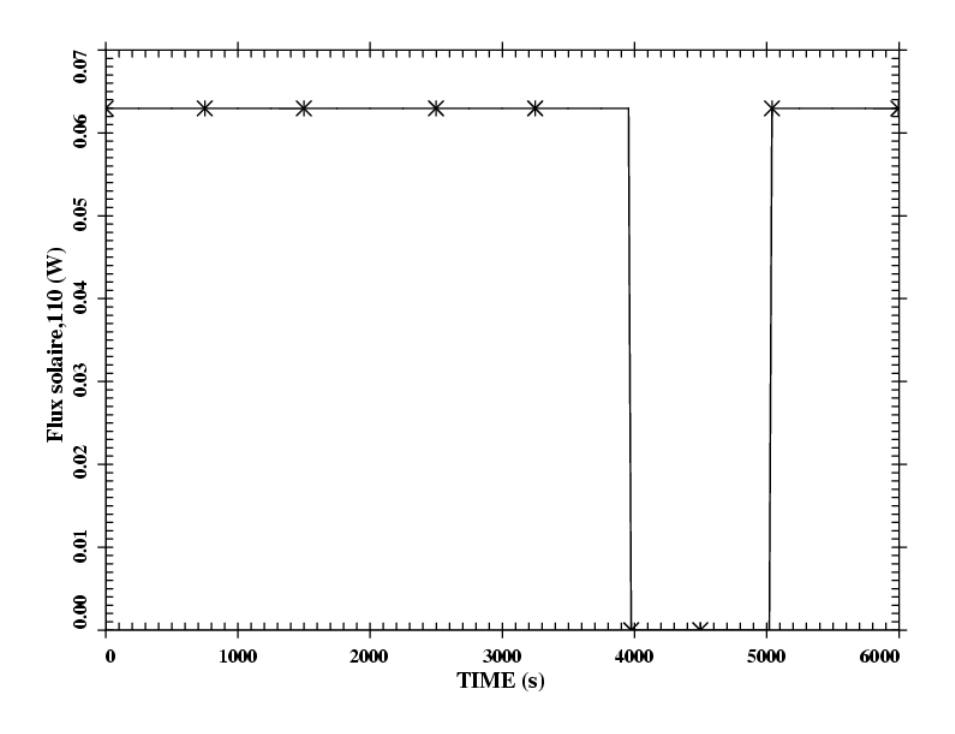

FIG.  $5.7$  – Flux solaire absorbé au cours d'une orbite, noeud 110

La figure 5.8 montre la variation de température du noeud 110 du filtre ( $C_i \simeq 6.6 \times 10^{-3}$  J/K) au cours de trois orbites : la température est de 49.0°C en dehors de la période d'éclipse et chute à 10.0°C presqu'instantanément en éclipse. La température continue à baisser au cours de l'éclipse, pour remonter très rapidement à sa valeur nominale dès que l'instrument reçoit de nouveau le flux solaire. Pour le MLI recouvrant la face d'entrée, dont la capacité calorifique est pratiquement nulle, la température passe instantanément de  $62.8^{\circ}\text{C}$  $\hat{a}$  -47.9°C, soit une amplitude de plus de 100°C.

La porte passe d'une température de  $14.1^{\circ}$ C à  $12.6^{\circ}$ C, comme le montre la figure 5.9 sur trois orbites. L'amplitude et la rapidité de la variation de température sont nettement moins importantes étant donné la valeur élevée de la capacité calorifique de la porte.

L'amplitude de la variation de température du banc, du capot et des éléments optiques est de quelques dixièmes de degrés à l'avant, tandis que celle-ci est négligeable à l'arrière de l'instrument. Cependant, il faut remarquer que les températures des éléments sont légèrement inférieures au mode opérationnel froid sans éclipses.

Enfin, il est à noter que la variation de température de quelques dixièmes de degré du radiateur au cours d'une orbite est toujours observée : le flux infrarouge de la Terre ne change pas selon la nuit ou le jour en raison de l'inertie thermique de l'atmosphère.

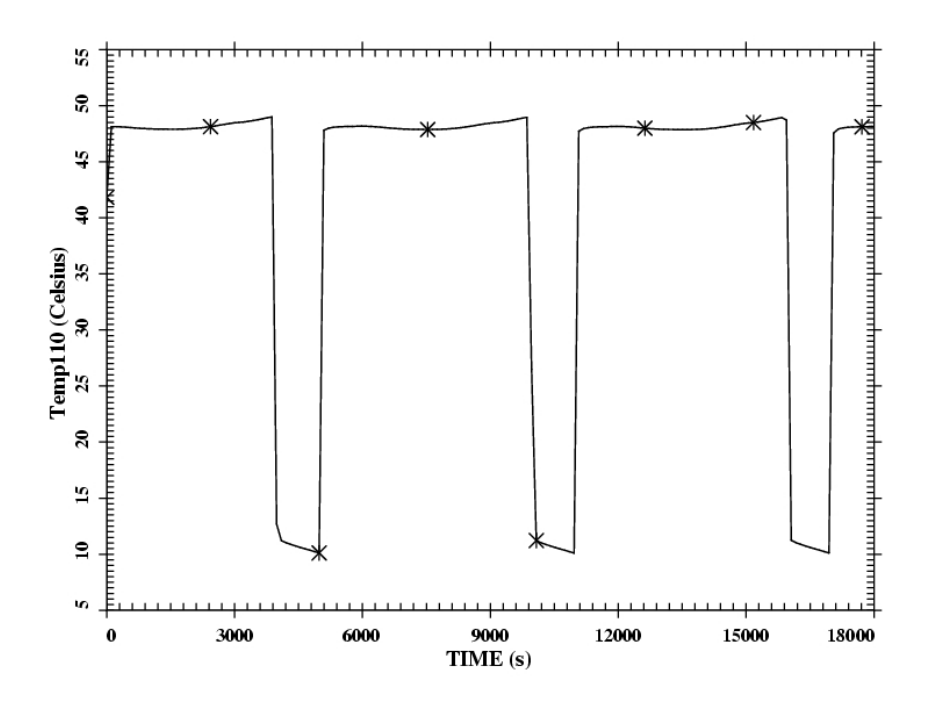

FIG.  $5.8$  – Variation de la température du filtre au cours de trois orbites, noeud 110

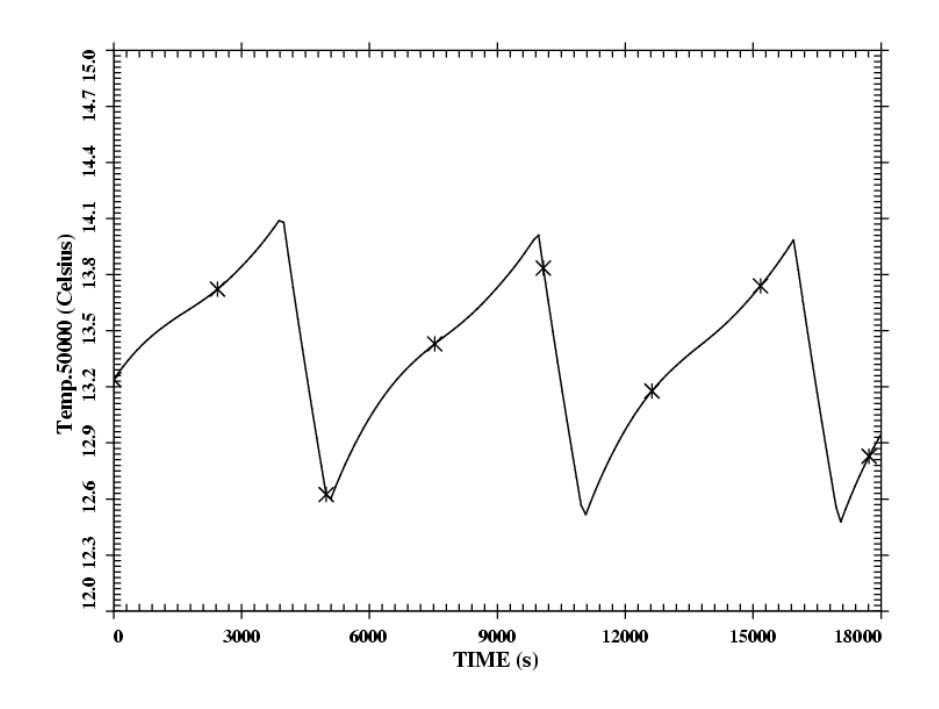

FIG.  $5.9$  – Variation de la température de la porte au cours de trois orbites

#### 5.1.4 Mode décontamination

Lors des opérations de décontamination du détecteur, les chaufferettes dissipent une puissance moyenne de 6 W. Les autres composants électroniques fonctionnent également. La modélisation est effectuée pour une décontamination en cas chaud, i.e. en fin de vie de l'instrument et en période de périhélie, ce qui constitue un "cas pire" du point de vue thermique.

Le tableau 5.9 indique les températures du radiateur et de l'ensemble FPA. Ce tableau est à comparer au tableau 5.4 du mode opérationnel chaud.

| Elément        | Noeud | Temp    |
|----------------|-------|---------|
| Boîte FPA      | 65000 | 25.30   |
| Détecteur CMOS | 66000 | 45.88   |
| Cold cup       | 66000 | 45.88   |
| Doigt froid    | 66000 | 45.88   |
| Radiateur      | 55000 | $-5.52$ |
|                | 55001 | $-2.33$ |
|                | 55002 | 5.66    |
|                | 55003 | $-5.59$ |
|                | 55004 | $-2.70$ |
|                | 55005 | 2.75    |

TAB. 5.9 – Mode décontamination : températures du FPA et du radiateur

L'ensemble détecteur/cold cup/doigt froid atteint une température de  $45.9^{\circ}$ C, nécessaire pour évaporer les contaminants. Ceci a pour conséquence d'élever la température de la boîte FPA d'environ 20 degrés par rapport au mode opérationnel. Le radiateur est  $également influencé : sa température moyenne est de -1.3°C, contre -30.4°C en mode opéra$ tionnel. Le noeud 55002, correspondant à l'endroit où arrive la chaleur par l'intermédiaire du doigt froid, se trouve même à une température supérieure à  $5^{\circ}$ C.

Les autres éléments voient aussi leur température augmenter : le tableau 5.10 indique les températures du banc optique, de l'entrée, de la porte et de quelques éléments optiques de l'instrument SWAP. Ce tableau est `a comparer aux tableaux 5.1 et 5.2 du mode opérationnel chaud.

La température moyenne du banc optique est de  $26.7^{\circ}$ C, soit environ  $7^{\circ}$ C supérieure à celle du mode opérationnel chaud. Le gradient thermique entre l'avant et l'arrière est moins important que dans le cas nominal : en plus du flux solaire incident, il existe une source de chaleur importante à l'arrière, les chaufferettes. Les conclusions sont les mêmes pour le capot. Comme dans le mode opérationnel, les températures des éléments optiques sont à peu près identiques à celles du banc optique à l'endroit où ils sont fixés.

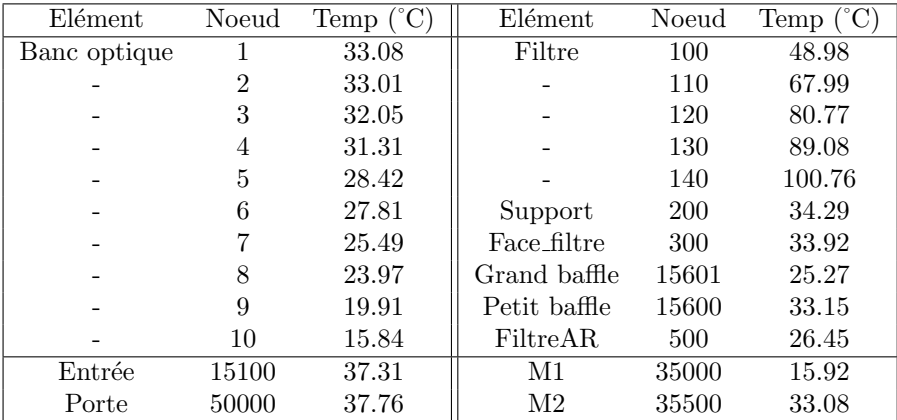

TAB. 5.10 – Mode décontamination : températures des éléments de l'instrument SWAP

#### 5.1.5 Mode survie

Le mode "survie" correspond à une désactivation de l'instrument SWAP, lorsqu'il n'observe pas le Soleil. Il n'y a donc pas de puissance dissipée par les composants électroniques. Les températures de la structure du satellite Proba-2 en mode survie ne sont pas encore connues. Dès lors, l'hypothèse d'une structure de satellite à -40°C est posée, correspondant à la température de survie minimale imposée à l'ensemble du satellite Proba-2. L'instrument pointe toujours vers le Soleil et sa porte reste ouverte.

Le tableau 5.11 indique les températures de survie du banc optique, de l'entrée, de la porte et de quelques éléments optiques de l'instrument.

| Elément      | Noeud | Temp     | Elément      | Noeud | Temp     |
|--------------|-------|----------|--------------|-------|----------|
| Banc optique | 1     | $-30.33$ | Filtre       | 100   | $-10.03$ |
|              | 2     | $-29.90$ |              | 110   | 12.46    |
|              | 3     | $-33.65$ |              | 120   | 28.55    |
|              | 4     | $-33.57$ |              | 130   | 39.57    |
|              | 5     | $-37.92$ |              | 140   | 56.39    |
|              | 6     | $-37.51$ | Support      | 200   | $-26.68$ |
|              | 7     | $-40.08$ | Face_filtre  | 300   | $-27.37$ |
|              | 8     | $-39.71$ | Grand baffle | 15601 | $-40.09$ |
|              | 9     | $-42.54$ | Petit baffle | 15600 | $-29.60$ |
|              | 10    | $-40.57$ | FiltreAR     | 500   | $-40.24$ |
| Entrée       | 15100 | $-23.71$ | M1           | 35000 | $-40.57$ |
| Porte        | 50000 | $-23.25$ | M2           | 35500 | $-30.33$ |

TAB.  $5.11$  – Mode survie : températures des éléments de l'instrument SWAP

La température moyenne du banc optique est de  $-36.9^{\circ}$ C, avec un gradient d'une dizaine de degrés entre l'avant et l'arrière. Le comportement thermique du capot est similaire en termes de température moyenne et de gradient entre l'avant et l'arrière. Les températures des éléments optiques descendent également largement en dessous de  $0^{\circ}$ C.

Le tableau 5.12 indique les températures de survie du radiateur et de l'ensemble FPA. Le détecteur est à une température de  $-52.5^{\circ}$ C. Le radiateur est à une température moyenne de -58.4˚C.

| Elément        | Noeud | $^{\circ}{\rm C}$<br>Temp ( |
|----------------|-------|-----------------------------|
| Boîte FPA      | 65000 | $-45.45$                    |
| Détecteur CMOS | 66000 | $-52.52$                    |
| Cold cup       | 66000 | $-52.52$                    |
| Doigt froid    | 66000 | $-52.52$                    |
| Radiateur      | 55000 | $-59.03$                    |
|                | 55001 | $-58.60$                    |
|                | 55002 | $-57.24$                    |
|                | 55003 | $-59.05$                    |
|                | 55004 | $-58.67$                    |
|                | 55005 | $-57.76$                    |

TAB.  $5.12$  – Mode survie : températures du FPA et du radiateur

Il sera vérifié à la section 5.3 que les températures des éléments de l'instrument restent bien dans leur plage de températures non-opérationnelles, en particulier concernant le détecteur CMOS et les miroirs primaire et secondaire.

#### 5.1.6 Mode "porte fermée"

Le mode "porte fermée" correspond au début de la vie de l'instrument en orbite, avant le déclenchement du mécanisme d'ouverture de la porte. Le lancement est prévu en février 2007, c'est-à-dire lorsque la constante solaire est proche du maximum. Les revêtements pr´esentent des caract´eristiques thermo-optiques non d´egrad´ees. Les conditions aux limites imposées sont celles du mode opérationnel chaud :  $29.0^{\circ}$ C sous le pied avant,  $10.5^{\circ}$ C sous le pied arrière.

Dans un premier temps, aucune électronique ne dissipe de puissance. Ensuite, avant l'ouverture de la porte, une première opération de décontamination du détecteur est déclenchée. Ces deux configurations sont modélisées. Il s'agit donc de vérifier que la porte se trouve bien dans la plage de temp´erature autorisant le bon fonctionnement de son mécanisme d'ouverture. Enfin, indiquons que cette ouverture s'effectue en dépointant l'ensemble du satellite de quelques degrés, pour éviter un flux solaire direct sur les éléments optiques. Ceci polymériserait très rapidement les contaminants sur les surfaces optiques, sans possibilité de décontamination ultérieure.

#### Sans dissipation

Le tableau 5.13 présente les températures atteintes par les principaux éléments de l'instrument SWAP : banc optique, entrée, porte et éléments optiques. Les températures du capot sont à peu près identiques à celles du banc optique.

| Elément      | Noeud | Temp  | Elément        | Noeud | Temp  |
|--------------|-------|-------|----------------|-------|-------|
| Banc optique |       | 13.90 | Filtre         | 100   | 13.12 |
|              | 2     | 13.71 |                | 110   | 12.85 |
|              | 3     | 10.26 |                | 120   | 12.60 |
|              | 4     | 10.29 |                | 130   | 12.40 |
|              | 5     | 6.72  |                | 140   | 12.09 |
|              | 6     | 7.13  | Support        | 200   | 13.27 |
|              | 7     | 5.02  | Face filtre    | 300   | 13.29 |
|              | 8     | 5.89  | Grand baffle   | 15601 | 4.84  |
|              | 9     | 3.08  | Petit baffle   | 15600 | 12.93 |
|              | 10    | 7.67  | FiltreAR       | 500   | 4.41  |
| Entrée       | 15100 | 14.52 | M1             | 35000 | 7.65  |
| Porte        | 50000 | 14.64 | M <sub>2</sub> | 35500 | 13.88 |

TAB.  $5.13$  – Mode porte fermée sans dissipation : températures de quelques éléments

La température moyenne du banc optique est de  $8.1^{\circ}$ C, avec un gradient d'une dizaine de degrés entre l'avant et l'arrière. La seule différence notable avec le mode opérationnel, hormis les dissipations nulles, est qu'il n'y a plus de gradient de température dans le filtre, celui-ci étant protégé du flux solaire incident par la porte fermée.

Le tableau 5.14 indique les températures du radiateur et de l'ensemble FPA.

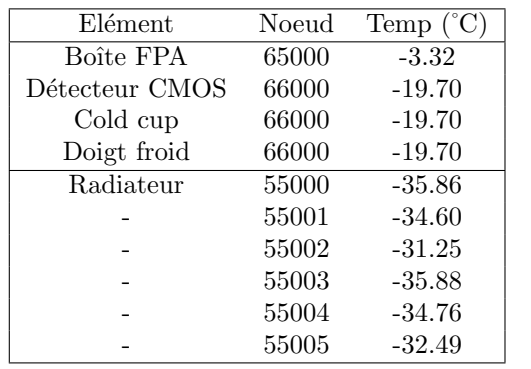

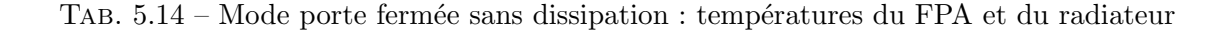

Hors fonctionnement, sans puissance dissipée et en présence de conditions aux limites nominales "chaudes", l'ensemble détecteur/cold cup/doigt froid est à une température de  $-19.7^{\circ}$ C. La température moyenne du radiateur est de  $-34.1^{\circ}$ C.

#### Opération de décontamination, porte fermée

Cette opération de décontamination du détecteur, menée avant l'ouverture de la porte, est similaire à celle menée au cours de la mission de l'instrument, dont les résultats ont  $\acute{e}t\acute{e}$  donnés à la section 5.1.4. Les chaufferettes, dissipant une puissance moyenne de 6 W, augmentent la température du détecteur jusqu'à une température d'environ 46<sup>°</sup>C. L'influence sur la température des autres éléments est similaire aux résultats de la section 5.1.4, hormis l'absence de gradient thermique dans le filtre d'entrée. En particulier, la porte est à une température de 29.2°C, ce qui devrait permettre au mécanisme d'ouverture de fonctionner correctement.

#### 5.2 Etudes de sensibilité

#### 5.2.1 Influence de la qualité du contact du filtre

Il a été vu au chapitre 3 que la température du filtre était fonction de la qualité du montage du filtre sur son support. Trois cas ont été considérés à la section 3.4 pour la conductance de contact : contact parfait, intermédiaire et mauvais. Jusqu'ici, les résultats ont été donnés dans l'hypothèse d'un contact intermédiaire. Il s'agit maintenant d'examiner la variation de cette température du filtre dans le modèle complet et son influence éventuelle sur les autres éléments, en particulier à l'endroit du banc optique où est fixé la plaque supportant le filtre (noeud 2) ou pour la face d'entrée recevant la réflexion diffuse du filtre.

Le tableau 5.15 indique, pour les différents contacts, les températures de l'ensemble du filtre, du banc optique (noeud 2) et de la face d'entrée, à partir du mode opérationnel chaud.

| Elément      | Noeud          | $(^{\circ}C)$<br>Temp. | Temp. $(^{\circ}C)$    | (°C)<br>Temp. |
|--------------|----------------|------------------------|------------------------|---------------|
|              |                | $C\_{Parfait}$         | C <sub>-</sub> Interm. | C_Mauvais     |
| Filtre       | 100            | 42.02                  | 44.89                  | 54.77         |
|              | 110            | 61.96                  | 64.26                  | 72.13         |
|              | 120            | 75.47                  | 77.35                  | 83.76         |
|              | 130            | 84.31                  | 85.90                  | 91.31         |
|              | 140            | 96.83                  | 97.98                  | 101.88        |
| Support      | <b>200</b>     | 30.03                  | 29.96                  | 29.71         |
| Face_filtre  | 300            | 29.61                  | 29.77                  | 29.37         |
| Banc optique | $\mathfrak{D}$ | 28.57                  | 28.55                  | 28.51         |
| Entrée       | 15100          | 33.47                  | 33.46                  | 33.44         |

TAB.  $5.15$  – Températures stationnaires de l'ensemble filtre pour différents contacts

La température movenne du filtre, respectivement pour un contact parfait, intermédiaire et mauvais, est de  $61.6^{\circ}$ C, de  $63.8^{\circ}$ C et de  $71.7^{\circ}$ C, soit une variation d'une dizaine de degrés. Le comportement aux hautes températures d'un tel filtre n'est pas connu et sa résistance n'est pas garantie. Ainsi, il pourrait être intéressant d'assurer le meilleur contact possible entre le filtre et son support. Ceci peut se faire en intercalant un anneau d'interface d'un matériau très bon conducteur, tel que l'Indium par exemple.

La chaleur du filtre est transmise par conduction au support, et par suite à la plaque fixée au banc optique. Enfin, la chaleur de la plaque est évacuée conductivement vers le noeud 2 du banc optique. Le tableau 5.15 indique que les variations de températures de ces éléments en fonction de la qualité du contact sont très faibles. D'autre part, la face d'entrée n'est pas affectée par la variation de température du filtre, le flux reçu par la faible composante de réflexion diffuse du filtre étant complètement négligeable. Ainsi, la temp´erature du filtre n'a pas d'influence sur le comportement thermique du banc et des autres éléments optiques.

#### 5.2.2 Influence de la nature du pied arrière

Il a été vu à la première section de ce chapitre que le banc optique de l'instrument reçoit de la chaleur de la structure du satellite par l'intermédiaire du pied arrière. Un pied arrière isolant davantage l'instrument de la plateforme du satellite, en titane par exemple, pourrait paraître plus indiqué : cela permet d'obtenir des températures plus froides pour l'arrière du banc optique, et par conséquent pour le détecteur. D'un autre côté, apparaît alors un gradient thermique plus important entre l'arrière et l'avant du banc, pouvant introduire une augmentation des inclinaisons des miroirs.

Dans l'hypothèse d'un contact parfait, un pied arrière en titane de géométrie identique présente une conductance de 1.770  $10^{-1}$  W/K, au lieu de 3.303  $10^{-1}$  W/K pour un pied en Invar. Les détails du calcul sont indiqués à l'annexe B, à la section B.5. Le tableau 5.16 compare pour ces deux matériaux les températures et les flux reçus et transmis vers la structure du satellite par l'arrière du banc optique (noeuds 9 et 10), en mode opérationnel chaud. Rappelons que la température de la structure sous le pied arrière (noeud 803) est de 10.5˚C.

Avec un pied en titane, l'arrière du banc optique est davantage isolé de la structure du satellite (il reçoit environ 10% de flux en moins) et sa température est inférieure à celle d'un pied en Invar. La conséquence sur la température du détecteur n'est pas négligeable : celle-ci est de -13.76˚C dans le cas d'un pied en Invar et -14.30˚C dans le cas du titane. Les constatations sur les variations de températures des éléments sont identiques en mode opérationnel froid.

D'autre part, le gradient thermique entre l'avant (très peu influencé par la nature du pied arrière) et l'arrière du banc augmente d'environ un demi-degré. Néanmoins, cet in-

| Pied Invar  | Temp.(°C)           | Flux_in $(W)$   | Flux.out (W)    |
|-------------|---------------------|-----------------|-----------------|
|             |                     | (de 803)        | (vers 803)      |
| noeud 9     | 8.07                | $3.99\ 10^{-1}$ |                 |
| noeud 10    | 11.00               |                 | $8.36\ 10^{-2}$ |
| Total       |                     | $3.15\ 10^{-1}$ |                 |
|             |                     |                 |                 |
| Pied titane | Temp. $(^{\circ}C)$ | Flux_in $(W)$   | Flux.out (W)    |
|             |                     | (de 803)        | (vers 803)      |
| noeud 9     | 7.17                | $2.95\ 10^{-1}$ |                 |
| noeud 10    | 10.77               |                 | $2.39\ 10^{-2}$ |

TAB.  $5.16$  – Comparaison entre un pied arrière en Invar et en titane, cas chaud

convénient ne présente pas de risque supplémentaire majeur pour les éléments optiques, en particulier concernant les inclinaisons des miroirs.

D'après la modélisation effectuée et dans l'objectif d'obtenir un détecteur aussi froid que possible, le titane apparaˆıt comme un meilleur choix du point de vue thermique et permet d'isoler davantage l'instrument SWAP de la plateforme de Proba-2. Un tel choix est d'ailleurs plus prudent de manière générale, les causes d'une variation de température de la structure du satellite pouvant être très diverses et inattendues. Du point de vue m´ecanique, le titane est davantage flexible que l'Invar, ce qui permettrait de reprendre, avec le pied avant, la dilatation différentielle existant entre le banc optique en Invar et la structure du satellite en aluminium.

D'autre part, l'hypothèse effectuée jusqu'ici est celle d'un contact parfait entre le pied arrière et le banc optique. Puisqu'il est préférable d'isoler l'instrument de la plateforme du satellite, le cas d'une conductance parfaite constitue le "cas pire" du point de vue thermique. Néanmoins, les simulations montrent qu'entre un contact parfait et un très mauvais contact métal-métal sec (voir tableau 4.8), les températures de l'arrière du banc optique et du d´etecteur ne varient que d'environ 1˚C. La valeur de la r´esistance de contact a donc peu d'importance dans le cas du pied arrière.

#### 5.2.3 Influence de la conductance de la porte

Rappelons que la conductance entre la porte et la face d'entrée avait été évaluée à la section 4.4.5 en assimilant la géométrie compliquée (présence de charnières, de vis, etc.) du mécanisme d'ouverture à un barreau en Invar. La conductance était alors à  $1.014 \text{ W/K}$ , ce qui constitue une valeur raisonnable de la conductance. Dans cette hypoth`ese, la porte et la face d'entrée sont approximativement à la même température : plus de 80% du flux total reçu par la face d'entrée vient du lien conductif avec la porte.

En abaissant progressivement la valeur de la liaison conductive, la face d'entrée se refroidit, tandis que la température de la porte augmente considérablement. Par exemple, en mode opérationnel chaud avec une conductance dix fois inférieure au cas nominal, la température de la face d'entrée diminue de  $33.8^{\circ}$ C à  $33.0^{\circ}$ C, tandis que la température de la porte augmente de  $34.3^{\circ}\text{C}$  à  $37.5^{\circ}\text{C}$ , soit une élévation de trois degrés. L'écart grandit ainsi au fur et à mesure que la valeur de la conductance entre la porte et la face d'entrée diminue. A la limite, la température de la porte isolée conductivement de la face d'entrée (ce qui n'est évidemment pas le cas dans la configuration réelle) est de 69.5°C en mode opérationnel chaud, c'est-à-dire avec un revêtement dégradé par les UV et avec une constante solaire maximale de 1410  $W/m^2$ .

L'influence sur les autres éléments tels que le banc optique et le capot est minime : dans le cas d'une conductance dix fois moindre, l'avant du banc optique et du capot perd environ un demi-degré, mais cette perte se résorbe vers l'arrière du banc optique. Les constatations sont identiques en mode opérationnel froid. Ainsi, la valeur du lien conductif entre la porte et la face d'entrée a une importance uniquement pour les températures de ces deux  $é$ léments.

#### 5.2.4 Influence de la conductance des montures des miroirs

Pour estimer la valeur de la conductance des montures des miroirs primaire et secondaire, des hypothèses fortes sur la géométrie avaient été posées. Les effets au point de vue thermique du collage du miroir sur la cellule d'interface et du vissage de cette cellule sur la monture proprement dite sont très difficiles à évaluer. Rappelons que dans le cas de la conductance nominale estim´ee `a la section 4.4, les miroirs prennent approximativement la température du banc optique à l'endroit où sont fixées leurs montures.

En faisant l'hypothèse d'un lien conductif dix fois inférieur, les températures des miroirs primaire et secondaire varient d'environ un demi-degré. Pour une conductance cent fois plus faible, la variation atteint 2˚C.

Ainsi, la modification des températures des miroirs en fonction de la conductance semble rester dans des limites raisonnables. Néanmoins, un modèle plus élaboré est requis pour pouvoir évaluer avec précision les températures des miroirs ainsi que les flux échangés par l'intermédiaire de la monture.

#### 5.3 Analyse des résultats

Dans cette section, les spécifications concernant les plages de températures des différents  $\acute{e}$ léments de l'instrument SWAP sont vérifiées et les conclusions quant aux résultats de la modélisation thermique effectuée sont présentées. Enfin, la dilatation thermique du banc optique est calculée pour les différentes phases de la mission. Rappelons que les plages de temp´eratures op´erationnelles (i.e. lorsque l'instrument SWAP fonctionne et prend des images du Soleil) et non-opérationnelles imposées par Verhaert pour l'ensemble du satellite Proba-2 sont respectivement de  $[-40^{\circ}\text{C}, +60^{\circ}\text{C}]$  et  $[-40^{\circ}\text{C}, +70^{\circ}\text{C}]$ .

#### 5.3.1 Plages de températures opérationnelles

Les températures des éléments de l'instrument SWAP pour les différents modes opérationnels (cas chaud, cas froid, simulation des éclipses) sont reprises dans les tableaux 5.1 à 5.8.

Le banc optique est toujours dans l'intervalle de température spécifié. Les extrêmes sont compris entre  $28.64^{\circ}$ C (avant du banc, cas chaud) et  $-1.56^{\circ}$ C (arrière, cas froid). La dilatation thermique du banc optique est calculée à la section 5.3.3.

Le capot ne pose pas de problème particulier : la face d'entrée, l'endroit le plus chaud, a une température maximale de  $33.5^{\circ}$ C en cas chaud. Les températures minimales descendent légèrement en dessous de  $0^{\circ}C$  à l'arrière du capot lors de la simulation des éclipses.

Le filtre d'entrée est un élément faisant exception et n'a pas de limitation thermique impos´ee par Verhaert. Le centre du filtre peut avoisiner les 100˚C en cas chaud, pour une température moyenne de  $63.8^{\circ}\text{C}$ , dans l'hypothèse d'un contact intermédiaire entre le filtre et son support. Le comportement thermique aux hautes temp´eratures du filtre d'aluminium et sa grille de renfort de nickel n'étant pas connu à priori, le meilleur contact possible entre le filtre et son support sera recherch´e. D'autre part, l'amplitude de la variation de température lors du passage en éclipse est d'environ quarante degrés. L'endurance du filtre face à de tels chocs thermiques sera prochainement testée à l'ESTEC lors du test devant un simulateur solaire.

Concernant les éléments optiques (supports, baffles, diaphragme, etc.) à l'exception des miroirs, les températures sont approximativement celles de l'endroit du banc optique où sont fixés les éléments et restent bien dans la plage opérationnelle spécifiée.

En ce qui concerne les miroirs, rappelons que la plage de températures opérationnelles est de  $[-5^{\circ}\text{C},+35^{\circ}\text{C}]$ , imposées par la résistance mécanique des colles. Cette plage est bien respectée, tant en cas chaud, avec un miroir primaire M1 à  $11.0^{\circ}$ C et un miroir secondaire M2 à 28.6 $^{\circ}$ C, qu'en cas froid, avec des températures de M1 et M2 respectivement de 1.0 $^{\circ}$ C et  $15.9^{\circ}$ C. D'autre part, rappelons que les températures des miroirs sont à peu près celles de l'endroit du banc optiques où sont fixées les montures. Les contaminants tendent alors `a se d´eposer aussi bien sur les surfaces des miroirs que sur les surfaces environnantes, ce qui est particulièrement préjudiciable pour l'observation en extrême ultraviolet. Il pourrait donc être intéressant de prévoir des chaufferettes de décontamination près des miroirs, à l'instar de ce qui est réalisé pour le détecteur.

La porte, dont la température est variable en fonction du lien conductif avec la face d'entrée (section 5.2), reste néanmoins dans la plage  $[-40^{\circ}\text{C}, +60^{\circ}\text{C}]$  pour une estimation raisonnable de la valeur de la conductance. Le revêtement de peinture blanche, à faible absorptivité  $\alpha$  et haute émissivité  $\epsilon$  est bien adapté et remplit les spécifications voulues.

Enfin, la température du détecteur en fonctionnement doit idéalement être comprise entre  $-20^{\circ}$ C et  $-40^{\circ}$ C. La température du noeud 66000 comprenant le détecteur, la cold cup et le doigt froid, est de -13.7°C et -21.3°C en modes opérationnels chaud et froid respectivement. Ainsi, le détecteur risque d'introduire trop de bruit thermique dans les mesures lors des "phases chaudes" de la mission. Si ces résultats se confirment, la conception de l'ensemble du système de refroidissement du détecteur devra être revue : plusieurs solutions sont envisageables.

Une première solution serait d'augmenter l'efficacité du radiateur. La taille maximale autorisée par le satellite étant déjà atteinte, il peut être envisagé d'appliquer un revêtement "superfroid" plus efficace que de la peinture blanche classique. Le flux albédo visible absorbé par le radiateur étant relativement faible, il s'agirait surtout d'augmenter encore l'émissivité infrarouge  $\epsilon$ , en trouvant un revêtement approprié ou en creusant des structures en nids d'abeille. Une rapide simulation avec un revêtement idéal ( $\epsilon = 1$ ) montre qu'alors le détecteur avoisine les  $-16^{\circ}$ C en mode opérationnel chaud, correspondant à une constante solaire maximale, à des revêtements en fin de vie et à des conditions aux limites "chaudes". Une telle solution, utilisée seule, risque donc de ne pas être suffisante.

Une solution plus radicale consisterait à revoir la conception de l'ensemble FPA de manière à isoler davantage le radiateur de la structure du satellite, ce qui était prévu dans les spécifications initiales. Rappelons que ce n'est pas du tout le cas dans le modèle actuel : la majorité de la chaleur de l'instrument s'évacue par le radiateur. Un ensemble FPA légèrement plus isolé conductivement du banc optique, si cela est possible, permettrait d'obtenir une température de détecteur dans la plage spécifiée, en combinant ´eventuellement cette solution avec celle d'un revˆetement de radiateur plus efficace. D'autre part, une simulation où le lien conductif entre le banc optique et la boîte FPA est supprim´e<sup>3</sup> montre que le reste de l'instrument est plus chaud de seulement 2˚C environ. La chaleur de l'instrument, après s'être écoulée de l'avant vers l'arrière, s'évacue principalement par le pied arrière et dans une moindre mesure radiativement vers le MLI.

Enfin, une dernière solution serait d'annuler le facteur de vue du radiateur avec le panneau solaire principal, en intercalant une plaque de dimensions adéquates. Cette plaque réfléchirait l'espace froid, comme ce qui avait été réalisé pour l'instrument EIT. Une simulation simplifiée de cette solution, en annulant le lien radiatif entre le radiateur et le panneau, indique que la température du détecteur est de -21.0<sup>°</sup>C en cas chaud. Une telle solution est donc viable thermiquement.

En conclusion, en mode opérationnel et d'après la modélisation effectuée, un effort important doit encore être fourni afin d'amener la température du détecteur dans la plage spécifiée. Concernant les autres éléments de l'instrument SWAP, le contrôle thermique envisagé remplit les spécifications voulues.

 ${}^{3}$ Les liens radiatifs sont conservés et issus du modèle réduit du FPA fourni par OIP.

#### 5.3.2 Plages de températures non-opérationnelles

Les températures des différents éléments pour les différents modes non-opérationnels (décontamination, mode survie proprement dit, porte fermée) sont reprises dans les tableaux 5.9 à 5.14. Rappelons que le mode décontamination a été modélisé en "cas chaud" et le mode survie correspond à une structure de satellite à  $-40^{\circ}$ C.

#### Mode décontamination et porte fermée

Le banc optique a une température moyenne de  $26.7^{\circ}$ C en mode décontamination et de 8.1°C en mode porte fermée (avant l'opération de décontamination). Les extrêmes de températures du banc optique restent à l'intérieur de l'intervalle  $[-40^{\circ}C,+70^{\circ}C]$ . La dilatation et/ou contraction thermique de ce banc est calculée à la section 5.3.3. Les conclusions sont les mêmes concernant le capot. La température de la face d'entrée lors des op´erations de d´econtamination est d'environ 37˚C. La temp´erature de la porte reste largement inférieure à 70°C pour des estimations raisonnables de la valeur de la conductance avec la face d'entrée, y compris lors de l'opération de décontamination juste avant le déclenchement du mécanisme d'ouverture.

Les températures des miroirs primaires lors des opérations de décontamination sont de  $15.9^{\circ}\text{C}$  et de  $33.1^{\circ}\text{C}$  (7.6 $^{\circ}\text{C}$  et  $13.9^{\circ}\text{C}$  avec la porte fermée sans décontamination). Cela reste bien à l'intérieur de la plage spécifique de  $[-40^{\circ}C,+60^{\circ}C]$  imposée par les colles en mode survie.

Les autres éléments optiques, y compris le filtre d'entrée dont la température augmente légèrement lors des opérations de décontamination, sont toujours dans l'intervalle de température spécifié.

Enfin, le détecteur est porté à une température d'environ  $46^{\circ}$ C lors des opérations permettant de volatiliser les contaminants. La limite supérieure de  $+60^{\circ}$ C au-delà de laquelle il pourrait subir des dégradations irréversibles est respectée.

En définitive, les températures atteintes lors des opérations de décontamination sont acceptables : elles restent bien dans l'intervalle  $[-40^{\circ}\text{C}, +70^{\circ}\text{C}]$ . Le mode "porte fermée" sans dissipation, proche d'un mode opérationnel nominal, ne présente aucun point critique.

#### Mode survie

Dans le mode survie, avec une structure du satellite à la température minimale de -40 $^{\circ}$ C, le banc optique a une température moyenne de -36.9°C. Les températures de l'arrière du banc optique et du capot sont légèrement inférieures à la limite de  $-40^{\circ}$ C. De manière générale, c'est tout l'arrière de l'instrument qui est légèrement plus froid que  $-40^{\circ}$ C. Le miroir primaire est également sensiblement plus froid que la limite inférieure de -40 $°C$  imposée par la résistance mécanique des colles. Il faudra examiner précisément les conséquences de cette constatation avec AMOS, responsable des miroirs et de leurs montures.

La température du détecteur est de  $-52.5^{\circ}$ C, ce qui est au-delà de la limite inférieure indiquée par le fournisseur. Néanmoins, les dernières mesures effectuées à CSL tendent à prouver qu'il n'y a pas de limite physique inférieure pour la température du détecteur hors fonctionnement. Par contre, les éléments de l'électronique de proximité, situées dans l'environnement du détecteur, ne supportent pas à priori des températures aussi basses.

En conclusion, un modèle plus précis du mode survie devra être élaboré, avec des températures pour le satellite plus réalistes et issues d'un calcul de Verhaert. Les conclusions devront alors être tirées en conséquence. A priori, une structure de satellite à -40°C est envisageable uniquement lors d'une perte totale de contrôle du satellite Proba-2, comme l'accident arrivé à SOHO en juin 1998. Néanmoins, il serait intéressant que SWAP puisse survivre à une telle éventualité.

#### 5.3.3 Dilatation thermique du banc optique

De manière générale, la dilatation thermique d'un élément est donnée par l'équation

$$
\frac{\Delta L}{L} = \alpha \, \Delta T \tag{5.1}
$$

o`u

- L est la dimension de l'élément dans la direction considérée  $(m)$ ;
- $\Delta L$  l'écart entre la dimension finale et la dimension initiale (m);
- $\alpha$  le coefficient de dilatation thermique, s'exprimant habituellement en  $\mu m/m$ .K;
- $\Delta T$  l'écart de température (K).

Tous les éléments de l'instrument SWAP se dilatent et se contractent sous l'effet des variations de température au cours de la mission. Ceci est particulièrement critique pour le banc optique d'Invar sur lequel sont fixés les différents éléments optiques du télescope : pour maintenir l'alignement des miroirs primaire et secondaire, la dilatation thermique du banc doit rester inférieure à 50  $\mu$ m.

Contrairement à la première intuition, ce n'est pas le gradient de température existant entre l'avant et l'arrière du banc optique qui importe, mais bien la différence entre la température moyenne du banc en orbite et la température à laquelle les éléments ont été align´es lors de l'int´egration de l'instrument au sol, soit 20˚C.

Le tableau 5.17 indique les dilatations  $\Delta L$  du banc optique, en  $\mu$ m, pour les différentes phases de la mission. Le coefficient  $\alpha$  de dilatation thermique du type d'Invar utilisé pour l'instrument SWAP est de 1.3  $\mu m/m$ .K, la longueur L du banc optique est de 542 mm et  $\Delta T$  est l'écart de température par rapport à 20°C. Le signe "−" indique une contraction du banc optique.

| Mode               | $T_{moyen,BO}$ | $\wedge T$ |                   | ΔL        |
|--------------------|----------------|------------|-------------------|-----------|
|                    |                |            |                   | $(\mu m)$ |
| Opérationnel chaud | 19.3           | $-0.7$     | $-9.1$ $10^{-7}$  | $-0.493$  |
| Opérationnel froid | 8.6            | $-11.4$    | $-1.48\ 10^{-5}$  | $-8.032$  |
| Décontamination    | 26.7           | 6.7        | $8.71~10^{-6}$    | 4.721     |
| Porte fermée       | 81             | $-11.9$    | $-1.57$ $10^{-5}$ | $-8.385$  |

TAB.  $5.17$  – Dilatation thermique du banc optique pour les différentes phases de la mission

En conclusion, les dilatations et contractions du banc optique restent toujours largement inférieures à 50  $\mu$ m, garantissant l'alignement des miroirs au cours des différentes phases de la mission.

#### 5.4 Test de balance thermique

Le principal objectif du test de balance thermique est de lever les incertitudes liées au modèle thermique. Cette section aborde la modélisation et la simulation sous Thermica de ce test prévu à CSL dans la cuve à vide Focal-2 en janvier 2006.

#### 5.4.1 Description de la configuration du test

La figure 5.10 montre la configuration du test de balance thermique, dont la figure 5.11 illustre la modélisation effectuée sous Thermica. L'instrument SWAP (label A sur la figure 5.10) est placé dans une tente formée de quatre panneaux latéraux et d'une face supérieure. Les pieds de l'instrument reposent chacun sur une plaque de cuivre, fixée sur un pilier en Inox. L'ensemble de cette configuration telle que représentée à la figure 5.10 est placée dans la cuve à vide Focal-2. Une jupe de MLI isole radiativement le bas de la tente du reste de la cuve (figure 5.11). Le radiateur ne reçoit que le flux radiatif de la face supérieure : une pyramide de MLI l'isole des panneaux latéraux de la tente. Enfin, le label B de la figure 5.10 désigne l'unité d'interface électronique de l'instrument SWAP avec le satellite Proba-2 (IIU), testée simultanément.

Les températures des parois de la tente sont imposées de manière telle à simuler une configuration thermique proche de celle en orbite, cherchant à obtenir des flux équivalents à ceux de la structure du satellite ( $\epsilon_{sat} = 0.86$ ) en mode opérationnel chaud. Les parois internes de la tente sont recouvertes de peinture noire ( $\epsilon_{panneau} = 0.9$ ). Les flux émis par la structure du satellite en orbite et par les panneaux de la tente dans la configuration de balance thermique sont reçus dans les deux cas par l'enveloppe de MLI entourant l'instrument. Ainsi, pour modéliser des flux équivalents, il faut imposer une température  $T_x$  au panneau telle que :

$$
Y_{sat-MLI} \sigma (T_{sat}^4 - T_{MLI}^4) = Y_{panneau-MLI} \sigma (T_x^4 - T_{MLI}^4)
$$
 (5.2)

Les radiosités  $Y_{sat-MLI}$  et  $Y_{panneau-MLI}$  et la température  $T_{MLI}$  correspondant à  $T_{sat}$  sont issues d'une modélisation sous Thermica.
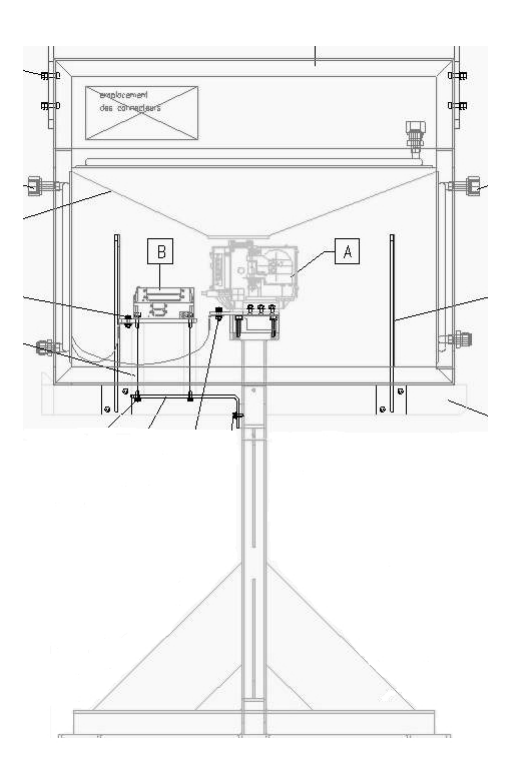

Fig. 5.10 – Configuration du test de balance thermique dans Focal 2, vue de face

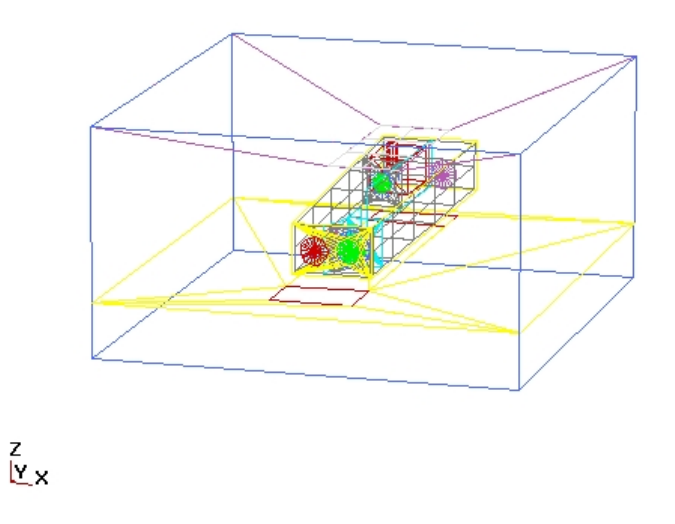

FIG.  $5.11$  – Modélisation du test de balance thermique

La température du panneau avant de la tente, face à l'entrée de l'instrument, est fixée de manière à obtenir le même flux que celui de la structure du satellite sous le pied avant, à une température de 29.0°C. L'équation (5.2) permet ainsi de déterminer une température de 28.76<sup>°</sup>C pour le panneau avant. Les deux panneaux latéraux et le panneau arrière sont à une température telle que le flux en provenance de la base du satellite sous le pied arrière  $(T_{803} = 10.5^{\circ}\text{C})$  soit reproduit. De même, en appliquant l'équation (5.2), une température de 10.38˚C est obtenue.

La température de la plaque arrière de cuivre, sous le pied arrière de l'instrument, est de  $10.5^{\circ}$ C. La plaque avant de cuivre est reliée conductivement à la face avant par l'intermédiaire d'une tresse de cuivre ; sa température n'est donc pas fixée. La valeur de la conductance de cette tresse de cuivre est calculée à l'annexe D.

Enfin, la température de la face supérieure est imposée de manière à simuler le flux externe reçu par le radiateur, en provenance de la Terre et des panneaux solaires du satellite. Il convient ainsi d'introduire les notions de température de puits du radiateur et d'émissivité ´equivalente, calcul´ees `a la section 5.4.2.

L'espace froid n'existe pas à proprement parler dans ce test : pour Thermica, le noeud 999 est imposé à une température de  $20^{\circ}$ C, celle des parois de la cuve Focal-2. L'ensemble des éléments dont les températures sont imposées constitue donc les conditions aux limites du modèle de balance thermique.

Notons que les éléments électroniques fonctionnent lors du test, dissipant leurs puissances nominales : 150 mW pour le détecteur, 525 mW pour l'électronique de proximité et 1100 mW pour les éléments de la boîte de connecteurs.

Enfin, des chaufferettes externes modéliseront le flux solaire lors du test de balance thermique. Dans le modèle sous Thermica, la porte et le filtre, éléments exposés au flux solaire incident, dissiperont une puissance équivalente à la puissance solaire réellement absorbée (i.e. en prenant en considération la réémission vers l'espace froid) en mode opérationnel chaud. Il vient donc

$$
Q_{filter} = 184 \, mW \tag{5.3}
$$

$$
Q_{porte} = 161 \ mW \tag{5.4}
$$

#### 5.4.2 Calcul de la température de puits du radiateur

Par définition (référence [6]), la température  $T_{sink}$  d'une surface est la température stationnaire de cette surface isolée en interne des autres surfaces de l'instrument et en équilibre avec son environnement externe : satellite, espace froid, flux solaire et terrestres, etc.

Pour obtenir la température de puits du radiateur, il suffit ainsi d'annuler les liens conductifs et radiatifs avec les autres éléments de l'instrument SWAP, en particulier avec le détecteur et l'ensemble FPA. La température moyenne du radiateur obtenue est donc  $égeale à la température de puits, dont la valeur est$ 

$$
T_{sink, rad} = -71.69^{\circ}C\tag{5.5}
$$

Notons que cette valeur est obtenue à partir du mode opérationnel chaud. Le schéma  $\acute{e}$ lectrique  $\acute{e}$ quivalent est illustr $\acute{e}$  à la figure 5.12.

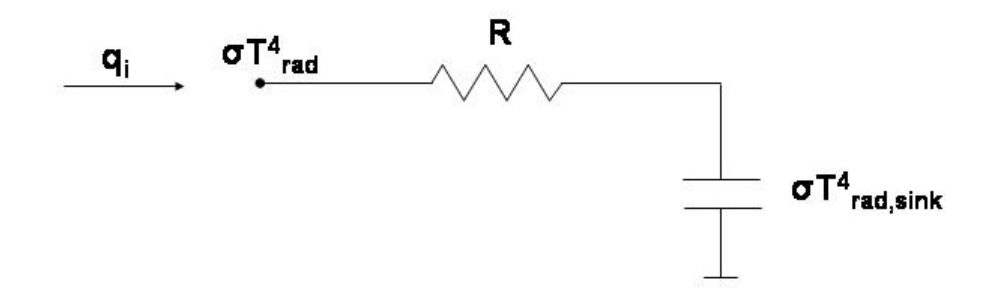

FIG.  $5.12$  – Définition de la température de puits et de l'émissivité équivalente

L'émissivité équivalente  $\epsilon_{eff}$  est définie à partir de la température de puits de la façon suivante :

$$
R = \frac{1}{q_i} \sigma \left( T_{rad}^4 - T_{sink, rad}^4 \right) \tag{5.6}
$$

$$
= \frac{1-\epsilon_1}{\epsilon_1 S_1} + \frac{1}{S_1 F_{1sink}} + \frac{1-\epsilon_{eff}}{\epsilon_{eff} S_1} \tag{5.7}
$$

où  $S_1$  et  $\epsilon_1$  sont la surface et l'émissivité du radiateur. Le radiateur ne se voyant pas luimême,  $F_{1sink}$  est égal à l'unité. En appliquant cette équation avec  $q_i$ , le flux provenant de l'instrument, et  $T_{rad}$ , la température moyenne du radiateur en mode opérationnel chaud, il vient

$$
\epsilon_{eff} = 0.98\tag{5.8}
$$

Enfin, la température à imposer à la face supérieure de la tente pour obtenir un flux  $\acute{e}$ quivalent est déterminée de manière similaire à la formule (5.2). Il vient

$$
T_{facesup} = -67.4^{\circ}C\tag{5.9}
$$

#### 5.4.3 Résultats

Les équations de bilan thermique du dispositif du test de balance thermique tel que modélisé à la figure 5.11, avec les conditions aux limites imposées, sont résolues par le solveur Esatan.

Le tableau 5.18 indique les températures du radiateur et de l'ensemble FPA obtenues. La liste complète des températures pour les différents noeuds de l'instrument ainsi que celles de la jupe et de la pyramide de MLI est reproduite à l'annexe D.

| Elément        | Noeud | Temp (°C |
|----------------|-------|----------|
| Boîte FPA      | 65000 | 3.92     |
| Détecteur CMOS | 66000 | $-13.44$ |
| Cold cup       | 66000 | $-13.44$ |
| Doigt froid    | 66000 | $-13.44$ |
| Radiateur      | 55000 | $-32.28$ |
|                | 55001 | $-30.61$ |
|                | 55002 | $-26.73$ |
|                | 55003 | $-32.30$ |
|                | 55004 | $-30.77$ |
|                | 55005 | $-28.11$ |

TAB.  $5.18$  – Test de balance thermique : températures de l'ensemble FPA et du radiateur

Comme attendu, les températures des différents éléments de l'instrument SWAP sont très proches des températures du mode opérationnel chaud des tableaux 5.1 à 5.4. En effet, la seule différence notable pour l'instrument SWAP entre ces deux modélisations est constituée par les valeurs des propriétés thermo-optiques des éléments : en "fin de vie" pour le mode opérationnel chaud en orbite (section 5.1.1) et en "début de vie" pour le test de balance thermique. Or, le vieillissement des matériaux modifie peu la valeur de l'émissivité infrarouge  $\epsilon$ , affectant surtout l'absorptivité visible α. Puisque le flux solaire n'est pas représenté directement mais modélisé par des dissipations équivalentes, la différence est minime, les conditions aux limites étant identiques et le flux externe sur le radiateur étant simulé correctement.

#### 5.5 Elaboration du modèle réduit

Le modèle réduit est utilisé pour représenter l'instrument SWAP dans les différents modèles des sous-systèmes du satellite Proba-2, résumant le comportement thermique de l'instrument par un modèle à cinq noeuds.

Le noeud 1 représente l'endroit du banc optique sur lequel est fixé le miroir secondaire M2. Le noeud 2 correspond au noeud du banc optique sous le miroir primaire M1. A ces deux noeuds vient se greffer le modèle réduit élaboré par OIP pour le FPA : le noeud 3 représente la boîte FPA, le noeud 4 l'ensemble détecteur/cold cup/doigt froid et enfin le noeud 5 correspond au radiateur.

Les endroits de la structure du satellite où reposent les pieds sont représentés par les noeuds 800 et 803. Enfin, l'environnement radiatif de l'instrument, constitué de l'enveloppe de MLI et plus généralement du satellite Proba-2, est représenté par le noeud 6. Ce modèle réduit est illustré à la figure 5.13.

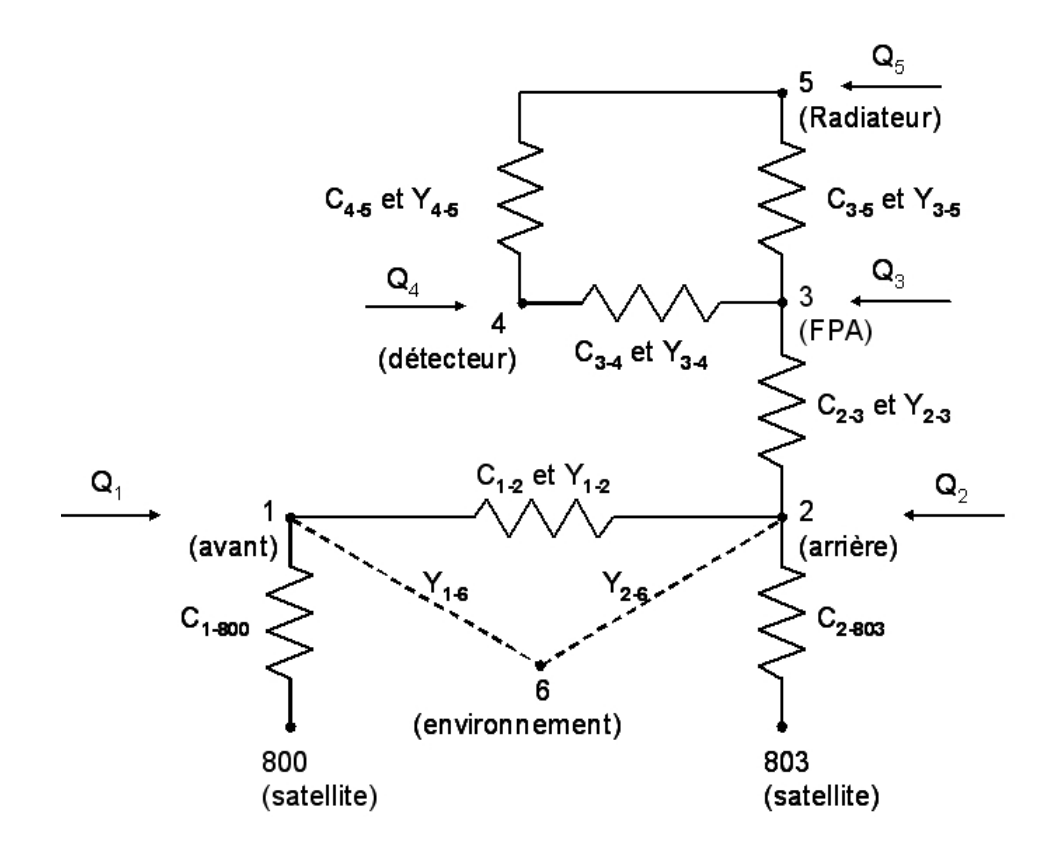

FIG.  $5.13$  – Schéma du modèle réduit de l'instrument SWAP

Les liens conductifs  $C_{2-3}$ ,  $C_{3-4}$ ,  $C_{3-5}$ ,  $C_{4-5}$  et les liens radiatifs  $Y_{2-3}$ ,  $Y_{3-4}$ ,  $Y_{3-5}$ ,  $Y_{4-5}$ sont issus du modèle réduit d'OIP. Les valeurs sont reprises dans les tableaux 5.19 et 5.20.

Pour calculer les autres liens conductifs et radiatifs, l'ensemble du FPA est supprimé du modèle de l'instrument SWAP élaboré au chapitre 4.

#### 5.5.1 Calcul des conductances  $C_{i-j}$

Pour le calcul des liens conductifs, il faut annuler tous les échanges radiatifs entre les différents noeuds thermiques. Les apports de chaleur externes (Soleil, albédo et infrarouge terrestres) et internes (puissances dissipées) ne sont pas considérés.

Ensuite, il suffit d'imposer la température de deux noeuds du modèle réduit et d'examiner le flux  $\hat{O}$  échangé. La température des autres noeuds peut varier librement. Le lien conductif est alors, d'après l'équation 2.13 du chapitre 2 :

$$
C_{i-j} = \frac{Q_{i-j}}{T_i - T_j} \tag{5.10}
$$

Pour illustrer le principe de cette méthode, calculons le lien conductif  $C_{1-2}$  entre les noeuds 1 et 2 du modèle réduit. Les températures imposées dans le modèle complet sont, par exemple, de 10°C pour le noeud 1 (i.e. le noeud 1 du modèle réduit) et de 20°C pour le noeud 10 (i.e. le noeud 2 du modèle réduit). Tous les autres noeuds du modèle complet sont flottants. La puissance échangée entre les noeuds 1 et 10 est de 1.6421  $10^{-1}$  W, résultat issu de la simulation sous Thermica. D'où

$$
C_{1-2} = \frac{1.6421 \, 10^{-1}}{20 - 10} = 1.6421 \, 10^{-2} \, W/K \tag{5.11}
$$

La méthode est similaire pour les échanges conductifs avec les noeuds 800 et 803 représentant la structure du satellite. Le tableau 5.19 reprend les valeurs des liens conductifs  $C_{i-j}$  entre les différents noeuds du modèle réduit, y compris pour le modèle réduit du FPA.

| $C_{i-j}$   | Valeur $(W/K)$    |
|-------------|-------------------|
| $C_{1-2}$   | $1.6421\ 10^{-2}$ |
| $C_{1-800}$ | $1.6928\ 10^{-2}$ |
| $C_{2-803}$ | $2.2016\ 10^{-1}$ |
| $C_{2-3}$   | $2.20010^{-1}$    |
| $C_{3-4}$   | $7.000 10^{-2}$   |
| $C_{3-5}$   | $3.000\ 10^{-2}$  |
| $C_{4-5}$   | $1.100 \ 10^{-1}$ |

TAB. 5.19 – Liens conductifs  $C_{i-j}$  entre les différents noeuds du modèle réduit

#### 5.5.2 Calcul des radiosités  $Y_{i-j}$

Les liens radiatifs sont de deux sortes : entre les noeuds du modèle réduit de l'instrument, et entre l'instrument et son environnement.

Pour le lien radiatif  $Y_{1-2}$ , il suffit d'imposer, dans le modèle sous Thermica, le noeud 1 à toute la moitié avant de l'instrument et le noeud 2 à toute la moitié arrière, comme le montre la figure 5.14. Thermica estime, par la méthode habituelle de  $ray\text{-}tracing$  avec 10000 rayons, la valeur de la radiosité entre ces deux noeuds :

$$
Y_{1-2} = 9.4452 \, 10^{-3} \, m^2 \tag{5.12}
$$

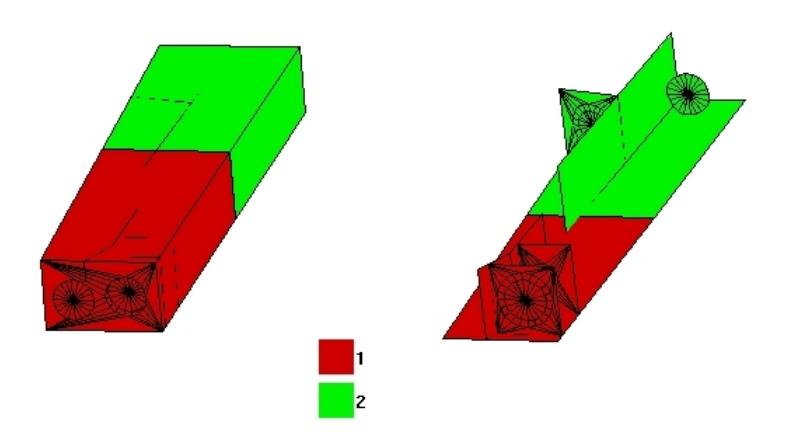

FIG. 5.14 – Calcul du lien radiatif  $Y_{1-2}$ 

L'ordre de grandeur de cette valeur peut être vérifiée manuellement. D'après la formule (2.6), l'expression de la radiosité  $Y_{1-2}$  est

$$
\frac{1}{Y_{1-2}} = \frac{1 - \epsilon_1}{\epsilon_1 A_1} + \frac{1}{A_1 F_{12}} + \frac{1 - \epsilon_2}{\epsilon_2 A_2} \tag{5.13}
$$

où  $\epsilon_1$  et  $\epsilon_2$  sont les émissivités,  $A_1$  et  $A_2$  les aires et  $F_{12}$  le facteur de vue de la moitié avant 1 vers la moitié arrière 2. Pour simplifier, les éléments optiques de l'instrument ne sont pas considérés, ramenant le calcul du facteur de vue à celui d'une demi boîte 1 vers une demi boîte 2. Ce facteur de vue  $F_{12}$  peut soit être calculé analytiquement (référence [16]), soit être estimé en utilisant les deux propriétés des facteurs de vue  $([6])$ :

$$
A_1 F_{12} = A_2 F_{21} \tag{5.14}
$$

$$
F_{11} + F_{12} = 1\tag{5.15}
$$

L'artifice consiste à considérer la demi boîte 1 en regard d'une plaque 2' telle que  $F_{2'1} = 1$ . En combinant les deux propriétés  $(5.14)$  et  $(5.15)$ , il vient

$$
F_{11} = 1 - \frac{A_2'}{A_1} \tag{5.16}
$$

d'o`u

$$
A_1 F_{12} = A_2' \tag{5.17}
$$

Dans le modèle, la surface  $A_2^\prime$  est la section séparant les noeuds 1 et 2, soit

$$
A_2' = 7767.5 \, mm^2 \tag{5.18}
$$

Les surfaces  $A_1$  et  $A_2$  sont égales respectivement à 102 895  $mm^2$  et 112 639  $mm^2$ . Les émissivités  $\epsilon_1$  et  $\epsilon_2$  sont égales à 0.9. En appliquant la formule (5.13), il vient

$$
Y_{1-2} = 7.6448 \, 10^{-3} \, m^2 \tag{5.19}
$$

ce qui est du même ordre de grandeur que le résultat (5.12). La différence vient du fait que les éléments optiques ont été ignorés dans le calcul manuel.

Pour le calcul des liens radiatifs  $Y_{1-6}$  et  $Y_{2-6}$  de l'instrument avec son environnement, la méthode suivante est utilisée. L'instrument SWAP est enveloppé dans une feuille de MLI, assignée provisoirement au noeud 15, elle-même à l'intérieur de la structure du satellite, assignée au noeud 20. Le flux radiatif entre le noeud 1 de l'instrument et la feuille de MLI est, d'après l'équation  $(2.5)$  du chapitre 2 :

$$
Q_{1-15} = Y_{1-15} \sigma (T_1^4 - T_{15}^4)
$$
\n(5.20)

D'autre part, le flux radiatif entre la feuille de MLI et la structure du satellite est

$$
Q_{15-20} = Y_{15-20} \sigma (T_{15}^4 - T_{20}^4)
$$
\n(5.21)

Physiquement, ces deux flux  $Q_{1-15}$  et  $Q_{15-20}$  ont des valeurs absolues égales, la feuille de MLI étant en équilibre thermique. En manipulant les expressions  $(5.20)$  et  $(5.21)$ , il vient

$$
Q_{1-6} = \frac{Y_{1-15} \cdot Y_{15-20}}{Y_{1-15} + Y_{15-20}} \sigma \left( T_1^4 - T_{20}^4 \right) = Y_{1-6} \sigma \left( T_1^4 - T_{20}^4 \right) \tag{5.22}
$$

L'équation est identique concernant le noeud 2. Les radiosités  $Y_{1-15}$ ,  $Y_{2-15}$  et  $Y_{15-20}$  sont estimées par la méthode de ray-tracing. Après calculs, il vient

$$
Y_{1-6} = 2.791 \, 10^{-4} \, m^2 \tag{5.23}
$$

$$
Y_{2-6} = 3.006 \, 10^{-4} \, m^2 \tag{5.24}
$$

Le tableau 5.20 reprend les valeurs des liens radiatifs  $Y_{i-1}$  entre les différents noeuds du modèle réduit.

| $Y_{i-i}$ | Valeur $(W/K)$            |
|-----------|---------------------------|
| $Y_{1-2}$ | $9.4452$ $10^{-3}$        |
| $Y_{1-6}$ | $2.79110^{-4}$            |
| $Y_{2-6}$ | $3.006\ 10^{-4}$          |
| $Y_{2-3}$ | $5.200\overline{10^{-4}}$ |
| $Y_{3-4}$ | $6.67010^{-4}$            |
| $Y_{3-5}$ | $7.880\ 10^{-4}$          |
| $Y_{4-5}$ | $3.460\ 10^{-4}$          |

TAB. 5.20 – Liens radiatifs  $Y_{i-j}$  entre les différents noeuds du modèle réduit

#### 5.5.3 Puissances injectées

La puissance injectée au noeud 1 est la somme de toutes les puissances internes et externes sur la moitié avant de l'instrument. Il s'agit donc des flux solaire, albédo et infrarouge terrestres (moyenne au cours d'une orbite) ainsi que de la moitié de la puissance  $Q_i$  dissipée dans la boîte de connecteurs. Les flux sont calculés en "net", en tenant compte de la dissipation vers l'espace froid. Ainsi, il ne sera pas utile d'entrer un lien radiatif entre le noeud 1 et l'espace froid. De même, la puissance injectée sur le noeud 2 est la somme des puissances injectées sur la moitié arrière, sans considérer l'ensemble FPA et le radiateur. Elle se réduit donc à l'autre moitié de la puissance dissipée dans la boîte de connecteurs. En mode opérationnel chaud (constante solaire de 1410  $W/m^2$  et revêtements en "fin de vie"), il vient

$$
Q_1 = Q_{net, filter} + Q_{net, porte} + \frac{Q_i}{2} = 1.226 W
$$
 (5.25)

$$
Q_2 = \frac{Q_i}{2} = 550 \, mW \tag{5.26}
$$

Concernant les noeuds de la boîte FPA et du détecteur, il s'agit simplement des puissances dissipées par les éléments électroniques.

$$
Q_3 = 525 \, mW \tag{5.27}
$$

$$
Q_4 = 150 \, mW \tag{5.28}
$$

Enfin, la puissance sur le radiateur est la somme des flux incidents : flux infrarouge et alb´edo terrestres et flux en provenance des panneaux solaires du satellite, en cas chaud. Il s'agit cette fois du flux réellement absorbé; un lien radiatif (calculé par Thermica) avec l'espace froid est en même temps introduit.

$$
Q_5 = 1.456 W \tag{5.29}
$$

Les puissances injectées sont également calculées pour le mode opérationnel froid et pour le mode survie.

#### 5.5.4 Vérification du modèle réduit

Il s'agit maintenant de vérifier que le modèle réduit permet de retrouver les températures de l'instrument dans les modes opérationnels chaud et froid et dans le mode survie. Les liens conductifs et les liens radiatifs entrés dans le modèle réduit sont ceux des tableaux 5.19 et 5.20.

#### Mode opérationnel chaud

En mode opérationnel chaud, les puissances injectées sont indiquées ci-dessus. Les conditions aux limites imposées sont de 29.0°C pour la structure du satellite sous le pied avant (noeud 800),  $10.5^{\circ}$ C sous le pied arrière (noeud 803) et  $15.4^{\circ}$ C pour le noeud 6 représentant l'environnement. Le tableau 5.21 liste les températures des noeuds 1 à 5 du modèle réduit.

Les températures du modèle complet (tableaux  $5.1$  et  $5.4$ ) sont retrouvées à moins de  $0.5^{\circ}$ C. Par exemple, la température du noeud 2 est de 10.77 $^{\circ}$ C, correspondant au noeud 10 à  $11.00^{\circ}$ C dans le modèle complet. Les flux sont également similaires : très peu d'échange entre l'instrument et le pied avant, quelques dixièmes de Watt avec le pied arrière. Au final, la chaleur de l'instrument est également dissipée vers l'espace par le radiateur, comme dans le modèle complet.

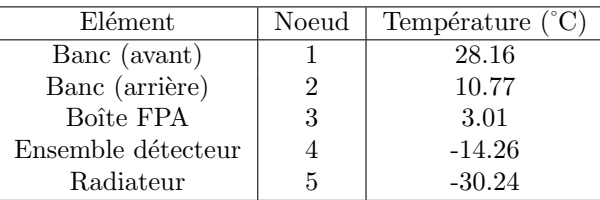

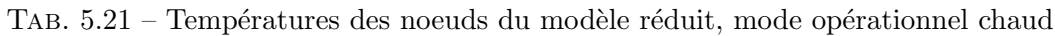

#### Mode opérationnel froid

En mode opérationnel froid, la puissance injectée au noeud 1 est  $Q_1 = 0.909 W$ , correspondant aux flux nets incidents sur l'instrument en mode opérationnel froid (constante solaire de 1320  $W/m^2$  et revêtements en "début de vie"). La puissance injectée sur le radiateur, sans tenir compte de la dissipation vers l'espace froid, est  $Q_5 = 1.285 W$ . Les conditions aux limites imposées sont de 19.0°C pour le noeud 800,  $0.5^{\circ}$ C pour le noeud 803 et  $5.4^{\circ}$ C pour le noeud 6 représentant l'environnement. Le tableau 5.22 indique les températures du modèle réduit.

| Elément            | Noeud | Température (°C) |
|--------------------|-------|------------------|
| Banc (avant)       |       | 15.45            |
| Banc (arrière)     |       | 0.56             |
| Boîte FPA          |       | $-6.22$          |
| Ensemble détecteur |       | $-21.87$         |
| Radiateur          | 5     | -36.48           |

TAB.  $5.22$  – Températures des noeuds du modèle réduit, mode opérationnel froid

Les températures du modèle complet (tableaux  $5.5$  et  $5.8$ ) sont également retrouvées à moins de  $0.5^{\circ}$ C. Par exemple, la température du noeud 1 est de 15.93 $^{\circ}$ C dans le modèle complet et 15.45°C dans le modèle réduit. Les flux sont similaires à ceux du modèle complet, notamment pour l'avant du banc optique qui reçoit un apport de chaleur non négligeable de la structure du satellite par l'intermédiaire du pied avant.

#### Mode survie

Enfin, vérifions la validité du modèle réduit dans le mode survie, où les températures des noeuds aux limites sont de -40.0°C. Les flux injectés sont cette fois

$$
Q_1 = 0.652 W \tag{5.30}
$$

$$
Q_5 = 1.478 W \tag{5.31}
$$

Il n'y a pas d'autres puissances dissipées, puisque les électroniques ne fonctionnent pas dans le mode survie  $(Q_2 = Q_3 = Q_4 = 0)$ . Les températures des noeuds du modèle réduit sont listées dans le tableau 5.23.

| Elément            | Noeud | Température (°C) |
|--------------------|-------|------------------|
| Banc (avant)       |       | $-30.84$         |
| Banc (arrière)     |       | $-41.74$         |
| Boîte FPA          | 3     | -45.68           |
| Ensemble détecteur |       | $-52.70$         |
| Radiateur          |       | $-58.40$         |

TAB.  $5.23$  – Températures des noeuds du modèle réduit, mode survie

Les températures du modèle réduit correspondent à celles du modèle complet (tableaux 5.11 et 5.12) à environ  $0.5^{\circ}$ C près et le comportement thermique général est similaire.

#### Conclusion pour la vérification du modèle réduit

Le modèle réduit élaboré semble résumer correctement le comportement thermique général de l'instrument SWAP d'après le modèle complet élaboré, au niveau des flux échangés avec la structure du satellite et de l'évacuation de la chaleur de l'instrument vers l'espace froid par l'intermédiaire du radiateur.

Ce modèle réduit pourra ainsi être remis à Verhaert, qui calculera des températures pour la structure du satellite Proba-2 en prenant en compte plus précisément l'influence au niveau thermique de l'instrument SWAP. En retour, des conditions aux limites plus rigoureuses pourront donc être imposées à l'instrument SWAP, et ainsi de suite jusqu'à convergence de ce processus d'itération. Enfin, le modèle réduit de SWAP sera utilisé pour représenter l'instrument dans le modèle thermique final de l'ensemble du satellite Proba-2.

# Conclusions et perspectives

Ce travail de fin d'études consistait à élaborer le modèle thermique de l'instrument SWAP, télescope d'observation du Soleil en extrême ultraviolet embarqué à bord du microsatellite Proba-2. L'objectif principal était de vérifier que la conception proposée de l'instrument respectait les limites de températures imposées au cours des différentes phases de la mission. D'autre part, le modèle élaboré a pu être exploité afin de simuler et de préparer certains tests prévus dans les mois à venir. Enfin, un modèle réduit de quelques noeuds, résumant le comportement thermique l'instrument, a été élaboré et pourra être utilisé pour des analyses thermiques complémentaires au niveau de l'ensemble du satellite Proba-2.

Dans un premier temps, une attention particulière a été portée au filtre d'entrée de l'instrument, constitué d'une feuille d'aluminium de 150 nm d'épaisseur renforcée par une grille de nickel. La modélisation effectuée montre que des températures élevées peuvent ˆetre atteintes par le filtre. Sa r´esistance aux hautes temp´eratures et aux chocs thermiques lors des passages en éclipses devra donc être testée. Au besoin, une amélioration de la qualité du contact du filtre avec son support devra être utilisée, lui permettant d'évacuer davantage de chaleur par conduction et de présenter ainsi une température moyenne plus basse.

Ensuite, le modèle complet a été élaboré, en introduisant les éléments de l'instrument ayant un impact sur le comportement thermique. Ce modèle a ensuite été placé en orbite et les différentes configurations de l'instrument au cours de sa vie en orbite ont été simulées : modes opérationnels en cas chaud et froid, début de vie de l'instrument avant l'ouverture de la porte, opérations de décontamination du détecteur, etc. Les résultats obtenus ont été analysés et ont permis d'établir certaines constatations à propos des choix de conception de l'instrument.

D'après la modélisation effectuée en mode opérationnel, le contrôle thermique envisagé ne permet pas d'obtenir une température de détecteur dans la plage spécifiée, entre -20°C et -40°C. Si cela se confirme par d'autres modélisations ou par des tests, il faudra envisager une amélioration du système de refroidissement du détecteur, en particulier au niveau de la conception du radiateur. Plusieurs pistes ont été proposées du point de vue thermique, sans considérer en profondeur leur faisabilité technique.

Concernant les autres éléments de l'instrument SWAP, les spécifications voulues semblent ˆetre remplies. En particulier, la dilatation thermique du banc optique reste largement inférieure à la limite garantissant l'alignement des miroirs. Néanmoins, certains points pourraient devenir critiques et devront faire l'objet d'une vérification ultérieure. Outre le cas du filtre d'entrée déjà évoqué, la modélisation effectuée montre que les miroirs prennent approximativement la même température que les éléments environnants, ce qui pourrait poser un probl`eme au niveau de la contamination des surfaces optiques. Ceci est particulièrement préjudiciable pour l'observation en extrême ultraviolet. Enfin, un pied arrière isolant davantage l'instrument de la structure du satellite pourrait paraître plus indiqué : cela permettrait d'obtenir des températures plus froides pour l'arrière du banc optique, et par suite pour le détecteur.

En mode non-opérationnel, l'instrument semble ne pas présenter de points critiques. Au début de la vie en orbite, la porte se trouve à une température acceptable qui devrait permettre au m´ecanisme d'ouverture de fonctionner correctement. Lors des op´erations de décontamination du détecteur, les chaufferettes permettent d'atteindre une température de 46°C, nécessaire pour évaporer les contaminants déposés sur les surfaces froides du détecteur. D'autre part, un mode "survie" particulier a également été simulé, correspondant à une température minimale de la structure du satellite, ce qui peut arriver par exemple lors d'une perte totale du contrôle d'attitude comme lors de l'accident arrivé à SOHO en 1998. Dans ce cas, certaines parties de l'instrument descendent en deçà de la limite inférieure de température acceptable. Il pourrait néanmoins être intéressant, moyennant quelques dispositions particulières, de permettre à l'instrument de survivre à une telle  $éventualité.$ 

Enfin, il est à signaler que la modélisation effectuée dans le cadre de ce travail de fin d'études n'a pu encore être confrontée aux résultats expérimentaux. Dans les prochains mois, plusieurs tests thermiques seront effectués, en particulier celui du filtre devant un simulateur solaire `a l'ESTEC et le test de balance thermique pour l'ensemble de l'instrument dans la cuve à vide Focal-2 à CSL. Ces tests ont pour but de caractériser certaines propriétés difficilement modélisables et de lever certaines incertitudes liées à la modélisation thermique. L'analyse et l'exploitation des résultats expérimentaux permettront d'ajuster le modèle thermique élaboré et enfin de valider l'ensemble des moyens de contrôle thermique envisag´es pour l'instrument SWAP. Finalement, l'instrument SWAP pourra ˆetre intégré sur le satellite Proba-2 pour d'ultimes vérifications avant le lancement prévu en février 2007.

# Bibliographie

#### Articles

- [1] J.M. Defise et al., Sun watcher using APS detector on-board PROBA-2, a new EUV off-axis telescope on a technology demonstration platform Proc. SPIE Vol. 5171, 143-154, 2005.
- [2] D. BERGHMANS ET AL., SWAP onboard PROBA-2, a new EUV imager for solar monitoring, Advances in Space Research, In press., 2005.
- [3] P. ROCHUS, ET AL., *PROBA II Payload : A Belgian mini space Weather Observatory*, IAC 2004 (IAA.4.11.2 : Small Space Science Missions), 55th International Astronautical Congress 2004 (4-8 October), Vancouver, Canada.
- [4] J.M. DEFISE, P. ROCHUS, Lessons learned from the thermal design of an instrument (EIT, the Extreme-UV Imaging Telescope) on board SOHO, 1997.
- [5] J.P. DELABOUDINIERE ET AL., EIT : Extreme-Ultraviolet Imaging Telescope for the SOHO Mission, Solar Physics 162, 291-312, 1995.

#### Cours de référence

- [6] P. ROCHUS, Conception d'expériences spatiales (notes de cours), Université de Liège, 2004-2005.
- [7] M. HOGGE, *Introduction aux transferts de chaleur* (notes de cours), Université de Liège, 1994-1995.
- [8] F. SERENE, Le contrôle thermique des engins spatiaux (notes de cours), Supaéro, Toulouse, 2003-2004.
- [9] J. BOURRIEAU, J.P. DAVID, L. LEVY, *Environnement spatial* (notes de cours), Supaéro, Toulouse, 2003-2004.

#### Manuels de référence

- [10] EADS-ASTRIUM, Manuel d'utilisateur de Thermica, Toulouse, 2004.
- [11] European Space Agency, Esatan Engineering Manual, Version 6.2, Leicester, 2000.
- [12] European Space Agency, Spacecraft Thermal Control design data, Volume 1, Paris, 1989.

#### Liens World Wide Web

- [13] Site de l'ESA consacré à la météorologie spatiale : http://esa-spaceweather.net/
- [14] Archives des images et vidéos du satellite SOHO : http://sohowww.estec.esa.nl/gallery/bestofsoho/
- $[15]$  Sites consacrés à l'instrument SWAP :

http://www.http://swap.oma.be/ http://homepage.oma.be/david/SWAP/

 $\left[ 16\right]$  Site de référence pour le calcul des facteurs de vue : http://www.me.utexas.edu/~howell/index.html

## Annexe A

# Résultats complets de la modélisation du filtre d'entrée

Cette annexe présente les résultats complets pour la modélisation du test de l'ESTEC réalisée au chapitre 3. Les bilans de flux sont présentés pour chaque noeud thermique. Sauf mentionné explicitement, les liens sont des liens radiatifs.

#### A.1 Contact Parfait

Filtre : noeud 110

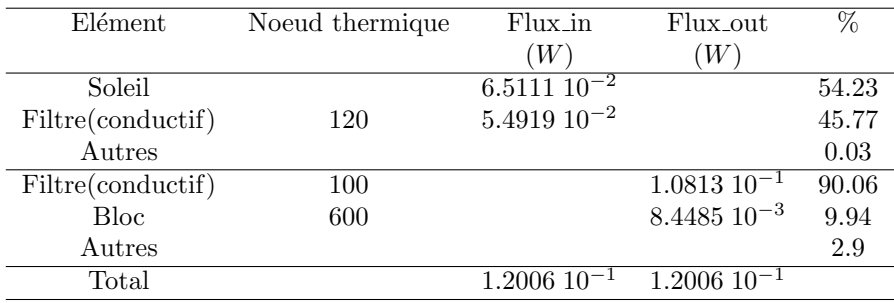

Tab. A.1 – Equilibre du noeud 110, contact parfait

#### Filtre : noeud 120

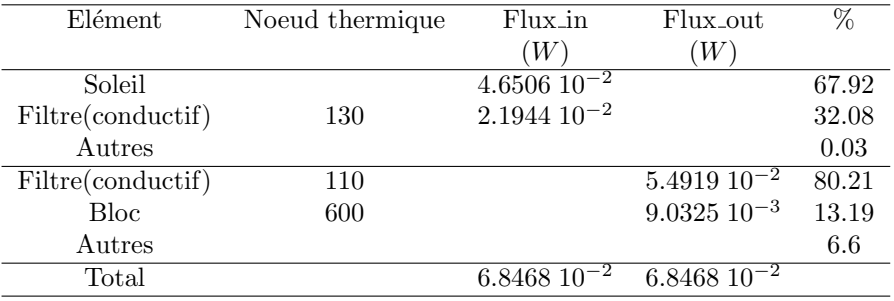

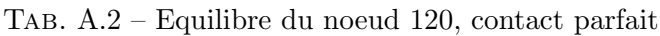

#### Filtre : noeud 130

| Elément           | Noeud thermique         | Flux_in            | Flux_out          | $\%$  |
|-------------------|-------------------------|--------------------|-------------------|-------|
|                   |                         | W                  | $W^{\cdot}$       |       |
| Soleil            |                         | $2.790010^{-2}$    |                   | 86.06 |
| Filtre(conductif) | 140                     | $4.5112$ $10^{-3}$ |                   | 13.92 |
| Autres            |                         |                    |                   | 0.02  |
| Filtre(conductif) | 120                     |                    | $2.1944\ 10^{-2}$ | 67.69 |
| <b>Bloc</b>       | 600                     |                    | $6.678710^{-3}$   | 20.60 |
| Autres            | $(1400 \text{et} 1500)$ |                    |                   | 11.71 |
| Total             |                         | $3.2420$ $10^{-2}$ | $3.2420\ 10^{-2}$ |       |
|                   |                         |                    |                   |       |

Tab. A.3 – Equilibre du noeud 130, contact parfait

#### Filtre : noeud 140

| Elément           | No eud thermique        | Flux_in                             | Flux_out           | $\%$  |
|-------------------|-------------------------|-------------------------------------|--------------------|-------|
|                   |                         | (W                                  | W                  |       |
| Soleil            |                         | $9.3024\ 10^{-3}$                   |                    | 100   |
| Filtre(conductif) | 130                     |                                     | $4.5112$ $10^{-3}$ | 48.50 |
| Bloc              | 600                     |                                     | $3.0117\ 10^{-3}$  | 32.38 |
| Autres            | $(1400 \text{et} 1500)$ |                                     |                    | 19.12 |
| Total             |                         | $9.3024\ 10^{-3}$ $9.3024\ 10^{-3}$ |                    |       |

Tab. A.4 – Equilibre du noeud 140, contact parfait

#### Face Filtre i.e noeud 300

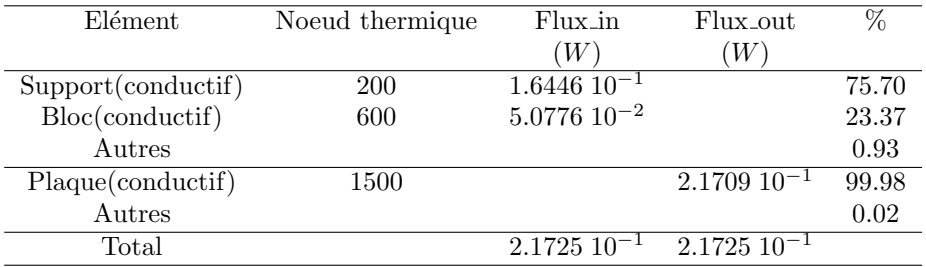

Tab. A.5 – Equilibre de la face filtre, contact parfait

#### Bloc i.e noeud 600

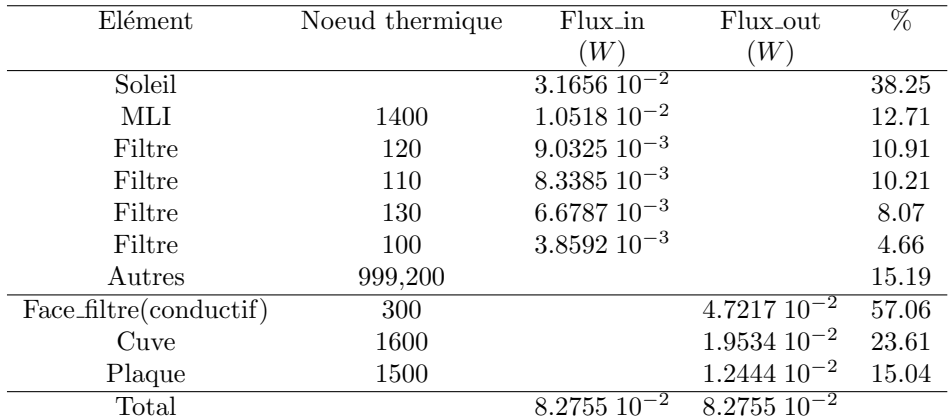

Tab. A.6 – Equilibre du bloc, contact parfait

#### MLI i.e noeud 1400

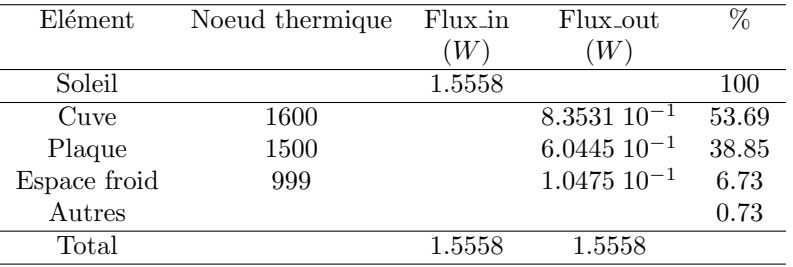

Tab. A.7 – Equilibre du MLI, contact parfait

#### A.2 Contact intermédiaire

#### Filtre : noeud 100

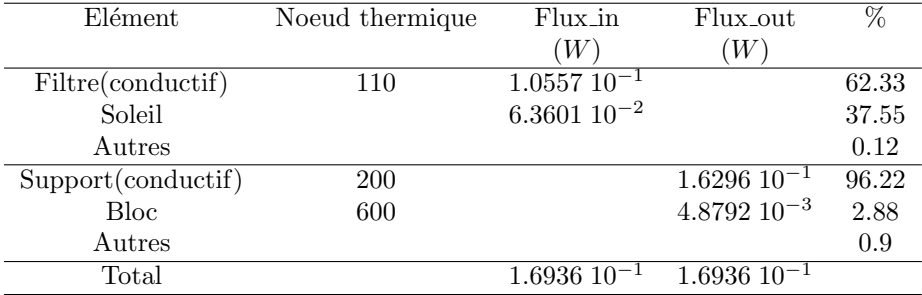

TAB.  $A.8$  – Equilibre du noeud 100, contact intermédiaire

#### Filtre : noeud 110

| Elément           | Noeud thermique | Flux_in           | Flux_out                              | $\overline{\%}$ |
|-------------------|-----------------|-------------------|---------------------------------------|-----------------|
|                   |                 | $(W\,$            | W                                     |                 |
| Soleil            |                 | $6.5111\ 10^{-2}$ |                                       | 54.88           |
| Filtre(conductif) | 120             | $5.3502\ 10^{-2}$ |                                       | 45.09           |
| Autres            |                 |                   |                                       | 0.03            |
| Filtre(conductif) | 100             |                   | $1.0557$ $10^{-1}$                    | 88.98           |
| <b>Bloc</b>       | 600             |                   | $9.2353$ $10^{-3}$                    | 7.78            |
| Autres            |                 |                   |                                       | 3.24            |
| Total             |                 |                   | $1.1864 \ 10^{-1}$ $1.1864 \ 10^{-1}$ |                 |

TAB.  $A.9$  – Equilibre du noeud 110, contact intermédiaire

#### Filtre : noeud 120

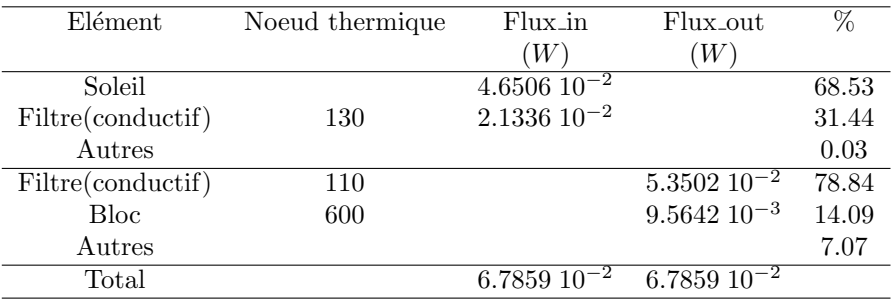

TAB.  $A.10 -$  Equilibre du noeud 120, contact intermédiaire

#### Filtre : noeud 130

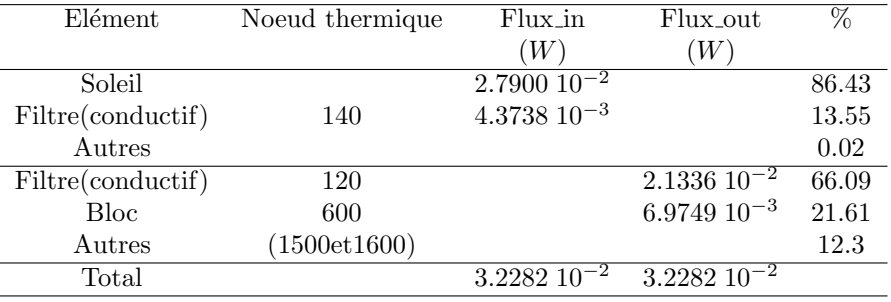

TAB.  $A.11$  – Equilibre du noeud 130, contact intermédiaire

#### Filtre : noeud 140

| Elément           | No eud thermique        | Flux_in             | Flux_out                     |       |
|-------------------|-------------------------|---------------------|------------------------------|-------|
|                   |                         | W                   | W                            |       |
| Soleil            |                         | $9.3022 \; 10^{-3}$ |                              | 100   |
| Filtre(conductif) | 130                     |                     | $4.3738$ $10^{-3}$           | 47.02 |
| <b>Bloc</b>       | 600                     |                     | $3.0974$ $10^{-3}$           | 33.30 |
| Autres            | $(1500 \text{et} 1600)$ |                     |                              | 19.68 |
| Total             |                         | $9.3022\ 10^{-3}$   | $9.302\overline{2\,10^{-3}}$ |       |

TAB.  $A.12$  – Equilibre du noeud 140, contact intermédiaire

#### Support i.e noeud 200

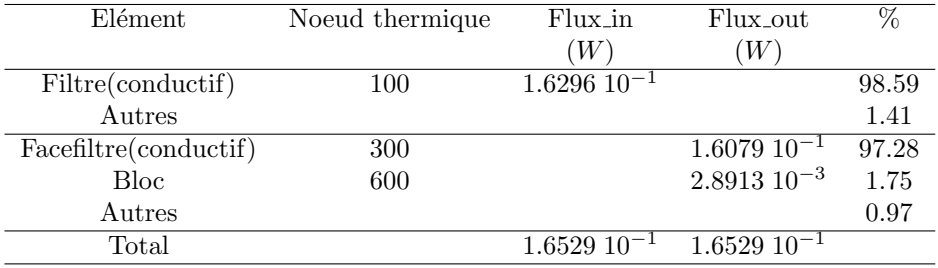

TAB. A.13 – Equilibre du support, contact intermédiaire

#### Face Filtre i.e noeud 300

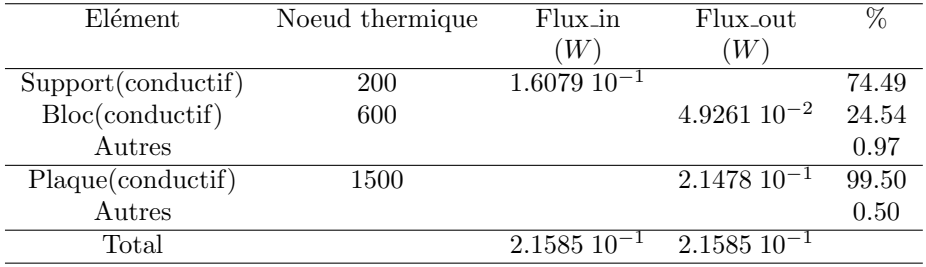

TAB.  $A.14$  – Equilibre de la face filtre, contact intermédiaire

#### Bloc i.e noeud 600

| Elément                | No eud thermique | Flux_in           | Flux_out           | $\%$  |
|------------------------|------------------|-------------------|--------------------|-------|
|                        |                  | W)                | (W                 |       |
| Soleil                 |                  | $3.1656\ 10^{-2}$ |                    | 37.11 |
| MЫ                     | 1400             | $1.0518\ 10^{-2}$ |                    | 12.33 |
| Autres                 | Divers (filtre)  |                   |                    | 50.56 |
| Facefiltre (conductif) | 300              |                   | $4.9261$ $10^{-2}$ | 57.75 |
| Cuve                   | 1600             |                   | $1.9745\ 10^{-2}$  | 23.15 |
| Plaque(conductif)      | 1500             |                   | $1.2578$ $10^{-2}$ | 14.75 |
| Autres                 |                  |                   |                    | 4.35  |
| Total                  |                  | $8.5296\ 10^{-2}$ | $8.5296\ 10^{-2}$  |       |

TAB.  $A.15$  – Equilibre du bloc, contact intermédiaire

#### MLI i.e noeud 1400

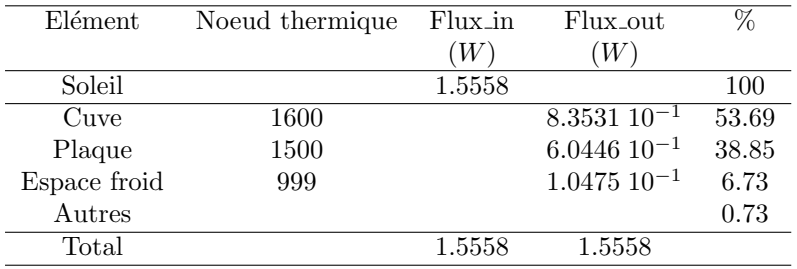

TAB.  $A.16$  – Equilibre du MLI, contact intermédiaire

### A.3 Mauvais contact

#### Filtre : noeud 100

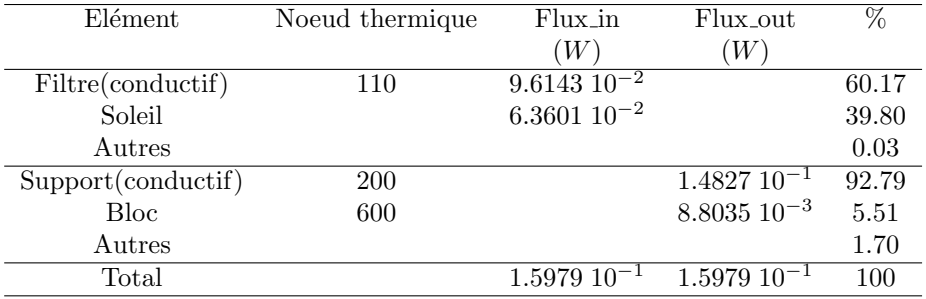

Tab. A.17 – Equilibre du noeud 100, mauvais contact

#### Filtre : noeud 110

| Elément           | No eud thermique        | Flux_in           | Flux_out          | %     |
|-------------------|-------------------------|-------------------|-------------------|-------|
|                   |                         | W                 | W                 |       |
| Soleil            |                         | $6.5111 10^{-2}$  |                   | 57.38 |
| Filtre(conductif) | 120                     | $4.8336\ 10^{-2}$ |                   | 42.60 |
| Autres            |                         |                   |                   | 0.02  |
| Filtre(conductif) | 100                     |                   | $9.6143\ 10^{-2}$ | 84.73 |
| <b>Bloc</b>       | 600                     |                   | $1.2180\ 10^{-2}$ | 10.73 |
| Autres            | $(1500 \text{et} 1600)$ |                   |                   | 4.54  |
| Total             |                         | $1.1348\ 10^{-1}$ | $1.1348\ 10^{-1}$ | 100   |

Tab. A.18 – Equilibre du noeud 110, mauvais contact

#### Filtre : noeud 120

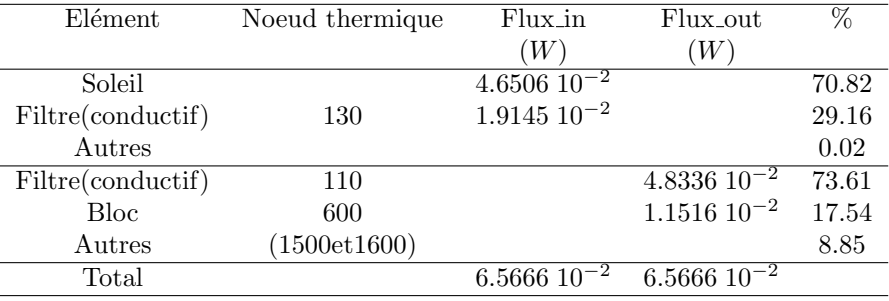

Tab. A.19 – Equilibre du noeud 120, mauvais contact

#### Filtre : noeud 130

| Elément           | No eud thermique        | Flux_in            | Flux_out           | $\%$  |
|-------------------|-------------------------|--------------------|--------------------|-------|
|                   |                         | $\left( W\right)$  | W                  |       |
| Soleil            |                         | $2.790010^{-2}$    |                    | 87.76 |
| Filtre(conductif) | 140                     | $3.8856\ 10^{-3}$  |                    | 12.22 |
| Autres            |                         |                    |                    | 0.02  |
|                   |                         |                    |                    |       |
| Filtre(conductif) | 120                     |                    | $1.9145\ 10^{-2}$  | 60.22 |
| <b>Bloc</b>       | 600                     |                    | $8.0483\ 10^{-3}$  | 25.32 |
| Autres            | $(1500 \text{et} 1600)$ |                    |                    | 14.46 |
| Total             |                         | $3.1792$ $10^{-2}$ | $3.1792$ $10^{-2}$ |       |

Tab. A.20 – Equilibre du noeud 130, mauvais contact

#### Filtre : noeud 140

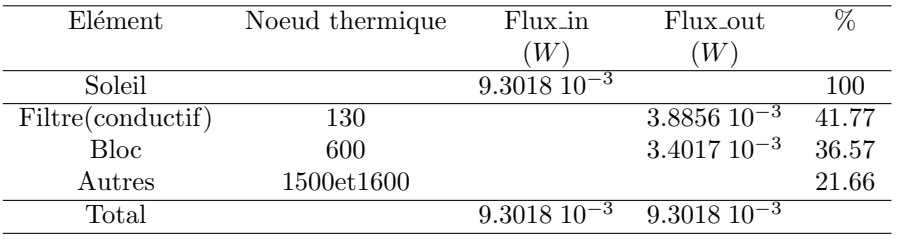

Tab. A.21 – Equilibre du noeud 140, mauvais contact

#### Support i.e noeud 200

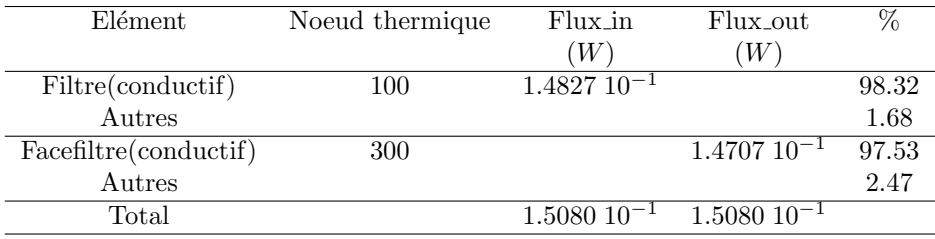

Tab. A.22 – Equilibre du support, mauvais contact

#### Face Filtre i.e noeud 300

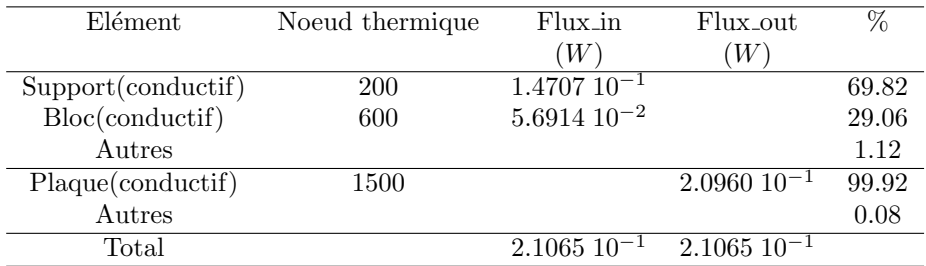

Tab. A.23 – Equilibre de la face filtre, mauvais contact

#### Bloc i.e noeud 600

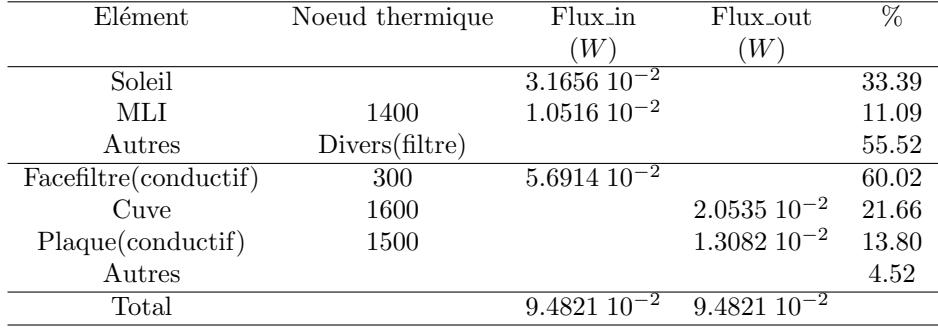

Tab. A.24 – Equilibre du bloc, mauvais contact

#### MLI i.e noeud 1400

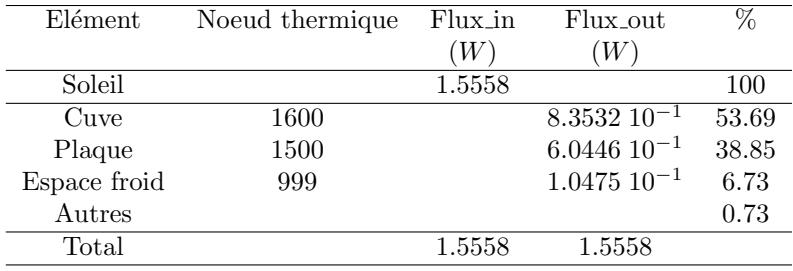

Tab. A.25 – Equilibre du MLI, mauvais contact

## Annexe B

# Détails de calculs des conductances thermiques

Cette annexe fournit les détails des différents calculs des conductances thermiques effectués au chapitre 4. Le calcul des épaisseurs équivalentes pour les différents noeuds du banc optique est indiqué à la première section. Les hypothèses pour le calcul des conductances des miroirs, de la porte et des pieds sont ensuite explicitées. Enfin, le fichier récapitulatif des conductances entre tous les noeuds du modèle thermique est reproduit à la dernière section de ce chapitre.

#### B.1 Calcul des épaisseurs équivalentes du banc optique

#### B.1.1 Description des raidisseurs

En se référant à la figure 4.2, nous avons, dans la direction  $y$  (longueur) :

- Deux raidisseurs de  $462$  mm en longueur,  $31.5$  mm de hauteur et  $1.5$  mm d'épaisseur ;
- Un raidisseur de 390 mm en longueur,  $31.5$  mm de hauteur et  $1.5$  mm d'épaisseur;
- Deux rebords, de dimensions (570, 15, 1.5) mm ;
- Deux paires de fins raidisseurs diagonaux, assimilés à la direction y, à l'avant et à l'arrière du banc.

et, dans la direction  $x$  (largeur) :

- Douze raidisseurs de dimensions (40, 31.5, 1.5) mm ;
- Douze raidisseurs trap´ezo¨ıdaux, plus petits, assurant les jonctions avec les rebords. La grande base du trapèze fait 31.5 mm, la petite base 15 mm, pour une épaisseur de 1.5 mm. La hauteur moyenne du trapèze est de 18 mm.
- $-$  Les structures d'attache des pieds, dont deux gros raidisseurs, de même dimensions que les raidisseurs trapézoïdaux, mais de 12 mm d'épaisseur.
- Deux rebords, de dimensions (116, 15, 1.5) et (150, 15, 1.5) mm.

#### B.1.2 Epaisseurs équivalentes

#### Noeuds 1 et 2

Dans la direction  $y$ , les petits raidisseurs diagonaux, le début des trois raidisseurs principaux et les rebords sont à prendre en compte. Ils représentent, sous les noeuds 1 et 2, un volume de 12 054 mm<sup>3</sup>. L'aire des noeuds 1 et 2 étant de 11 696 mm<sup>2</sup>, l'épaisseur  $équivalente$  dans la direction  $y$  est

$$
e_{y, 1 \text{ et } 2} = \frac{12054}{11696} = 1.031 \text{ mm}
$$
 (B.1)

donnant une ´epaisseur totale, en rajoutant les 1.5 mm d'´epaisseur du banc optique, de 2.531 mm.

Dans la direction  $x$ , la structure d'attache du pied avant ainsi que le rebord présentent un volume de 15 563 mm<sup>3</sup>. L'épaisseur équivalente dans la direction x est ainsi

$$
e_{x, 1 \text{ et } 2} = \frac{15563}{11696} = 1.331 \text{ mm}
$$
 (B.2)

d'où une épaisseur totale de 2.831 mm.

#### Noeuds 5 et 6

L'aire des noeuds 5 et 6 est de 12 954 mm<sup>2</sup>. Dans la direction  $y$ , les raidisseurs ont un volume de 20 244 mm<sup>3</sup>, d'où une épaisseur équivalente de

$$
e_{y, 5\,et\,6} = \frac{20244}{12954} = 1.563\,mm\tag{B.3}
$$

donnant au total, pour le banc optique entier, une épaisseur de 3.063 mm.

Dans la direction  $x$ , deux petits et deux gros raidisseurs trapézoïdaux ont un volume de 5036 mm<sup>3</sup> . Cela donne

$$
e_{x, 5\,et\,6} = \frac{5036}{12954} = 0.389 \, mm \tag{B.4}
$$

pour une ´epaisseur totale, en ajoutant les 1.5 mm du banc optique, de 1.889 mm.

#### Noeuds 7 et 8

L'aire des noeuds 7 et 8 est de 13 583 mm<sup>2</sup>. Dans la direction  $y$ , comme pour les noeuds 5 et 6, les trois raidisseurs principaux et les rebords sont à prendre en compte. Ils occupent un volume de 20 244 mm<sup>3</sup>, d'où une épaisseur équivalente de

$$
e_{y,7 \text{ et } 8} = \frac{20244}{13583} = 1.490 \text{ mm}
$$
 (B.5)

d'où une épaisseur totale de 2.990 mm.

Dans la direction  $x$ , quatre petits et quatre gros raidisseurs trapézoïdaux présentent un volume de 10 071 mm<sup>3</sup>, donnant une épaisseur équivalente de

$$
e_{x, 7 \text{ et } 8} = \frac{10071}{13583} = 0.742 \text{ mm}
$$
 (B.6)

qui, ajoutée au 1.5 mm du banc optique, donne une épaisseur totale de 2.242 mm.

#### Noeuds 9 et 10

Sous les noeuds 9 et 10, dans la direction, il faut également tenir compte des petits raidisseurs diagonaux en plus de la fin de deux des raidisseurs principaux et des rebords. Le volume total est de 17 760 mm<sup>3</sup>, pour une aire de 14 211 mm<sup>2</sup>. L'épaisseur équivalente est ainsi

$$
e_{y, 9 \text{ et } 10} = \frac{17760}{14211} = 1.250 \text{ mm}
$$
 (B.7)

donnant une épaisseur totale de 2.75 mm.

Dans la direction  $x$ , il faut prendre en considération la structure d'attache du pied arrière. Ajoutée à quatre raidisseurs trapézoïdaux et au rebord, le volume total est de 33 713 mm<sup>3</sup>. Ainsi

$$
e_{x, 9 \text{ et } 10} = \frac{33713}{14211} = 2.372 \text{ mm}
$$
 (B.8)

d'où une épaisseur totale, pour le banc optique entier, de  $3.872$  mm.

### B.2 Exemple de vérification d'une conductance calculée par Thermica

Prenons l'exemple de la conductance entre deux noeuds de la face droite du capot. Thermica calcule

$$
C(15015, 15016) = 3.748 \, 10^{-3} \, W/K \tag{B.9}
$$

Vérifions ce résultat. Pour les deux éléments, en Invar :

$$
S_1 = S_2 = l_{contact}.e = 32.5 \, 10^{-6} \, m^2 \tag{B.10}
$$

$$
L_1 = L_2 = 54.2 \, mm \tag{B.11}
$$

ce qui donne

$$
C(15015, 15016) = \left(\frac{L_1}{k_{inv}S_1} + \frac{L_2}{k_{inv}S_2}\right)^{-1} = 3.748 \ 10^{-3} \ W/K \tag{B.12}
$$

Soit exactement le même résultat que celui calculé automatiquement par Thermica.

#### B.3 Calcul de la conductance des montures des miroirs

La monture du miroir primaire, visible à la figure 4.5, est modélisée de façon extrêmement simplifiée en assimilant la cellule d'interface à un cylindre (numéro 1 de la figure B.1) et la monture proprement dite par des plaques (numéro 2).

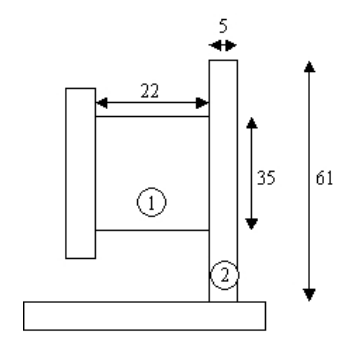

FIG.  $B.1 - Modélisation$  de la monture de M1

La conductance de la cellule d'interface, en Invar, est de

$$
C_1 = \frac{kS}{L} = \frac{12.5 \times \pi r^2}{22} \cdot 10^{-3} = 0.547 \cdot W/K \tag{B.13}
$$

et celle de la plaque verticale, dont la longueur dans la troisième dimension est de 54 mm :

$$
C_2 = \frac{12.5 \times 30.5 \times 54}{5} \cdot 10^{-3} = 4.117 \cdot W/K \tag{B.14}
$$

ce qui donne une conductance de série entre ces deux éléments de

$$
C_{\text{monture},M1} = 4.826 \, 10^{-1} \, W/K \tag{B.15}
$$

La plaque horizontale assure quant à elle une bonne conductance de contact avec le banc optique.

Pour la monture du miroir secondaire, la modélisation et le principe de calcul sont identiques. Le diam`etre de la cellule est cette fois de 25 mm, pour une longueur de 18 mm. Les dimensions de la plaque sont de 54 par 44 mm. Après calculs, on obtient

$$
C_{\text{monture},M2} = 3.058 \, 10^{-1} \, W/K \tag{B.16}
$$

#### B.4 Calcul de la conductance de la porte

La géométrie compliquée des structures d'attaches de la porte à la face d'entrée est modélisée par un simple barreau vertical d'Invar de 73 mm de hauteur, 10 mm de largeur et 18 mm d'épaisseur. Ainsi, il vient

$$
C_{porte} = \frac{kS}{L} = \frac{12.5 \, 730}{9} 10^{-3} = 1.014 \, W/K \tag{B.17}
$$

#### B.5 Calcul de la conductance des pieds

Rappelons que la conductivité thermique du titane est de 6.7  $W/m.K$ .

Pour calculer la conductance du pied avant, la structure d'attache verticale est assimilée à des barreaux de sections variables, dont les dimensions sont indiquées à la figure B.2. La plaque horizontale assure une bonne conductance de contact avec la structure du satellite Proba-2 sur laquelle repose le pied.

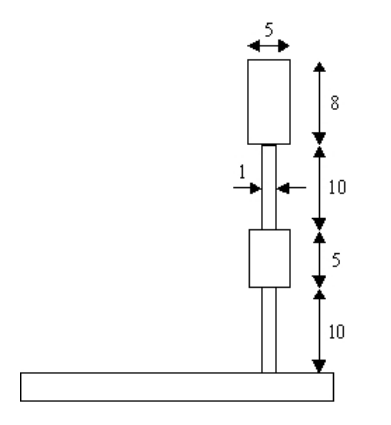

FIG. B.2 – Modélisation du pied avant

En appliquant la formule des conductances en série :  $\;$ 

$$
\frac{1}{C_{pied\;AV}} = \sum_{i=1}^{4} \frac{1}{C_i}
$$
\n(B.18)

avec

$$
C_1 = \frac{k_{Ti}S}{L} = 6.7 \frac{1 \times 60}{10} 10^{-3} = 0.0402 W/K
$$
 (B.19)

$$
C_2 = \frac{k_{Ti}S}{L} = 6.7 \frac{5 \times 60}{5} 10^{-3} = 0.402 W/K
$$
 (B.20)

$$
C_3 = \frac{k_{Ti}S}{L} = 6.7 \frac{1 \times 60}{10} 10^{-3} = 0.0402 W/K
$$
 (B.21)

$$
C_4 = \frac{k_{Ti}S}{L} = 6.7 \frac{5 \times 60}{8} 10^{-3} = 0.25125 W/K
$$
 (B.22)

(B.23)

d'o`u

$$
C_{pied\;AV} = 1.772\;10^{-2}\;W/K\tag{B.24}
$$

Pour le pied arrière en Invar, la section en contact avec le banc optique, illustrée à la figure B.3, est de  $1004 \text{ mm}^2$ .

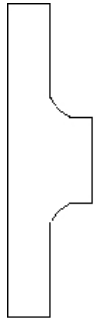

FIG.  $B.3$  – Section du pied arrière

La hauteur totale de cette structure, comme pour le pied avant, est de 38 mm, ce qui donne une conductance de

$$
C_{pied\,ARR} = \frac{kS}{L} = \frac{12.5 \times 1004}{38} = 3.303 \, 10^{-1} \, W/K \tag{B.25}
$$

Un pied arrière en titane (conductivité thermique  $k = 6.7$  W/m.K) présenterait une conductance de

$$
C_{pied\ ARR} = \frac{kS}{L} = \frac{6.7 \times 1004}{38} = 1.770 \ 10^{-1} \ W/K \tag{B.26}
$$

#### B.6 Fichier C.TAN : récapitulatif des conductances

```
############################################## #
# # CONDUCTIVE COUPLINGS GENERATED BY THERMICA # #
# ##############################################
 GL( 1, 2) = 6.357E-02; # Edge coupling (homogeneous)
 GL( 1, 3) = 1.628E-02; # Edge coupling (homogeneous)
 GL( 2, 4) = 1.628E-02; # Edge coupling (homogeneous)
 GL( 3, 4) = 7.489E-02; # Edge coupling (homogeneous)
 GL( 3, 5) = 1.399E-02; # Edge coupling (homogeneous)
 GL( 4, 6) = 1.399E-02; # Edge coupling (homogeneous)
```
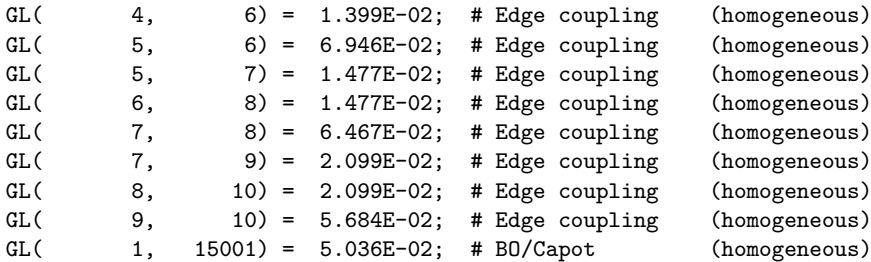

GL( 1, 15100) = 8.318E-03; # BO/Capot (homogeneous)

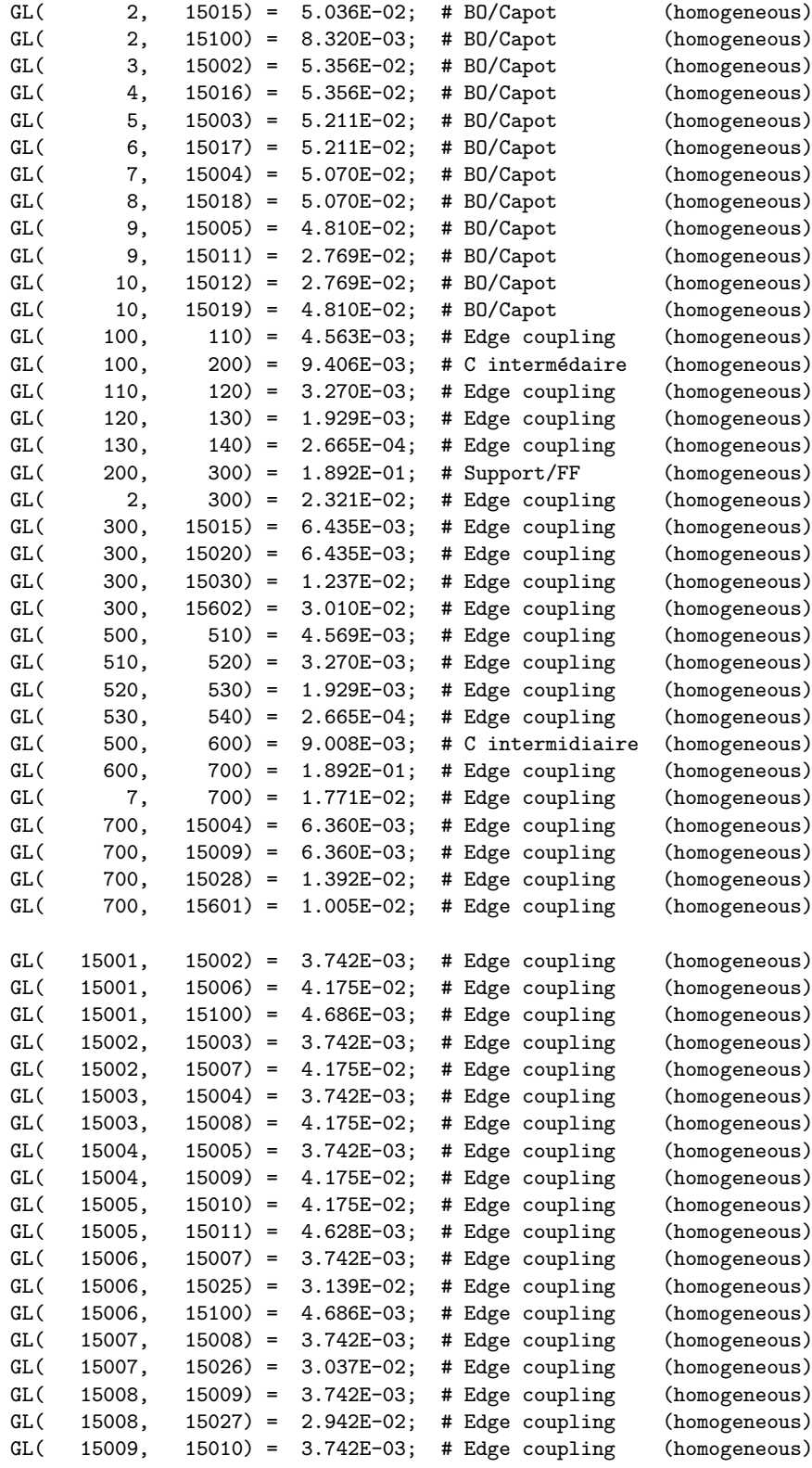

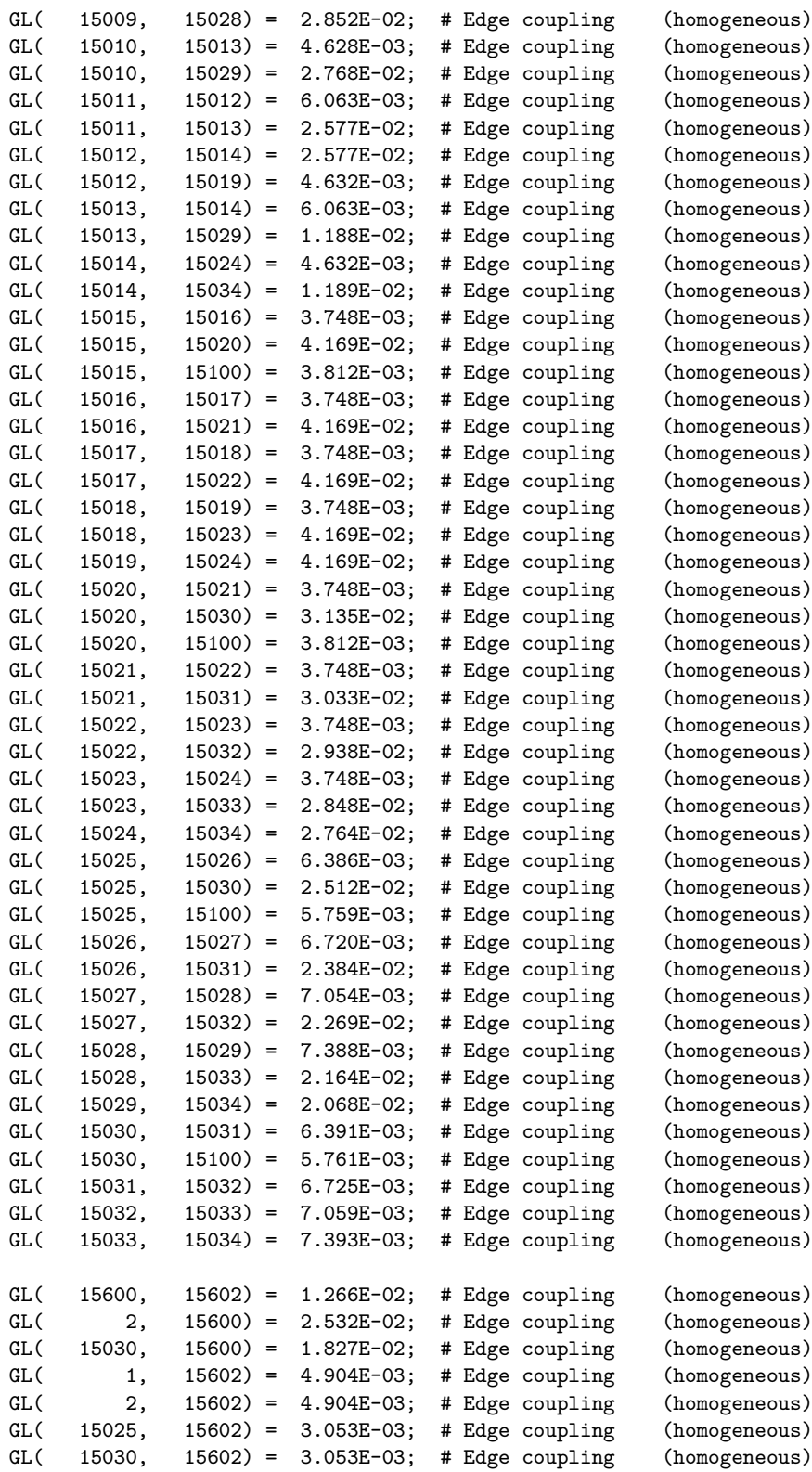

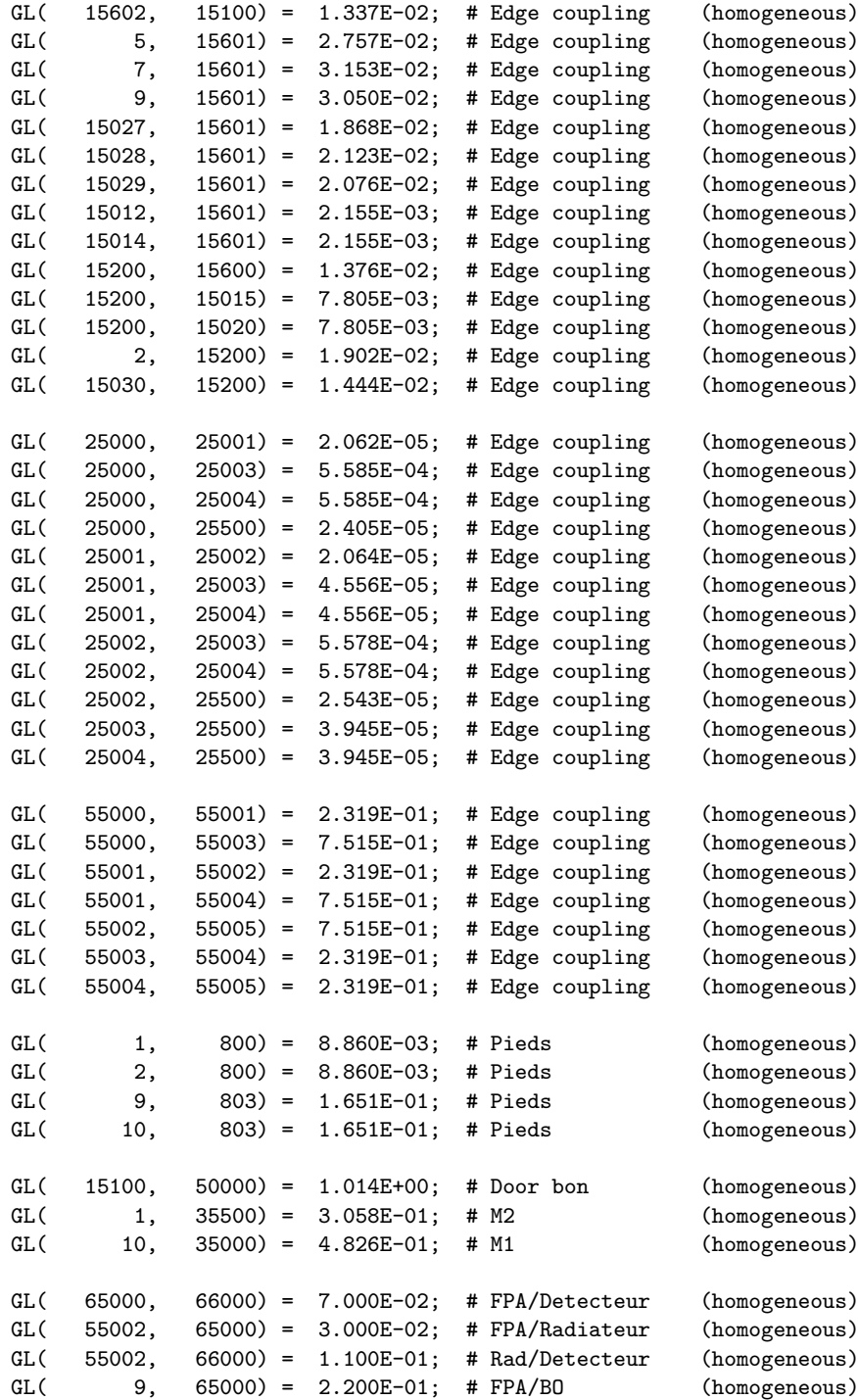
## Annexe C

# Fichiers nécessaires à la résolution par le solveur Esatan

Les fichiers d'entrées pour la résolution des équations de bilans thermiques, récapitulés à la section 4.8, sont reproduits dans cette annexe. Le fichier récapitulatif des conductances entre les différents éléments a été reproduit à l'annexe B.

### C.1 Fichier N.TAN : description des noeuds

Le fichier N.TAN reproduit ci-dessous correspond aux températures aux limites en cas chaud.

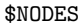

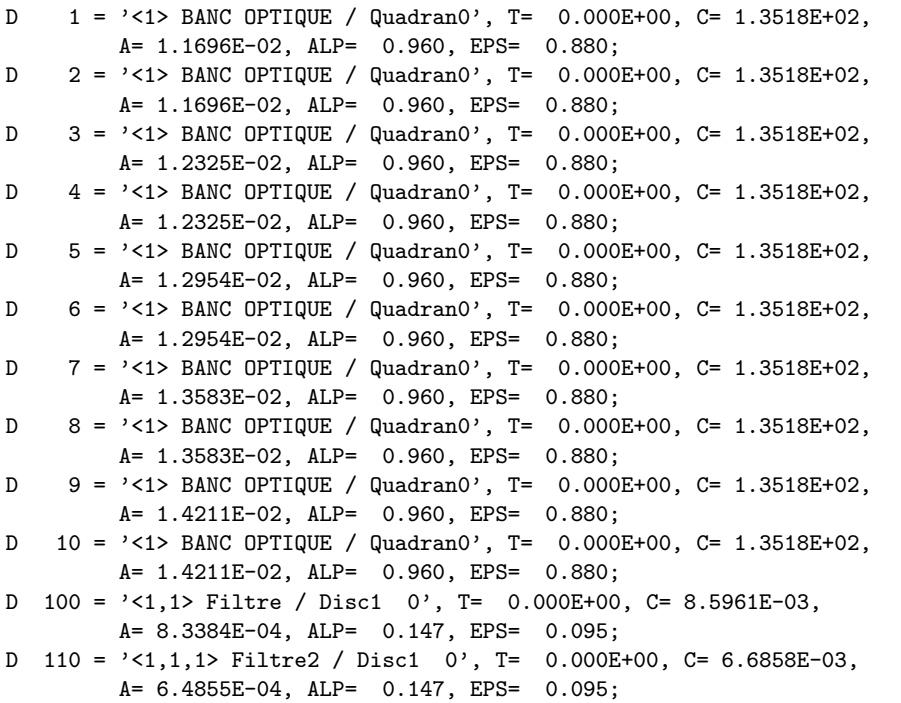

```
D 120 = \frac{1}{1,1,2} Filtre3 / Disc2 0', T= 0.000E+00, C= 4.7756E-03,
         A = 4.6325E-04, ALP = 0.147, EPS = 0.095;
D 130 = \frac{1}{5} /<1,1,3> Filtre4 / Disc3 0', T= 0.000E+00, C= 2.8654E-03,
         A = 2.7795E-04, ALP = 0.147, EPS = 0.095;
D 140 = \frac{1}{4}, 1.4 Filtres / Disc4 0', T= 0.000E+00, C= 9.5512E-04,
         A= 9.2649E-05, ALP= 0.147, EPS= 0.095;
D 200 = '<1,2> Support / Disc2 0', T= 0.000E+00, C= 7.144E+00,
        A= 1.8055E-03, ALP= 0.960, EPS= 0.880;
D 300 = \textdegree<1,8> Face_Filtre / Extern 0', T= 0.000E+00, C= 3.5158E+01,
        A= 3.7812E-03, ALP= 0.960, EPS= 0.880;
D 500 = \frac{1}{10} FiltreAR / Disc3 2', T= 0.000E+00, C= 8.5961E-03,
         A= 4.5294E-04, ALP= 0.147, EPS= 0.095;
D 510 = \frac{1}{10}, 10, 1> FiltreAR / Disc3 2', T= 0.000E+00, C= 6.6858E-03,
         A = 3.5925E-04, ALP = 0.147, EPS = 0.095;
D 520 = \textdegree <1,10,2> FiltreAR / Disc3 2', T= 0.000E+00, C= 4.7756E-03,
         A= 2.5661E-04, ALP= 0.147, EPS= 0.095;
D 530 = \textdegree<1,10,3> FiltreAR / Disc3 2', T= 0.000E+00, C= 2.8654E-03,
         A= 1.5397E-04, ALP= 0.147, EPS= 0.095;
D 540 = \frac{1}{10, 4} FiltreAR / Disc3 2', T= 0.000E+00, C= 9.5512E-04,
         A = 5.1322E-05, ALP = 0.147, EPS = 0.095;
D 600 = \{1, 12\} SupportAR / Disc3', T= 0.000E+00, C= 7.1640E+00,
         A = 1.5090E-03, ALP = 0.960, EPS = 0.880;
D 700 = '<1,11> Face_FF_AR / Extern 2', T= 0.000E+00, C= 3.7471E+01,
         A= 5.3430E-03, ALP= 0.960, EPS= 0.880;
D15001 = \textdegree<2.1> SWAP_Gauche / Rectang1', T= 0.000E+00, C= 1.7476E+01,
        A = 7.0561E-03, ALP = 0.960, EPS = 0.880;
D15002 = \textdegree<2,1> SWAP_Gauche / Rectang1', T= 0.000E+00, C= 6.5792E+01,
         A= 7.0561E-03, ALP= 0.960, EPS= 0.880;
D15003 = \textdegree<2,1> SWAP_Gauche / Rectang1', T= 0.000E+00, C= 6.5792E+01,
         A= 7.0561E-03, ALP= 0.960, EPS= 0.880;
D15004 = '<2,1> SWAP_Gauche / Rectang1', T= 0.000E+00, C= 6.5792E+01,
         A = 7.0561E-03, ALP = 0.960, EPS = 0.880;
D15005 = '2,1> SWAP_Gauche / Rectang1', T= 0.000E+00, C= 1.7476E+01,
         A= 7.0561E-03, ALP= 0.960, EPS= 0.880;
D15006 = \textdegree<2,1> SWAP_Gauche / Rectang1', T= 0.000E+00, C= 1.7476E+01,
         A= 7.0561E-03, ALP= 0.960, EPS= 0.880;
D15007 = '<2,1> SWAP_Gauche / Rectang1', T= 0.000E+00, C= 6.5792E+01,
         A= 7.0561E-03, ALP= 0.960, EPS= 0.880;
D15008 = '2,1> SWAP_Gauche / Rectang1', T= 0.000E+00, C= 6.5792E+01,
         A = 7.0561E-03, ALP = 0.960, EPS = 0.880;
D15009 = \textdegree<2,1> SWAP_Gauche / Rectang1', T= 0.000E+00, C= 6.5792E+01,
         A= 7.0561E-03, ALP= 0.960, EPS= 0.880;
D15010 = \sqrt{2}, 1> SWAP_Gauche / Rectang1', T= 0.000E+00, C= 1.7476E+01,
         A = 7.0561E-03, ALP = 0.960, EPS = 0.880;
D15011 = \frac{3}{2} \cdot 3 SWAP Arr / Rectang3', T= 0.000E+00, C= 1.0794E+01.
         A = 4.3550E-03, ALP = 0.960, EPS = 0.880;
D15012 = \frac{3}{5} SWAP_Arr / Rectang3', T= 0.000E+00, C= 1.0794E+01,
         A = 4.3550E-03, ALP = 0.960, EPS = 0.880;
D15013 = \sqrt{2,3} SWAP_Arr / Rectang3', T= 0.000E+00, C= 1.0794E+01,
         A = 4.3550E-03, ALP = 0.960, EPS = 0.880;
D15014 = '<2,3> SWAP_Arr / Rectang3', T= 0.000E+00, C= 1.0794E+01,
         A= 4.3550E-03, ALP= 0.960, EPS= 0.880;
D15015 = \sqrt{2}, 2> SWAP_Droite / Rectang2', T= 0.000E+00, C= 1.7476E+01,
         A= 7.0460E-03, ALP= 0.960, EPS= 0.880;
```

```
D15016 = \sqrt{2}, 2> SWAP_Droite / Rectang2, T= 0.000E+00, C= 1.7476E+01,
        A= 7.0460E-03, ALP= 0.960, EPS= 0.880;
D15017 = '<2,2> SWAP_Droite / Rectang2', T= 0.000E+00, C= 1.7476E+01,
        A= 7.0460E-03, ALP= 0.960, EPS= 0.880;
D15018 = \textdegree{} /<2,2> SWAP_Droite / Rectang2', T= 0.000E+00, C= 1.7476E+01,
        A= 7.0460E-03, ALP= 0.960, EPS= 0.880;
D15019 = '<2,2> SWAP_Droite / Rectang2', T= 0.000E+00, C= 1.7476E+01,
        A= 7.0460E-03, ALP= 0.960, EPS= 0.880;
D15020 = '<2,2> SWAP_Droite / Rectang2', T= 0.000E+00, C= 1.7476E+01,
        A= 7.0460E-03, ALP= 0.960, EPS= 0.880;
D15021 = '<2,2> SWAP_Droite / Rectang2', T= 0.000E+00, C= 1.7476E+01,
        A= 7.0460E-03, ALP= 0.960, EPS= 0.880;
D15022 = '<2,2> SWAP_Droite / Rectang2', T= 0.000E+00, C= 1.7476E+01,
        A= 7.0460E-03, ALP= 0.960, EPS= 0.880;
D15023 = \sqrt{2}, 2> SWAP_Droite / Rectang2', T= 0.000E+00, C= 1.7476E+01,
        A= 7.0460E-03, ALP= 0.960, EPS= 0.880;
D15024 = '<2,2> SWAP_Droite / Rectang2', T= 0.000E+00, C= 1.7476E+01,
        A= 7.0460E-03, ALP= 0.960, EPS= 0.880;
D15025 = \sqrt{2}, 4> SWAP_Haut / Quadran1', T= 0.000E+00, C= 3.2125E+01,
        A= 1.1696E-02, ALP= 0.960, EPS= 0.880;
D15026 = '<2,4> SWAP_Haut / Quadran1', T= 0.000E+00, C= 3.2125E+01,
        A= 1.2325E-02, ALP= 0.960, EPS= 0.880;
D15027 = \sqrt{2}, 4> SWAP_Haut / Quadran1', T= 0.000E+00, C= 3.2125E+01,
        A= 1.2954E-02, ALP= 0.960, EPS= 0.880;
D15028 = \sqrt{2}, 4> SWAP_Haut / Quadran1', T= 0.000E+00, C= 3.2125E+01,
        A= 1.3583E-02, ALP= 0.960, EPS= 0.880;
D15029 = \sqrt{2}, 4> SWAP_Haut / Quadran1', T= 0.000E+00, C= 3.2125E+01,
        A= 1.4211E-02, ALP= 0.960, EPS= 0.880;
D15030 = '<2,4> SWAP_Haut / Quadran1', T= 0.000E+00, C= 3.2125E+01,
        A= 1.1696E-02, ALP= 0.960, EPS= 0.880;
D15031 = \sqrt{2}, 4> SWAP_Haut / Quadran1', T= 0.000E+00, C= 3.2125E+01,
        A= 1.2325E-02, ALP= 0.960, EPS= 0.880;
D15032 = \sqrt{2}, 4> SWAP_Haut / Quadran1', T= 0.000E+00, C= 3.2125E+01,
        A= 1.2954E-02, ALP= 0.960, EPS= 0.880;
D15033 = \sqrt{2}, 4> SWAP_Haut / Quadran1', T= 0.000E+00, C= 3.2125E+01,
        A= 1.3583E-02, ALP= 0.960, EPS= 0.880;
D15034 = '2,4> SWAP_Haut / Quadran1', T= 0.000E+00, C= 3.2125E+01,
        A= 1.4211E-02, ALP= 0.960, EPS= 0.880;
D15100 = '<2> SWAP_Entree / Extern', T= 0.000E+00, C= 2.8784E+01,
        A= 1.1535E-02, ALP= 0.960, EPS= 0.880;
D15200 = '<1,9> Diaphragme / Extern 0', T= 0.000E+00, C= 1.0208E+02,
        A= 5.1587E-03, ALP= 0.960, EPS= 0.880;
D15600 = \sqrt{1,5} OB_Baffles / Rectang5', T= 0.000E+00, C= 6.2451E+02,
        A= 1.1440E-02, ALP= 0.960, EPS= 0.880;
D15601 = \frac{1}{5} / DB Baffles / Rectang6', T= 0.000E+00, C= 1.5420E+02,
        A= 4.0310E-02, ALP= 0.960, EPS= 0.880;
D15602 = '<1,5> OB_Baffles / Rectang0', T= 0.000E+00, C= 2.0303E+01,
        A= 5.2404E-03, ALP= 0.960, EPS= 0.880;
D25000 = '<3> MLI / Rectang5', T= 0.000E+00, C= 0.0000E+00,
        A= 7.7925E-02, ALP= 0.525, EPS= 0.400;
D25001 = '<3> MLI / Rectang6', T= 0.000E+00, C= 0.0000E+00,
        A= 1.9880E-02, ALP= 0.525, EPS= 0.400;
D25002 = '<3> MLI / Rectang7', T= 0.000E+00, C= 0.0000E+00,
        A= 7.7816E-02, ALP= 0.525, EPS= 0.400;
```

```
D25003 = \sqrt{3} MLI / Quadran2', T= 0.000E+00, C= 0.0000E+00,
         A = 1.3755E-01, ALP = 0.525, EPS = 0.400;
D25004 = \sqrt{3} MLI / Quadran3', T= 0.000E+00, C= 0.0000E+00,
         A = 1.3755E-01, ALP = 0.525, EPS = 0.400;
D25500 = \textdegree<3,1> MLI_Entree / Extern 3', T= 0.000E+00, C= 0.0000E+00,
         A = 1.3647E - 02. ALP = 0.525. EPS = 0.400:
B30000 = \sqrt{4}> SC / Rectang0', T= 1.526E+01, C= 0.0000E+00,
        A = 3.3222E-01, ALP = 0.960, EPS = 0.880;
B31000 = \sqrt{6} Solar_Panel _Front / Rec', T= 5.980E+01, C= 0.0000E+00,
        A = 3.7440E - 01, ALP = 0.400, EPS = 0.860;
B32000 = \sqrt{7} Solar_Panel_Back / Recta', T= -2.887E+01, C= 0.0000E+00,
         A = 4.6800E-02, ALP = 0.400, EPS = 0.860;
D35000 = \sqrt{1,3} M1 / Disc1 0', T= 0.000E+00, C= 3.2804E+01,
         A = 1.2566E-03, ALP = 0.010, EPS = 0.990;
D35500 = \textdegree<1,4> M2 / Disc2 0', T= 0.000E+00, C= 7.3412E+00,
         A= 7.0686E-04, ALP= 0.010, EPS= 0.990;
D50000 = \sqrt{5} Porte / Disc0 3', T= 0.000E+00, C= 3.6751E+02,
         A = 2.2682E-03, ALP = 0.400, EPS = 0.860;
D55000 = \sqrt{2,5} Radiateur / Rectang4', T= 0.000E+00, C= 3.0000E+01,
         A = 4.5000E-03, ALP = 0.400, EPS = 0.860;
D55001 = \textdegree<2,5> Radiateur / Rectang4', T= 0.000E+00, C= 3.0000E+01,
         A = 4.5000E-03, ALP = 0.400, EPS = 0.860;
D55002 = \textdegree<2,5> Radiateur / Rectang4', T= 0.000E+00, C= 3.0000E+01,
         A = 4.5000E - 03, ALP = 0.400, EPS = 0.860;
D55003 = \textdegree<2.5> Radiateur / Rectang4', T= 0.000E+00, C= 3.0000E+01,
        A = 4.5000E-03, ALP = 0.400, EPS = 0.860;
D55004 = '<2,5> Radiateur / Rectang4', T= 0.000E+00, C= 3.0000E+01,
         A = 4.5000E - 03, ALP = 0.400, EPS = 0.860;
D55005 = '<2,5> Radiateur / Rectang4', T= 0.000E+00, C= 3.0000E+01,
         A = 4.5000E-03, ALP = 0.400, EPS = 0.860;
D65000 = '<1,6>FPA / Rectang7', T= 0.000E+00, C= 3.6700E+02,
         A = 4.8560E-02, ALP = 0.525, EPS = 0.485;
D66000 = '<1, 6, 1> CMOS / Rectang1', T= 0.000E+00, C= 1.2700E+02,
         A= 7.6238E-03, ALP= 0.492, EPS= 0.443;
B 800 = 'Mount1', T = 29.0;
B 803 = 'Mount2', T = 10.5;B 999 = 'SPACE', T= -269.0;
```
#### $C.2$ Fichier P.TAN : dissipations internes

Le fichier P.TAN pour des puissances dissipées nominales (0.15 W par le détecteur, 0.525 W par l'électronique de proximité et 1.1 W par les éléments de la boîte de connecteurs, répartis sur 6 noeuds de la face gauche du capot) est reproduit ci-dessous.

```
THERMICA SOFTWARE
                               DESCRIPTION OF
                   ## ##
## ##
         INTERNAL DISSIPATIONS
                              ##SUBROUTINE PCYCLC LANG=MORTRAN
#QI15002=1.83000E-01
    0115003=1.83000E-01
    QI15004=1.83000E-01
    QI15007=1.83000E-01
```

```
QI15008=1.83000E-01
     QI15009=1.83000E-01
     QI65000=5.25000E-01
     QI66000=1.50000E-01
#RETURN
     END
THERMICA SOFTWARE
                       ## ##
                                       DESCRIPTION OF
             AVERAGE DISSIPATIONS
## ##
                                        ##SUBROUTINE PAVE LANG = MORTRAN
#0115002=1.83000E-01
     QI15003=1.83000E-01
     QI15004=1.83000E-01
     QI15007=1.83000E-01
     QI15008=1.83000E-01
     0I15009=1.83000E-01
     QI65000=5.25000E-01
     QI66000=1.50000E-01
\boldsymbol{\mu}RETURN
     END
$INITIAL
      CALL PAVE
$VARIABLES1
      CALL PCYCLC
```
#### $C.3$ Fichier R.TAN : coefficients de couplages radiatifs

La partie du fichier concernant les coefficents de couplages radiatifs du noeud 1, calculé par la méthode de ray-tracing avec 10000 rayons, est reproduite ici.

```
#* model name : SWAP33
*  #** #* Reciprocal R.E.F. mini. values : 1.0000E-04
*  #** #* Couplings with space are NOT filtered.
#* Tolerance on variable R.E.F (%) : 1.0000E+01
                                                          \star* #* Data created on : 25-Apr-2005 10:57:25
$CONDUCTORS # SELF COUPLING: GR (
                             1,
                                    1) = 4.7903E-03;GR (
              2) = 2.2945E-04;1,
  GR (
          1,
                3) = 1.2613E-04;GR (
          1,4) = 1.9983E-05;
               5) = 2.7688E - 06;GR (
          1,
  GR (
                6) =3.0893E-06;
          1,
  GR (
         1,
              100) = 1.4466E-07;110) = 9.9306E-08;GR (
          1,
              120) =8.1885E-08;
  GR (
         1,
```
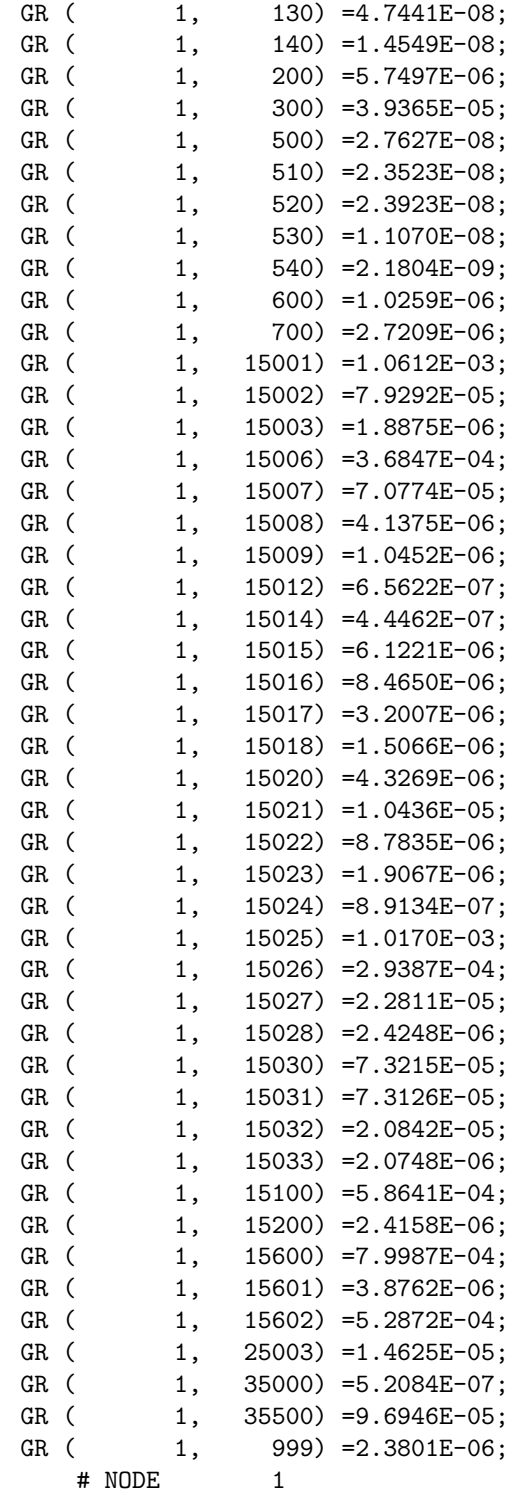

Et ainsi de suite pour tous les autres noeuds.

#### C.4 Fichier H.TAN : flux externes absorbés

Seule une petite partie de ce fichier est reproduite ici.

```
#*******************************************************************************
#* model name : SWAP33
* #*
* #* Date of first orbital position : 20 March 2007 23:54:02
* #*
* #* Data created on : 25-Apr-2005 11:06:13
*
#*******************************************************************************
$ARRAYS $REAL # (INCIDENT)
W00000001 ( 28) = # ALBEDO INCIDENT
      0.0000E+00, 0.0000E+00, 0.0000E+00, 0.0000E+00, 0.0000E+00,
      0.0000E+00, 1.0262E-04, 0.0000E+00, 0.0000E+00, 0.0000E+00,
      0.0000E+00, 0.0000E+00, 0.0000E+00, 2.6740E-05, 0.0000E+00,
      0.0000E+00, 0.0000E+00, 0.0000E+00, 0.0000E+00, 0.0000E+00,
      0.0000E+00, 0.0000E+00, 0.0000E+00, 0.0000E+00, 0.0000E+00,
      0.0000E+00, 1.1626E-06, 2.6802E-05;
E00000001 ( 28) = # PLANET INCIDENT
      0.0000E+00, 0.0000E+00, 0.0000E+00, 0.0000E+00, 0.0000E+00,
      0.0000E+00, 2.5582E-04, 0.0000E+00, 0.0000E+00, 0.0000E+00,
      0.0000E+00, 0.0000E+00, 0.0000E+00, 2.6397E-04, 0.0000E+00,
      0.0000E+00, 0.0000E+00, 0.0000E+00, 0.0000E+00, 4.3972E-05,
      2.9660E-04, 0.0000E+00, 0.0000E+00, 0.0000E+00, 0.0000E+00,
      0.0000E+00, 1.7719E-05, 2.6397E-04;
W00000002 ( 28) = # ALBEDO INCIDENT
      0.0000E+00, 0.0000E+00, 0.0000E+00, 0.0000E+00, 0.0000E+00,
      5.5385E-05, 6.2820E-05, 0.0000E+00, 0.0000E+00, 0.0000E+00,
      0.0000E+00, 0.0000E+00, 2.6940E-05, 5.7966E-05, 0.0000E+00,
      0.0000E+00, 0.0000E+00, 0.0000E+00, 0.0000E+00, 0.0000E+00,
      1.5426E-06, 0.0000E+00, 0.0000E+00, 0.0000E+00, 0.0000E+00,
      7.2488E-06, 6.7346E-06, 5.8043E-05;
E00000002 ( 28) = # PLANET INCIDENT
      0.0000E+00, 0.0000E+00, 0.0000E+00, 0.0000E+00, 0.0000E+00,
      1.3205E-04, 1.5301E-04, 0.0000E+00, 0.0000E+00, 0.0000E+00,
      0.0000E+00, 0.0000E+00, 1.3205E-04, 3.2840E-04, 0.0000E+00,
      0.0000E+00, 0.0000E+00, 0.0000E+00, 9.9005E-05, 1.3205E-04,
      4.1248E-04, 0.0000E+00, 0.0000E+00, 0.0000E+00, 0.0000E+00,
      7.9069E-05, 1.3205E-04, 3.2840E-04;
N00000006 ( 28) = # SOLAR INCIDENT
      0.0000E+00, 3.9455E-08, 0.0000E+00, 0.0000E+00, 0.0000E+00,
      0.0000E+00, 0.0000E+00, 0.0000E+00, 0.0000E+00, 0.0000E+00,
      0.0000E+00, 0.0000E+00, 0.0000E+00, 0.0000E+00, 0.0000E+00,
      0.0000E+00, 0.0000E+00, 0.0000E+00, 0.0000E+00, 0.0000E+00,
      0.0000E+00, 0.0000E+00, 0.0000E+00, 0.0000E+00, 0.0000E+00,
      0.0000E+00, 0.0000E+00, 0.0000E+00;
N00000009 ( 28) = # SOLAR INCIDENT
      0.0000E+00, 4.2678E-08, 0.0000E+00, 0.0000E+00, 0.0000E+00,
      0.0000E+00, 0.0000E+00, 0.0000E+00, 0.0000E+00, 0.0000E+00,
      0.0000E+00, 0.0000E+00, 0.0000E+00, 0.0000E+00, 0.0000E+00,
      0.0000E+00, 0.0000E+00, 0.0000E+00, 0.0000E+00, 0.0000E+00,
      0.0000E+00, 0.0000E+00, 0.0000E+00, 0.0000E+00, 0.0000E+00,
```

```
0.0000E+00, 0.0000E+00, 0.0000E+00;
N00000100 ( 28) = # SOLAR INCIDENT
     3.6090E-01, 3.6080E-01, 3.6090E-01, 3.6090E-01, 3.6090E-01,
     3.6090E-01, 3.6090E-01, 3.6090E-01, 3.6090E-01, 3.6106E-01,
     3.6090E-01, 3.6080E-01, 3.6085E-01, 3.6069E-01, 3.6106E-01,
     3.6053E-01, 3.6053E-01, 3.6048E-01, 3.6048E-01, 3.6042E-01,
     3.6048E-01, 3.6074E-01, 3.6090E-01, 3.6085E-01, 3.6080E-01,
     3.6069E-01, 3.6069E-01, 3.6069E-01;
W00000100 ( 28) = # ALBEDO INCIDENT
     1.4707E-03, 1.6472E-03, 1.7769E-03, 1.8160E-03, 1.8420E-03,
     1.9280E-03, 1.9085E-03, 1.7696E-03, 1.7782E-03, 1.8265E-03,
     1.8242E-03, 1.8056E-03, 1.7100E-03, 1.5648E-03, 1.4707E-03,
     1.2017E-03, 9.6665E-04, 7.2087E-04, 5.1736E-04, 4.4473E-04,
     3.9515E-04, 4.2502E-04, 4.9606E-04, 5.9143E-04, 7.2036E-04,
     9.6666E-04, 1.2616E-03, 1.5647E-03;
E00000100 ( 28) = # PLANET INCIDENT
     5.1178E-03, 4.5804E-03, 4.1486E-03, 3.7343E-03, 3.4722E-03,
     3.4087E-03, 3.3329E-03, 3.1573E-03, 3.2129E-03, 3.4455E-03,
     3.7463E-03, 4.1840E-03, 4.7246E-03, 5.3659E-03, 5.1178E-03,
     5.6037E-03, 6.2981E-03, 6.8844E-03, 7.1261E-03, 7.4473E-03,
     7.4977E-03, 7.4407E-03, 7.4631E-03, 7.3043E-03, 6.8857E-03,
     6.3525E-03, 5.8144E-03, 5.3659E-03;
N00000110 ( 28) = # SOLAR INCIDENT
     4.2138E-01, 4.2138E-01, 4.2138E-01, 4.2138E-01, 4.2138E-01,
     4.2138E-01, 4.2138E-01, 4.2138E-01, 4.2138E-01, 4.2138E-01,
     4.2138E-01, 4.2138E-01, 4.2138E-01, 4.2138E-01, 4.2138E-01,
     4.2138E-01, 4.2138E-01, 4.2138E-01, 4.2138E-01, 4.2138E-01,
     4.2138E-01, 4.2138E-01, 4.2138E-01, 4.2138E-01, 4.2138E-01,
     4.2138E-01, 4.2138E-01, 4.2138E-01;
W00000110 ( 28) = # ALBEDO INCIDENT
     1.3378E-03, 1.4608E-03, 1.4833E-03, 1.5667E-03, 1.5350E-03,
     1.5258E-03, 1.4992E-03, 1.5656E-03, 1.5498E-03, 1.5005E-03,
     1.5594E-03, 1.4955E-03, 1.4435E-03, 1.3609E-03, 1.3378E-03,
     1.0680E-03, 8.6637E-04, 6.6761E-04, 5.5947E-04, 4.8780E-04,
     4.3939E-04, 4.3809E-04, 4.7355E-04, 5.3929E-04, 6.6934E-04,
     8.9129E-04, 1.1228E-03, 1.3609E-03;
E00000110 ( 28) = # PLANET INCIDENT
     4.4813E-03, 3.9589E-03, 3.4033E-03, 3.1659E-03, 2.8541E-03,
     2.6949E-03, 2.5830E-03, 2.7178E-03, 2.7315E-03, 2.8087E-03,
     3.1548E-03, 3.4377E-03, 3.8842E-03, 4.5060E-03, 4.4813E-03,
     4.8439E-03, 5.4310E-03, 5.8531E-03, 6.3266E-03, 6.6877E-03,
     6.8334E-03, 6.7936E-03, 6.6034E-03, 6.3347E-03, 5.8558E-03,
     5.4091E-03, 4.9185E-03, 4.5060E-03;
N00000120 ( 28) = # SOLAR INCIDENT
     3.0098E-01, 3.0098E-01, 3.0098E-01, 3.0098E-01, 3.0098E-01,
     3.0098E-01, 3.0098E-01, 3.0098E-01, 3.0098E-01, 3.0098E-01,
     3.0098E-01, 3.0098E-01, 3.0098E-01, 3.0098E-01, 3.0098E-01,
     3.0098E-01, 3.0098E-01, 3.0098E-01, 3.0098E-01, 3.0098E-01,
     3.0098E-01, 3.0098E-01, 3.0098E-01, 3.0098E-01, 3.0098E-01,
     3.0098E-01, 3.0098E-01, 3.0098E-01;
W00000120 ( 28) = # ALBEDO INCIDENT
     1.1197E-03, 1.1054E-03, 1.1731E-03, 1.1648E-03, 1.2038E-03,
     1.1283E-03, 1.1185E-03, 1.1432E-03, 1.1099E-03, 1.1540E-03,
     1.1656E-03, 1.2044E-03, 1.2536E-03, 1.1841E-03, 1.1198E-03,
```
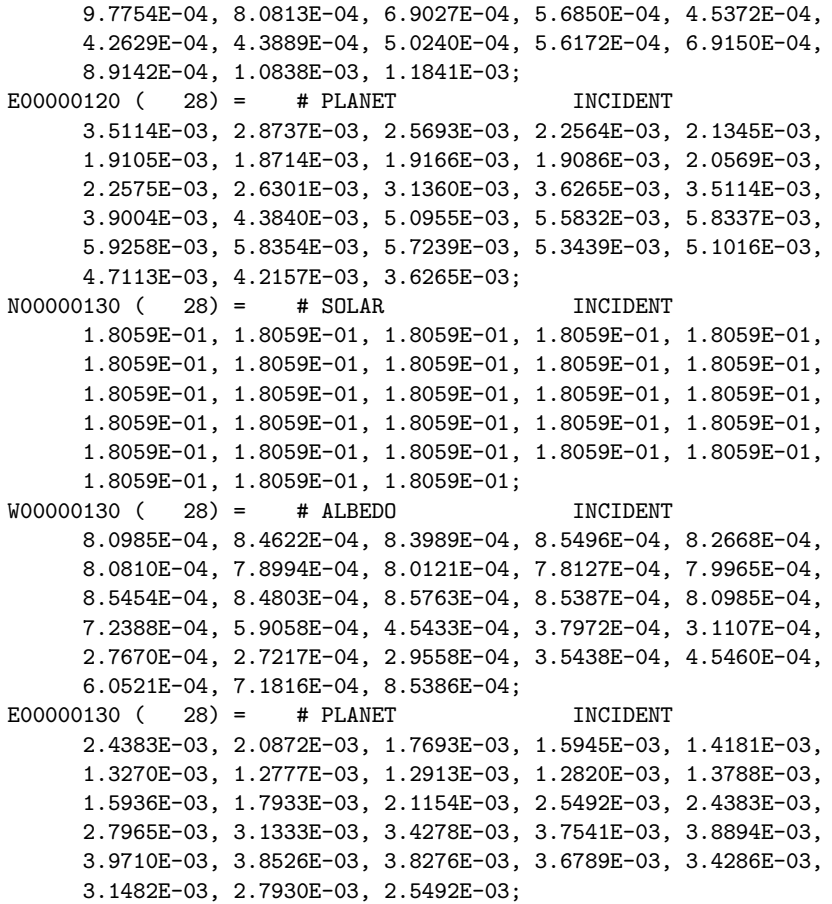

Et ainsi de suite pour tous les autres noeuds.

### Annexe D

# Résultats complets pour le test de balance thermique

Cette annexe donne le détail du calcul de la conductance de la tresse de cuivre reliant le panneau avant de la tente à la plaque de cuivre sur laquelle repose le pied avant de l'instrument lors du test de balance thermique. La liste des températures des noeuds du modèle est également donnée.

### D.1 Calcul de la conductance de la tresse de cuivre

La conductivité thermique du cuivre est de 400  $W/m.K$ . Le diamètre de la tresse est de 50 mm<sup>2</sup> , pour une longueur d'environ 157 mm. Ainsi, il vient

$$
C_{trees} = \frac{k_{Cu}S}{L} = \frac{400 \times 50}{157} 10^{-3} = 1.274 \ 10^{-1} \ W/K \tag{D.1}
$$

Cette conductance est appliquée entre les noeuds 1000 (panneau avant) et 1800 (plaque de cuivre).

### D.2 Liste des températures des différents noeuds du modèle de balance thermique

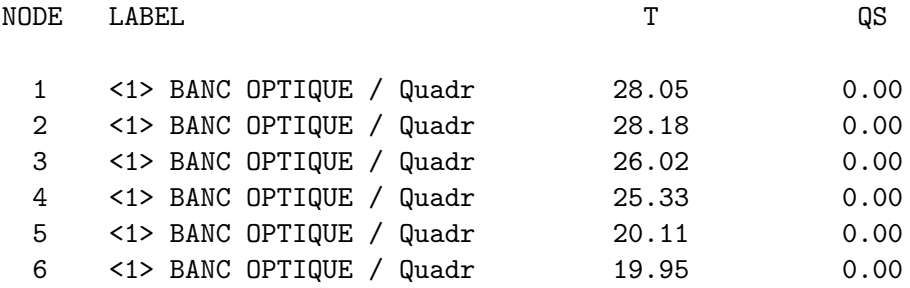

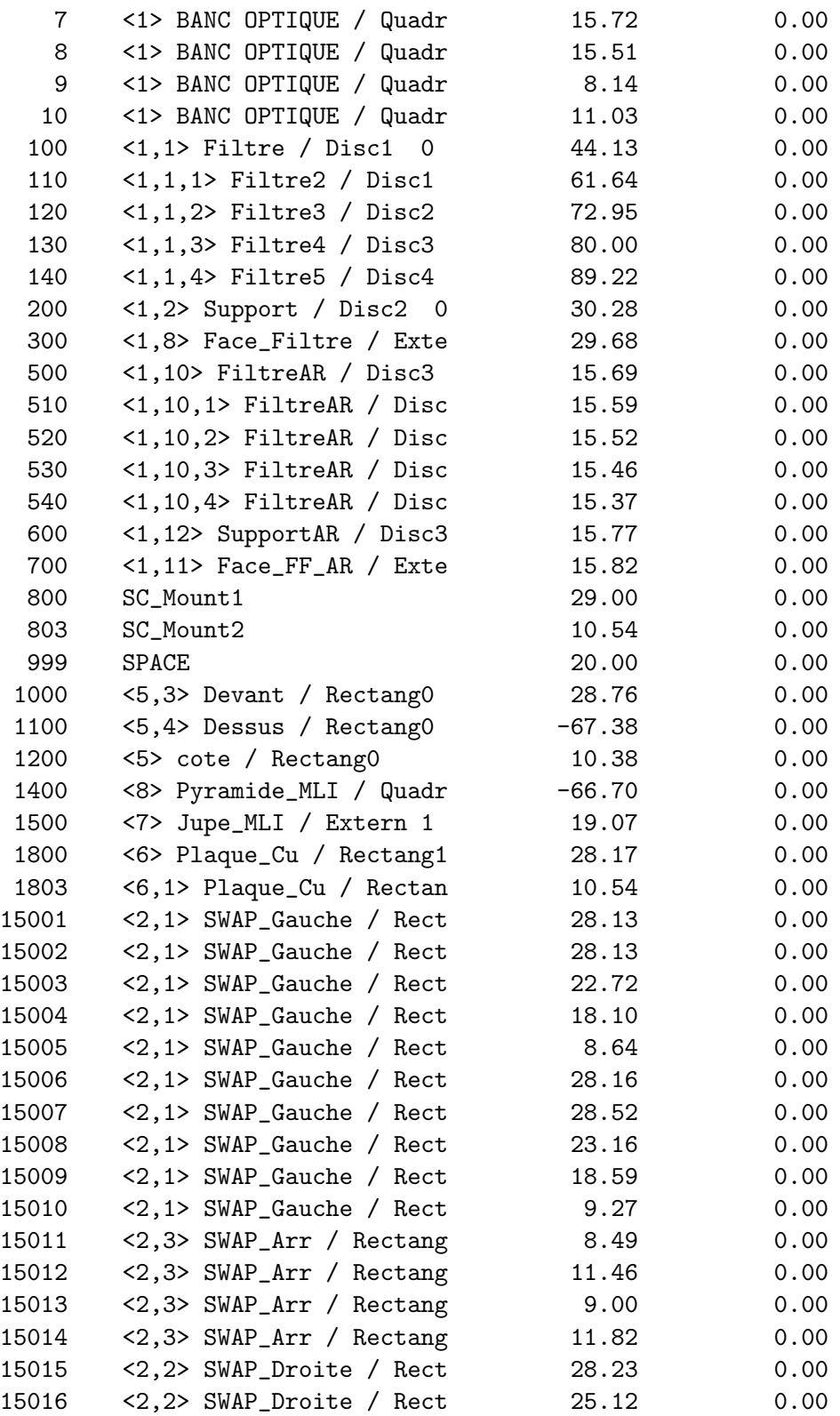

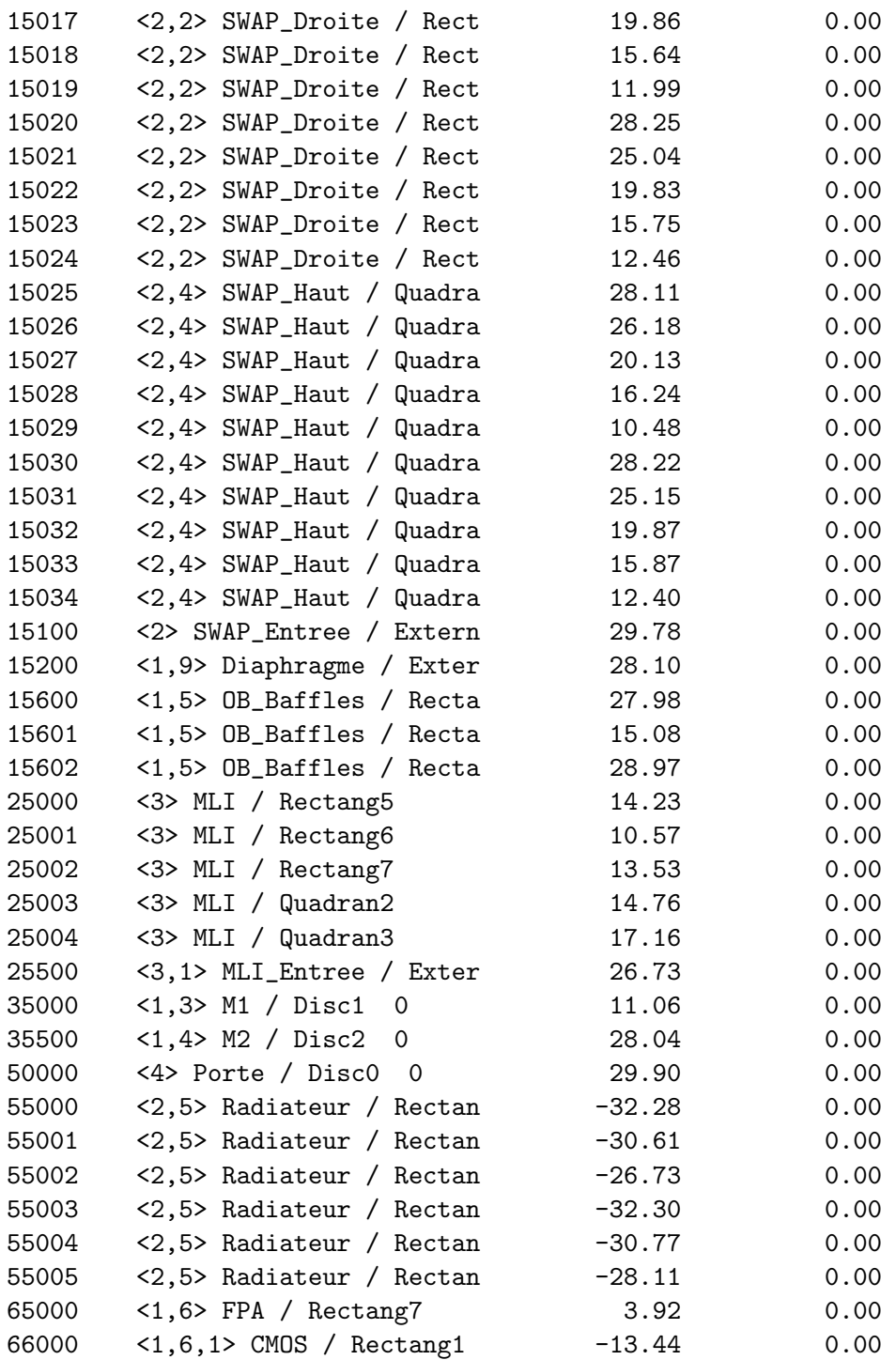